**Ewa DykaIzabella Mróz-Radłowska**

# **EKONOMIA W ENERGETYCEwybrane zagadnienia**

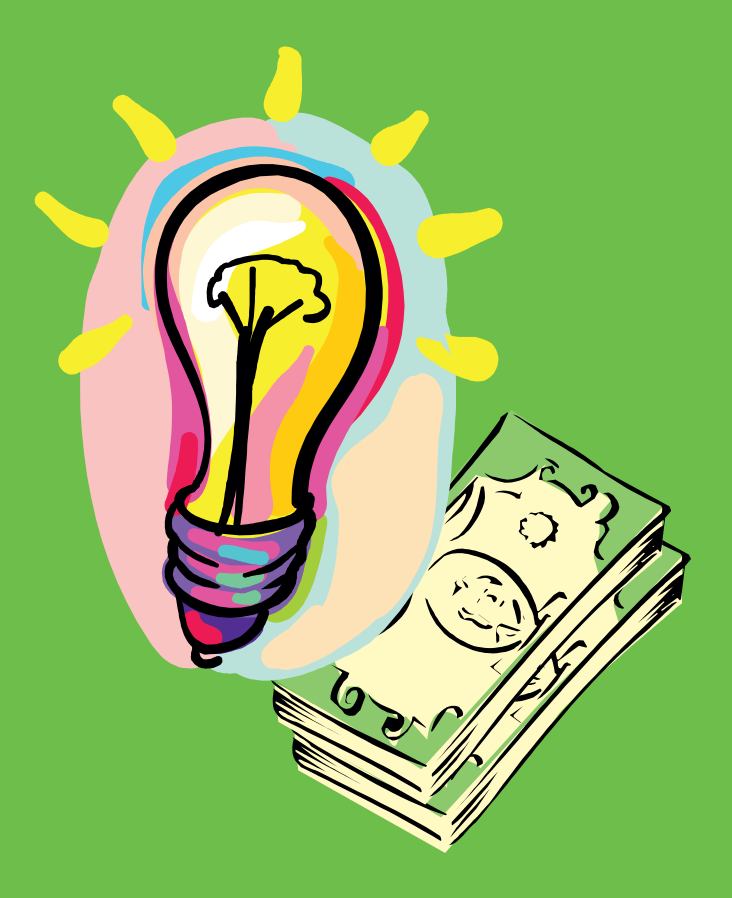

**Politechnika ŁódzkaŁódź 2014**

**Ewa Dyka Izabella Mróz-Radłowska**

## **EKONOMIA W ENERGETYCE**

## **wybrane zagadnienia**

**Politechnika Łódzka Łódź 2014**

## **P O L I T E C H N I K A Ł Ó D Z K A** PODRECZNIKI AKADEMICKIE

Recenzenci: **prof. dr hab. inż. Maciej Pawlik dr hab. inż. Andrzej Kanicki, prof. PŁ**

Redaktor Naukowy Wydziału Elektrotechniki, Elektroniki, Informatyki i Automatyki: **prof. dr hab. inż. Piotr Ostalczyk**

© Copyright by Politechnika Łódzka 2014

#### **WYDAWNICTWO POLITECHNIKI ŁÓDZKIEJ**

90-924 Łódź, ul. Wólczańska 223 **tel./fax 42-684-07-93 e-mail: zamowienia@info.p.lodz.pl www.wydawnictwa.p.lodz.pl**

### **ISBN 978-83-7283-613-7**

Nakład 120 egz. Ark. druk. 16,0. Papier offset. 80 g, 70 x 100 Druk ukończono w kwietniu 2014 r. Wykonano w Drukarni Quick-Druk, 90-562 Łódź, ul. Łąkowa 11 Nr 2105

## Spis treści

### Część I Analiza efektywności inwestycji elektroenergetycznych

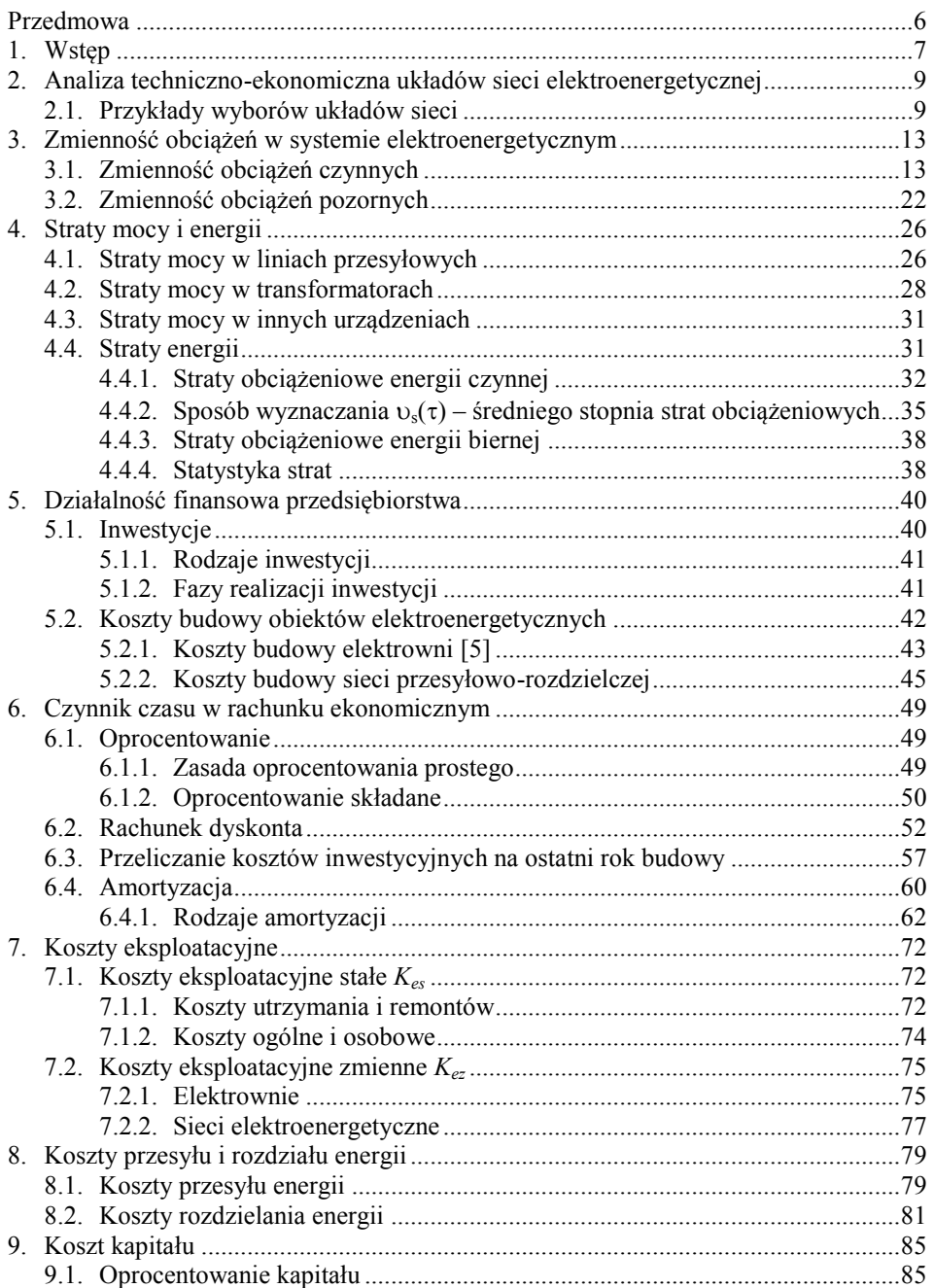

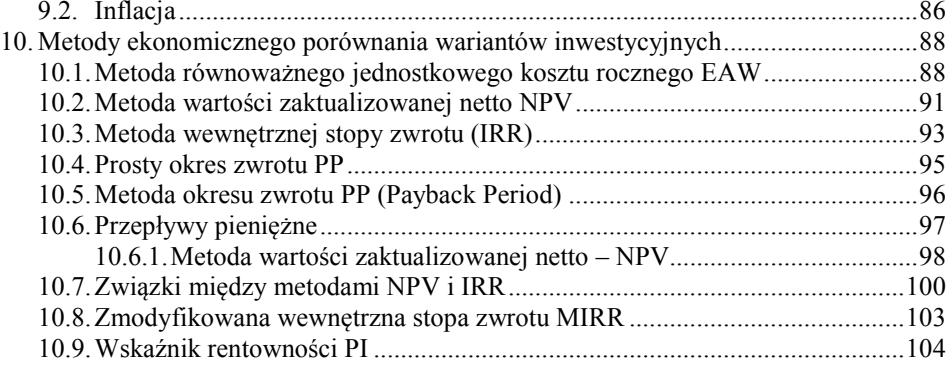

## **Część II**

### **Funkcje** *Excela* **w rachunku ekonomicznym**

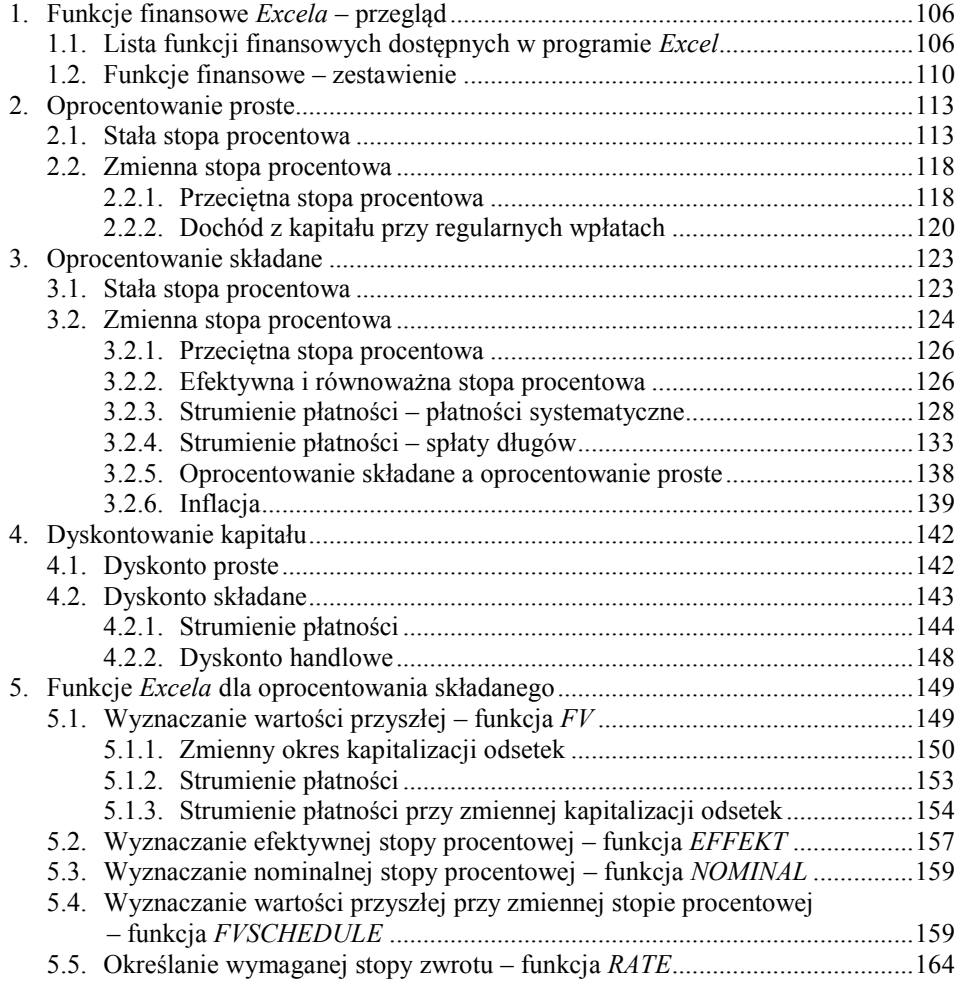

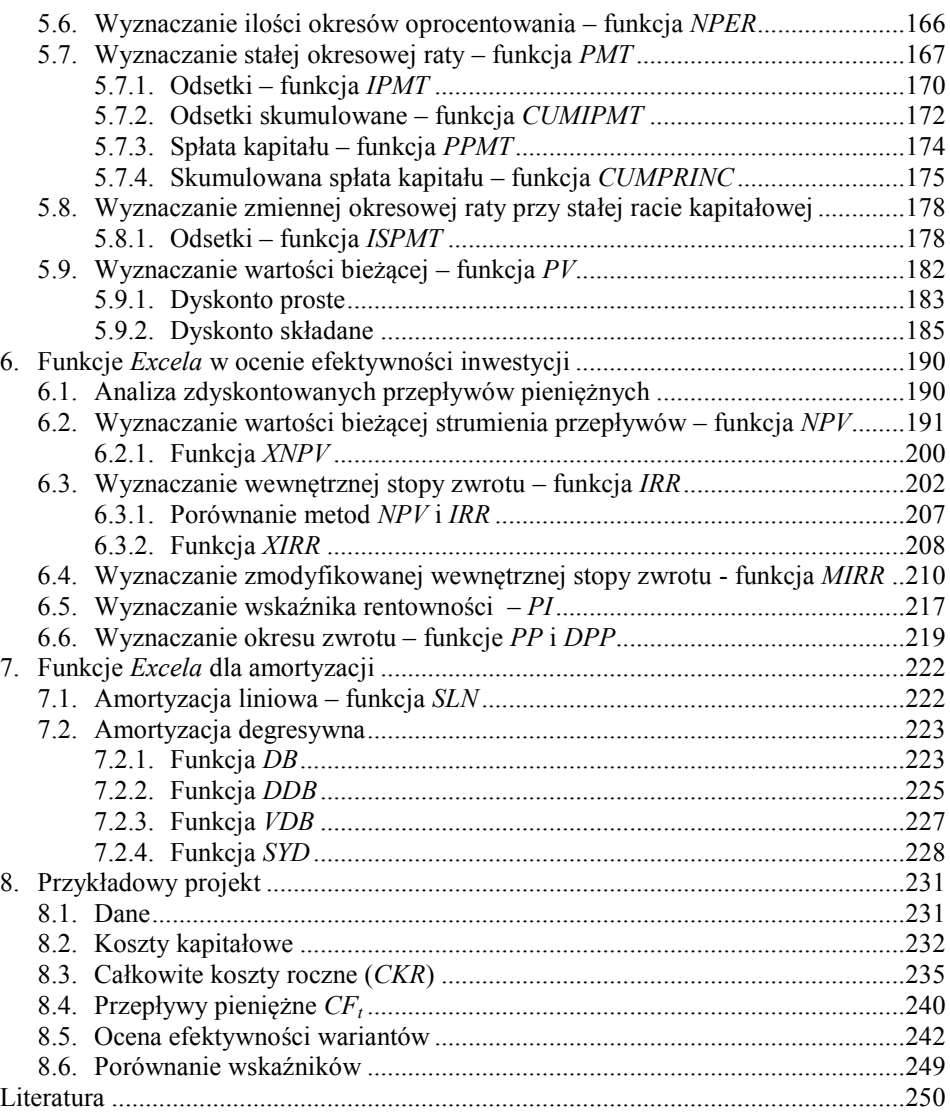

## **Przedmowa**

Podręcznik jest przeznaczony dla studentów wydziałów elektrycznych wyższych uczelni technicznych, może także stanowić pomoc dla studentów wydziałów ekonomicznych uniwersytetów.

W pierwszej części zostały przedstawione metody analizy efektywności inwestycji na przykładzie elektrowni i sieci elektroenergetycznych. Zamieszczono opis sposobów wyznaczania całkowitych kosztów funkcjonowania przedsiębiorstwa i przeanalizowano te koszty dla elektrowni oraz sieci elektroenergetycznych. Ponadto opisano kryteria, które stosuje się przy ocenie efektywności inwestycji. Kryteria te na podstawie rachunku kosztów, obejmujących zarówno nakłady inwestycyjne, jak i koszty eksploatacyjne oraz spodziewane dochody, pozwalają na dokonanie wyboru optymalnego wariantu realizacji inwestycji.

Część druga zawiera podstawy matematyki finansowej oraz dokładny opis wraz z przykładami większości funkcji finansowych *Excela*. Dla poszczególnych funkcji zamieszczono formuły, według których są wykonywane obliczenia. Podano także w jakich sytuacjach wolno, a kiedy nie należy stosować w rachunku ekonomicznym powyższych funkcji. We wszystkich przykładach obliczenia były wykonywane zarówno za pomocą funkcji *Excela,* jak i wzorów analitycznych. W podręczniku został również zamieszczony przykład analizy efektywności inwestycji elektroenergetycznej.

Autorki pragną serdecznie podziękować Panu prof. dr. hab. inż. Maciejowi Pawlikowi oraz Panu prof. dr. hab. inż. Andrzejowi Kanickiemu za opracowanie recenzji, wnikliwe uwagi ogólne i cenne wnioski szczegółowe, które pozwoliły na skorygowanie nieścisłości zawartych w tekście.

Łódź, marzec 2014

## **Część I**

## <span id="page-7-0"></span>**Analiza efektywności inwestycji elektroenergetycznych**

## **1. Wstęp**

Problemy ekonomiczne w energetyce dotyczą przede wszystkim:

- rynku energii,
- przekształceń własnościowych, prywatyzacji, dopuszczenia osób trzecich do dystrybucji i handlu energią,
- efektywności inwestycji,
- optymalnego planowania eksploatacji,
- ustalania taryf dla energii elektrycznej.

Energia elektryczna jest używana powszechnie przez wielu odbiorców – po przetworzeniu na napęd, ciepło, światło. W oświetleniu nie ma substytutu. Jest czysta, więc komfortowa dla użytkownika.

W ostatnich latach obserwuje się tendencję do zmniejszania zużycia energii bez pogarszania komfortu użytkownika przez:

- powiększanie sprawności urządzeń,
- sterowanie zużyciem (zarządzanie) tak, aby odbiorniki pracowały tylko wtedy, gdy jest to niezbędne.

Na zracjonalizowanie użytkowania energii ma wpływ zmniejszenie ponoszonych kosztów oraz wzrost świadomości użytkowników o zagrożeniu dla środowiska, jakie niesie wytwarzanie i przesył energii.

W niniejszym podręczniku zostały zawarte podstawowe wiadomości dotyczące analizy efektywności inwestycji w odniesieniu tylko do przesyłu i rozdziału energii elektrycznej.

Poprawne przeprowadzenie analizy ma istotne znaczenie wobec szczególnych cech gospodarki energetycznej, takich jak:

1. Brak możliwości magazynowania energii elektrycznej; produkcja musi być równa zapotrzebowaniu w każdej chwili czasowej, natomiast zapotrzebowanie jest zmienne w czasie, typowe dla doby, tygodnia, roku dla ogółu odbiorców, ale i charakterystyczne w zależności od rodzaju odbiorcy.

- 2. Wszystkie elementy systemu elektroenergetycznego muszą być wymiarowane tak, aby zaspokoić, bez przerw w zależności od wymagań odbiorcy, zmienne zapotrzebowanie na moc i energię odpowiedniej jakości (częstotliwość, napięcie). Popełnienie błędu w ocenie potrzebnej mocy (błąd dodatni w analizie ekonomicznej) prowadzi do przeinwestowania, zaś błąd ujemny – do powstania deficytu mocy i ograniczenia dostaw do odbiorcy.
- 3. Cykle procesów inwestycyjnych w energetyce budowa np. linii wysokiego napięcia lub elektrowni konwencjonalnej są długie i wynoszą np. 10-15 lat, pojawiające się nowe technologie w wytwarzaniu energii mają krótsze cykle inwestowania w budowę (np. energetyka wiatrowa).
- 4. Duża kapitałochłonność, jedna z większych w gospodarce narodowej, co oznacza, że popełnione w analizie pomyłki kosztują dużo, a straty ponoszone są przez wiele lat.
- 5. Okres eksploatacji urządzeń elektroenergetycznych jest długi (40-60 lat) – gospodarka energią przynosi zyski w długim okresie czasu pod warunkiem poprawnego długoterminowego planowania sprzedaży energii, cen energii i innych czynników, od których zależy opłacalność inwestycji.

## <span id="page-9-0"></span>**2. Analiza techniczno-ekonomiczna układów sieci elektroenergetycznej**

Analiza efektywności inwestycji, czyli podejmowanie decyzji inwestycyjnych to wybór optymalnego gospodarczo rozwiązania spośród możliwych technicznie. Przy projektowaniu układu sieci przesyłowej lub rozdzielczej rozważa się kolejno:

- wybór układu sieci, określenie stopnia rezerwowania odbiorców**,**
- określenie mocy i energii elektrycznej jaką będzie dostarczał układ w całym okresie eksploatacji,
- wskaźniki ekonomiczne rozpatrywanych układów sieci.

## <span id="page-9-1"></span>**2.1. Przykłady wyborów układów sieci**

1. Układ otwarty

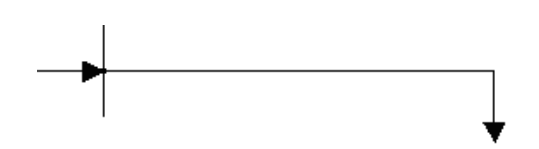

**Rys. 2.1.** Schemat układu otwartego promieniowego

- układ o najniższych kosztach inwestycyjnych, ale dużej zawodności dostawy energii (czas przerwy w zasilaniu odbiorcy trwa do usunięcia awarii).
- 2. Układ rozcięty

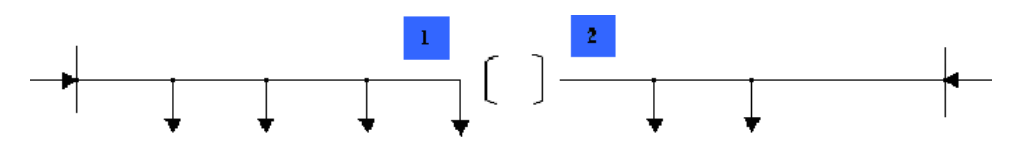

**Rys. 2.2.** Schemat układu rozciętego

- może powstać po połączeniu układów otwartych pod warunkiem budowy odcinka  $1 - 2$ ,
- przekrój odcinków linii musi być jednorodny,
- czas przerwy w dostawie energii skraca się do czasu dokonania niezbędnych przełączeń.

3. Układ zamknięty

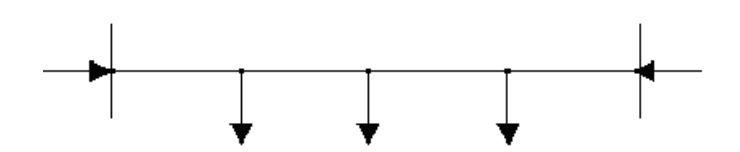

**Rys. 2.3.** Schemat układu zamkniętego

- układ zapewniający dużą niezawodność dostawy energii przy bogatym i pewnym w działaniu wyposażeniu w zabezpieczenia jest wyłączany tylko odcinek dotknięty awarią.
- 4. Rezerwa w transformatorach
	- decyzja do podjęcia, czy rezerwa ma być 100% dla wszystkich odbiorców, czy tylko dla wybranych.

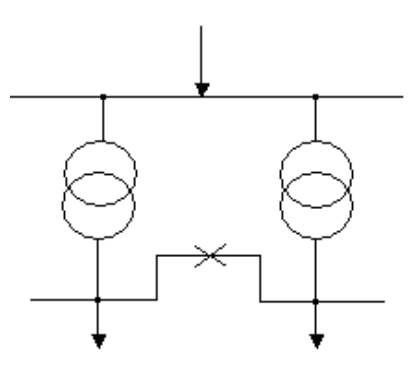

**Rys. 2.4.** Schemat układu z rezerwą w transformatorach

Analiza efektywności ekonomicznej w sieciach elektroenergetycznych musi uwzględniać:

- koszty inwestycyjne,
- koszty stałe eksploatacji,
- koszty strat energii w sieci,
- koszty zawodności układu sieci.

Analizę przeprowadza się na różnych etapach procesu inwestycyjnego.

Zgodnie z *Prawem budowlanym (Ustawa z dnia 7 lipca 1994 roku)* i *Ustawą o planowaniu i zagospodarowaniu przestrzennym (Ustawa z dnia 27 marca 2003 roku)*, na poszczególnych etapach przeprowadza się następujące analizy:

- studium programowo-przestrzennego zadaniem tego etapu inwestycji jest opracowanie "Wniosku o wydanie warunków zabudowy i zagospo*darowania terenu*" oraz planu przedsięwzięcia (*BP – Business Planu*),
- koncepcji programowo-przestrzennej, która uwzględnia warunki zabudowy i zagospodarowania terenu i stanowi wstępną dokumentację, która pozwala na podjęcie decyzji o realizacji inwestycji, a po jej podjęciu na opracowanie projektów:
	- *budowlanego* do wystąpienia o decyzję o pozwoleniu na budowę,
	- *podstawowego* projekty architektoniczne, technologiczne, konstrukcyjne, instalacyjne wraz z charakterystyką kosztów,
	- *wykonawczego* rysunki robocze, detale, rysunki montażowe, pomiary i automatyka.

Przy porównywaniu możliwych do realizacji wariantów technicznych (a również przy staraniu o kredytowanie inwestycji) konieczne jest przeprowadzenie analizy kosztowej według wymagań *UNIDO (United Nations Industrial Development Organization)* – *Organizacji Rozwoju Przemysłowego Narodów Zjednoczonych*, który ustalił procedury wg wzorca Banku Światowego.

Metody porównań ekonomicznych dzielą się na:

- statyczne,
- dynamiczne.

### **Metody statyczne**:

- okres zwrotu nakładów inwestycyjnych (*PP – Payback Period*), (prosty okres zwrotu)
- stopa zwrotu z inwestycji (*ROI – Return On Investment*). (rentowność projektu)

Metody statyczne nie uwzględniają czasu eksploatacji inwestycji, dlatego nie są stosowane w obliczeniach ekonomicznych w elektroenergetyce ze względu na występujące w tym przypadku długie okresy eksploatacji obiektów.

**Metody dynamiczne** – metody, w których uwzględnia się czas zarówno inwestowania, jak i eksploatacji, czyli uwzględnia się zaktualizowaną wartość pieniądza, są następujące:

- metoda równoważnego jednostkowego kosztu rocznego (*EAW – Equivalent Annual Worth*),
- metoda całkowitych kosztów rocznych *CKR* opracowana w 1960 roku przez prof. Kopeckiego),
- metoda wartości bieżącej netto lub zaktualizowanej (*NPV – Net Present Value*),
- metoda wewnętrznej stopy zwrotu (*IRR – Internal Rate of Return*)

lub

- metoda zmodyfikowanej wewnętrznej stopy zwrotu (*MIRR – Modified Internal Rate of Return*),
- metoda wskaźnika rentowności (*PI – Profitability Index*).

## **3. Zmienność obciążeń w systemie elektroenergetycznym**

### <span id="page-13-0"></span>**3.1. Zmienność obciążeń czynnych**

Zmienność obciążeń czynnych w systemie elektroenergetycznym jest charakterystyczna dla doby, tygodnia, miesiąca, roku.

Obciążenie systemu w każdej chwili jest równe zapotrzebowaniu mocy odbiorców (energii elektrycznej nie można magazynować).

Zmienność obciążenia w czasie wynika z dwóch rodzajów przyczyn:

- ustalonych zwyczaje użytkowników, pora roku, czasy pracy zakładów przemysłowych,
- losowych zmiana temperatury zewnętrznej, audycje telewizyjne itp.

Wykres obciążeń projektowanej sieci zasilającej (linii, stacji transformatorowej) powstaje w wyniku sumowania się przebiegów obciążeń pojedynczych odbiorców.

W zależności od rodzaju odbioru można określić typowe przebiegi dobowe:

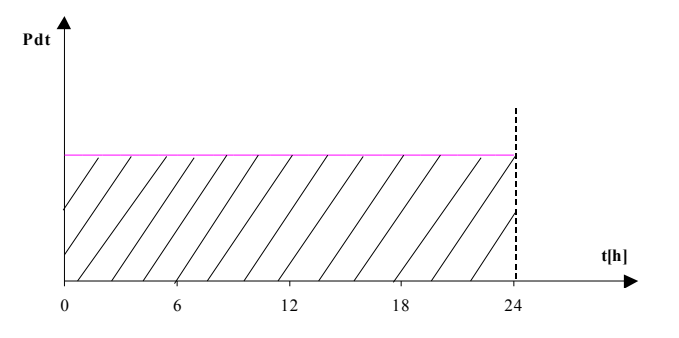

**Rys. 3.1.** Obciążenie stałe (stacje wodociągowe, zakłady elektrolizy, straty jałowe transformatorów)

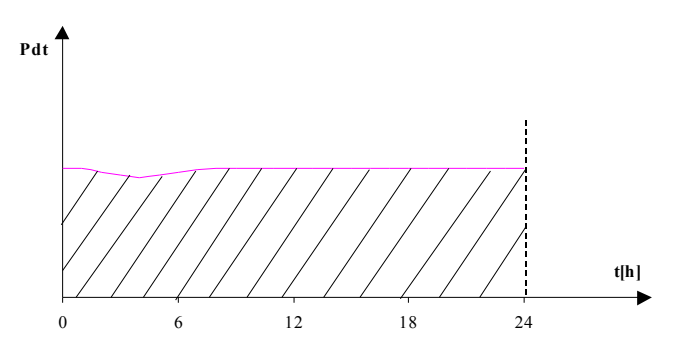

**Rys. 3.2.** Zakłady 3-zmianowe

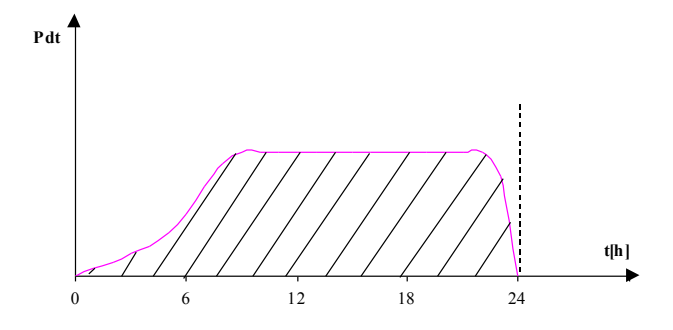

**Rys. 3.3.** Zakłady 2-zmianowe

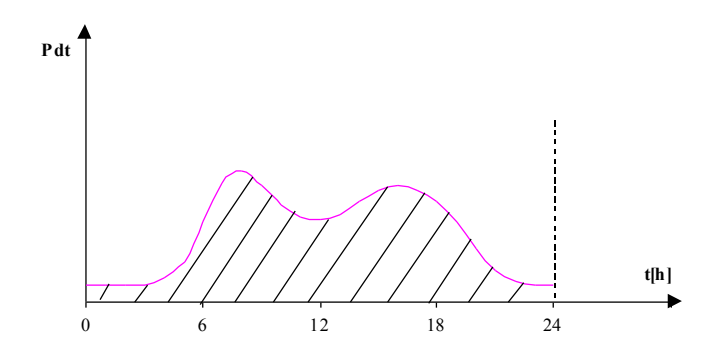

**Rys. 3.4.** Trakcja elektryczna (obciążenie maleje po północy i w godzinach południowych)

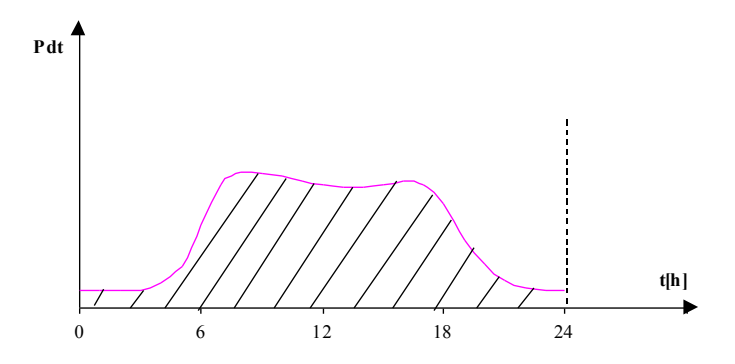

**Rys. 3.5.** Zakłady jednozmianowe, urzędy, usługi

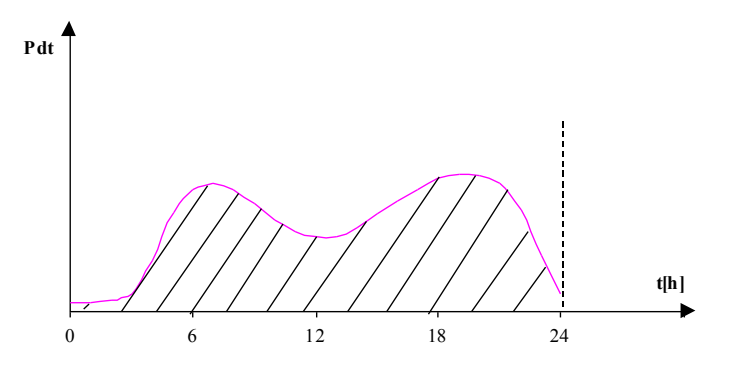

**Rys. 3.6.** Gospodarstwa domowe i odbiory komunalne

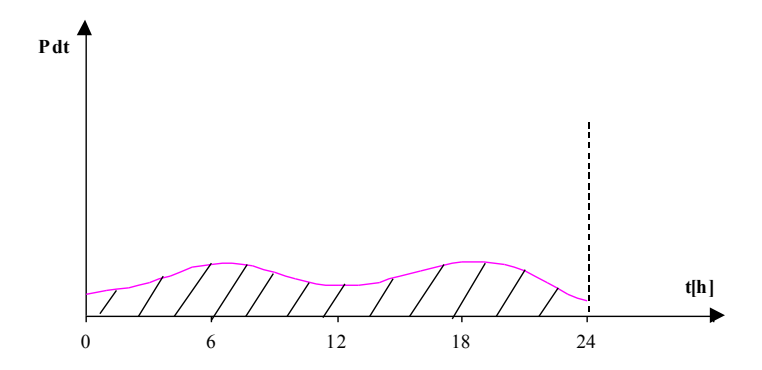

**Rys. 3.7.** Potrzeby własne elektrowni

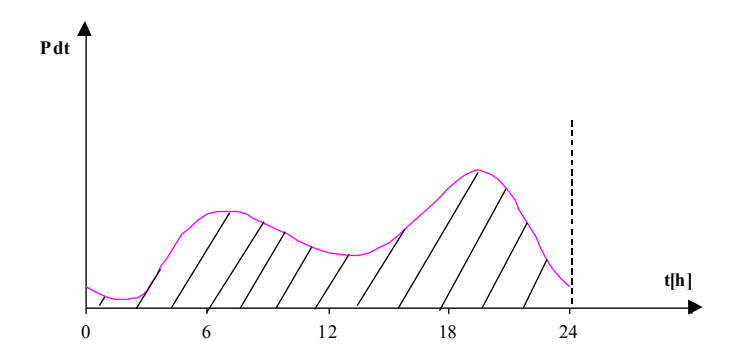

**Rys. 3.8.** Przebieg wypadkowy – doliny i szczyty obciążenia

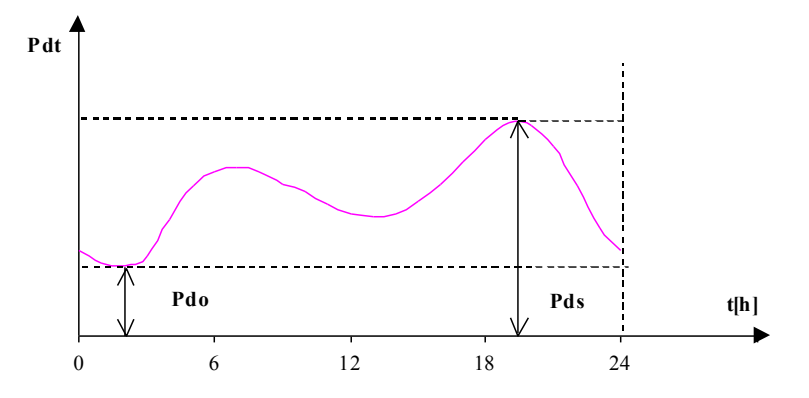

**Rys. 3.9.** Charakterystyczne wartości mocy dobowej zmienności obciążenia

Dla dowolnego wykresu obciążenia wyróżnia się, dające się odczytać z wykresu, dwie wartości mocy:

- $\bullet$  *P*<sub>*ds*</sub> szczytowe obciążeniem doby,
- *Pdo* dolina obciążenia doby (lub podstawowe obciążenie).

Do analizy przebiegu obciążenia, szczególnie w ciągu dłuższego czasu, stosuje się tzw. uporządkowane wykresy obciążenia. Wartości obciążeń układa się w kolejności od największego do najmniejszego, natomiast na osi poziomej zaznacza się, wyrażony zwykle w godzinach, czas w postaci wielkości fizycznej, a nie jako kolejne godziny doby.

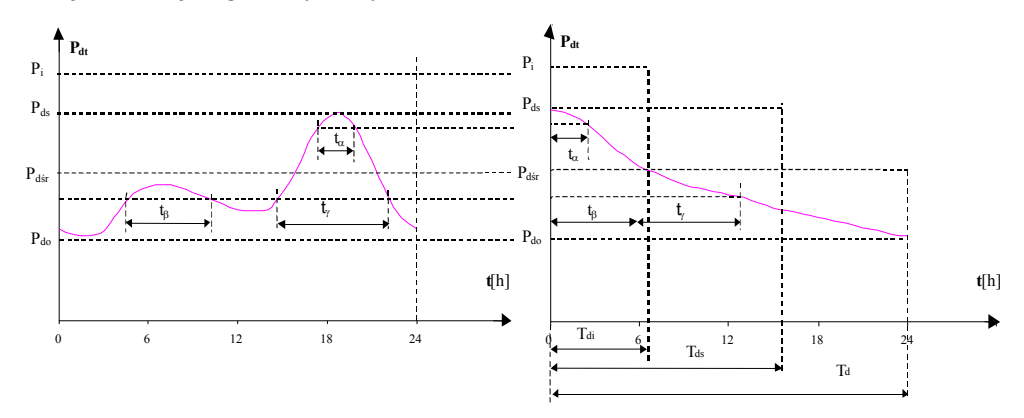

**Rys. 3.10.** Zmienność obciążenia i wykres uporządkowany

Na podstawie uporządkowanego dobowego wykresu obciążeń można określić moc średnią dobową (obciążenie średnie), chwilowy stopień obciążenia dobowego, stopień obciążenia podstawowego (minimalnego) dobowego i średni stopień obciążenia dobowego (współczynnik wypełnienia wykresu).

Moc średnia *Pśr*

$$
P_{sr} = \frac{\int_{t_1}^{t_2} P dt}{t_2 - t_1}
$$
\n(3.1)

*P – moc czynna chwilowa*

Jest to taka niezmienna w czasie zastępcza moc, przy której w ciągu danego czasu (*t<sup>2</sup> - t1*) zostałaby zużyta (wytworzona lub przetworzona) ta sama ilość energii elektrycznej co w trakcie rzeczywistego przebiegu zmiennego w czasie.

 $Moc$  średnia dobowa:

$$
P_{dsr} = \frac{A_d}{T_d} = \frac{1}{T_d} \int_0^{T_d} P_{dt} dt
$$
  $T_d = 24h$  (3.2)

- *A<sup>d</sup> – dobowe zużycie energii*
- Chwilowy stopień obciążenia dobowego:

$$
m_{dt} = \frac{P_{dt}}{P_{ds}}
$$
\n(3.3)

*Pdt – obciążenie w danej chwili Pds – obciążenie szczytowe*

#### Stopień obciążenia podstawowego (minimalnego) dobowego:

$$
m_{do} = \frac{P_{do}}{P_{ds}}\tag{3.4}
$$

*Pdo – obciążenie podstawowe (najmniejsze) Pds – obciążenie szczytowe*

Średni stopień obciążenia dobowego (współczynnik wypełnienia wykresu):

$$
m_{dsr} = \frac{P_{dsr}}{P_{ds}}
$$
 (3.5)

*Pdsr – obciążenie średnie Pds – obciążenie szczytowe*

Czas użytkowania mocy szczytowej w dobie  $T_{ds}$  jest to czas, przez który musiałoby trwać niezmiennie maksymalne obciążenie *Pds*, aby została zużyta ta sama ilość energii co podczas rzeczywistego zmiennego w czasie obciążenia.

$$
T_{ds} = \frac{A_d}{P_{ds}}
$$
\n
$$
A_d - dobow\ e\ zu\dot{z}ycie\ energii
$$
\n(3.6)

*Pds – obciążenie szczytowe* 

Miarą energii zużytej w ciągu doby *A<sup>d</sup>* jest na uporządkowanym wykresie obciążeń:

- $\bullet$  pole prostokąta ograniczonego czasem  $T_d$  i mocą średnią  $P_{\text{d}s}$ albo
- pole prostokąta ograniczonego wartością mocy szczytowej *Pds* i czasem jej użytkowania *Tds*.

Średni stopień obciążenia dobowego można wyznaczyć z zależności:

$$
m_{dsr} = \frac{P_{dsr}}{P_{ds}} = \frac{\frac{A_d}{T_d}}{\frac{A_d}{T_{ds}}} = \frac{T_{ds}}{T_d}
$$
\n(3.7)

Średni stopień obciążenia dobowego jest to czas użytkowania mocy szczytowej wyrażony w jednostkach względnych.

Czas użytkowania mocy zainstalowanej *Tdi* jest to czas, przez który musiałoby trwać niezmiennie w czasie obciążenie równe mocy zainstalowanej *P<sup>i</sup>* , aby została zużyta ta sama ilość energii co podczas rzeczywistego zmiennego w czasie obciążenia

$$
T_{di} = \frac{A_d}{P_i} \tag{3.8}
$$

*A<sup>d</sup> – dobowe zużycie energii P<sup>i</sup> – moc zainstalowana*

Podczas analizy warunków pracy elektrowni wyróżnia się też tygodniową i miesięczną zmienność obciążenia.

#### Roczna zmienność obciążenia

Roczny uporządkowany wykres obciążeń można otrzymać z 365 dobowych wykresów. Aby uniknąć żmudnego dodawania, w sposób przybliżony, ale wystarczający do celów techniczno-ekonomicznych, sporządza się wykres roczny na podstawie dobowych wykresów charakterystycznych (reprezentacyjnych) dla typowych powtarzających się dób.

Wykres roczny powinien:

- przechodzić od *P<sup>S</sup>* (szczytowego) do *P<sup>0</sup>* (minimalnego obciążenia),
- energia roczna wyznaczona z wykresu uporządkowanego powinna pokrywać się z rzeczywistą.

Najmniejsza liczba charakterystycznych dób dla sporządzenia rocznego wykresu obciążenia:

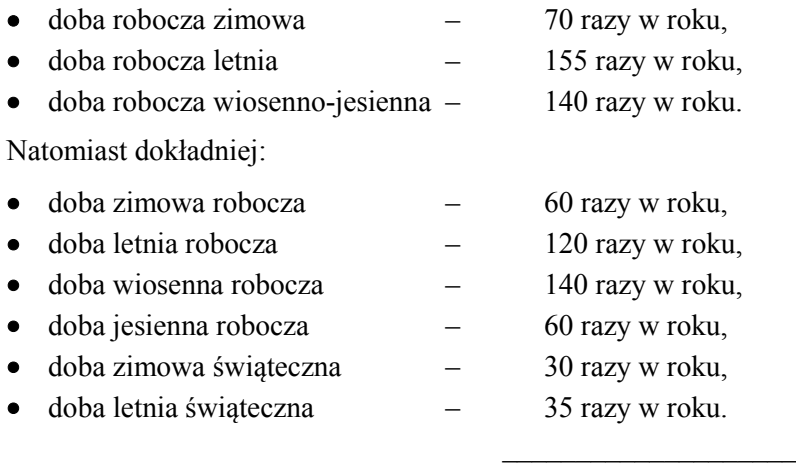

#### 365 dni

Energia z tak skonstruowanego wykresu różni się o  $(3\div 5)\%$  od energii rzeczywistej.

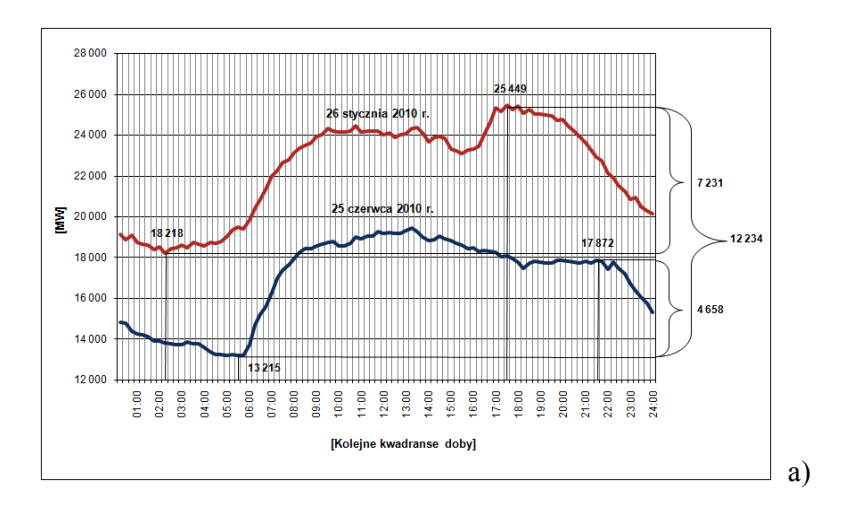

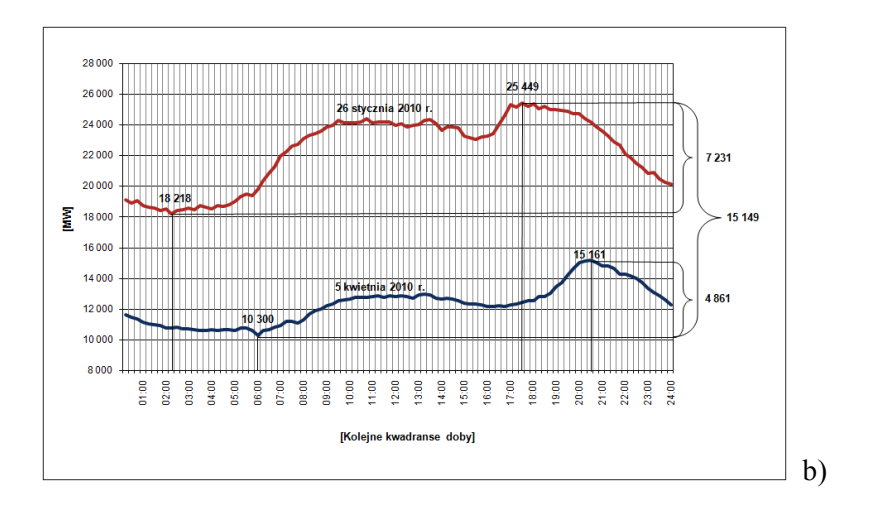

**Rys. 3.11.** Przebiegi krajowego zapotrzebowania na moc: a) dla dnia o maksymalnym i minimalnym zapotrzebowaniu w szczycie wieczornym dnia roboczego w 2010 roku, b) w dniach, w których wystąpiło minimalne i maksymalne krajowe zapotrzebowanie na moc w 2010 roku [dane: PSE Operator]

Roczny czas użytkowania mocy szczytowej:

$$
T_r = \frac{A_r}{P_{sr}} = \frac{\int_{0}^{8760} P dt}{P_{sr}}
$$
(3.9)

Liczba godzin w roku – 8760 h.

Orientacyjne roczne czasy użytkowania mocy szczytowej:

- dla zakładów 1 zmianowych  $T_r = 2000 \div 3000$  h/a,
- dla zakładów 2 zmianowych  $T_r = 4000 \div 5000$  h/a,
- dla zakładów 3 zmianowych  $T_r = 6000 \div 7000$  h/a,
- dla zakładów komunalno-bytowych  $T_r \approx 2500$  h/a,
- dla całego systemu  $T_r \approx 5000$  h/a.
- -

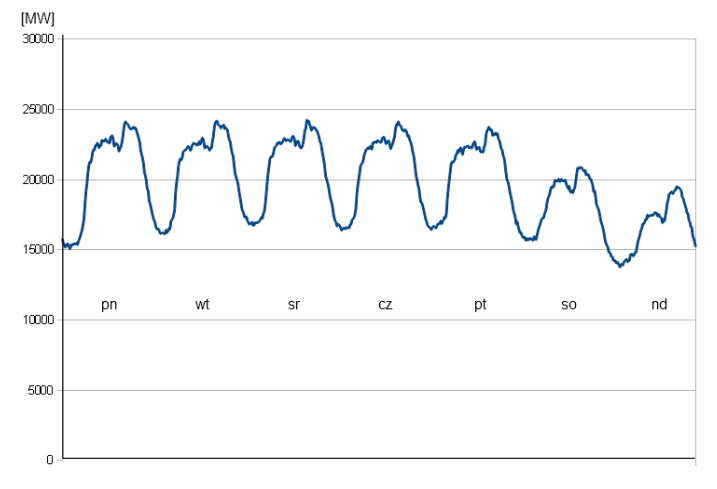

**Rys. 3.12.** Przykład tygodniowej zmienności zapotrzebowania mocy [dane: PSE Operator]

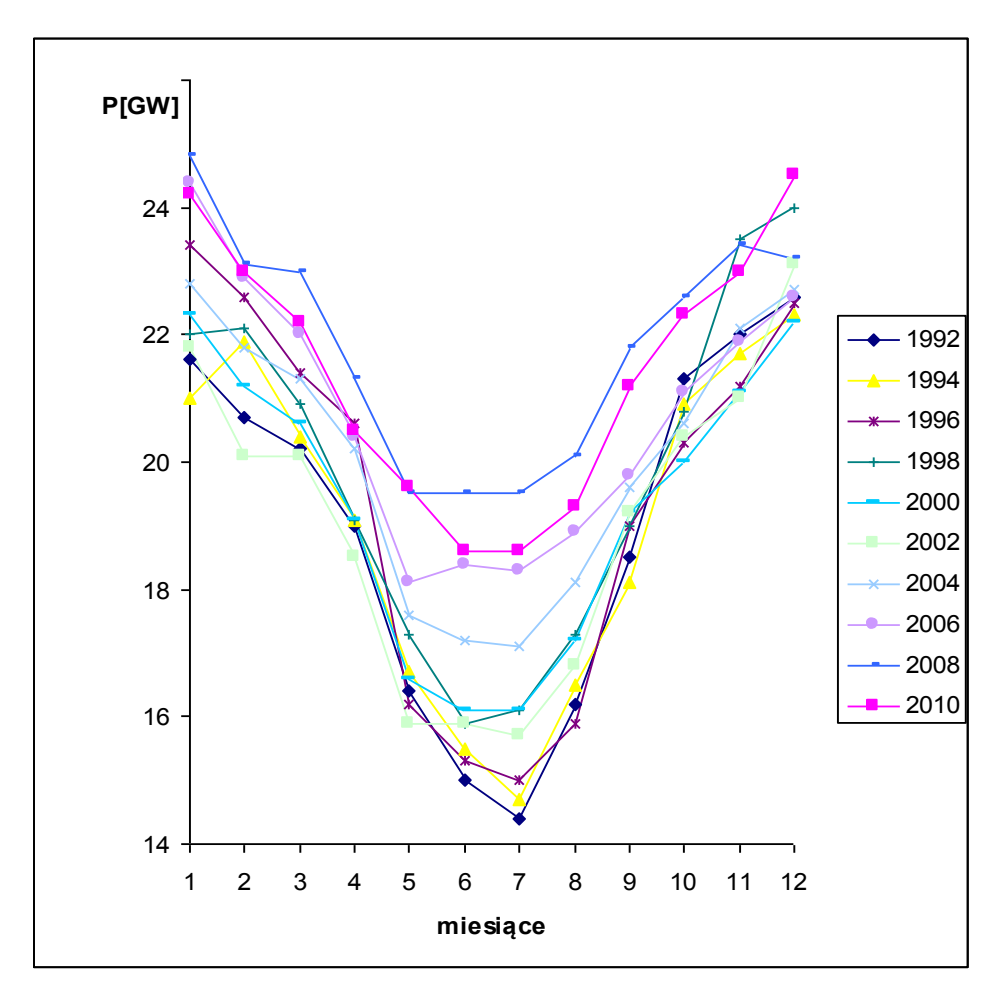

**Rys. 3.13.** Przykład miesięcznej zmienności zapotrzebowania mocy [dane: PSE Operator]

## <span id="page-22-0"></span>**3.2. Zmienność obciążeń pozornych**

Chwilowe obciążenie pozorne:

$$
S_t = \sqrt{P_t^2 + Q_t^2}
$$
 (3.10)

*P<sup>t</sup> – moc czynna chwilowa Q<sup>t</sup> – moc bierna chwilowa*

Chwilowy stopień obciążenia pozornego:

$$
m_{St} = \frac{S_t}{S_s}
$$
  

$$
m_{St} = \frac{P_t}{\cos \varphi_t} \frac{\cos \varphi_s}{P_s} = m_t \frac{\cos \varphi_s}{\cos \varphi_t}
$$
 (3.11)

*S<sup>s</sup> – szczytowe obciążenie pozorne m<sup>t</sup> – stopień obciążenia czynnego coss – współczynnik mocy w szczycie obciążenia cos<sup>t</sup> – współczynnik mocy w chwili t*

Chwilowy stopień obciążenia biernego:

$$
m_{Qt} = \frac{Q_t}{Q_s} = \frac{P_t}{P_s} \frac{tg\varphi_t}{tg\varphi_s} = m_t \frac{tg\varphi_t}{tg\varphi_s}
$$
(3.12)

Rzeczywiste przebiegi obciążeń dobowych wskazują na dużą zgodność przebiegów *mSt* i *m<sup>t</sup>* , natomiast *mQ*<sup>t</sup> odbiega od nich szczególnie w okresie szczytów i dolin obciążenia.

Dla układów sieciowych można przyjmować:

$$
m_{Qt} = \sqrt{m_t} \tag{3.13}
$$

to znaczy, że obciążenie bierne zmienia się wolniej niż obciążenie czynne.

$$
m_{Qt} = \frac{Q_t}{Q_s} = \sqrt{m_t}
$$
  
\n
$$
tg \varphi_t = \frac{Q_t}{P_t} = \frac{Q_s \sqrt{m_t}}{P_t} \frac{P_s}{P_s} = \frac{tg \varphi_s \sqrt{m_t}}{m_t} = \frac{tg \varphi_s}{\sqrt{m_t}}
$$
\n(3.14)

Kąt przesunięcia fazowego  $\phi$  jest zmienny w czasie, tak więc *cos* $\phi$  jest funkcją czasu:

$$
cos \varphi_t = f(t)
$$

Jednakże dla większości analiz można założyć, że:

$$
cos \varphi_t = cos \varphi_s = const
$$

Stąd wynika następująca równość:

$$
m_{St}=m_t=m_{Qt}
$$

co oznacza, że chwilowy stopień obciążenia biernego i pozornego są sobie równe.

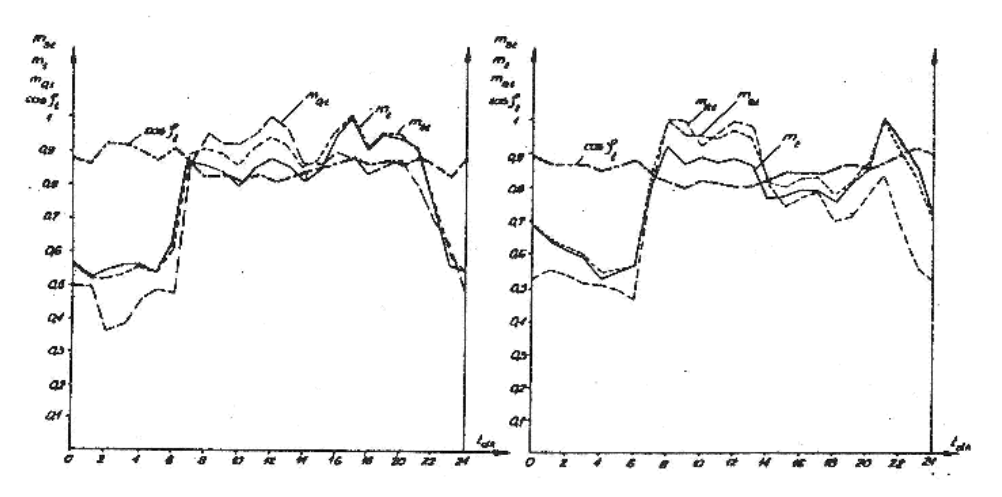

**Rys. 3.14.** Typowe przebiegi chwilowych stopni obciążeń czynnych i biernych dla systemu elektroenergetycznego w dobie grudniowej i lipcowej [7]

#### **Zadanie**

Instalacja elektryczna składa się z 10 żarówek o mocy po 200 W załączanych wg następującego programu:

3 żarówki w godzinach 15.30 – 18.30, 10 żarówek w godzinach 18.30 – 19.00, 2 żarówki w godzinach 19.00 – 24.00.

Obliczyć:

moc szczytową *Pds* [kW], energię dobową *A<sup>d</sup>* [kWh], średnie obciążenie dobowe *Pdśr* [kW], średni dobowy stopień obciążenia *mdśr*, dobowy czas użytkowania mocy szczytowej *Tds* [h/a].

$$
Cz\xi\dot{c} I - Analiza efektywności inwestycji elektroenergetycznych \t25
$$
  
\n
$$
P_{ds} = I0 \cdot 0, 2 = 2 \, kW
$$
  
\n
$$
A_d = \sum_{i=1} P_{dii} \, \Delta t_i = 3 \cdot 0, 2 \cdot 3 + I0 \cdot 0, 2 \cdot 0, 5 + 2 \cdot 0, 2 \cdot 5 = I, 8 + I + 2 = 4, 8 \, kWh
$$
  
\n
$$
P_{dsr} = \frac{A_d}{T_d} = \frac{4, 8}{24} = 0, 2 \, kW
$$
  
\n
$$
m_{dsr} = \frac{P_{dsr}}{P_{ds}} = \frac{0, 2}{2} = 0, I
$$
  
\n
$$
T_{ds} = \frac{A_d}{P_{ds}} = m_{dsr} T_d = \frac{4, 8}{2} = 0, I \cdot 24 = 2, 4 \, h / a
$$

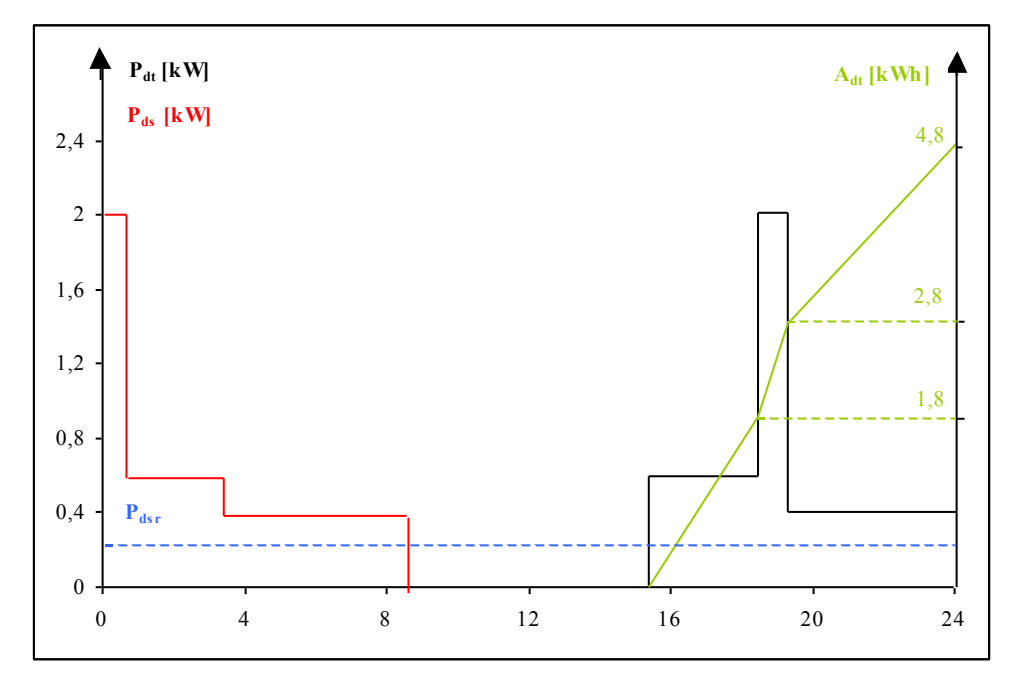

**Rys. 3.15.** Wykres obciążeń w godzinach doby i wykres uporządkowany

## <span id="page-26-0"></span>**4. Straty mocy i energii**

Przepływ prądu przez elementy układu elektroenergetycznego powoduje powstanie strat mocy.

Podział strat:

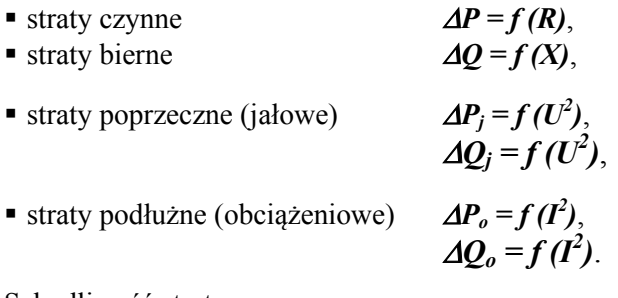

#### Szkodliwość strat:

- moc na ich pokrycie powiększa moc urządzeń wytwórczych w elektrowniach,
- muszą być przesłane przez elementy sieci, co wymaga zwiększenia zdolności przesyłowych sieci (przekroje przewodów, moce transformatorów).

### <span id="page-26-1"></span>**4.1. Straty mocy w liniach przesyłowych**

Straty mocy w przewodach linii wynikają z przepływu prądu elektrycznego oraz występujących zjawisk związanych ze zmiennym polem elektrycznym i magnetycznym.

#### **Straty podłużne (obciążeniowe)**

mocy czynnej  $\Delta P_{\textit{ot}}$ 

$$
\Delta P_{ot} = 3I_t^2 R \tag{4.1}
$$

*I<sup>t</sup> – prąd 1 fazy w chwili t R – rezystancja 1 fazy*

$$
\Delta P_{ot} = 3 \left( \frac{S_t}{\sqrt{3}U} \right)^2 R = \frac{P_t^2 + Q_t^2}{U^2} R \tag{4.2}
$$

*Pt , Q <sup>t</sup> – moce odbierane z linii lub przepływające przez linię dla linii III rodzaju U – napięcie na końcu linii X – reaktancja linii*

mocy biernej *Qot*

$$
\Delta Q_{ot} = \frac{P_t^2 + Q_t^2}{U^2} X \tag{4.3}
$$

Straty obciążeniowe mocy biernej mają charakter indukcyjny. Straty te w liniach kablowych są mniejsze niż w liniach napowietrznych ze względu na mniejszą wartość reaktancji jednostkowej  $x_k$  [ $\Omega$ /km]. Straty te można zdefiniować jako moc zużywaną na wytworzenie pola magnetycznego wokół przewodów linii.

#### **Straty poprzeczne (jałowe) mocy czynnej**  $\Delta P_{u1}$

Przyczyny powstawania strat:

- ulot,
- upływność (stratność) izolacji.

Ulot ma dużo większe znaczenie niż upływność izolacji.

*Pul* zależy od pogody, średnicy przewodu, odległości między przewodami, napięcia, stanu przewodów.

$$
\Delta P_{ul} = \frac{24I}{\delta} (f + 25) \sqrt{\frac{r}{b_{sr}}} (U - U_{kr})^2 \cdot 10^{-5} \, kW / km
$$
\n
$$
\delta = \frac{392 \cdot B}{273 + t}
$$
\n(4.4)

 *– gęstość powietrza B – ciśnienie barometryczne [cm Hg] t – temperatura powietrza [ <sup>0</sup>C] r – promień przekroju [cm] bśr – średnia odległość między przewodami [cm] f – częstotliwość w [Hz] U – napięcie robocze fazowe [kV]*

$$
U_{kr} = 2I I m_p m_a \delta r \ln \frac{b_{sr}}{r}
$$
 (4.5)

$$
m_p - \text{współczynnik zależny od stanu powierzchni przewodu}\n przewód 1-drutowy nowy  m_p = 1\n przewód 1-drutowy stary  m_p = 0,93 ÷ 0,98\n linka\n  m_p = 0,83 ÷ 0,87\n przewód rurowy  m_p = 0,9
$$

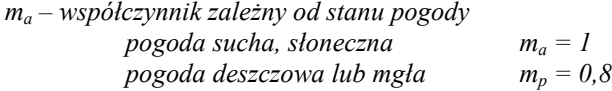

Rząd wielkości strat ulotu:

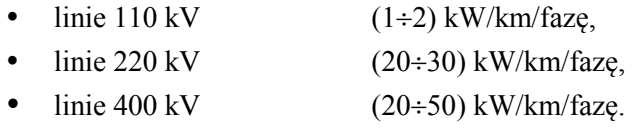

W analizie techniczno-ekonomicznej rozważa się zmniejszenie strat ulotu przez:

- zwiększenie odległości między przewodami,
- zmniejszenie średnicy przewodu.

Upływność

- w liniach napowietrznych straty pojawiają się na skutek przebicia izolatora lub przebicia po powierzchni izolatorów i zależą od zawilgocenia powietrza oraz zabrudzenia izolatora; są znacznie mniejsze niż straty ulotu, zwykle można je pominąć,
- w liniach kablowych upływ prądu przez izolację i strata polaryzacyjna; straty te są bardzo małe i można je pominąć.

#### **Straty poprzeczne (jałowe) mocy biernej**  $\Delta Q_i$

Jest to moc ładowania linii:

$$
\Delta Q_j = U^2 \omega C
$$
  
\n
$$
U - napięcie przewodowe
$$
  
\n
$$
C - pojemność robocza I fazy
$$
\n(4.6)

Jest to moc na wytworzenie pola elektrycznego między przewodami oraz między przewodami a ziemią. Ma ona charakter pojemnościowy i kompensuje moc bierną indukcyjną płynącą linią (jest źródłem mocy biernej pojemnościowej). *Qj* jest większe w liniach kablowych niż w napowietrznych.

## <span id="page-28-0"></span>**4.2. Straty mocy w transformatorach**

Straty mocy czynnej w transformatorach to:

• straty w żelazie, czyli straty w rdzeniu żelaznym  $(\Delta P_{Fe})$ , nazywane inaczej stratami jałowymi (*ΔPj*),

**•** straty w przewodach uzwojenia, nazywane stratami w miedzi  $(\Delta P_{Cu})$ lub obciążeniowymi (*ΔPo*).

Straty mocy biernej w transformatorze wynikają z magnesowania rdzenia oraz istnienia reaktancji uzwojeń.

#### **Straty obciążeniowe mocy czynnej**

*Pot – straty mocy czynnej w uzwojeniach powodujące ich nagrzewanie w chwili t przy dowolnym obciążeniu S<sup>t</sup> .*

Straty przy obciążeniu znamionowym:

$$
\Delta P_{on} = 3I_n^2 R = 3 \left( \frac{S_n}{\sqrt{3}U_n} \right)^2 R = \frac{S_n^2}{U_n^2} R \tag{4.7}
$$

Straty przy dowolnym obciążeniu:

$$
\Delta P_{ot} = \frac{S_t^2}{U_n^2} R \tag{4.8}
$$

przy założeniu, że rezystancja uzwojeń nie zależy od temperatury i że napięcie nie zmienia się i wynosi Un:

$$
\frac{\Delta P_{ot}}{\Delta P_{on}} = \frac{S_t^2}{U_n^2} \frac{U_n^2}{S_n^2} \frac{R}{R} \qquad \Rightarrow \qquad \Delta P_{ot} = \Delta P_{on} \left(\frac{S_t}{S_n}\right)^2 \tag{4.9}
$$

#### **Straty obciążeniowe mocy biernej**

*Qot – straty mocy biernej w uzwojeniach związane z istnieniem pola magnetycznego wokół uzwojeń*

$$
\Delta Q_{ot} = 3I_t^2 X = \frac{S_t^2}{U_n^2} X \tag{4.10}
$$

Straty znamionowe:

$$
\Delta Q_{ot} = \Delta Q_{on} \left( \frac{S_t}{S_n} \right)^2 \tag{4.11}
$$

$$
\Delta Q_{on} = \frac{S_n^2}{U_n^2} X \tag{4.12}
$$

$$
\Delta Q_{on} = \frac{u_{x\%}}{100} S_n \tag{4.13}
$$

Jeżeli  $S_n > 500 \text{ kVA} \implies u_{x\%} \cong u_{z\%}$ 

*ux% – procentowa bierna strata napięcia uz% – procentowe napięcie zwarcia*

#### **Straty jałowe**

*P<sup>j</sup> – straty mocy czynnej (prądy wirowe w rdzeniu i histereza)*

$$
\Delta P_{jt} = \Delta P_j \left(\frac{U_t}{U_n}\right)^2 \tag{4.14}
$$

można założyć, że  $U_t = U_n$ 

Nie zależą od obciążenia, ale od napięcia – zwykle przyjmuje się, że są stałe. Mają znaczącą wartość, dlatego nie można ich pominąć. Są dużo mniejsze dla blach walcowanych na zimno niż na gorąco.

$$
\Delta Q_j
$$
 – straty mocy biernej

$$
\Delta Q_j \approx \frac{i_{0\%}}{100} S_n = const \tag{4.15}
$$

*i0% – procentowy prąd biegu jałowego*

Związane są z magnesowaniem rdzenia. Przyjmują wartości większe niż bierne straty podłużne, zwłaszcza w małych transformatorach (4, 5-krotnie). Zależą od kwadratu napięcia.

#### **Całkowite straty mocy czynnej w transformatorze**:

$$
\Delta P_t = \Delta P_j + \Delta P_{ot} = \Delta P_j + \Delta P_{on} \left(\frac{S_t}{S_n}\right)^2 \tag{4.16}
$$

**Całkowite straty mocy biernej w transformatorze**:

$$
\Delta Q_t = \Delta Q_j + \Delta Q_{ot} = \Delta Q_j + \Delta Q_{on} \left(\frac{S_t}{S_n}\right)^2 \tag{4.17}
$$

### <span id="page-31-0"></span>**4.3. Straty mocy w innych urządzeniach**

#### **Dławiki gaszące (z rdzeniem żelaznym)**

Uwzględnia się straty mocy czynnej w uzwojeniach i w żelazie – wielkości stałe z katalogów.

#### **Dławiki zwarciowe**

Straty obciążeniowe (mocy czynnej i biernej):

$$
\Delta Q_{on} = \frac{u_{d\%}}{100} S_N \tag{4.18}
$$

*ud% – napięcia zwarcia dławika*

#### **Baterie kondensatorów**

Straty mocy czynnej – bardzo małe wartości; można przyjąć:

5 W/kvar – dla nN, 4 W/kvar – dla WN.

#### **Prostowniki**

Przy wysokich sprawnościach 92÷99,6% można pominąć straty.

### **Przyrządy pomiarowe**

Przy dużej ich ilości pobór mocy może być rzędu kilku % strat sieciowych:

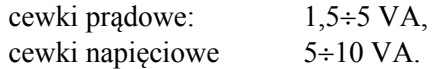

### **Przekładniki i przekaźniki**

Wykorzystuje się dane katalogowe; większy pobór mocy niż w urządzeniach pomiarowych.

## <span id="page-31-1"></span>**4.4. Straty energii**

Przepływ mocy przez elementy układu elektroenergetycznego powoduje straty energii, czyli konieczność zużycia dodatkowego paliwa w elektrowniach.

#### <span id="page-32-0"></span>**4.4.1. Straty obciążeniowe energii czynnej**

Znajomość przebiegu zmienności w czasie mocy pozornej obciążenia *S<sup>t</sup>* umożliwia określenie przebiegu w czasie  $\Delta P_{ot}$  (strat obciążeniowych mocy czynnej), a na ich podstawie strat energii *A0*:

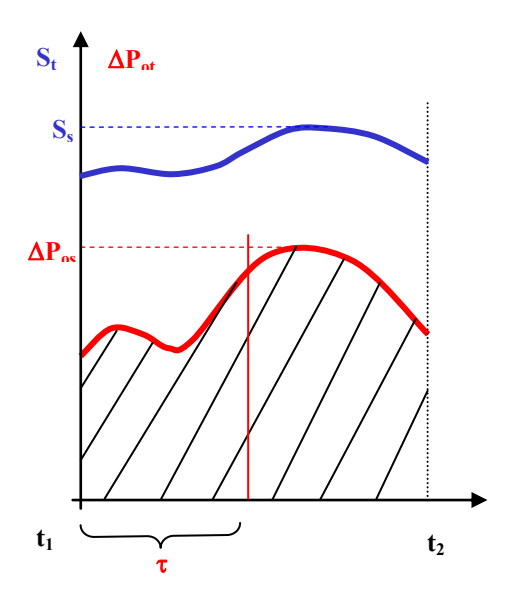

**Rys. 4.1.** Przykładowy przebieg zmienności mocy pozornej i strat mocy czynnej w czasie  $\Delta P_{os}$  – *straty mocy czynnej przy obciążeniu szczytowym*  $S_s$ *,*  $\tau$  *– czas trwania maksymalnych strat*

$$
\Delta P_{ot} = \frac{S_t^2}{U_n^2} R \tag{4.19}
$$

$$
\Delta A_o = \int_{t_1}^{t_2} \Delta P_{ol} dt \tag{4.20}
$$

Jeżeli znany jest przebieg obciążenia chwilową mocą czynną *P<sup>t</sup>* , znana jest również wartość przesunięcia fazowego  $\varphi$ . Można wówczas określić czas trwania maksymalnych strat mocy:

$$
S_t = \sqrt{P_t^2 + Q_t^2}
$$
  
\n
$$
P_t = S_t \cdot \cos \varphi_t \implies S_t = \frac{P_t}{\cos \varphi_t} \implies
$$
  
\n
$$
Q_t = S_t \cdot \sin \varphi_t \qquad Q_t = P_t \cdot \text{tg } \varphi_t
$$
  
\n
$$
\Delta P_{ot} = \frac{S_t^2}{U_n^2} R = \frac{\left(\frac{P_t}{\cos \varphi_t}\right)^2}{U_n^2} R \qquad (4.21)
$$

$$
\tau = \frac{\int_{t_1}^{t_2} \Delta P_{ot} dt}{\Delta P_{os}} = \frac{\Delta A_o}{\Delta P_{os}}
$$
\n(4.22)

 *– czas, w ciągu którego powinny trwać maksymalne straty mocy, aby straty energii były równe stratom rzeczywistym wywołanym zmieniającym się w czasie obciążeniem*

W urządzeniach elektrycznych straty obciążeniowe zmieniają się w zależności od kwadratu obciążenia pozornego:

$$
\Delta P_{ot} = cS_t^2 \qquad \Delta P_{os} = cS_s^2 \qquad (4.23)
$$

Po uwzględnieniu powyższych zależności czas trwania maksymalnych strat można określić na podstawie znajomości chwilowego stopnia obciążenia pozornego:

$$
c\int_{0}^{t_2} S_t^2 dt
$$
  
\n
$$
\tau = \frac{t_1}{cS_s^2} = \frac{1}{S_s^2} \int_{t_1}^{t_2} S_t^2 dt = \int_{t_1}^{t_2} m_{S_t}^2 dt
$$
 (4.24)

*mS<sup>t</sup> – chwilowy stopień obciążenia pozornego*

Straty energii w przedziale czasu  $t_2 - t_1$  można wyznaczyć przy znajomości chwilowego stopnia obciążenia pozornego:

$$
\Delta A_o = \Delta P_{os} \tau = \Delta P_{os} \int_{t_1}^{t_2} m_{S_i}^2 dt \qquad (4.25)
$$

<u>Średni stopień strat obciążenia</u> (za okres  $t_2 - t_1$ ):

$$
\mathcal{G}_s = \frac{\Delta P_{os}}{\Delta P_{os}} = \frac{\Delta A_o}{(t_2 - t_1)\Delta P_{os}}
$$
\n
$$
\Rightarrow \qquad \Delta A_o = \Delta P_{os} \mathcal{G}_s (t_2 - t_1) \quad (4.26)
$$
\n
$$
\Delta A_o = \Delta P_{os} \int_{t_1}^{t_2} m_{S_t}^2 dt
$$
\n
$$
\Rightarrow \qquad \mathcal{G}_s = \frac{1}{t_2 - t_1} \int_{t_1}^{t_2} m_{S_t}^2 dt \qquad (4.27)
$$

Dla jednego roku:

$$
t_2 - t_1 = T_r = 8760 \, h \qquad \Rightarrow \qquad \Delta A_o = \Delta P_{os} \mathcal{G}_s T_r \qquad (4.28)
$$
\n
$$
\begin{cases}\n\frac{t_2}{2} & \Delta P_{oi} dt \\
\tau = \frac{t_1}{\Delta P_{os}} = \frac{\Delta A_o}{\Delta P_{os}} & \Delta A_o = \Delta P_{os} \mathcal{G}_s T_r \\
\mathcal{G}_s = \frac{1}{t_2 - t_1} \int_{t_1}^{t_2} m_{S_t}^2 dt\n\end{cases} \qquad \Rightarrow \qquad \Delta A_o = \Delta P_{os} \mathcal{G}_s T_r \qquad (4.29)
$$

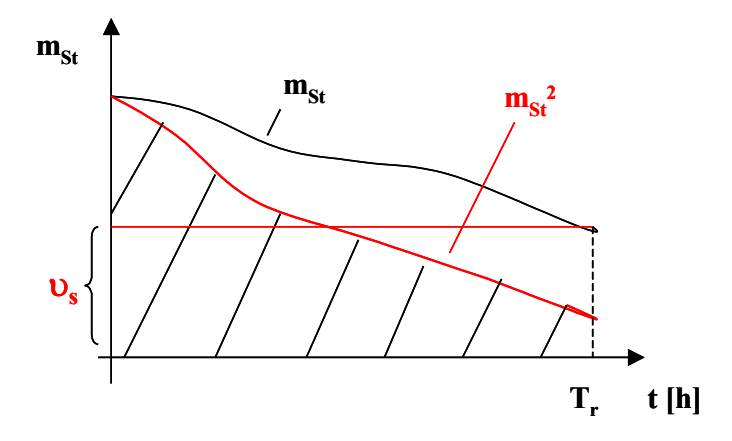

**Rys. 4.2.** Przykładowa zmienność chwilowego stopnia obciążenia pozornego

$$
m_{St} = \frac{S_t}{S_s}
$$
  
\n
$$
\tau = \int_{t_1}^{t_2} m_{S_t}^2 dt
$$
  
\n
$$
\mathcal{G}_S = \frac{\tau}{T_r}
$$
\n(4.30)

 *– czas trwania maksymalnych strat s – czas trwania maksymalnych strat w jednostkach względnych mst – chwilowy stopień obciążenia pozornego*

Znając  $\Delta P_{os}$  i  $\mathcal{G}_s$ , można obliczyć  $\Delta A_o$ 

## <span id="page-35-0"></span>**4.4.2. Sposób wyznaczania**  *<sup>s</sup>* **– średniego stopnia strat obciążeniowych**

Postać funkcyjna *mSt* na ogół nie jest znana lub jest bardzo skomplikowana. Używa się trzech sposobów określenia dokładnego lub przybliżonego średniego stopnia strat obciążeniowych:

**Dokładne wyznaczanie**  $\mathcal{G}_s(\tau)$ 

Znane są przebiegi  $m_t = f(t)$  i  $\cos \varphi_t = f(t)$  oraz wartość  $\varphi_s$ 

*mt – chwilowy stopień obciążenia mocą czynną <sup>t</sup> – przesunięcie fazowe w chwili t <sup>s</sup> – przesunięcie fazowe przy obciążeniu szczytowym*

Na ich podstawie wyznacza się *mst* (chwilowy stopień obciążenia pozornego) oraz  $m_{st}^2$ :

$$
m_{St} = \frac{S_t}{S_s} = \frac{P_t}{\cos \varphi_t} \frac{\cos \varphi_s}{P_s} = m_t \frac{\cos \varphi_s}{\cos \varphi_t} = f(t)
$$
(4.31)

$$
m_{St}^2 = f(t) \tag{4.32}
$$
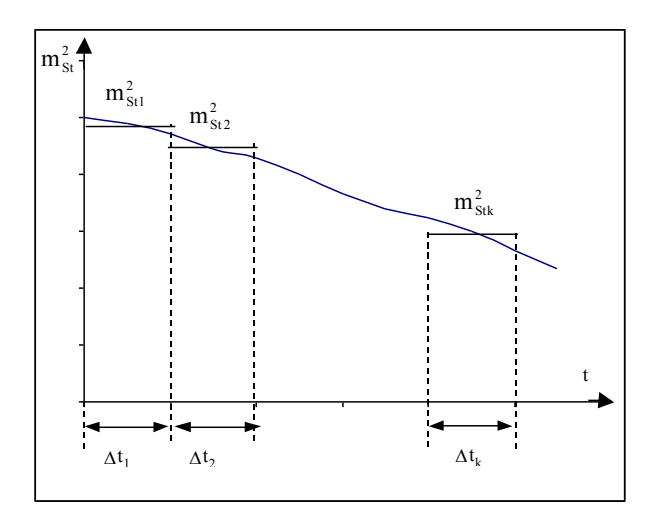

**Rys. 4.3.** Aproksymacja przebiegu  $m<sup>2</sup>_{St} = f(t)$ 

$$
\mathcal{G}_s = \frac{1}{t_2 - t_1} \int_{t_1}^{t_2} m_{S_t}^2 dt
$$
\n(4.33)

$$
\mathcal{G}_s = \frac{1}{T_r} \sum_{i=1}^k m_{\text{Sti}}^2 \Delta t_i \tag{4.34}
$$

Przy równych przedziałach czasowych:

$$
\Delta t_i = \Delta t
$$
  
\n
$$
\mathcal{G}_s = \frac{\Delta t}{T_r} \sum_{i=1}^k m_{Sti}^2
$$
  
\n
$$
\tau = \mathcal{G}_s T_r
$$
  
\n
$$
\tau = \sum_{i=1}^k m_{Sti}^2 \Delta t_i
$$
\n(4.35)

*– czas trwania maksymalnych strat*

#### **Wzór Kopeckiego**  $\left(\cos^2\varphi_s\right)m_r^2+\left(I-0.89\cos^2\varphi_s\right)m_r$ *r s*  $r - \overline{T}$  $^{2}$   $\sqrt{1}$   $^{0.80}$   $^{20}$ *s*  $\mu_r$ *2*  $\mathcal{S}_s = 0.92 \left( \cos^2 \varphi_s \right) m_r^2 + \left( I - 0.89 \cos^2 \varphi_s \right) m_r^2$ *T*  $m_r =$ (4.36)

- *s – średni stopień strat obciążenia*
- *T<sup>r</sup> = 8760 h T<sup>s</sup> – roczny czas użytkowania mocy szczytowej m<sup>r</sup> – współczynnik wypełnienia wykresu (średni roczny stopień obciążenia)*

Dla zmienności obciążenia typu A przyjmuje się:

$$
tg\,\varphi_t = \frac{tg\,\varphi_s}{\sqrt{m_t}}\tag{4.37}
$$

*m<sup>t</sup> – chwilowy stopień obciążenia mocą czynną*

Dla zmienności obciążenia typu C zakłada się:

$$
\cos \varphi_s = \cos \varphi_t = \text{const} \qquad \Rightarrow \qquad \vartheta_s = 0.92 \, m_r^2 + 0.11 \, m_r \tag{4.38}
$$

Zależności te są słuszne dla  $m_r = 0.4 \div 0.9$  i  $\tau = \vartheta_S T_r$ 

### **Krzywa Eimera**

Oparta jest na przeciętnych warunkach istniejących w systemie elektroenergetycznym i ma charakter zależności empirycznej. Przedstawia roczny czas trwania maksymalnych strat w funkcji rocznego czasu trwania maksymalnego obciążenia; jej przebieg w znacznym stopniu zależy od współczynnika mocy  $(rvs. 4.5)$ .

Daje dobre wyniki przy cos  $\varphi = 0.8 \div 0.85$ .

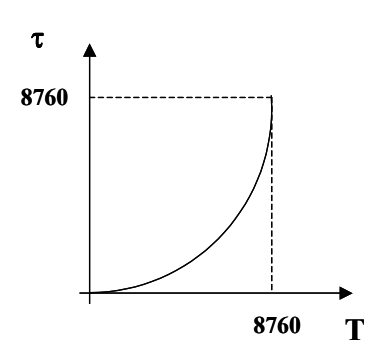

**Rys. 4.4.** Krzywa Eimera

Jeżeli T = 3000÷6000 h/a  $\implies$   $\tau \approx 2/3$  T

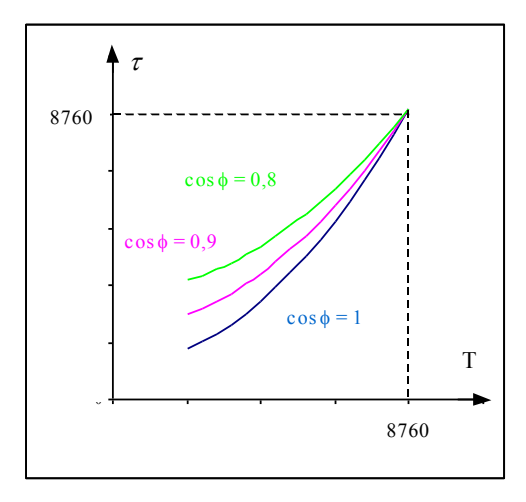

**Rys. 4.5.** Zależność krzywej Eimera od współczynnika mocy

### **4.4.3. Straty obciążeniowe energii biernej**

$$
\Delta A_{Q_o} = \Delta Q_{os} \tau \tag{4.39}
$$

### **Straty energii jałowe**

Straty mocy jałowe są niezależne od obciążenia:

$$
\int_{\tau}^{t_2} \Delta P_{ot} dt \qquad \Delta P_{os} \int_{\tau}^{t_2} dt
$$
\n
$$
\tau = \frac{t_1}{\Delta P_{os}} = \frac{t_1}{\Delta P_{os}} = t_1 - t_2
$$
\n(4.40)

 (czas trwania maksymalnych strat) – jest równy czasowi pracy urządzenia (czasowi włączenia go pod napięcie)

$$
\Delta A_j = \Delta P_j T_p
$$
  
\n
$$
\Delta A_{Qj} = \Delta Q_j T_p
$$
\n(4.41)

*T<sup>p</sup> – czas pracy urządzenia*

## **4.4.4. Statystyka strat**

Różnica między energią wytworzoną (w elektrowniach, elektrociepłowniach zawodowych i przemysłowych) z uwzględnieniem wymiany z zagranicą a energią sprzedaną odbiorcom dotyczy tylko energii czynnej.

Różnice bilansowe (straty) są spowodowane następującymi czynnikami:

**Straty techniczne** – omówione wcześniej.

Dochodzą do nich również straty w cewkach napięciowych liczników (są równie małe jak w cewkach prądowych, ale trwają ciągle) oraz straty w wewnętrznych liniach zasilających budynków – od przyłącza do licznika.

Straty w instalacjach za licznikiem oraz niska sprawność urządzeń odbiorczych obciążają użytkownika.

Największy jest udział strat w transformatorach i liniach rozdzielczych WN i nN.

Udział strat rośnie w miarę obniżania się napięcia.

Przykładowy podział strat energii na terenie jednego z obszarów dystrybucyjnych:

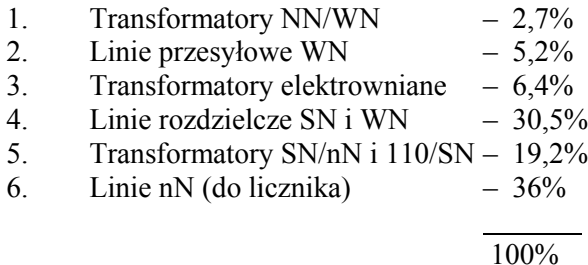

## **Straty handlowe**

Straty sprzedaży wynikają z nielegalnego poboru energii, ze sposobu prowadzenia inkasa oraz błędów pomiaru.

## **5. Działalność finansowa przedsiębiorstwa**

Celem działalności każdego przedsiębiorstwa w warunkach gospodarki rynkowej jest wypracowanie zysku. W fazie projektowania inwestycji ocena wielkości przewidywanego zysku wymaga przeprowadzenia analizy ekonomicznej polegającej na określeniu wszystkich składników wydatków i wpływów w okresie inwestowania i eksploatacji przedsiębiorstwa. Rodzaje tych składników pokazuje uproszczony schemat działalności finansowej przedsiębiorstwa – rys. 5.1.

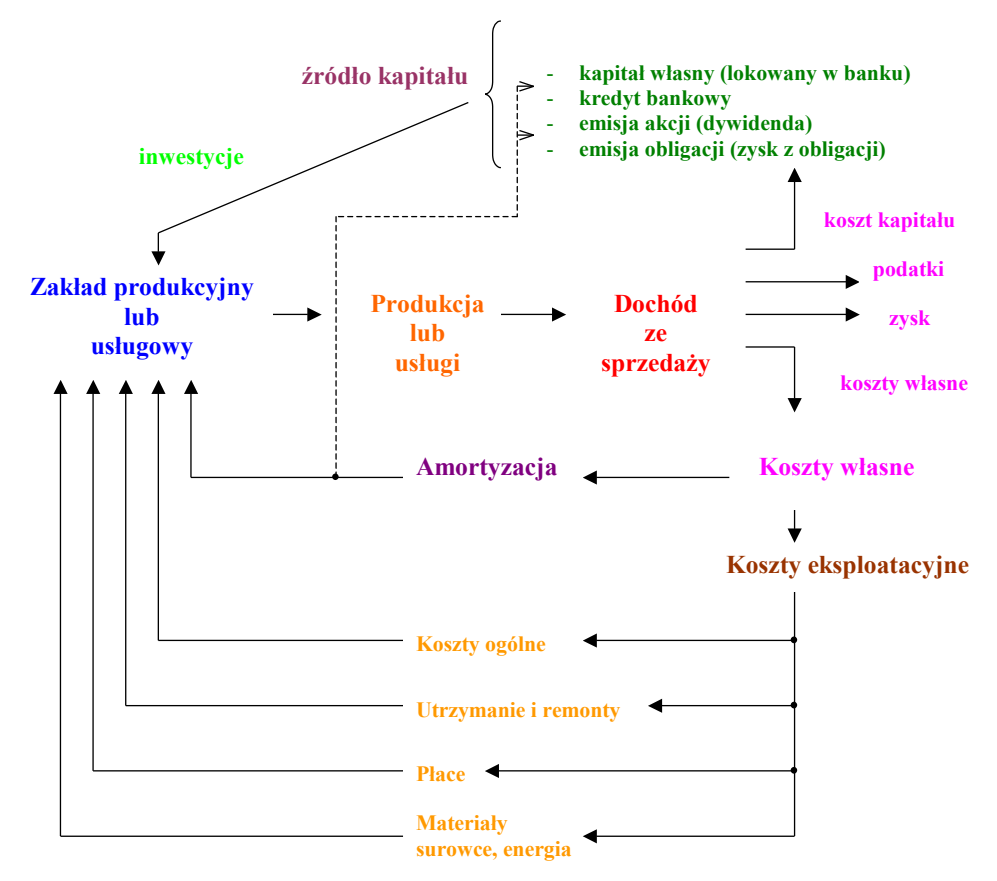

**Rys. 5.1.** Uproszczony schemat działalności finansowej przedsiębiorstwa

## **5.1. Inwestycje**

Inwestowanie można określić jako finansowanie pewnego przedsięwzięcia w nadziei uzyskania z niego korzyści, które przy długim cyklu inwestycyjnym

mogą wystąpić dopiero w odległej przyszłości. Często istnieje element ryzyka i niepewność, czy przewidywane korzyści zostaną osiągnięte.

## **5.1.1. Rodzaje inwestycji**

- *1. Inwestycje nowe.*
- *2. Inwestycje restrukturyzacyjne* dokonywane w trakcie eksploatacji zakładu:
	- **•** *modernizacyjne* (unowocześnienie elementów istniejącego majątku),
		- *płytkie* mają na celu przywrócenie środkom produkcji parametrów jakie miały w chwili zainstalowania, np. przywrócenie znamionowej sprawności (są to modernizacje parametrowe lub rewaloryzacyjne),
		- *głębokie* decydują o polepszeniu parametrów technicznych urządzeń w stosunku do stanu w chwili ich zainstalowania, np. zmniejszenie emisji zanieczyszczeń w stosunku do stanu wyjściowego (są to modernizacje jakościowe lub reparametryzacyjne), np. przebudowa linii 220 kV na napięcie 400 kV lub zastąpienie tradycyjnych przewodów AFL przewodami segmentowymi AFLs o mniejszym przekroju,
	- *rewitalizacje* odnowienie części majątku trwałego przez zainstalowanie nowego urządzenia w miejsce istniejącego, np. zastępowanie starych kotłów rusztowych w elektrociepłowniach przez kotły fluidalne.

Decyzję o modernizacji lub rewitalizacji podejmuje się po analizie techniczno-ekonomicznej; wymaga to nakładów inwestycyjnych, ale zmniejsza koszty eksploatacyjne, np. zużycie paliwa, koszty remontów, prace personelu, opłaty za użytkowanie stanowiska, koszty strat mocy i energii.

# **5.1.2. Fazy realizacji inwestycji**

Dla inwestycji nowych – wymagania wg UNIDO (*United Nations Industrial Development Organization –* Organizacja rozwoju przemysłowego Narodów Zjednoczonych).

Dla inwestycji odtworzeniowych – wg Prawa budowlanego (Dz.U. 1994 nr 89 poz. 414) z późniejszymi zmianami (Dz.U. 2010 nr 243 poz. 1623) i "Ustawy o planowaniu i zagospodarowaniu przestrzennym" (Dz.U. 2003 nr 80) poz. 717).

- *1. Faza przedinwestycyjna* od sformułowania intencji stworzenia zakładu przemysłowego do podjęcia decyzji o jego realizacji.
- *2. Faza inwestycyjna* od pojęcia decyzji o realizacji do eksploatacji.

*3. Faza eksploatacyjna* – produkcja wyrobów, przesył energii, ale mogą w tej fazie wystąpić również inwestycje restrukturyzacyjne lub budowa etapowa – rozbudowa, która jest traktowana jak nowa inwestycja.

*Faza przedinwestycyjna* – są w niej wykorzystywane opracowania projektowe, tzn.:

- studia problemowe: branżowe (elektryczne, mechaniczne, budowlane, instalacyjne, telekomunikacyjne i inne), regionalne, surowcowe, lokalizacyjne,
- analizy techniczno-ekonomiczne,
- koncepcja programowa inwestycji.

Opracowania te mają na celu gruntowne poznanie problematyki związanej z inwestycją – technicznej, ekonomicznej, kosztowej i opracowanie dokumentacji wstępnej, która uzasadnia celowość inwestycji.

Ponieważ dane przedsięwzięcie może być zwykle rozwiązane technicznie na kilka sposobów, według kilku wariantów, należy je porównać pod względem ekonomicznym i wybrać ten o minimalnych kosztach całkowitych, czyli ten, który przyniesie maksymalny zysk.

**Analiza ekonomiczno-finansowa** obiektu elektroenergetycznego obejmuje:

- koszty budowy obiektu elektroenergetycznego (elektrowni, stacji transformatorowo-rozdzielczej, linii przesyłowej),
- koszty eksploatacji wytwarzania, przesyłu energii elektrycznej,
- ekonomiczne porównanie wariantów.

## **5.2. Koszty budowy obiektów elektroenergetycznych**

Koszty budowy obiektów elektroenergetycznych są określane w procesie projektowania inwestycji na etapie studium programowo-przestrzennego, koncepcji programowo-przestrzennej i projektu przestrzennego.

Nakłady inwestycyjne tych obiektów noszą nazwę zbiorowego zestawienia kosztów. Dla każdego obiektu elektroenergetycznego składają się one z następujących części:

 Studia, dokumentacja, przygotowanie terenu (prace badawcze, ekspertyzy, pomiary geodezyjne, licencje, patenty, wykup terenu lub dzierżawa, przygotowanie terenu, jego administrowanie itp.).

- Obiekty podstawowe i pomocnicze (główny budynek, gospodarka paliwowa, woda przemysłowa, wyprowadzenie mocy oraz magazyny, warsztaty, laboratoria, budynki administracji itp.).
- Obiekty tymczasowe i urządzenia placu budowy (zaplecze, drogi, składy itp.).
- Obsługa inwestorska, szkolenia, rozruch (utrzymanie służb inwestycyjnych, ekspertyzy, badania, przygotowanie kadr).
- Rezerwa (na roboty i wydatki nieprzewidziane).
- Inwestycje towarzyszące (ochrona środowiska, obiekty mieszkalne, służba zdrowia itp.).

W analizach wykonywanych na etapie koncepcji koszty inwestycyjne brane są jako uśrednione koszty z obiektów już istniejących.

# **5.2.1. Koszty budowy elektrowni [5]**

Przykładowy podział kosztów dla dwóch rodzajów elektrowni przedstawia tabela 5.1.

**6 x 360 MW (w. kamienny) 12 x 360 MW (w. brunatny) Studia, dokumentacje, przygotowanie terenu** *2,20% 1,86%* **Obiekty podstawowe i pomocnicze** *86,01% 84,30%* **Zaplecze i plac budowy** *0,92% 0,47%* **Obsługa inwestorska** *1,14% 3,77%* **Rezerwa** *5,43% 8,31%* **Inwestycje towarzyszące** *4,30% 1,29%* **Razem** *100% 100%*

**Tabela 5.1.** Przykładowy podział kosztów inwestycyjnych elektrowni cieplnych na węglu kamiennym i brunatnym

Te koszty podzielone przez moc znamionową elektrowni stanowią jednostkowe koszty budowy i są wskaźnikiem służącym do dalszych porównań ekonomicznych.

Jednostkowy koszt budowy silnie zależy od mocy bloku energetycznego.

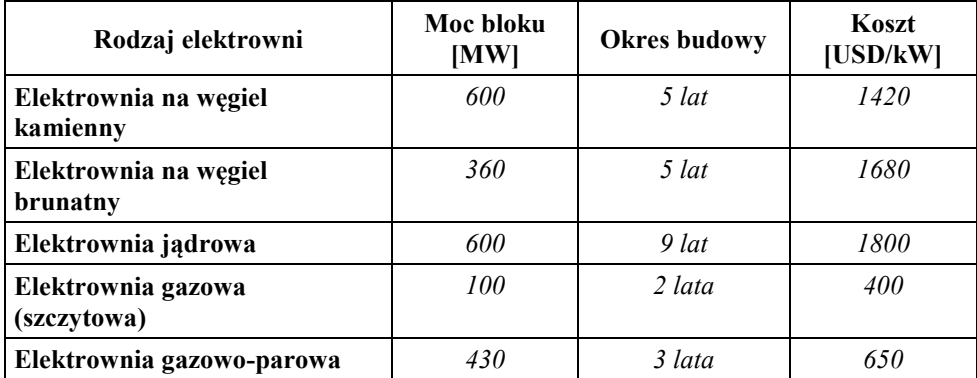

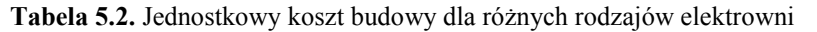

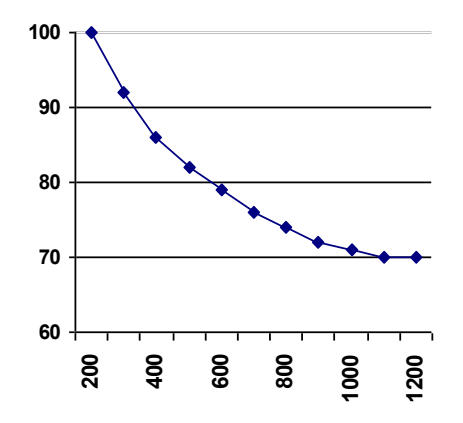

**Rys. 5.2.** Względny jednostkowy koszt budowy w zależności od mocy bloku

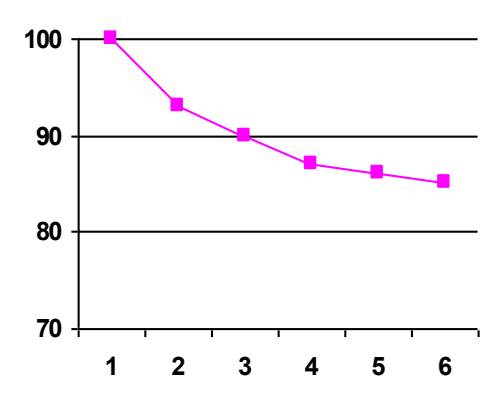

**Rys. 5.3.** Względny jednostkowy koszt budowy w zależności od liczby bloków

## **5.2.2. Koszty budowy sieci przesyłowo-rozdzielczej**

Nakłady inwestycyjne na budowę stacji transformatorowo-rozdzielczej zależą od:

- napięcia,
- liczby systemów szyn,
- liczby stanowisk transformatorowych,
- liczby pól,
- prądu zwarciowego,
- liczby pól rezerwowych.

Koszty pola rozdzielni determinują przede wszystkim:

- moc wyłączalna wyłącznika,
- rodzaj pola.

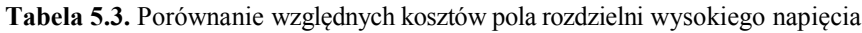

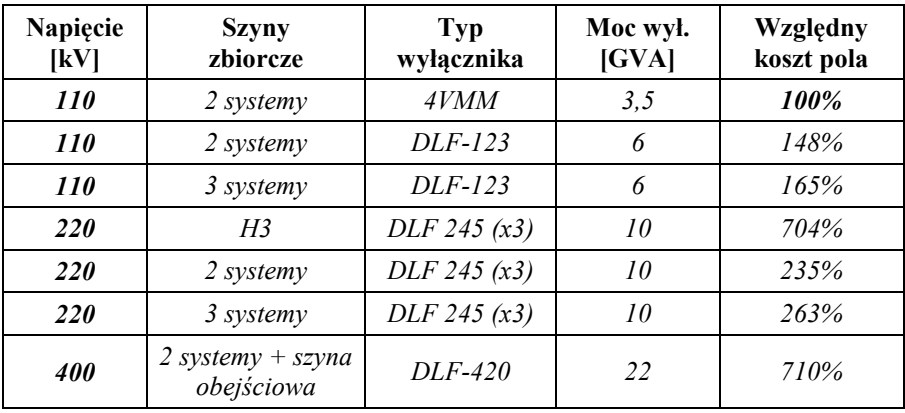

Koszt budowy linii można w przybliżeniu określić jako:

$$
I_L = C + (M + N \cdot s) \cdot l \cdot k \text{ [z]}.
$$

 $[z]$  (5.1)

*C – koszt wyposażenia pól liniowych stacji transformatorowo-rozdzielczej [zł] M, N – współczynniki liczbowe zależne od rodzaju linii (kablowa, napowietrzna), rodzaju słupów itp. (po liniowej aproksymacji kosztów linii)* 

*s – przekrój przewodów linii [mm<sup>2</sup> ]*

*l – długość linii [km]*

*k – współczynnik charakteryzujący trasę linii – rodzaje fundamentów, przeszkody terenowe, ilość skrzyżowań, zbliżeń do innych obiektów, rodzaj terenu – jest on określany liczbą słupów mocnych do całkowitej liczby słupów.*

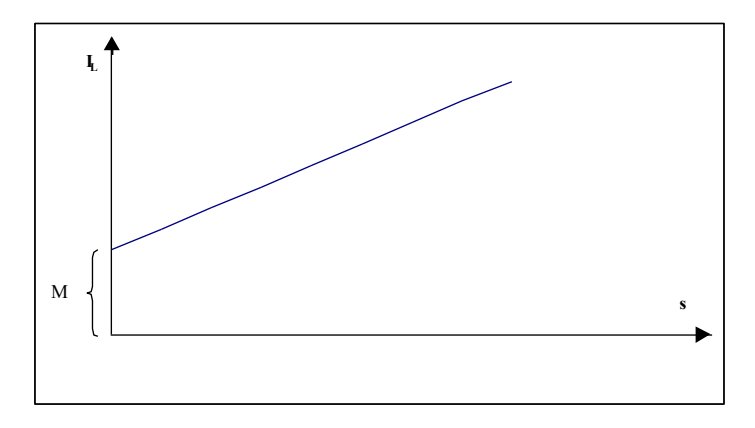

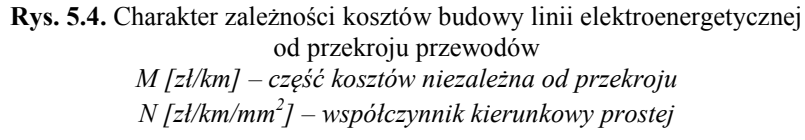

Orientacyjne względne koszty wg "Energoprojektu Kraków S.A." na 1 km linii w terenie tzw. średnim, charakteryzującym się występowaniem do 15% słupów mocnych na trasie linii, przedstawia poniższa tabela.

| Napięcie [kV] | Przewody                           | Względny koszt [%] |
|---------------|------------------------------------|--------------------|
| 400           | 6x 525 mm <sup>2</sup> AFL         | 460                |
| 220           | 3x 525 mm <sup>2</sup> AFL         | 245                |
| 110           | $3x240$ mm <sup>2</sup> AFL        | 130                |
| 110           | $3 \times 120$ mm <sup>2</sup> AFL | <i><b>100</b></i>  |
| 110           | $3x400$ mm <sup>2</sup> Cu         | 2500               |
| 110           | $3 \times 150$ mm <sup>2</sup> Cu  | 1900               |

**Tabela 5.4.** Porównanie kosztów 1 km linii różnych napięć

Wzrost kosztów budowy linii w zależności od utrudnień terenowych

- $-$  teren średni ( do 15% słupów mocnych)  $-100\%$ ,
- $\frac{\text{t}}{130\%}$  teren trudny ( do 25% słupów mocnych) 130%,
- $-$  teren bardzo trudny ( do 50% słupów mocnych)  $-170\%$ ,
- teren podmiejski ( do 75% słupów mocnych) 220%,
- $-$  teren bardzo trudny podmiejski ( do 100% słupów mocnych) 280%.

W fazie projektowania koszty inwestycyjne oblicza się na podstawie tzw. średniówek kosztów:

**dla linii** 

$$
I_L = k_L \cdot l \tag{5.2}
$$

*k<sup>L</sup> [zł/km] – koszt z cennika l [km] – długość linii*

#### **dla stacji elektroenergetycznej**

$$
I_s = \alpha \cdot \sum I_p \tag{5.3}
$$

 *– współczynnik uwzględniający koszty dodatkowe, nieuwzględnione w kosztach urządzeń produkcyjnych (budynek nastawni, budynek mieszkalny, urządzenia potrzeb własnych itp.)*

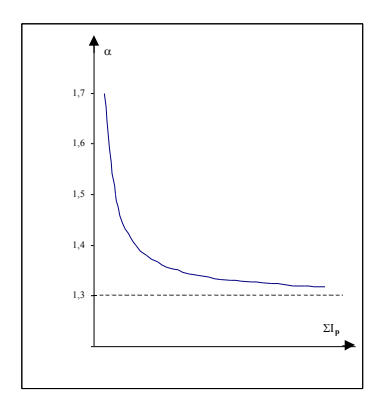

**Rys. 5.5.** Przykładowy przebieg współczynnika

W miarę wzrostu kosztu inwestycyjnego stacji udział kosztów dodatkowych dąży do 1,3.

$$
\sum I_p = I_r + I_t + I_{in} \tag{5.4}
$$

 $\sum I_p$  – *suma kosztów inwestycyjnych urządzeń produkcyjnych stacji łącznie z budynkami*

*I<sup>r</sup> – koszt rozdzielni I<sup>t</sup> – koszt transformatorów Iin – koszt innych urządzeń (kompensatory, baterie kondensatorów)*

Koszt rozdzielni Ir

$$
I_r = I_{rw} \cdot n_{rw} + I_{rr} \cdot n_{rr}
$$
\n
$$
(5.5)
$$

*Irw – koszt jednego pola wyposażonego rozdzielni (wyłącznik + odłącznik + inna aparatura), dla rozdzielni wnętrzowych, jest większy niż dla napowietrznych*

*nrw – liczba pól wyposażonych Irr – koszt jednego pola rezerwowego rozdzielni nrr – liczba pól rezerwowych*

Koszt transformatorów *I<sup>t</sup>* to suma kosztów stanowiska transformatorowego plus koszt zakupu transformatora.

## **6. Czynnik czasu w rachunku ekonomicznym**

Istotą inwestowania jest ponoszenie nakładów w obecnym okresie, aby uzyskać korzyści w okresach następnych. Oceniając przedsięwzięcie inwestycyjne porównujemy wydatki, które zostaną poniesione w bieżącym roku lub w kilku następnych latach z wieloletnim strumieniem wpływów jakie zostaną uzyskane w ciągu kilkunastu lub kilkudziesięciu lat.

Wartość pieniądza zmienia się w czasie – taka sama nominalna kwota w różnych okresach ma różną wartość. Wyraża się to tym, że kwota posiadana w chwili obecnej ma większą wartość niż taka sama kwota w przyszłości, gdyż posiadając ją dzisiaj można ją inwestować i uzyskać korzyści, co jest niemożliwe w przypadku kwoty uzyskanej dopiero w przyszłości.

Uwzględnienie czynnika czasu w rachunku ekonomicznym jest konieczne w przypadku inwestowania w obiekty elektroenergetyczne, ponieważ:

- budowa wielu obiektów energetycznych jest procesem wieloletnim,
- zróżnicowane są czasy budowy w różnych wariantach,
- zróżnicowane jest rozłożenie kosztów budowy na poszczególne lata,
- oprocentowanie kredytów bankowych dla różnych wariantów jest inne.

Porównywanie kosztów różnych wariantów budowy jest możliwe przy przeliczeniu wartości kosztów za pomocą rachunku dyskonta, który opiera się na procencie składanym.

### **6.1. Oprocentowanie**

Rozpoczęcie działalności inwestycyjnej jest związane z posiadaniem kapitału, który:

- może zostać wypożyczony z banku na określony procent,
- może zostać pożyczony bankowi w celu uzyskania dochodu.

### **6.1.1. Zasada oprocentowania prostego**

Dochód od kapitału wypożyczonego na początku roku jest wypłacany właścicielowi po upływie każdego roku.

50 *Ekonomia w energetyce – wybrane zagadnienia*  
\n
$$
S = P + D = P + P \cdot i \cdot n = P(1 + i \cdot n)
$$
\n
$$
D = S - P = P \cdot i \cdot n \implies P = \frac{S}{1 + i \cdot n} \implies i = \frac{1}{n} \left( \frac{S - P}{P} \right) = \frac{1}{n} \left( \frac{S}{P} - 1 \right) \tag{6.1}
$$
\n
$$
n = \frac{D}{P \cdot i} = \frac{1}{i} \left( \frac{S - P}{P} \right) = \frac{1}{i} \left( \frac{S}{P} - 1 \right)
$$

 $S - P + D - P + P$ ,  $i, n - P(1 + i, n)$ 

*P – wartość początkowa wypożyczonego kapitału, S – wartość końcowa wypożyczonego kapitału po n latach D – dochód z wypożyczonego kapitału za okres n lat i – stopa procentowa* 

### **Przykłady**

1. Jaka będzie wartość końcowa i dochód z kapitału *P = 1000 zł* wypożyczonego na  $n = 4$  *lata* przy oprocentowaniu prostym i stopie procentowej  $i = 6\%$ 

*Dochód:*  $D = P \cdot i \cdot n = 1000 \cdot 0,06 \cdot 4 = 240 \text{ z}$ ł *Wartość końcowa:*  $S = P + D = 1000 + 240 = 1240$  *zł*  $\text{lnb}$   $S = P(I + i \cdot n) = 1000(I + 0.06 \cdot 4) = 1240 \, \text{z}$ ł

2. Po jakim czasie kapitał początkowy *P = 1000 zł* wzrośnie do wartości *S = 1500 zł*, jeżeli *i = 7%.*

$$
n = \frac{S - P}{P \cdot i} = \frac{1500 - 1000}{1000 \cdot 0.07} \approx 7.14 \, \text{lat}
$$

#### **6.1.2. Oprocentowanie składane**

Zasada oprocentowania składanego

**Dochód z kapitału wypożyczonego na początku roku nie jest wypłacany właścicielowi co roku, ale jest doliczany do wypożyczonego kapitału w końcu każdego roku.**

**Tabela 6.1.** Oprocentowanie i wartość końcowa kapitału w kolejnych latach

|                    | 1 rok    | 2 rok      | 3 rok        | n rok           |
|--------------------|----------|------------|--------------|-----------------|
| Wartość początkowa |          | $P(1+i)$   | $P(1+i)^2$   | $P(1+i)^{n-1}$  |
| Oprocentowanie     | iР       | $iP(l+i)$  | $iP(1+i)^2$  | $iP(1+i)^{n-1}$ |
| Wartość końcowa    | $P(1+i)$ | $P(1+i)^2$ | $P(1+i)^{3}$ | $P(1+i)^n$      |

$$
l + i = u \tag{6.2}
$$

*u – czynnik oprocentowujący*

*wartość końcowa w roku czynnik oprocentowujący* = -------------------------------- *wartość początkowa w roku*

#### Formuła oprocentowania składanego

*akumulowanie kapitału – obliczanie wartości końcowej, gdy znana jest wartość początkowa:*

$$
S = P \cdot (I + i)^n = P \cdot u^n \tag{6.3}
$$

#### Formuła dyskontowa

*dyskontowanie kapitału – obliczanie wartości początkowej, gdy znana jest wartość końcowa:*

$$
P = \frac{S}{(I+i)^n} \tag{6.4}
$$

*czynnik dyskontujący*

$$
v = \frac{l}{l+i} \tag{6.5}
$$

współczynnik dyskontowy v<sup>n</sup> zmniejsza się ze wzrostem stopy procentowej *oraz wydłużeniem okresu n*

$$
v^n = \frac{1}{(1+i)^n} \tag{6.6}
$$

$$
P = S \cdot v^n \tag{6.7}
$$

*czynnik oprocentowujący to odwrotność czynnika dyskontującego:* 

$$
u = \frac{l}{v} \tag{6.8}
$$

#### **Przykłady**

1. Jaka będzie wartość końcowa kapitału początkowego *P = 1000 zł* wypożyczonego na *4* lata przy oprocentowaniu składanym (*i = 6%*).

$$
S = P(I + i)n = 1000(I + 0.06)4 = 1262.5 zI
$$

Przy oprocentowaniu prostym – *1240 zł*.

2. Po jakim czasie kapitał początkowy *P = 1000 zł* wzrośnie do *1500 zł*, jeżeli będzie oprocentowany procentem składanym (*i = 7%*).

$$
\frac{S}{P} = (I + i)^n \qquad \Rightarrow \qquad n \cdot \ln(I + i) = \ln \frac{S}{P} \tag{6.9}
$$

$$
n = \frac{\ln \frac{S}{P}}{\ln(1+i)} = \frac{\ln \frac{1500}{1000}}{\ln(1+0.07)} \approx 6 \text{ lat}
$$

Wynik jest mniejszy od wartości uzyskanej przy oprocentowaniu prostym o 1,14 lat.

Jeżeli oprocentowanie kapitału zmienia się co roku i wynosi *i1*, *i2*, .... *in*, to:

$$
S = P \cdot (I + i_1) \cdot (I + i_2) \cdot \ldots \cdot (I + i_n)
$$
\n
$$
(6.10)
$$

i dzięki temu możliwe jest uwzględnienie inflacji (rozdz. 8.2).

### **6.2. Rachunek dyskonta**

Dyskontowanie polega na ustaleniu wartości poszczególnych wielkości w danym momencie czasu, podczas gdy pojawiają się one w różnych chwilach czasowych.

W szczególności polega to na ustaleniu aktualnej (tzn. na moment bieżący) wartości tych wielkości, które wystąpią dopiero w przyszłości. Dyskontowanie daje więc odpowiedź na pytanie, jaka jest aktualna wartość przyszłych wpływów lub wydatków, czyniąc je tym samym porównywalnymi z obecnie ponoszonymi wydatkami.

Dyskontowanie pozwala przeliczyć wartości, które wystąpią w różnych okresach w przyszłości na jeden moment wspólny (najczęściej rok rozpoczęcia budowy lub ostatni rok budowy), umożliwiając porównanie strumienia wydatków i wpływów.

Założenie: wszystkie koszty są ponoszone na koniec roku

- kapitał jest wypożyczany w końcu roku,
- kapitał jest wypożyczany co roku przez *n* lat,
- kapitał jest wypożyczany w wysokości stałej raty kapitałowej *R*.

**Tabela 6.2.** Oprocentowanie i wartość końcowa kapitału w zależności od stałych rat kapitałowych

| Rok                | $t=2$      | $t = 3$      | $$ | t = n             |
|--------------------|------------|--------------|----|-------------------|
| Wartość początkowa |            | $R_i(i+1)$   |    | $R_i(i+1)^{n-2}$  |
| Oprocentowanie     | $R_i$ i    | $R_i(i+1)$ i |    | $R_i(i+1)^{n-2}i$ |
| Wartość końcowa    | $R_i(i+1)$ | $R_i(i+1)$   |    | $R_i(i+1)^{n-l}$  |

Jeżeli raty kapitałowe w kolejnych latach są jednakowe:

$$
R_1 = R_2 = R_3 = \ldots = R_n = R
$$

i są oprocentowane procentem składanym, to po *n* latach przedstawiają wartość:

$$
R\sum_{t=1}^{n} (I+i)^{n-t} \tag{6.11}
$$

Suma rat kapitałowych obliczona w ostatnim roku inwestycji:

*Rata kapitałowa w 1 roku budowy Rata kapitałowa w 2 roku budowy*  $R(1+i)^{n-1}$   $R(1+i)^{n-2}$ 

$$
S = R(I+i)^{n-l} + R(I+i)^{n-2} + \dots + R(I+i)^2 + R(I+i) + R = R \sum_{t=1}^{n} (I+i)^{n-t}
$$
\n(6.12)

*R*

*Rata kapitałowa w ostatnim roku budowy*

*S – suma rat kapitałowych przeliczonych na ostatni rok inwestycji*

Suma rat kapitałowych zdyskontowana na pierwszy rok budowy:

$$
P = \frac{S}{(I+i)^n} = R \sum_{t=1}^n (I+i)^{-t}
$$
\n(6.13)

Jeżeli raty kapitałowe nie są jednakowe i wynoszą odpowiednio *R1, R2, .... , Rn*, to zaktualizowana na ostatni rok budowy suma tych rat będzie równa:

$$
S = R_I (I + i)^{n-1} + R_2 (I + i)^{n-2} + \dots + R_n = \sum_{t=1}^n R_t (I + i)^{n-t}
$$
(6.14)

Wartość początkowa tej kwoty, czyli suma rat kapitałowych przeliczona na pierwszy rok inwestycji (na początek roku lub na rok poprzedzający budowę):

$$
P = \frac{R_1}{I+i} + \frac{R_2}{(I+i)^2} + \dots + \frac{R_n}{(I+i)^n} = \sum_{t=1}^n \frac{R_t}{(I+i)^t} = \sum_{t=1}^n R_t (I+i)^{-t}
$$
 (6.15)

W przypadku jednakowych rat kapitałowych, jeżeli obie strony równania (6.14) pomnożymy przez (1+i)

$$
S(I+i) = R(I+i)^{n} + R(I+i)^{n-1} + \dots + R(I+i)^{2} + R(I+i)
$$
\n(6.16)

i równanie (6.14) odejmiemy stronami od równania (6.16), to:

$$
S(I+i) - S = R(I+i)^n - R
$$
  
\n
$$
S i = R[(I+i)^n - I]
$$
  
\n
$$
S = R \frac{(I+i)^n - I}{i} = Rs
$$
  
\n
$$
S = \frac{(I+i)^n - I}{i}
$$
 (6.18)

*s – czynnik kapitalizujący; pozwala obliczyć wartość końcową kapitału przy jednakowych corocznych ratach kapitałowych R ponoszonych w końcu roku przez n lat; kapitał ten jest sumą skapitalizowanych na rok zerowy rat R*

$$
S = P(I + i)^{n}
$$
\n
$$
S = R \cdot s
$$
\n
$$
S = \frac{(I + i)^{n} - I}{i}
$$
\n
$$
S = \frac{(I + i)^{n} - I}{i}
$$
\n
$$
S = \frac{(I + i)^{n} - I}{i}
$$
\n
$$
S = \frac{(I + i)^{n} - I}{i}
$$
\n
$$
S = \frac{(I + i)^{n} - I}{i}
$$
\n
$$
S = \frac{(I + i)^{n} - I}{i}
$$
\n
$$
S = \frac{(I + i)^{n} - I}{i}
$$
\n
$$
S = \frac{(I + i)^{n} - I}{i}
$$
\n
$$
S = \frac{(I + i)^{n} - I}{i}
$$
\n
$$
S = \frac{(I + i)^{n} - I}{i}
$$
\n
$$
S = \frac{(I + i)^{n} - I}{i}
$$
\n
$$
S = \frac{(I + i)^{n} - I}{i}
$$
\n
$$
S = \frac{(I + i)^{n} - I}{i}
$$
\n
$$
S = \frac{(I + i)^{n} - I}{i}
$$
\n
$$
S = \frac{(I + i)^{n} - I}{i}
$$
\n
$$
S = \frac{(I + i)^{n} - I}{i}
$$
\n
$$
S = \frac{(I + i)^{n} - I}{i}
$$
\n
$$
S = \frac{(I + i)^{n} - I}{i}
$$
\n
$$
S = \frac{(I + i)^{n} - I}{i}
$$
\n
$$
S = \frac{(I + i)^{n} - I}{i}
$$
\n
$$
S = \frac{(I + i)^{n} - I}{i}
$$
\n
$$
S = \frac{(I + i)^{n} - I}{i}
$$
\n
$$
S = \frac{(I + i)^{n} - I}{i}
$$
\n
$$
S = \frac{(I + i)^{n} - I}{i}
$$
\n
$$
S = \frac{(I + i)^{n} - I}{i}
$$
\n
$$
S = \frac{(I + i)^{n} - I}{i}
$$
\n
$$
S = \frac{(I + i)^{n} - I}{i}
$$
\n
$$
S = \frac{(I + i)^{n} - I}{i}
$$
\n

*r – czynnik umorzeniowy; pozwala obliczyć wartość początkową kapitału przy jednakowych corocznych ratach kapitałowych R ponoszonych w końcu roku przez n lat; kapitał ten jest sumą zdyskontowanych na rok zerowy rat R*

#### **Przykłady**

1. Obliczyć wartość, jaką przedsiębiorstwo zgromadzi na zmianę urządzeń za *5* lat, jeżeli co roku będzie wpłacać na ten cel *81,85 mln zł* przy rocznym oprocentowaniu wynoszącym *10%*.

$$
S = R \frac{(I+i)^n - I}{i} = 8I,85 \frac{(I+0,1)^5 - I}{0,1} = 8I,85 \cdot 6,105I = 500 \text{ m} \ln zI
$$

2. W jakiej wysokości należy wpłacać stałe roczne raty, aby w ciągu *5* lat zgromadzić kwotę o wartości *500 mln zł*, przy oprocentowaniu rat w wysokości *10%* w skali rocznej.

$$
R = S \frac{i}{(1+i)^n - 1} = 500 \frac{0.1}{(1+0.1)^5 - 1} = 500 \cdot 0.16371 = 81,85 \text{ m} \ln zd
$$

3. Jaką kwotę należy aktualnie zainwestować, tj. ulokować w banku, aby można było w okresie *5* lat wypłacać rocznie *131,9 mln zł,* osiągając stan zerowy rachunku po ostatniej wypłacie (*i = 10%*).

$$
P = R \cdot \frac{1}{r} = R \frac{(1+i)^n - 1}{i(1+i)^n} = 131.9 \frac{(1+0.1)^5 - 1}{0.1(1+0.1)^5} = 131.9 \cdot 0.2638 = 500 \text{ m} \ln zR
$$

4. Przedsiębiorstwo zaciągnęło kredyt inwestycyjny w wysokości *500 mln zł*, który ma być spłacony w równych rocznych ratach przez *5* lat. Jaka jest wartość raty, jeśli kredyt jest oprocentowany w wysokości *10%*.

$$
R = P \cdot r = P \frac{i(I+i)^n}{(I+i)^n - I} = 500 \frac{0 \cdot I(I+0 \cdot I)^5}{(I+0 \cdot I)^5 - I} = 131.9 \text{ m} \ln zI
$$

#### **Równoważne raty kapitałowe**

Przy niejednakowych corocznych ratach kapitałowych zostaną obliczone równoważne jednakowe raty przy założeniu, że wartość początkowa *P* lub końcowa *S* kapitału pozostaje stała.

 Wartość końcowa kapitału *S* pozostaje bez zmian – odpowiada to przeliczaniu nakładów na ostatni rok budowy (kapitalizacja rat):

$$
S = R \sum_{t=1}^{n} (I + i)^{n-t}
$$
  
\n
$$
R \sum_{t=1}^{n} (I + i)^{n-t} = \sum_{t=1}^{n} R_t (I + i)^{n-t} = Rs
$$
  
\n
$$
R = \frac{\sum_{t=1}^{n} R_t (I + i)^{n-t}}{\sum_{t=1}^{n} (I + i)^{n-t}} = \frac{1}{s} \sum_{t=1}^{n} R_t (I + i)^{n-t}
$$

$$
s = \sum_{t=1}^{n} (1+i)^{n-t}
$$
 (6.20)

*s – czynnik kapitalizujący*

 Wartość początkowa kapitału *P* pozostaje bez zmian – odpowiada to przeliczaniu nakładów na pierwszy rok budowy lub na rok poprzedzający budowę (dyskontowanie rat):

$$
P = R \sum_{t=1}^{n} (1+i)^{-t}
$$
  
\n
$$
R \sum_{t=1}^{n} (1+i)^{-t} = \sum_{t=1}^{n} R_{t} (1+i)^{-t} = R \frac{1}{r}
$$
  
\n
$$
R = r \sum_{t=1}^{n} R_{t} (1+i)^{-t}
$$
  
\n
$$
r - czynnik \text{umorzeniowy}
$$
\n(6.21)

Powyższe wzory pozwalają na zamianę zmiennych co roku rat *R<sup>t</sup>* na równoważne, jednakowe co roku raty *R* tak, aby suma rat przeliczanych na rok początkowy lub końcowy inwestycji pozostała bez zmian – zasada uśredniania rat (kosztów).

Wzory te obowiązują dla wszystkich kosztów ponoszonych w trakcie eksploatacji zakładu i budowy (czynniki: oprocentowujący –  $u$ , dyskontujący –  $v$ , kapitalizujący – *s*, umorzeniowy – *r*).

Wartości *u, , s 1/s, r* są stablicowane dla różnych wartości *u* oraz *i*.

Z porównania wzorów:

$$
\frac{1}{s} = \frac{i}{(1+i)^n - 1}
$$
 *oraz* 
$$
r = \frac{i(1+i)^n}{(1+i)^n - 1}
$$

wynika, że:

$$
r = \frac{1}{s} + i \tag{6.22}
$$

Tak więc dla dużej wartości *n*:  $r \approx i$ 

co oznacza, że czynnik umorzeniowy jest w przybliżeniu równy stopie procentowej.

Wybór roku, na który dokonuje się przeliczenia nakładów jest dowolny, nie zależy od niego wynik rachunku – może to być rok poprzedzający ponoszenie

nakładów inwestycyjnych, ostatni rok budowy lub ostatni rok eksploatacji – jest to tzw. rok zerowy.

W rzeczywistości nakłady nie są ponoszone jednorazowo w końcu roku, ale w ciągu całego roku (np. co miesiąc lub co kwartał); można to uwzględnić za pomocą oprocentowania składanego ze śródroczną kapitalizacją odsetek.

## **Przykłady**

1. Jaka będzie wartość końcowa po *n = 10 latach* nakładów w wysokości *P = 1000 zł*, jeśli roczna stopa procentowa wynosi *i = 10%*, a odsetki są kapitalizowane:

a) rocznie b) co pół roku c) co miesiąc

$$
S = P (I + i)^{n} = 1000 (I + 0.1)^{10} = 2593.7 zI
$$
  
\n
$$
S = P \left( I + \frac{i}{m} \right)^{mn} = 1000 \left( I + \frac{0.1}{2} \right)^{2.10} = 2660 zI
$$
  
\n
$$
S = P \left( I + \frac{i}{m} \right)^{mn} = 1000 \left( I + \frac{0.1}{12} \right)^{12.10} = 2710 zI
$$

2. Ile wynosi stopa procentowa *i<sup>c</sup>* występująca w oprocentowaniu ciągłym, równoważna stopie procentowej *i = 10%*, występującej przy oprocentowaniu jednorazowym rocznym.

$$
S = P(I + i)^n
$$
  
\n
$$
S = Pe^{i_c n}
$$
  
\n
$$
i_c = ln(I + 0, I) = 0,09531 = 9,53\%
$$
  
\n
$$
S = \frac{p}{e^{i_c n}} = (I + i)^n \implies i_c = ln(I + i)
$$

## **6.3. Przeliczanie kosztów inwestycyjnych na ostatni rok budowy**

Koszty inwestycyjne są ponoszone przez kilka lat w okresie budowy i mogą być ponoszone w okresie eksploatacji (budowa etapowa).

| Rok | -<br>-- | $\cdots$ | -                 | $\cdots$ | $\overline{\phantom{a}}$ | - |    |                          |                          | $\cdots$ | $\cdots$ |                          |
|-----|---------|----------|-------------------|----------|--------------------------|---|----|--------------------------|--------------------------|----------|----------|--------------------------|
|     | $-n+$   |          | $\pm$ $\pm$ $\pm$ |          | $-1$<br>-                | . | J. | $\overline{\phantom{0}}$ | $\overline{\phantom{0}}$ |          |          | $\overline{\phantom{a}}$ |

**Tabela 6.3.** Przykład rozłożenia kosztów inwestycyjnych

*n<sup>2</sup> + 1 – liczba lat budowy określona liczbą ujemną*

*n<sup>1</sup> – liczba lat eksploatacji*

Przeliczyć koszty inwestycyjne na rok zerowy z okresu budowy, czyli na ostatni rok budowy można wg zależności:

$$
S = \sum_{t=1}^{n} R_t (1+i)^{n-t}
$$
 (6.23)

W tej zależności  $t = 1, 2, ..., n$ .

W przykładzie  $n = n_2 + 1$ , czyli ( $n - 1$ ) =  $n_2, ..., t, ..., 0$ 

 *2 2 2 2 2 n t 0 t t n t 0 t 0 0 0 0 0 1 0 1 2 2 0 2 t t 0 t n n 0 n I I 1 i I I 1 i I I I 1 i I I 1 i I I 1 i I I 1 i* (6.24)

Przeliczenie kosztów inwestycyjnych z okresu eksploatacji na ostatni rok budowy, czyli rok poprzedzający eksploatację:

$$
I_{t(0)} = I_t (l + i)^{-t}
$$
\n(6.25)

Jeżeli koszty inwestycyjne były ponoszone przez więcej niż 1 rok w okresie eksploatacji:

$$
\sum_{t_1}^{t_2} I_{t(0)} = \sum_{t_1}^{t_2} I_t (I + i)^{-t}
$$
\n(6.26)

Całkowita suma kosztów inwestycyjnych przeliczonych na rok zerowy:

$$
I_{(0)} = I_d = \sum_{t=0}^{n_2} I_{-t} (I + i)^t + \sum_{t_1}^{t_2} I_t (I + i)^{-t}
$$
(6.27)  
okres budowy  
okres eksploatacji

### **Rozłożenie kosztów w okresie budowy i eksploatacji:**

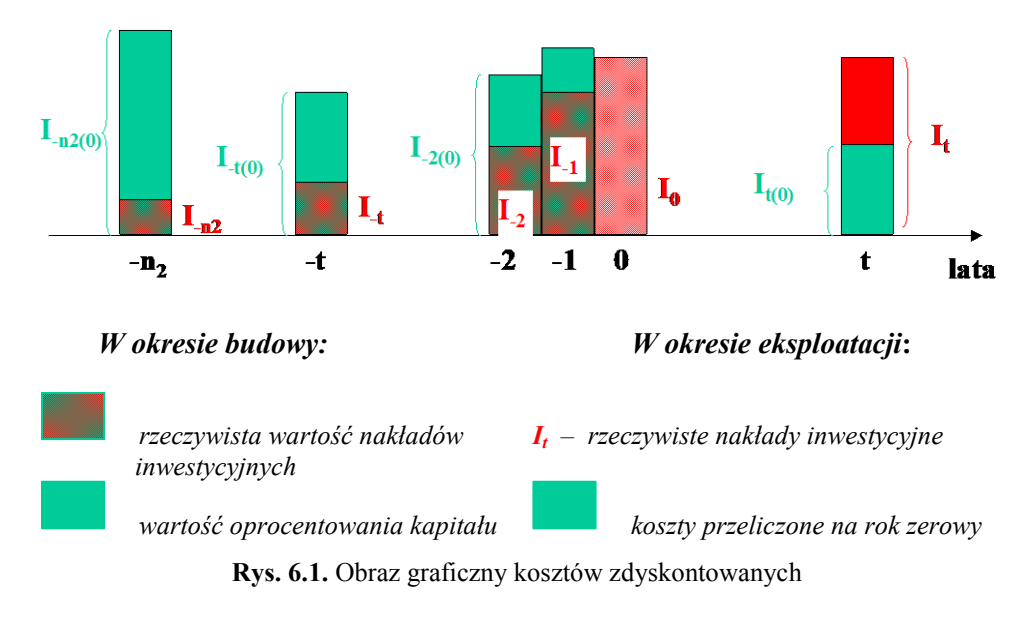

W okresie budowy im wartość *n<sup>2</sup>* jest większa, tym względna wartość w słupkach zakreskowanych rośnie.

W okresie eksploatacji koszty ponoszone później mają mniejsze znaczenie; pieniądze przeznaczone na koszty, które zostaną poniesione później mogą być przeznaczone na inną inwestycję i przynieść zysk.

## **Przykład**

1. Koszty inwestycyjne wynoszą *10 mln zł.* Są dwa warianty rozłożenia tych kosztów w czasie. Obliczyć nakłady inwestycyjne zdyskontowane na rok zerowy przy *i = 12,5%.*

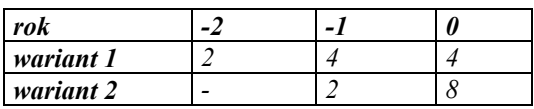

#### *Wariant 1*

 $I_d = I_2 (1 + i)^2 + I_1 (1 + i) + I_0 = 2 (1 + 0.125)^2 + 4 (1 + 0.125) + 4 = 11.03$  mln zł

### *Wariant 2*

 $I_d = I_{-1} (1 + i) + I_0 = 2 (1 + 0.125) + 8 = 10.25$  mln zł

Wariant 2 ma mniejsze koszty kapitałowe.

## **6.4. Amortyzacja**

Każde urządzenie techniczne ma określony czas eksploatacji z następujących powodów:

- zużycie techniczne tarcie, korozja, starzenie się izolacji, zmęczenie materiałów itp.,
- starzenie się gospodarcze względne zmniejszenie się wartości urządzenia na skutek postępu technicznego; pojawiają się nowe urządzenia o większej sprawności, niezawodności, wyczerpują się zasoby naturalne np. złóż węgla przy danej elektrowni, pojawiają się nowe, tańsze nośniki energii,
- niedoskonałości techniczne urządzeń np. zbyt niskie napięcie w sieci ze względu na wzrost obciążeń, zmiana przepisów dotycząca np. jakości energii lub niezawodności pracy,
- moda określa trwałość, czyli zmieniający się popyt na dany wyrób.

**Amortyzacja (umorzenie)** – to zbieranie środków pieniężnych (kapitału) na odtworzenie urządzeń po zakończeniu ich eksploatacji lub ratalna spłata długu zaciągniętego na powstanie inwestycji (umorzenie długu przez coroczną spłatę jego części). Celem amortyzacji jest utrzymanie nienaruszonej wielkości kapitału.

Jest to tzw. **reprodukcja prosta**, czyli odtworzenie.

**Okres amortyzacji** – czas trwania gospodarczo uzasadnionej eksploatacji ze względów technicznych, technologicznych i rynkowych. Jego wybór powinien być poddany szczegółowej analizie.

W większości przypadków okres amortyzacji nie może być krótszy niż 5 lat (dla oprogramowania komputerowego – 2 lata).

Po upływie okresu amortyzacji urządzenie ma wartość złomu zmniejszoną o koszt demontażu (np. koszt zabezpieczenia elektrowni jądrowej po zakończeniu jej eksploatacji, aby nie była zagrożeniem dla otoczenia). Konstrukcje żelbetowe

jako złom przedstawiają wartość ujemną – duży nakład pracy przy demontażu (koszty), a mała wartość gruzu. Wartość złomu konstrukcji stalowych jest dodatnia – prosty demontaż i wysoka wartość złomu stalowego.

**Aktualne przepisy amortyzacyjne** zawiera rozporządzenie Ministra Finansów z 20 stycznia 1995 r. (Dz.U. Nr 7) przyjmujące amortyzację liniową. Aktualne stawki amortyzacyjne są podawane w załączniku do ustawy o podatku dochodowym od osób prawnych (rok 2013 – Dz. U. 2011 nr 74, poz. 397). Przepisy te wykorzystuje się do obliczania odpisów amortyzacyjnych w istniejących obiektach elektroenergetycznych, czyli do obliczania aktualnej wartości majątku trwałego (przeszacowania majątku).

Za **wartość początkową** środków trwałych uważa się koszt ich wytworzenia, czyli nakłady inwestycyjne przeliczone na rok poprzedzający eksploatację.

W przypadku modernizacji głębokiej (polepszenie parametrów technicznych) lub rewitalizacji (odnawianie majątku przez zastosowanie nowego, lepszego urządzenia w miejsce starego) wartość początkową powiększa się o sumę wydatków na te cele.

Koszty utrzymania urządzeń – konserwacja, remonty, przeglądy wchodzą w skład kosztów utrzymania i remontów i nie zwiększają kosztu inwestycyjnego.

Odpisy amortyzacyjne są dokonywane jednorazowo na koniec roku lub w równych ratach kwartalnych.

Przepisy podają stawki amortyzacyjne, czyli procentowe wskaźniki zużycia środków trwałych w ciągu roku w stosunku do ich wartości początkowej.

Odwrotność stawki amortyzacyjnej wyrażona ułamkiem dziesiętnym jest normatywnym okresem eksploatacji urządzenia.

Np. stawka amortyzacyjna:  $4\%$   $\implies$  okres eksploatacji:  $\frac{100}{4} = 25$  *lat 4*  $\frac{100}{4}$ 

Dla inwestycji w procesie projektowania przyjmuje się następujące stawki amortyzacji liniowej:

| Inwestycja                 | Stawka amortyzacyjna<br>$\lceil\% \rceil$ | Okres eksploatacji<br>[lata] |
|----------------------------|-------------------------------------------|------------------------------|
| <b>Elektrownia węglowa</b> | $4\div 5$                                 | $20 \div 25$                 |
| Elektrownia wodna          | $2 \div 2.5$                              | $40 \div 50$                 |
| Elektrownia jądrowa        | $5 \div 6$                                | $16 \div 20$                 |

**Tabela 6.4.** Przykładowe stawki amortyzacji liniowej

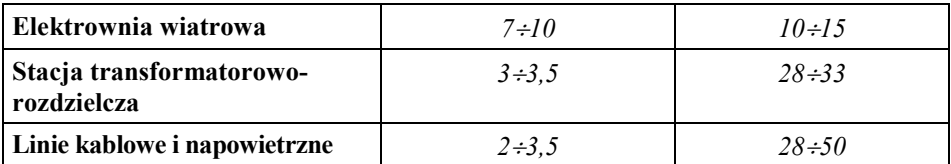

#### **Tabela 6.4(cd.)**

## **6.4.1. Rodzaje amortyzacji**

#### **1. Amortyzacja liniowa**

Zakłada prostoliniowy przebieg zmian wartości urządzenia w czasie.

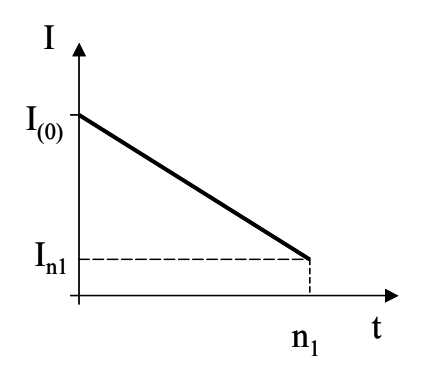

**Rys. 6.2.** Zmiana wartości urządzenia w czasie eksploatacji

*In1 – wartość urządzenia po n<sup>1</sup> latach eksploatacji równa wartości złomu pomniejszonej o koszt demontażu Kamt – roczna rata amortyzacyjna*

Jeżeli  $I_{nl} \neq 0$  to roczna rata amortyzacyjna (odpis amortyzacyjny) wynosi:

$$
K_{amt} = \frac{I_{(0)} - I_{n1}}{n_1}
$$
\n(6.28)

Jeżeli  $I_{nl}$  < 0, to doliczamy do  $I_{(0)}$  wydatek inwestycyjny związany z demontażem.

Jeżeli *In1 = 0,* to cały kapitał użyty w inwestycji amortyzuje się do 0, a roczny odpis amortyzacyjny jest równy:

$$
K_{amt} = \frac{I_{(0)}}{n_1}
$$
 (6.29)

Jeżeli corocznie spłacany jest dług (kredyt) w wysokości raty amortyzacyjnej, to koszt oprocentowania zaciągniętego kredytu jest coraz mniejszy.

Koszt amortyzacji *Kamt* i oprocentowanie kapitału (czyli koszt akumulacji) *Kakt* w poszczególnych latach eksploatacji są zamieszczone w poniższej tabeli.

*n<sup>1</sup> – liczba lat eksploatacji i – stopa procentowa I(0) – nakłady inwestycyjne przeliczone na rok poprzedzający eksploatację*

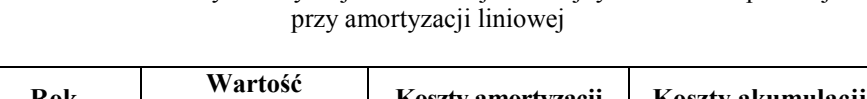

**Tabela 6.5.** Koszty amortyzacji i akumulacji w kolejnych latach eksploatacji

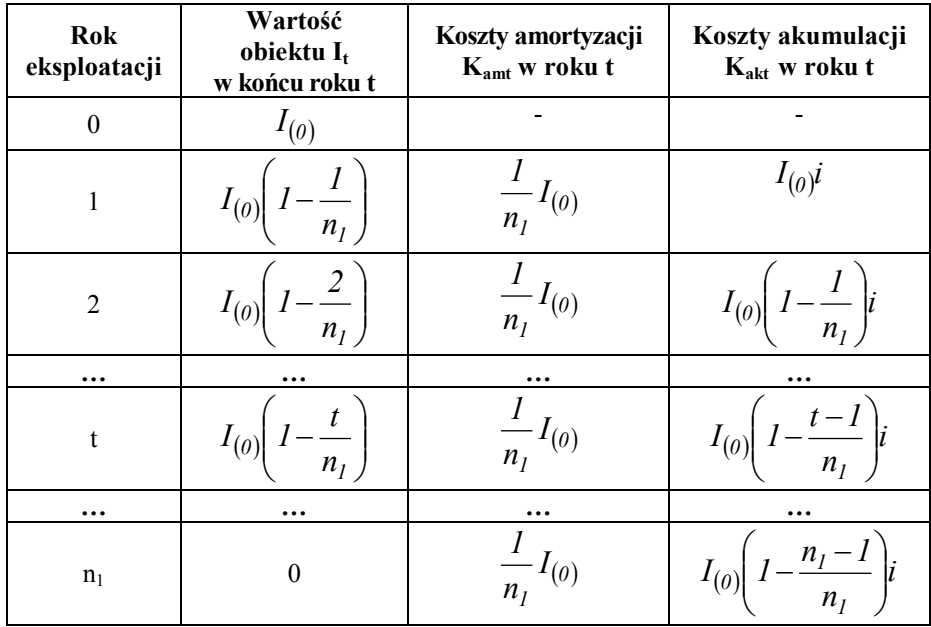

Suma kosztów akumulacji i amortyzacji w roku *t* to koszt rozszerzonej reprodukcji *Krrt.* Uwzględnia on zarówno odtworzenie takiego samego przedsiębiorstwa, jak i zysk z kapitału (miarą jest oprocentowanie), który jest przeznaczony na nowe inwestycje. Stopa zysku powinna być co najmniej równa kosztowi kapitału.

Koszty rozszerzonej reprodukcji *Krrt* w poszczególnych latach eksploatacji są różne – stanowią zmienny co roku strumień kosztów:

 $\overline{\phantom{0}}$ 

$$
K_{rrt} = K_{amt} + K_{akt} = \frac{1}{n_I} I_{(0)} + I_{(0)} \left( I - \frac{t - I}{n_I} \right) i \tag{6.30}
$$

Suma tych kosztów zdyskontowana na rok zerowy jest równa wartości kapitału w roku zerowym:

$$
\sum_{t=1}^{n_1} K_{rrt(0)} = \sum_{t=1}^{n_1} K_{rrt} (I + i)^{-t} = \sum_{t=1}^{n_1} I_{(0)} \left[ \frac{I}{n_1} + \left( I - \frac{t - I}{n_1} \right) i \right] (I + i)^{-t} = I_{(0)} \tag{6.31}
$$

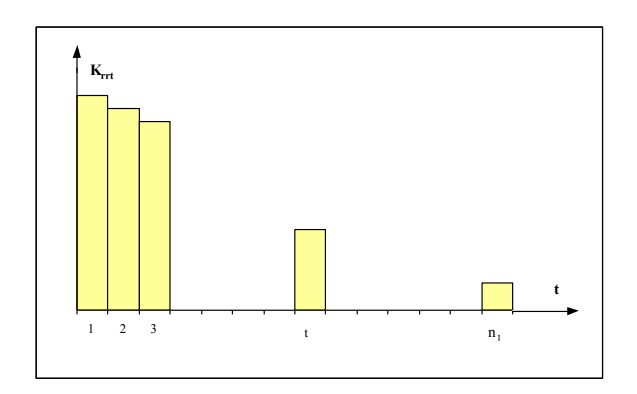

**Rys. 6.3.** Koszty rozszerzonej reprodukcji w okresie eksploatacji

Z drugiej strony zmienny co roku koszt rozszerzonej reprodukcji *Krrt* można uśrednić za pomocą rachunku dyskonta i zastąpić go stałym jednakowym co roku kosztem tak, aby suma kosztów zdyskontowanych stałych i zmiennych była taka sama.

$$
\sum_{t=1}^{n_1} K_{rrt(0)} = \sum_{t=1}^{n_1} K_{rrt} (l+i)^{-t} = K_{rr} \sum_{t=1}^{n_1} (l+i)^{-t}
$$
(6.32)

Ponieważ jednakowy co roku koszt *R = rP* (wzór 6.19), to:

$$
K_{rr} = r \sum_{t=1}^{n_I} K_{rrt} (I + i)^{-t} = r I_{(0)}
$$
  

$$
r = \frac{I}{\sum_{t=1}^{n_I} (I + i)^{-t}} = \frac{i(I + i)^{n_I}}{(I + i)^{n_I} - I}
$$
 (6.33)

*r – współczynnik rozszerzonej reprodukcji (rata rozszerzonej reprodukcji, czynnik umorzeniowy, współczynnik wycofania kapitału)*

Jeżeli inwestycja jest etapowana i kolejny etap nie amortyzuje się do 0 lub  $I_{nl} \neq 0$ , to

$$
K_{rr} = (I_{(0)} - I_{n1}) r
$$
 (6.34)

co oznacza zwrot kapitału razem z procentami za niezwrócony kapitał (z zyskiem za kapitał, który nie pracuje), czyli zwrot kapitału wg zasady, że kapitał zawsze przynosi zyski.

Koszt  $K_{rrt}$  lub  $K_{rr}$  nazywa się annuitą od *annus* (rok) – jest to roczny procent za wypożyczony kapitał plus coroczna rata na poczet zwrotu wypożyczonego kapitału.

#### **2. Amortyzacja progresywna**

Przy tej amortyzacji coroczne raty amortyzacyjne są coraz większe przy oprocentowaniu ich procentem składanym, wobec tego maleje koszt akumulacji – przyjęcie tego rodzaju amortyzacji jest celowe wtedy, gdy chcemy fundusz amortyzacyjny przeznaczyć na utrzymanie obiektu w pełnej gotowości do pracy, a w miarę starzenia się obiektu te kwoty powinny być coraz większe. Mniejszy koszt amortyzacji w pierwszych latach może uczynić wyroby bardziej konkurencyjnymi.

Przy  $I_{nl} = 0$  (koszt złomu – koszt demontażu) rata amortyzacji w 1 roku wynosi:

$$
K_{am1} = \frac{1}{s} I_{(0)}
$$
  
\n
$$
K_{amt} = K_{am1} (l + i)^t
$$
  
\n
$$
K_{2m1} = \frac{1}{(l + i)^{n_1} - 1}
$$
\n(6.35)

*1/s – czynnik amortyzacji progresywnej (odwrotność czynnika kapitalizującego s)*

| Rok<br>eksploatacji | $K_{akt}$        | $K_{amt}$               | Wartość obiektu I <sub>t</sub><br>w końcu roku t |
|---------------------|------------------|-------------------------|--------------------------------------------------|
| 0                   |                  |                         | $I_{(0)}$                                        |
|                     | $I_{(0)}\cdot i$ | $K_{\text{am1}}$        | $I_1 = I_{(0)} - K_{am1}$                        |
|                     | $I_i \cdot i$    | $K_{\text{am1}}(1+i)$   | $I_2 = I_{(0)} - K_{am1} (1 + i)$                |
|                     | I, i             | $K_{\text{am1}}(1+i)^2$ | $I_3 = I_{(0)} - K_{am1} (1 + i)^2$              |

**Tabela 6.6.** Koszty amortyzacji i akumulacji przy amortyzacji progresywnej

| $\cdots$ | $\cdots$           | $\cdots$                    | $\cdots$                                |
|----------|--------------------|-----------------------------|-----------------------------------------|
|          | $I_{t-1} \cdot i$  | $K_{aml} (1 + i)^{t-l}$     | $I_t = I_{(0)} - K_{am1} (1 + i)^{t-1}$ |
| $\cdots$ | $\cdots$           | $\cdots$                    | $\cdot \cdot \cdot$                     |
| $n_1$    | $I_{nl-l} \cdot i$ | $K_{\text{am1}}(1+i)^{n-1}$ | $I_{nl} = 0$                            |

**Tabela 6.6(cd.)**

### Koszt rozszerzonej reprodukcji:

w roku pierwszym

$$
K_{rrl} = K_{akl} + K_{aml} = I_{(0)}i + \frac{l}{s}I_{(0)} = I_{(0)}\left(i + \frac{l}{s}\right)
$$
 (6.36)

• w roku drugim

$$
K_{rr2} = K_{ak2} + K_{am2} = I_1 i + K_{am1} (I + i) = \left( I_{(0)} - \frac{I}{s} I_{(0)} \right) i + \frac{I}{s} I_{(0)} (I + i) =
$$
  
=  $I_{(0)} \left( i - \frac{I}{s} i + \frac{I}{s} + \frac{I}{s} i \right) = I_{(0)} \left( i + \frac{I}{s} \right)$  (6.37)

w roku *t*

$$
K_{rrt} = I_{(\theta)} \left( i + \frac{l}{s} \right) \tag{6.38}
$$

Przy amortyzacji progresywnej *Krr* są co roku jednakowe:

$$
K_{rrt} = I_{(0)}\left(i + \frac{I}{s}\right) = I_{(0)}\left(i + \frac{i}{(I+i)^{n_I} - I}\right) = I_{(0)}\left(\frac{i(I+i)^{n_I}}{(I+i)^{n_I} - I}\right) = rI_{(0)} = K_{rr}
$$
\n(6.39)

*r – czynnik umorzeniowy (rata rozszerzonej reprodukcji)*

Jednakowe coroczne koszty rozszerzonej reprodukcji są takie same jak przy amortyzacji liniowej.

### **3. Amortyzacja degresywna**

Coroczna stawka amortyzacyjna stanowi stały procent wartości obiektu, a więc zmniejsza się z roku na rok, przyjmując większe wartości na początku eksploatacji, a mniejsze na końcu.

Daje ona droższą produkcję na początku i pozwala na szybsze wycofanie wypożyczonego kapitału – zaleca się stosować ją wtedy, gdy nie jest znany okres fizycznego lub gospodarczego zużycia urządzeń.

$$
K_{\text{amt}} = d I_{t-1} \tag{6.40}
$$

$$
I_2 = I_1 - dI_1 = I_1 (1 - d) = I_{(0)} (1 - d) (1 - d) = I_{(0)} (1 - d)^2
$$
\n(6.41)

*d – coroczna stopa odpisu amortyzacyjnego*

Wartość obiektu w końcowym roku eksploatacji jest równa:

*I n1 = wartość złomu – koszt demontażu* (nie można jej przyjąć równej 0).

$$
I_{n1} = I_{(0)} (1 - d)^{n1}
$$
  
\n
$$
\frac{I_{n1}}{I_{(0)}} = (1 - d)^{n_1} \implies d = 1 - \sqrt[n]{\frac{I_{n1}}{I_{(0)}}} \implies
$$
  
\n
$$
\implies I_t = I_{(0)} (1 - d)^t = I_{(0)} \left( 1 - 1 + \sqrt[n]{\frac{I_{n1}}{I_{(0)}}} \right)^t = I_{(0)} \left( \frac{I_{n1}}{I_{(0)}} \right)^{n_1}
$$
\n(6.42)

**Tabela 6.7.** Koszty amortyzacji i akumulacji przy amortyzacji degresywnej

| <b>Rok</b><br>eksploatacji | $K_{akt}$          | $K_{\text{amt}}$   | Wartość obiektu I.<br>w końcu roku t |
|----------------------------|--------------------|--------------------|--------------------------------------|
| 0                          |                    |                    | $I_{(0)}$                            |
|                            | $I_{(0)}\cdot i$   | $d \cdot I_{(0)}$  | $I_{(0)}(1-d) = I_1$                 |
| $\mathbf{2}$               | $I_i \cdot i$      | $d \cdot I_1$      | $I_{(0)}(1-d)^2 = I_2$               |
| 3                          | $I_2 \cdot i$      | $d \cdot I_2$      | $I_{(0)}$ $(I - d)^3 = I_3$          |
| $\cdots$                   | .                  | .                  |                                      |
| t                          | $I_{t-1} \cdot i$  | $d \cdot I_{t-l}$  | $I_{(0)}(1-d)^t = I_t$               |
| $\cdots$                   |                    |                    |                                      |
| $n_1$                      | $I_{nl-l} \cdot i$ | $d \cdot I_{nl-l}$ | $I_{(0)}$ $(I - d)^{n} = I_{n}$      |

### **4. Amortyzacja uznaniowa**

Jest określana arbitralnie – z góry ustala się jaki procent wyłożonego kapitału chce się uzyskać w kolejnych latach eksploatacji, np. zwrot kredytu.

### **Przykład**

Należy określić coroczne koszty amortyzacji, akumulacji i rozszerzonej reprodukcji wartości obiektu oraz średnie koszty rozszerzonej reprodukcji dla amortyzacji liniowej, progresywnej, degresywnej i uznaniowej. Wartości obiektu w poszczególnych latach dla różnych rodzajów amortyzacji przedstawić na wykresie.

$$
I_{(0)} = 1000 \, z \, t \quad I_{nl} = 100 \, z \, t \qquad n_l = 5 \, lat \qquad i = 10\%
$$

Amortyzacja liniowa

$$
K_{amt} = \frac{I_{(0)} - I_{n1}}{n_1} = \frac{1000 - 100}{5} = 180 \text{ z}l
$$
  
\n
$$
I_t = I_{t-1} - \frac{1}{n_1} (I_{(0)} - I_{n1}) = I_{t-1} - K_{amt}
$$
  
\n
$$
I_1 = 1000 - \frac{1}{5}900 = 820 \text{ z}l
$$
  
\n
$$
I_2 = 820 - 180 = 640 \text{ z}l
$$
  
\n
$$
K_{akt} = (I_{t-1} - I_{n1}) \cdot i
$$
  
\n
$$
K_{akt} = (1000 - 100) \cdot 0, 1 = 90 \text{ z}l
$$
  
\n
$$
r = \frac{i \cdot (1 + i)^{n_1}}{(1 + i)^{n_1} - 1} = \frac{0, 1 \cdot (1 + 0, 1)^5}{(1 + 0, 1)^5 - 1} = 0, 2638
$$
  
\n
$$
K_{rr} = r \cdot (I_{(0)} - I_{n1}) = (1000 - 100) \cdot 0, 2638 = 237, 42 \text{ z}l / a
$$
  
\n
$$
K_{rrt} = K_{amt} + K_{akt}
$$

|   | $K_{\text{amt}}$<br>[z] | $K_{akt}$<br>[z] | $K_{rrt}$<br>$\lceil z \rceil$ | $\mathbf{I}_{\mathbf{t}}$<br>[z] |
|---|-------------------------|------------------|--------------------------------|----------------------------------|
| 0 |                         |                  |                                | 1000                             |
|   | 180                     | 90               | 270                            | 820                              |
| 2 | 180                     | 72               | 252                            | 640                              |
| 3 | 180                     | 54               | 234                            | 460                              |
| 4 | 180                     | 36               | 216                            | 280                              |
| 5 | 180                     | 18               | 198                            | 100                              |

**Tabela 6.8.** Koszty rozszerzonej reprodukcji przy amortyzacji liniowej

### Amortyzacja progresywna

$$
\frac{1}{s} = \frac{i}{(I+i)^{n_I} - I} = \frac{0, I}{(I+0, I)^5 - I} = 0, 16380
$$
\n
$$
K_{am1} = \frac{1}{s} (I_{(0)} - I_5) = 0, 16380 \cdot (1000 - 100) = 147, 42 \text{ zH}
$$
\n
$$
K_{am2} = K_{am1} (I+i) = 147, 42 \cdot (I+0, I) = 162, 16 \text{ zH}
$$
\n
$$
K_{am3} = K_{am1} (I+i)^2 = 178, 38 \text{ zH}
$$
\n
$$
K_{ak1} = (I_{(0)} - I_{n1}) \cdot i = (1000 - 100) \cdot 0, I = 90 \text{ zH}
$$
\n
$$
K_{ak2} = (I_1 - I_{n1}) \cdot i = (I_{(0)} - K_{am1} - I_{n1}) \cdot i = (1000 - 147, 42 - 100) \cdot 0, I = 75, 26 \text{ zH}
$$
\n
$$
K_{rr1} = K_{am1} + K_{ak1} = 147, 42 + 90 = 237, 42 \text{ zH}
$$
\n
$$
K_{rr} = r \cdot (I_{(0)} - I_{n1}) = 0, 2638 \cdot 900 = 237, 42 \text{ zH}
$$

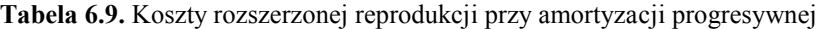

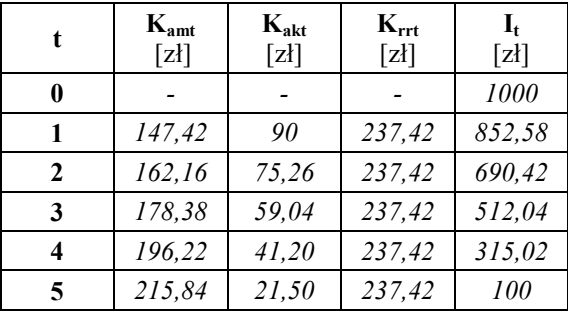

## Amortyzacja degresywna

$$
d = \frac{n}{\sqrt{\frac{I_{nl}}{I_{(0)}}}} = 1 - \frac{5}{\sqrt{\frac{100}{1000}}} = 0,36904
$$
  
\n
$$
K_{ak1} = (I_{(0)} - I_{nl}) \cdot i = (1000 - 100) = 90 \text{ z}
$$
  
\n
$$
K_{am1} = d \cdot I_{(0)} = 0,369 \cdot 1000 = 369 \text{ z}
$$
  
\n
$$
I_1 = I_{(0)} \cdot (1 - d) = 1000 \cdot (1 - 0,36904) = 630,96 \text{ z}
$$
  
\n
$$
I_2 = I_{(0)} \cdot (1 - d)^2 = 1000 \cdot 0,63096^2 = 398,11 \text{ z}
$$
  
\n
$$
K_{rr} = r \cdot (I_{(0)} - I_{nl}) = 0,2638 \cdot 900 = 237,42 \text{ z}
$$

**Tabela 6.10.** Koszty rozszerzonej reprodukcji przy amortyzacji degresywnej

|   | $K_{amt}$<br>[z] | $K_{akt}$<br>[z] | $K_{rrt}$<br>[z] | $\mathbf{I}_{\mathbf{f}}$<br>[z] |
|---|------------------|------------------|------------------|----------------------------------|
| 0 |                  |                  |                  | 1000                             |
|   | 369,04           | 90               | 459,04           | 630,96                           |
| 2 | 232,85           | 53,10            | 285,95           | 398,11                           |
| 3 | 146,92           | 29,81            | 176,73           | 251,19                           |
| 4 | 92,70            | 15, 12           | 107,82           | 158,49                           |
| 5 | 58,49            | 5,85             | 64,34            | 100                              |

### Amortyzacja uznaniowa

Decyzja – kredyt będzie spłacany przez pierwsze 3 lata w wysokości 300 zł rocznie.

$$
K_{ak1} = (I_{(0)} - I_{n1}) \cdot i = (1000 - 100) \cdot 0, l = 90 \text{ z}t
$$
  
\n
$$
K_{ak2} = (I_1 - I_{n1}) \cdot i = (700 - 100) \cdot 0, l = 60 \text{ z}t
$$
  
\n
$$
K_{rr} = r \cdot (I_{(0)} - I_{n1}) = 237,42 \text{ z}t
$$

W każdym rodzaju amortyzacji, jeśli  $I_{nl} = 0$ , to  $K_{rr} = r I_{(0)}$  ma taką samą wartość.

|   | $K_{amt}$<br>[z] | $K_{akt}$<br>$[2]$ | $K_{rrt}$<br>$[2]$ | $\mathbf{I}_{\mathbf{t}}$<br>[z] |
|---|------------------|--------------------|--------------------|----------------------------------|
| 0 |                  |                    |                    | 1000                             |
|   | 300              | 90                 | 390                | 700                              |
| 2 | 300              | 60                 | 360                | 400                              |
| 3 | 300              | 30                 | 330                | 100                              |
|   |                  |                    |                    | 100                              |
| 5 |                  |                    |                    | 100                              |

**Tabela 6.11.** Koszty rozszerzonej reprodukcji przy amortyzacji uznaniowej

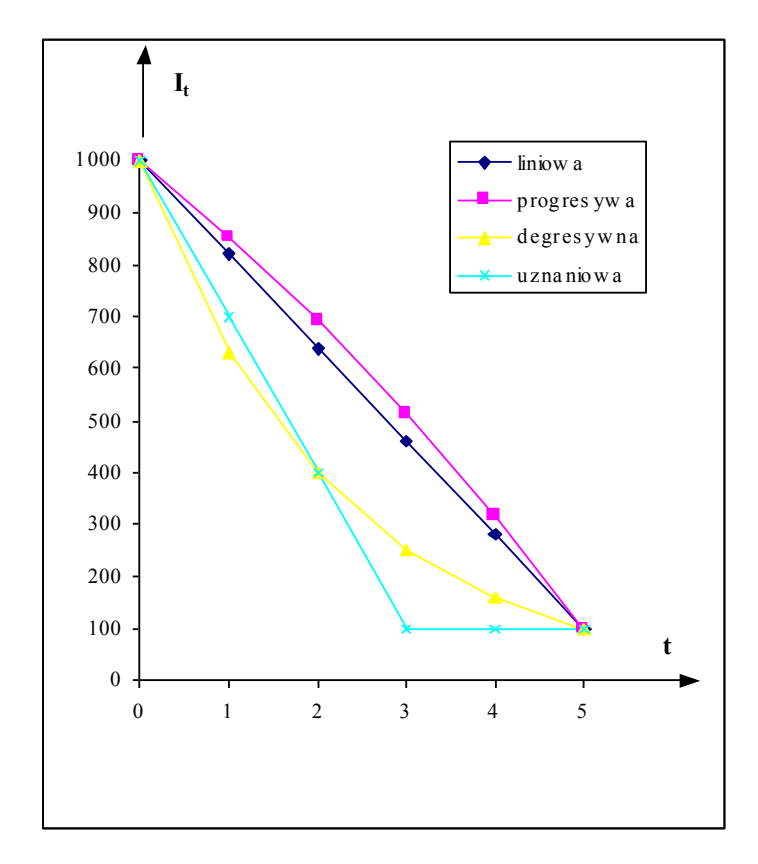

Rys. 6.4. Zmiana wartości obiektu w okresie eksploatacji dla różnych rodzajów amortyzacji
# **7. Koszty eksploatacyjne**

Dzielą się na koszty eksploatacyjne stałe i koszty eksploatacyjne zmienne:

$$
K_e = K_{es} + K_{ez} \tag{7.1}
$$

*Kes* – koszty stałe nie zależą od wielkości produkcji (ilości wytworzonej lub przetworzonej energii), a jedynie od samego faktu istnienia urządzenia.

Koszty stałe obejmują:

- koszty utrzymania i remontów,
- koszty ogólne,
- koszty osobowe.

*Kez* – koszty zmienne zależą od wielkości produkcji.

Składają się nań:

- koszty materiałów, surowców i paliwa,
- koszty użytkowania środowiska w elektrowniach,
- koszty strat mocy i energii w urządzeniach przesyłowo-rozdzielczych.

# **7.1. Koszty eksploatacyjne stałe** *Kes*

# **7.1.1. Koszty utrzymania i remontów**

**Utrzymanie urządzeń** obejmuje następujące czynności:

- oględziny wzrokowa obserwacja elementów urządzenia w celu wykrycia nieprawidłowości w jego pracy, bez wyłączania go z ruchu,
- przeglądy są wykonywane po odstawieniu urządzenia z ruchu; zabiegi konserwacyjne malowanie, smarowanie, drobne naprawy, wymiana zużytych części i elementów,
- próby i pomiary badania diagnostyczne wykonywane podczas postoju urządzenia (np. dla linii kablowych pomiary rezystancji, uziemienia itp.).

Oględziny, przeglądy i próby są przeprowadzane w zakresie i w terminach ustalonych w szczegółowych instrukcjach eksploatacji dla danego urządzenia.

Na podstawie wyników prób, pomiarów, przeglądów i oględzin określa się potrzebę przeprowadzenia remontu.

**Remonty** dzieli się na:

- planowe,
- poawaryjne usunięcie skutków awarii.

Remonty planowe:

- bieżący wymiana części najszybciej zużywających się,
- średni ma na celu niedopuszczenie do pogorszenia wskaźników eksploatacyjnych, np. sprawności do czasu następnego remontu średniego,
- kapitalny wykonuje się podczas demontażu urządzenia; przywraca pierwotny stan techniczny i wskaźniki eksploatacyjne (naprawa lub wymiana mechanizmów lub pojedynczych elementów urządzenia).

Oględziny, przeglądy, próby i pomiary są wykonywane przez personel ruchowy.

Remonty bieżące i średnie są wykonywane przez wydzielone jednostki organizacyjne; w przedsiębiorstwach energetycznych – oddział remontów.

Remonty kapitalne są zlecane wyspecjalizowanym przedsiębiorstwom lub dostawcom urządzeń.

Koszty utrzymania i remontów występują okresowo. Składają się z kosztów rzeczowych – części zamienne, materiały, praca maszyn i urządzeń remontowych i kosztów osobowych – płace personelu remontowego wraz ze świadczeniami socjalnymi.

Stawki odpisów na remonty w [%].

| Lp.                     | <b>Obiekt</b>                            | <b>Remonty</b><br>kapitalne | Remonty<br>bieżące<br>i średnie | Razem |
|-------------------------|------------------------------------------|-----------------------------|---------------------------------|-------|
| $\mathbf{1}$            | Elektrownie węglowe                      | 2.5                         | 1.5                             | 4.0   |
| $\mathbf{2}$            | Elektrownie wodne                        | 0,7                         | 0,3                             | 1,0   |
| 3                       | Elektrownie jądrowe                      | 3,0                         | 2,0                             | 5,0   |
| $\overline{\mathbf{4}}$ | Stacje transformatoro-<br>wo-rozdzielcze | 2,5                         | 1,5                             | 4,0   |
| 5                       | Linie kablowe                            | 2.5                         | 0.5                             | 3,0   |
| 6                       | Linie napowietrzne                       | 1,5                         | 0.5                             | 2,0   |

**Tabela 7.1.** Przykłady stawek odpisów na remonty dla niektórych obiektów energetycznych

W pracach planowo-projektowych koszty utrzymania i remontów są obliczane jako stały procent nakładów inwestycyjnych na podstawie statystyk z pracujących obiektów elektroenergetycznych.

Jest to stały koszt eksploatacyjny:

 $K_u = (a_u + a_v)I$ 

*) I* (7.2)

*au – stopa odpisów na utrzymanie i remonty bieżące ar – stopa odpisów na remonty średnie i kapitalne*

Dla sieci  $a_u = 0.5\%$ .

## **7.1.2. Koszty ogólne i osobowe**

#### Koszty eksploatacyjne ogólne obejmują:

- podatki i ubezpieczenia obiektów, personelu, pojazdów itp.,
- płace z dodatkami socjalnymi zarządu przedsiębiorstwa, utrzymanie budynków administracyjnych, środków transportu,
- opłaty pocztowe, telefoniczne, teleksowe, radiowe, telewizyjne,
- kary:
	- za przetrzymywanie wagonów kolejowych,
	- za złą jakość energii elektrycznej (zbyt niskie napięcie, częstotliwość, współczynnik mocy),
	- za opóźnienia wpłat należności,
- utrzymanie obiektów towarzyszących (ośrodki zdrowia, hotele robotnicze, ośrodki szkoleniowe, domy wczasowe itp.).

Koszty te są zaliczane do stałych kosztów eksploatacyjnych w obiektach projektowanych:

*K<sup>o</sup> = a<sup>o</sup> I* (7.3)

*a<sup>o</sup> = 2% – dla elektrowni i elektrociepłowni a<sup>o</sup> = 1% – dla elektrowni wodnych a<sup>o</sup> = 1% – dla zakładów energetycznych*

#### Koszty osobowe

*Koszty osobowe = wynagrodzenia personelu ruchowego + ubezpieczenia + odpisy na fundusz załogi + podatki od ponadnormatywnych wynagrodzeń.*

Są to płace personelu ruchowego, tj. bez płac personelu remontowego i bez płac personelu zarządu (te są ujmowane w kosztach remontów i kosztach ogólnych).

W obiektach projektowanych:

$$
K_{os} = L \, m \, w \tag{7.4}
$$

*L – średnia liczba zatrudnionych w obiekcie w – średnie roczne wynagrodzenie m – współczynnik ujmujący narzuty na fundusz płac (ubezpieczenie + odpisy na fundusz załogi + podatki od ponadnormatywnych wy* $nagrodzen$ *)*  $m \geq 1,5$ 

Przy obliczaniu kosztów osobowych w obiektach projektowanych korzysta się ze wskaźnika zatrudnienia. Dla zakładów energetycznych można przyjąć:

$$
K_{os} \cong 2 K_o
$$
  
\n
$$
K_o - koszty ogólne
$$
\n(7.5)

#### *Całkowite koszty eksploatacyjne stałe:*

$$
K_{es} = K_u + K_o + K_{os} = (a_u + a_r)I + a_oI + L m w =
$$
  
=  $(a_u + a_r + a_o)I + L m w = (a_u + a_r + a_o + a_{os})I = r_eI$  (7.6)

*r<sup>e</sup> – współczynnik kosztów eksploatacyjnych stałych I – całkowite nakłady inwestycyjne*

Są to koszty jednakowe co roku w okresie eksploatacji.

## **7.2. Koszty eksploatacyjne zmienne** *Kez*

#### **7.2.1. Elektrownie**

1. Koszty paliwa

Paliwo dzieli się na:

- *podstawowe*: węgiel kamienny, brunatny, gaz ziemny, olej opałowy, paliwo jądrowe,
- *rozpałowe*: propan-butan, olej opałowy, mazut, gaz ziemny; paliwo to jest wykorzystywane podczas rozruchu kotłów oraz służy do podtrzymania płomienia w kotłach przy obniżeniu ich obciążenia poniżej tzw. minimum technicznego na paliwie podstawowym (jest wówczas niebezpieczeństwo zgaśnięcia płomienia i wybuchu mieszanki pyłowo-powietrznej w kotle).

W elektrowniach szczytowych olej opałowy lub gaz ziemny stanowią paliwo podstawowe.

Koszty paliwa to cena paliwa plus koszty przewozu.

Roczne zużycie paliwa podstawowego:

$$
B = b A \quad [t/a] \tag{7.7}
$$

*b – jednostkowe średnioroczne zużycie paliwa podstawowego [t/kWh] A – roczna produkcja energii elektrycznej brutto [kWh/a]*

Roczne zużycie paliwa rozpałowego zależy od liczby rozruchów kotłów ze stanu zimnego, gorącego i ciepłego (po 8-godzinnym odstawieniu nocnym) oraz od liczby godzin, przez którą kotły pracują poniżej minimum technicznego przy spalaniu paliwa podstawowego.

Ceny paliw na świecie rosną: większa głębokość kopalń węgla kamiennego, cieńsze pokłady węgla, większa warstwa nakładu w kopalniach odkrywkowych, głębsze otwory wiertnicze i eksploatacja spod dna mórz ropy i gazu ziemnego.

| Rodzaj<br>paliwa          | Wartość<br>opałowa |      | 2020/1996<br>$\lceil\% \rceil$ |      |      |     |
|---------------------------|--------------------|------|--------------------------------|------|------|-----|
|                           | [kJ/kg $(m^3)$ ]   | 1996 | 2000                           | 2010 | 2020 |     |
| węgiel<br>kamienny        | <i>28 000</i>      | 1,80 | 2,04                           | 2,13 | 2,37 | 132 |
| węgiel<br><b>brunatny</b> | 8400               | 1,18 | 1,38                           | 1.46 | 1,66 | 141 |
| olej<br>opałowy           | 40 000             | 2,18 | 3.40                           | 3,58 | 3,65 | 167 |
| gaz ziemny                | 35 000             | 3,48 | 4,03                           | 4.69 | 5.48 | 157 |
| paliwo<br>jądrowe         |                    | 0,60 | 0,60                           | 0,65 | 0,72 | 120 |

**Tabela 7.2.** Ceny paliw podstawowych w elektrowniach

Najtańsze jest paliwo jądrowe i jego cena najwolniej przyrasta.

## 2. Materiały pomocnicze

Koszty materiałów pomocniczych to koszty zakupu olejów, smarów, farb, wody, chemikaliów do uzdatniania wody (woda kotłowa, chłodząca, pitna), neutralizacji ścieków, koszty zakupu kul do młynów węglowych, szczotek do generatorów i silników, wapna do odsiarczania spalin, benzyny itp., a także para, gorąca woda, energia elektryczna, sprężone powietrze, które są dostarczane przez przedsiębiorstwa obce. Zużycie tych materiałów zależy od ilości wyprodukowanej energii, dlatego zalicza się je do kosztów zmiennych.

## 3. Użytkowanie środowiska

Są to koszty za wyprowadzanie zanieczyszczeń powietrza, za składowanie odpadów, za bezzwrotnie zużytą wodę, za zrzucane ścieki i kary za przekroczenie dopuszczalnej emisji zanieczyszczeń.

- *zanieczyszczenie powietrza*: pył, dwutlenek siarki, tlenki azotu, tlenek węgla, dwutlenek węgla,
- *odpady*: popiół lotny, żużel, odpady z odsiarczania spalin,
- *zużyta bezzwrotnie woda*: woda uzupełniająca zamknięte obiegi wody kotłowej, wody chłodzące i wody do transportu popiołu i żużla,
- *kary*: za przekraczanie dopuszczalnej emisji zanieczyszczeń.

Wytwarzaniu energii elektrycznej towarzyszy produkcja uboczna, która podlega sprzedaży i wpływy z niej należy doliczyć do wpływów ze sprzedaży energii elektrycznej:

- *żużel* (dla drogownictwa),
- *popiół lotny* (dla cementowni i zakładów budowlanych),
- *gips* (z instalacji odsiarczania spalin),
- *para technologiczna i gorąca woda.*

# **7.2.2. Sieci elektroenergetyczne**

Koszty eksploatacyjne zmienne w układach przesyłowych to koszty strat mocy i energii w urządzeniach sieciowych zależne od ilości przesyłanej energii.

Jeżeli zmienia się w czasie sprawność elektrowni, zmienia się czas użytkowania mocy zainstalowanej oraz wielkość mocy przesyłanej przez sieć, to zmieniają się w okresie eksploatacji koszty eksploatacyjne zmienne.

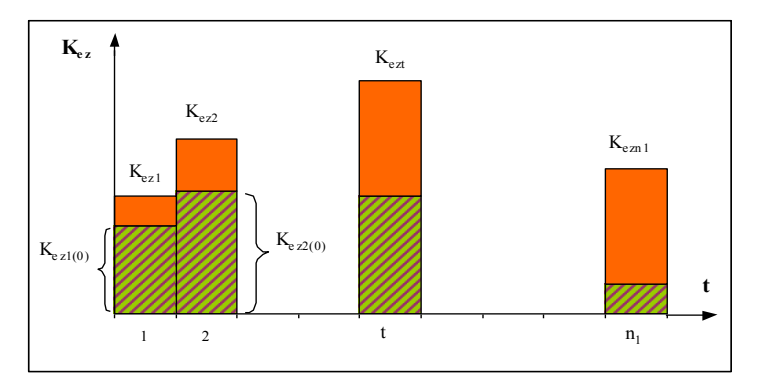

**Rys. 7.1.** Przykładowe koszty eksploatacyjne zmienne rzeczywiste i zdyskontowane

Koszty te przelicza się na rok zerowy:

$$
K_{ezl(0)} = K_{ezl}(l + i)^{-l}
$$
  
\n
$$
K_{ez2(0)} = K_{ez2}(l + i)^{-2}
$$
  
\n:  
\n
$$
K_{ezl(0)} = K_{ezl}(l + i)^{-l}
$$
  
\n:  
\n
$$
K_{ezl(0)} = K_{ezl}(l + i)^{-n_l}
$$
  
\n
$$
K_{ezn l(0)} = K_{ezn l}(l + i)^{-n_l}
$$
  
\n(7.8)

$$
\sum_{t=1}^{n_j} K_{ezt(0)} = \sum_{t=1}^{n_j} K_{ezt}(1+i)^{-t}
$$

Strumień kosztów zmiennych w czasie zastępuje się jednakowym co roku kosztem *Kez*, tak jak dla kosztów rozszerzonej reprodukcji.

$$
K_{ez} = r \sum_{t=1}^{n_j} K_{ezt} (I + i)^{-t}
$$
  
\n
$$
r = \frac{i \cdot (I + i)^{n_j}}{(I + i)^{n_j} - I}
$$
  
\n
$$
R = r \cdot P
$$
 (7.9)

*r – czynnik umorzeniowy*

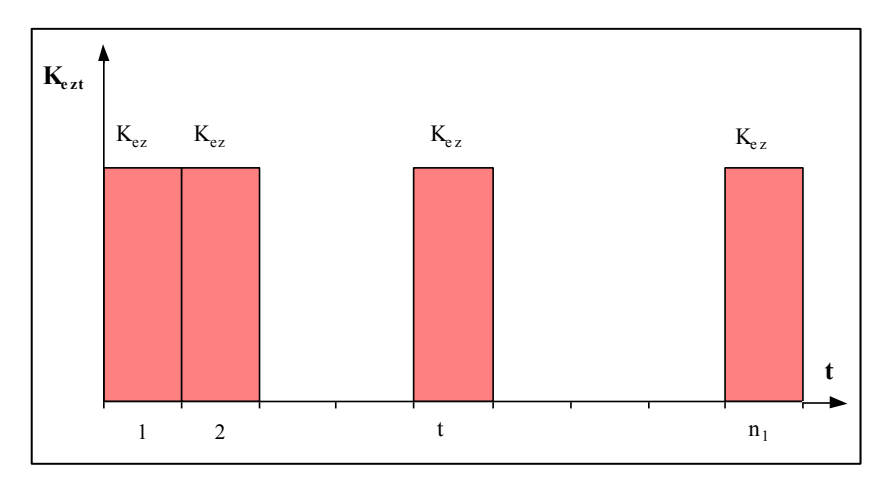

**Rys. 7.2.** Zastępcze stałe corocznie koszty eksploatacyjne zmienne

# **8. Koszty przesyłu i rozdziału energii**

Koszty przesyłu i rozdziału energii elektrycznej składają się z następujących składników:

- kosztów stałych, czyli kosztów kapitałowych (oprocentowania kapitału, inflacji, amortyzacji), kosztów ogólnych zależnych od nakładów inwestycyjnych, kosztów osobowych oraz kosztów utrzymania i remontów wraz z materiałami pomocniczymi,
- kosztów zmiennych, czyli kosztów strat energii występujących przy przesyle energii.

# **8.1. Koszty przesyłu energii**

Dla linii przesyłowej jest rozważany układ:

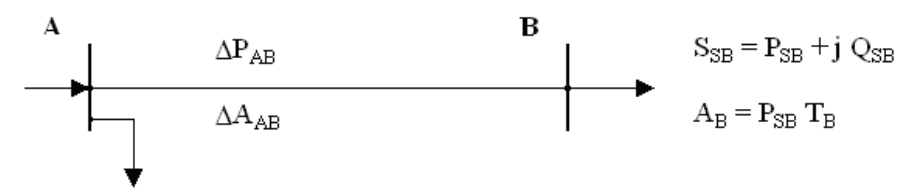

**Rys. 8.1.** Układ linii przesyłowej

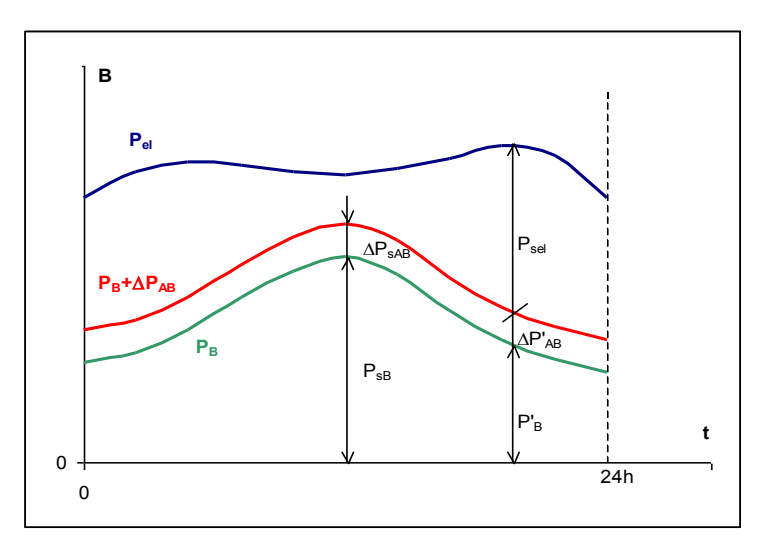

**Rys. 8.2.** Przykładowa dobowa zmienność mocy w elektrowni A i stacji odbiorczej B

W linii przesyłowej powstają straty mocy czynnej i energii. Aby dostarczyć do stacji odbiorczej B potrzebną moc i energię, z elektrowni A należy wyprowadzić moc  $P_B + \Delta P_{AB}$  oraz dostarczyć energię  $A_B + \Delta A_{AB}$ .

Szczyt obciążenia stacji odbiorczej B nie musi pokrywać się ze szczytem elektrowni A. W szczycie elektrowni należy wprowadzić z niej do linii AB moc  $P'_B + \Delta P'_{AB}$ , co pociąga za sobą konieczność zwiększenia mocy i jej kosztów. Energia wprowadzona do linii  $A_B + \Delta A_{AB}$  zwiększy koszty paliwa w elektrowni.

Koszt mocy wprowadzonej do linii przesyłowej:

$$
K_{st} = k_s \left( P_{SB}^{\dagger} + \Delta P_{SAB}^{\dagger} \right) \tag{8.1}
$$

*k<sup>s</sup> – jednostkowy koszt mocy w elektrowni P'S<sup>B</sup> – moc odbierana w stacji B w szczycie elektrowni P'SAB – moc tracona w linii AB w szczycie elektrowni*

Koszt energii wprowadzonej do linii:

$$
K_{\rm \acute{e}z} = k_{\rm \acute{z}t} \left( A_B + \Delta A_{AB} \right) \tag{8.2}
$$

*kzt – jednostkowy koszt energii wprowadzonej do linii A<sup>B</sup> – energia odbierana w stacji B AAB – energia tracona w linii AB*

Koszty mocy i energii traconej w linii przesyłowej:

$$
K_{\Delta P} = k_s \Delta P_{AB}
$$
  
\n
$$
K_{\Delta A} = k_{zt} \Delta A_{AB}
$$
\n(8.3)

Całkowite koszty roczne przesyłania mocy i energii linią AB w roku t:

$$
K_{rt} = K_{st} + K_{ezt} = rI_{(0)} + K_{es} + K_{\Delta P} + K_{\Delta A}
$$
\n(8.4)

*I(0) – koszty inwestycyjne linii przeliczone na rok 0 Kes – koszty eksploatacyjne stałe K<sup>P</sup> – koszty strat mocy w linii K<sup>A</sup> – koszty straconej energii*

Jeżeli:

 przyjąć do obliczeń moc szczytową stacji odbiorczej *B* (znaną) zamiast udziału mocy stacji odbiorczej w szczycie elektrowni (na ogół nieznana), czyli:

$$
P'_B = P_{SB} = P_S
$$
 oraz  $\Delta P'_{AB} = \Delta P_S = \Delta P$ 

oznaczyć współczynniki kosztów stałych i zmiennych odpowiednio:

$$
k_s = k_P - jednostkowy koszt mocy [zt/kW]
$$
  

$$
k_{zt} = k_A - jednostkowy koszt energii [zt/kWh]
$$

to koszty eksploatacyjne zmienne przesyłu można wyznaczyć z zależności:

$$
K_{ez} = k_P \Delta P + k_A \Delta A
$$

*lub*

$$
K_{ez} = \Delta P(k_P + \tau k_A) \qquad \qquad \tau = \frac{\Delta A}{\Delta P}
$$

*lub*

$$
K_{ez} = \Delta A \left( \frac{k_P}{\tau} + k_A \right) = \Delta A \, k'_A \qquad k'_A = \left( \frac{k_P}{\tau} + k_A \right) \tag{8.5}
$$

 *– czas trwania maksymalnych strat k'<sup>A</sup> – jednostkowy koszt energii w punkcie zasilającym*

Jednostkowy koszt energii w stacji odbiorczej linii przesyłowej:  
\n
$$
k_{rBt} = \frac{rI_{(0)} + K_{es} + k_{Pel} (P_{SB} + \Delta P) + k_{Ael} (A_B + \Delta A_{AB})}{A_{Bt}} = \frac{rI_{(0)} + K_{es} + k_A'(A_B + \Delta A_{AB})}{A_{Bt}}
$$
\n(8.6)

#### **8.2. Koszty rozdzielania energii**

Koszty rozdzielania energii elektrycznej zostaną rozpatrzone na przykładzie schematycznego wielonapięciowego układu sieci, w którym:

- odbiorcy zasilani bezpośrednio z szyn 110 kV (np. wielki przemysł) odbiorcy grupy I,
- odbiorcy zasilani z szyn 15 kV stacji transformatorowej 110/15 kV (np. średni przemysł, odbiorcy komunalni) – odbiorcy grupy II,
- odbiorcy zasilani z szyn 0,4 kV stacji transformatorowej 15/0,4 kV (np. oświetlenie ulic) – odbiorcy grupy III,
- odbiorcy zasilani z sieci  $nN -$  odbiorcy grupy IV.

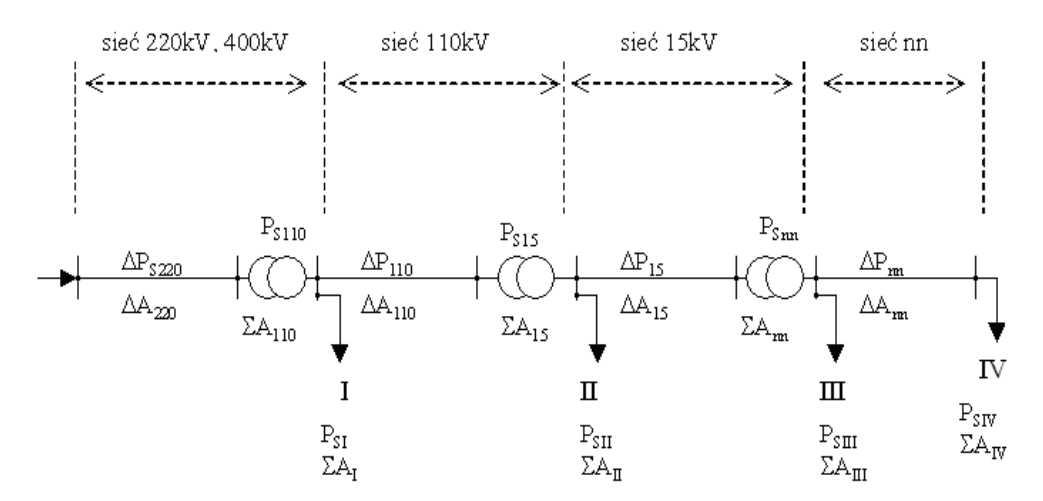

**Rys. 8.3.** Wielonapięciowy układ sieci

Przy określeniu kosztu energii dla poszczególnych grup odbiorców zostały uwzględnione następujące założenia:

- 1. Każdy odbiór jest traktowany jak odbiór skupiony, przyłączony do sieci w określonym punkcie.
- 2. W sieciach poszczególnych napięć występują linie o różnych konstrukcjach (napowietrzne, kablowe), zróżnicowane są rodzaje rozdzielni (wnętrzowe, napowietrzne), elementy sieci mają różne okresy amortyzacyjne, zróżnicowane są koszty inwestycyjne, utrzymania, remontów. Przy określaniu kosztu energii dla poszczególnych poziomów napięć przyjmujemy średnie parametry sieci.
- 3. Jako obciążenia są przyjmowane wartości szczytowe dla każdego rodzaju sieci. W dokładnych obliczeniach należałoby uwzględniać udział poszczególnych odbiorców w szczycie sieci zasilającej.
- 4. Do obliczenia kosztów energii niezbędna jest znajomość rozpływu mocy czynnej i biernej, aby określić straty mocy. Przy braku tych danych konieczne jest oszacowanie procentowej wartości strat mocy i energii w porównaniu z wartościami przesyłanymi.

**Koszt energii u odbiorców grupy I** – jednostkowy koszt energii wprowadzonej do sieci 110 kV.

$$
k_{110} = \frac{I_{(0)_{400}^{220}}r + K_{es_{400}^{220}} + k_{\text{pel}} \left(P_{S110} + \Delta P_{S_{400}^{220}}\right) + k_{\text{del}} \left(\Sigma A_{110} + \Delta A_{220} \right)}{P_{S110} T_{110}} =
$$
\n
$$
= \frac{k_{PS_{400}^{220}}}{T_{110}} + \frac{k_{\text{pel}}}{T_{110}} + \frac{k_{\text{pel}} \Delta P_{S_{400}^{220}}}{P_{S110} T_{110}} + k_{\text{del}} + k_{\text{del}} \frac{\Delta A_{220}}{\Sigma A_{110}} = k_{\text{Pl10}} + k_{\text{Al10}} \tag{8.7}
$$

gdzie:

$$
k_{P110} = \frac{k_{PS_{400}^{220}}}{T_{110}} + \frac{k_{Pel}}{T_{110}} + \frac{k_{Pel} \Delta P_{S_{400}^{220}}}{P_{S110} T_{110}}
$$
 - kost wytworzenia mocy P<sub>S110</sub> w elektrowi  
i przesłania jej siecią 220 kV lub 400 kV

 $k_{PS_{400}^{220}}$  – koszt stały przesyłania mocy P<sub>S110</sub> przez sieć 220 kV lub 400 kV

 $k_{Pel}$  – koszt wytworzenia mocy w elektrowni

$$
k_{\text{pel}} \frac{\Delta P_{S_{400}^{220}}}{P_{S110}}
$$
 - koszt wytworzenia w elektrowni strat w sieci 220 kV lub 400 kV pochodzących od mocy P<sub>S110</sub>

$$
k_{A110} = k_{Ael} + k_{Ael} \frac{\Delta A_{220}}{\Sigma A_{110}}
$$
 - kost wytworzenia w elektrowni energii  $\Sigma A_{110}$   
(koszt paliwa) oraz strat energii w sieci 220 kV lub 400 kV pochodzących od mocy P<sub>S110</sub>

Jednostkowy koszt energii po stronie odbiorczej jest wyższy niż po stronie zasilania, czyli:

$$
\begin{array}{c} k_{P110} \end{array} \begin{array}{c} \rangle k_{Pel} \\ k_{A110} \end{array}
$$

**Koszt energii u odbiorców grupy II** – jednostkowy koszt energii wprowadzonej do sieci 15 kV.

$$
k_{15} = \frac{I_{(0)110}r + K_{e8110} + k_{P110}(P_{S15} + \Delta P_{S110}) + k_{A110}(\Sigma A_{15} + \Delta A_{110})}{P_{S15}T_{15}} = k_{P15} + k_{A15}
$$
\n(8.8)

gdzie:

koszt mocy:

$$
k_{P15} = \frac{k_{P5110}}{T_{15}} + \frac{k_{P110}}{T_{15}} + \frac{k_{P110}\Delta P_{S110}}{T_{15}P_{S15}}
$$

 $k_{P<sub>8110</sub>}$  – koszt stały przesyłania mocy P<sub>S15</sub> przez sieć 110 kV

 $k_{P110}$  – koszt dostarczenia mocy do szyn 110 kV

$$
k_{P110} \frac{\Delta P_{S110}}{P_{S15}} - \text{koszt przesłania strat mocy } \Delta P_{S110} \text{ w sieci 110 kV pochodzących od mocy } P_{S15}
$$

koszt energii:

$$
k_{A15} = k_{A110} + k_{A110} \frac{\Delta A_{110}}{\Sigma A_{15}}
$$

 $k_{A110}$  – koszt energii wprowadzonej do sieci 110 kV

$$
k_{A110} \frac{\Delta A_{110}}{\Sigma A_{15}}
$$
 – koszt strat energii w sieci 110 kV pochodzących od mocy P<sub>s15</sub>

**Koszt energii u odbiorców grupy III** – jednostkowy koszt energii wprowadzonej do sieci niskiego napięcia.

$$
k_{nn} = \frac{I_{(0)15}r + K_{es15} + k_{P15}(P_{Snn} + \Delta P_{S15}) + k_{A15}(\Sigma A_{nn} + \Delta A_{15})}{P_{Snn}T_{nn}}
$$
\n(8.9)

 $k_{Pnn}$  – koszty mocy wprowadzonej do sieci niskiego napięcia

*Ann k* – koszty energii wprowadzonej do sieci niskiego napięcia

Koszt energii u odbiorców grupy IV  
\n
$$
k_{IV} = \frac{I_{(0)nn}r + K_{esnn} + k_{Pnn}(P_{SIV} + \Delta P_{Snn}) + k_{Ann}(\Sigma A_{IV} + \Delta A_{nn})}{P_{SIV}T_{IV}} = k_{PIV} + k_{AIV}
$$
\n(8.10)

Całkowity jednostkowy koszt energii u odbiorców na niskim napięciu jest około dwukrotnie wyższy niż jednostkowy koszt wytworzenia energii w elektrowni.

# **9. Koszt kapitału**

# **9.1. Oprocentowanie kapitału**

Oprocentowanie kapitału, stanowiące zapłatę za wypożyczenie kapitału i będące miarą zysku, jaki przynosi kapitał składa się z dwóch części:

- zapłata za wypożyczenie kapitału,
- zapłata za ryzyko jego nieoddania.

Pierwsza część podlega prawu popytu i podaży – zapłata za wypożyczenie jest wysoka, gdy kapitału na rynku jest mało, a chcących go wypożyczyć dużo.

Druga część zależy od stabilizacji gospodarczej, społecznej i politycznej państwa. W warunkach ustabilizowanych ryzyko jest małe, a w warunkach wojen, rewolucji społecznych i zaburzeń gospodarczych ryzyko jest duże i kapitał staje się drogi.

Stopa oprocentowania kredytu dla inwestycji energetycznych wynosi w Europie 8 $\div$ 12%, w USA od 6%. Bank Światowy udziela kredytów w zależności od celu na jaki jest przeznaczony na  $2\div 7\%$ . W Polsce stopa oprocentowania wynosi 20÷22%. Najczęstszy okres kredytowania – 6 lat.

Kapitał na realizację inwestycji może pochodzić z różnych źródeł – różne banki przy różnej stopie procentowej, emisje akcji, obligacji, kapitał własny. Jako oprocentowanie kredytu trzeba stosować średnią ważoną stopę procentową.

Jako oprocentowanie kapitału własnego należy przyjąć wartości:

$$
i_{wl} = [I + i_b (I - i_{pd})] (I + i_r) - I
$$
\n(9.1)

*i b – stopa oprocentowania kredytu bankowego i pd – stopa podatku dochodowego, i r – stopa ryzyka*

Stopę oprocentowania kredytu bankowego *i<sub>b</sub>* zmniejsza się o  $(I - i_{pd})$ , ponieważ odsetki od zaciągniętego kredytu bankowego pomniejszają podstawę do obliczania podatku dochodowego (są uznawane za koszty uzyskania przychodu).

W działalności finansowej przedsiębiorstwa wyróżnia się:

- 1. Wpływ ze sprzedaży przychód (1).
- 2. Koszty własne produkcji (koszty uzyskania przychodu) (2).
- 3. Zysk brutto  $(3 = 1 2)$ .
- 4. Koszty operacyjne sprzedaży, odszkodowania, amortyzację, akumulację (odsetki bankowe od kapitału), koszty zarządu itp. (4)
- 5. Zysk operacyjny  $(5 = 3 4)$ .
- 6. Koszty odsetek bankowych (6).
- 7. Zysk netto  $(7 = 5 6)$ .
- 8. Podatek dochodowy (8).
- 9. Zysk netto po opodatkowaniu  $(7-8)$ .

Stopa ryzyka jest używana przy stosowaniu prototypowych technologii, np. w elektrowniach.

Jeżeli *i*  $i_{\nu} = 0 \Rightarrow i_{\nu} = i_b(1 - i_{pd})$ 

#### **Przykład**

1. Kapitał składa się z trzech części:

$$
I_{b1} = 20\%
$$
  
\n
$$
I_{b2} = 40\%
$$
  
\n
$$
I_{w1} = 40\%
$$
  
\n
$$
i_{b1} = 0.08
$$
  
\n
$$
i_{b2} = 0.12
$$
  
\n
$$
i_{p1} = 30\%
$$
  
\n
$$
i_{p2} = 30\%
$$

Obliczyć średnią ważoną stopę procentową.

Średnia ważona stopa procentowa:

$$
i_w = \frac{I_{b1}}{100} i_{b1} + \frac{I_{b2}}{100} i_{b2} + \frac{I_{wl}}{100} i_{wl}
$$
(9.2)  
\n
$$
i_{wl} = [I + i_b (I - i_{pd})] (I + i_r) - I = [I + 0, I2 (I - 0, 3)] (I + 0, 02) - I = 0,106
$$
  
\n
$$
i_w = 0,2 \cdot 0,08 + 0,4 \cdot 0,12 + 0,4 \cdot 0,106 = 0,106
$$

## **9.2. Inflacja**

Inflacja to stały wzrost przeciętnego poziomu cen (zwiększenie ilości pieniądza w obiegu w stopniu silniejszym od wzrostu marży towarowej).

W rachunku ekonomicznym inflacja jest uwzględniana w ten sposób, że zamiast nominalnej stopy oprocentowania kapitału używa się realnej stopy jego oprocentowania.

Wartość kapitału *P* po rocznym oprocentowaniu efektywną (nominalną) stopą procentową *i* wynosi:

$$
P_l = P(l+i) \tag{9.3}
$$

Jeśli stopa inflacji w tym roku wynosiła *i<sup>i</sup>* , to realna wartość tego kapitału *P<sup>r</sup>* będzie mniejsza:

$$
P_r = P \frac{I + i}{I + i_i} \tag{9.4}
$$

Jeśli oznaczymy realną (rzeczywistą) stopę oprocentowania kapitału w cią-

Jeshi oznaczymy realną (rzeczywistą) stopę oprocentowania kapitatu w caą-  
gu tego roku jako *i<sub>r</sub>* (stopa oprocentowania z uwzględnieniem inflacji), to:  

$$
P_r = P(1 + i_r) \implies \frac{1 + i}{1 + i_i} = 1 + i_r \implies i_r = \frac{i - i_i}{1 + i_i} \implies i = i_r + i_i + i_r i_i \quad (9.5)
$$

Wartością realnej stopy oprocentowania kapitału (z uwzględnieniem inflacji) operuje się we wszystkich przypadkach, gdy występuje inflacja. Przy przeciętnym oprocentowaniu kapitału (6÷12%) i niskiej inflacji (1 ÷3%) można posługiwać się wzorami przybliżonymi:

$$
i_r = i - i_i \tag{9.6}
$$

$$
i = i_r + i_i \tag{9.7}
$$

Jeżeli założymy, że inflacja wpływa na rozpatrywane przedsięwzięcia inwestycyjne w jednakowym stopniu na każdy z wariantów, to można sporządzać oceny ekonomiczne bez jej uwzględniania. Upraszcza to obliczenia i umożliwia rezygnację z prognozowania inflacji w dłuższym czasie, co zawsze jest obciążone błędami, które powiększają ryzyko przedsięwzięcia.

#### **Przykład**

Ile wyniesie realna stopa oprocentowania kapitału, jeśli jej wartość nominalna wynosiła *12%*, natomiast stopa inflacji była równa *3%*.

$$
i_r = \frac{i - i_i}{1 + i_i} = \frac{0.12 - 0.03}{1 + 0.03} = 0.087
$$

Stopa realna wynosi 8,7%.

# **10. Metody ekonomicznego porównania wariantów inwestycyjnych**

Każde rozwiązanie techniczne określonego zadania może być wyznaczone na kilka sposobów, które muszą być równoważne pod względem:

- spełnienia zadania (odpowiednia ilość energii),
- jakości produkcji.

Różnice w czasowym rozkładzie nakładów inwestycyjnych na inwestycje nowe, modernizacje głębokie lub rewitalizacje, a także różnice w kosztach eksploatacyjnych i różnice w efektach (wielkości produkcji) pojawiające się w okresie użytkowania obiektów, są sprowadzane do porównywalności za pomocą rachunku dyskonta, przy czym nakłady i efekty są dyskontowane tą samą stopą procentową.

Metody ekonomicznego porównania wariantów rozwiązań technicznych stosowane w energetyce są to metody dynamiczne uwzględniające rachunek dyskonta:

- 1. metoda równoważnego jednostkowego kosztu rocznego (*EAW – Equivalent Annual Worth*),
- 2. metoda wartości bieżącej netto lub zaktualizowanej (*NPV – Net Present Value*),
- 3. metoda wewnętrznej stopy zwrotu (*IRR – Internal Rate of Return*),
- 4. metoda zmodyfikowanej wewnętrznej stopy zwrotu (*MIRR – Modified Internal Rate of Return*),
- 5. metoda wskaźnika rentowności (*PI – Profitability Index*),
- 6. metoda okresu zwrotu (*PP – Payback Period*).

Metody 25 wg wymagań UNIDO (*United Nations Industrial Development Organization – Organizacja Rozwoju Przemysłowego Narodów Zjednoczonych*) są stosowane na Zachodzie – obecnie banki, udzielając kredytu żądają przeprowadzenia analizy dynamicznej wg tych metod.

# **10.1. Metoda równoważnego jednostkowego kosztu rocznego EAW**

Została opracowana przez prof. K. Kopeckiego w 1960 roku. Stosowana jest od wielu lat w elektroenergetyce do porównywania wariantów jako metoda podstawowa (dawna nazwa – metoda całkowitych kosztów rocznych – CKR).

Ma również zastosowanie do obliczania taryf (obliczania jednostkowych kosztów przesyłu i rozdziału energii).

W metodzie EAW strumień niejednakowych co roku kosztów zastępuje się kosztem równoważnym takim, aby suma kosztów zdyskontowanych rzeczywistych i kosztu równoważnego była jednakowa.

Oznacza to, że oblicza się średni roczny koszt z okresu eksploatacji według formuły:

$$
K = r \sum_{t=1}^{n_l} K_t (l + i)^{-t}
$$
 (10.1)

*r – współczynnik rozszerzonej reprodukcji*

Suma wszystkich kosztów ponoszonych w okresie eksploatacji obiektu:

$$
K_r = K_{rr} + K_{es} + K_{ez}
$$
 (10.2)

*Krr* – koszty rozszerzonej reprodukcji *(amortyzacja + akumulacja, wzór 6.34)*:

$$
K_{rr} = r \cdot I_{(0)} \qquad \qquad hub \qquad K_{rr} = r \cdot (I_{(0)} - I_{n1}) \qquad (10.3)
$$

*Kes* – koszty eksploatacyjne stałe *(wzór 7.6)*: *K*<sub>es</sub> =  $(a_u + a_r + a_o) \cdot I + L \cdot m \cdot w = (a_u + a_r + a_o + a_o) \cdot I = r_e \cdot I$ 

*K<sup>s</sup> –* koszty stałe *(koszty zależne od nakładów inwestycyjnych a niezależne od wielkości produkcji):*

$$
K_{rr}+K_{es}=K_s\tag{10.4}
$$

*K<sup>r</sup> –* koszty roczne:

$$
K_r = K_s + K_{ez} \tag{10.5}
$$

*Kez – koszty eksploatacyjne zmienne zależne od wielkości produkcji*

#### *Kez* – koszty eksploatacyjne zmienne:

$$
K_{ez} = r \sum_{t=1}^{n_I} K_{ezt} (I + i)^{-t}
$$
 (10.6)

W analogiczny sposób oblicza się roczną ilość produktu – energii przesyłanej lub wytworzonej:

$$
A = r \sum_{t=1}^{n_l} A_t (l + i)^{-t}
$$
 (10.7)

oraz jednostkowy koszt roczny:

$$
k_r = \frac{K_r}{A} \left[ z \frac{d}{kWh} / a \right] \tag{10.8}
$$

Metoda ta pozwala na obliczenie jednostkowych kosztów wytworzenia, przesyłu i rozdziału energii elektrycznej (taryfy) do oceny eksploatacji obiektu i porównywania wariantów.

Jeżeli warianty różnią się stopniem pewności zasilania lub wytwarzania energii elektrycznej, należy dodać roczny koszt zawodności dostawy energii elektrycznej.

$$
k_z = \frac{K_z}{A_z} \tag{10.9}
$$

*k<sup>z</sup> – jednostkowy koszt niedostarczonej energii [zł/kWh] Kz – roczny koszt zawodności dostawy energii [zł], czyli koszt niedostarczonej energii*

$$
A_z = P_{\dot{s}r} \cdot T_z \tag{10.10}
$$

*A<sup>z</sup> – roczna ilość niedostarczonej energii [kWh] Pśr – średni pobór mocy przez zakład produkcyjny [kW] (nie wiadomo, kiedy wystąpi awaria) T<sup>z</sup> – średni czas przerw w zasilaniu energią elektryczną*

Czas *Tz* wyznacza się następująco:

Współczynnik awaryjności dla pojedynczego urządzenia:

$$
q_i = \frac{T_a}{T_p + T_a} \tag{10.11}
$$

*qi – prawdopodobieństwo awarii* 

*T<sup>a</sup> – roczny czas awarii urządzenia wraz z naprawami poawaryjnymi*

*T<sup>p</sup> – roczny czas pracy bezawaryjnej urządzenia*

Czasy *T<sup>a</sup>* i *T<sup>p</sup>* pochodzą z analiz awaryjności dla urządzeń pracujących w układzie elektroenergetycznym.

Dla szeregowego układu połączeń elementów dostarczających energię, zastępczy współczynnik awaryjności *q* jest wyznaczany następująco:

$$
q = q_1 + q_2 + q_3 \tag{10.12}
$$
\n
$$
q_1 \qquad q_2 \qquad q_3 \qquad q_4 \qquad q_5 \qquad q_6 \qquad q_7 \qquad q_8 \qquad q_9 \qquad q_1 \qquad q_2 \qquad q_3 \qquad q_4 \qquad q_5 \qquad q_6 \qquad q_7 \qquad q_8 \qquad q_9 \qquad q_9 \qquad q_1 \qquad q_2 \qquad q_3 \qquad q_4 \qquad q_5 \qquad q_6 \qquad q_7 \qquad q_8 \qquad q_9 \qquad q_9 \qquad q_1 \qquad q_2 \qquad q_3 \qquad q_4 \qquad q_5 \qquad q_6 \qquad q_7 \qquad q_8 \qquad q_9 \qquad q_9 \qquad q_1 \qquad q_2 \qquad q_3 \qquad q_4 \qquad q_5 \qquad q_6 \qquad q_7 \qquad q_8 \qquad q_9 \qquad q_9 \qquad q_0 \qquad q_1 \qquad q_2 \qquad q_3 \qquad q_4 \qquad q_5 \qquad q_6 \qquad q_7 \qquad q_8 \qquad q_7 \qquad q_8 \qquad q_9 \qquad q_9 \qquad q_9 \qquad q_9 \qquad q_9 \qquad q_9 \qquad q_0 \qquad q_0 \qquad q_0 \qquad q_1 \qquad q_1 \qquad q_2 \qquad q_3 \qquad q_3 \qquad q_4 \qquad q_4 \qquad q_5 \qquad q_6 \qquad q_7 \qquad q_8 \qquad q_7 \qquad q_8 \qquad q_9 \qquad q_9 \qquad q_9 \qquad q_9 \qquad q_0 \qquad q_0 \qquad q_0 \qquad q_0 \qquad q_0 \qquad q_1 \qquad q_0 \qquad q_1 \qquad q_2 \qquad q_3 \qquad q_3 \qquad q_4 \qquad q_4 \qquad q_5 \qquad q_6 \qquad q_7 \qquad q_7 \qquad q_8 \qquad q_7 \qquad q_8 \qquad q_9 \qquad q_9 \qquad q_9 \qquad q_0 \qquad q_0 \qquad q_0 \qquad q_0 \qquad q_0 \qquad q_0 \qquad q_0 \qquad q_0 \qquad q_0 \qquad q_0 \qquad q_0 \qquad q_0 \qquad q_
$$

**Rys. 10.1.** Szeregowe połączenie elementów współpracujących

Dla równoległego układu połączeń elementów dostarczających energię współczynnik ten wynosi:

$$
q = q_1 \cdot q_2 \cdot q_3 \tag{10.13}
$$

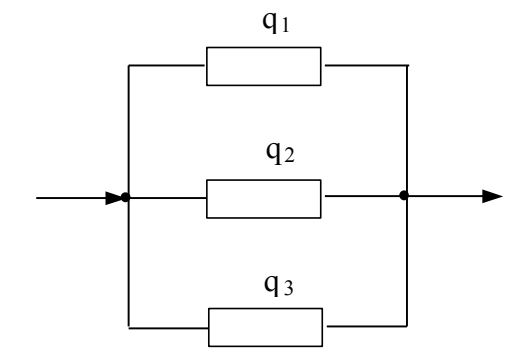

**Rys. 10.2.** Równoległe połączenie elementów współpracujących

Współczynniki awaryjności elementów:

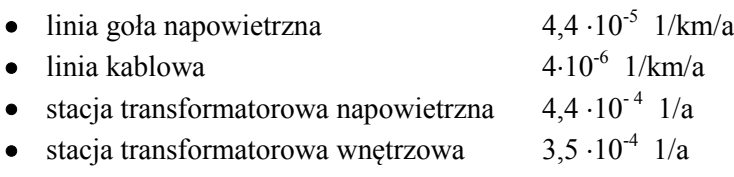

# **10.2. Metoda wartości zaktualizowanej netto NPV**

#### **Wersja uproszczona metody**

Wartość bieżąca netto jest to zdyskontowana na pierwszy rok realizacji inwestycji wartość wszystkich wydatków i wpływów pieniężnych.

Wydatki – nakłady inwestycyjne i koszty eksploatacyjne stałe i zmienne. W wersji uproszczonej nie uwzględnia się amortyzacji i akumulacji, czyli kosztów kredytu.

Wpływy – wpływy ze sprzedaży wyrobów lub usług albo oszczędności po przeprowadzeniu modernizacji.

$$
NPV = \sum_{t=0}^{n} (S_t - I_t - K_t)(1 + i)^{-t}
$$
\n(10.14)

Nakłady i wpływy są dyskontowane na 1 rok inwestycji – rok zerowy.

 $n = n_1 + n_2 - 1$  (10.15)

*n<sup>1</sup> – liczba lat eksploatacji, n<sup>2</sup> – liczba lat budowy – 0, 1, 2, …, n<sup>2</sup> S<sup>t</sup> – sprzedaż (lub oszczędności) w roku t, I<sup>t</sup> – nakłady inwestycyjne w roku t, K<sup>t</sup> – koszty eksploatacyjne stałe i zmienne w roku t*

Wskaźnik *NPV* wskazuje wielkość dochodu netto, jaki przyniesie inwestycja w okresie jej użytkowania wyrażonego w bieżącej wartości pieniądza – w wartości pieniądza w roku analizy.

Przedsięwzięcie jest opłacalne, jeśli **NPV > 0**.

Metoda ta jest stosowana do porównywania wariantów. Z dwóch porównywanych inwestycji wybiera się tę, dla której NPV jest większe.

Metoda ta pozwala również określić rok, od którego inwestycja staje się opłacalna (rok, w którym *NPV > 0*).

Metodę *NPV* można także wykorzystać do poszukiwania źródeł finansowania przedsięwzięcia. Jeżeli przy aktualnej stopie *i* oprocentowania kredytu bankowego *NPV < 0*, to nie należy korzystać z takiego kredytu, ponieważ nie będzie zysku, czyli inwestycja nie będzie opłacalna.

#### **Przykład**

1. W budynku zmodernizowano oświetlenie. Całkowite nakłady inwestycyjne wyniosły 17,9 jednostek pieniężnych (j.p.). W wyniku modernizacji każdego roku oszczędzono 4,78 j.p. Okres użytkowania zmodernizowanego oświetlenia – 5 lat.

Należy dokonać oceny finansowej tego przedsięwzięcia przy stopie dyskontowej  $i = 10\%$ .

| Lp.                                                          | lata                                                           | $\mathbf{0}$ | 1     | $\mathbf{2}$ | 3                                              | 4     | 5       |
|--------------------------------------------------------------|----------------------------------------------------------------|--------------|-------|--------------|------------------------------------------------|-------|---------|
| 1. Wydatki pieniężne                                         | $\mathbf{I}_{\mathbf{t}}$                                      | 17,9         | 0     | 0            | 0                                              | 0     | 0       |
| 2. Przychody<br>(oszczędności)                               | $O_t$                                                          | $\theta$     | 4.78  | 4.78         | 4,78                                           | 4,78  | 4,78    |
| 3. Przepływy pieniężne<br>$(2-1)$                            | $CF_t =$<br>$=$ $\mathbf{O}_t - \mathbf{I}_t$                  | $-17,9$      | 4,78  | 4,78         | 4.78                                           | 4.78  | 4,78    |
| 4. Czynnik dyskontujący                                      | $(1 + i)^{-t}$                                                 | 1,0          | 0,909 | 0,826        | 0,751                                          | 0,683 | 0,621   |
| 5. Zdyskontowane<br>przepływy pieniężne<br>(3x4)             | $CF_t(1 + i)^{-t}$                                             |              |       |              | $\vert$ -17,9 +4,35 +3,95 + 3,59 + 3,26        |       | $+2.97$ |
| 6. Kumulowane<br>przepływy pieniężne<br>$(\Sigma 3)$         | $\Sigma$ CF <sub>t</sub>                                       |              |       |              | $\vert$ -17,9   -13,12   -8,34   -3,56   +1,22 |       | $+6.0$  |
| 7. Kumulowane<br>przepływy pieniężne<br>zdyskontowane $(25)$ | $\sum CF_i(1+i)^{-t}$   -17,9   -13,55   -9,60   -6,01   -2,75 |              |       |              |                                                |       | $+0,22$ |

**Tabela 10.1.** Zestawienie przepływów pieniężnych dla podanego przykładu

$$
NPV = \sum_{t=0}^{3} (O_t - I_t)(1 + i)^{-t} = 0.22 j.p.
$$

*5*

## **10.3. Metoda wewnętrznej stopy zwrotu (IRR)**

Wewnętrzna stopa zwrotu *IRR* jest to taka wartość stopy dyskontowej, przy której wartość *NPV = 0*, na koniec założonego okresu eksploatacji.

$$
NPV = 0 \Rightarrow i = IRR
$$

*IRR* porównuje się ze stopą procentową *i* wyrażającą koszt kapitału wykorzystanego do sfinansowania przedsięwzięcia i zastosowanego do obliczania *NPV*.

Jeżeli:

 $IRR \geq i$  – przedsięwzięcie jest akceptowane, **IRR < i** – przedsięwzięcie jest odrzucane,

**IRR** – maksymalna stopa procentowa, jaką można zapłacić za kapitał do sfinansowania przedsięwzięcia, przy której jest zysk, tzn. *NPV = 0,*

 $IRR \geq i$  – oznacza, że koszt kapitału wykorzystanego w przedsięwzięciu jest nie większy niż maksymalny koszt, jaki można za niego zapłacić, czyli stopa zysku uzyskana z tego przedsięwzięcia jest nie mniejsza niż koszt kapitału.

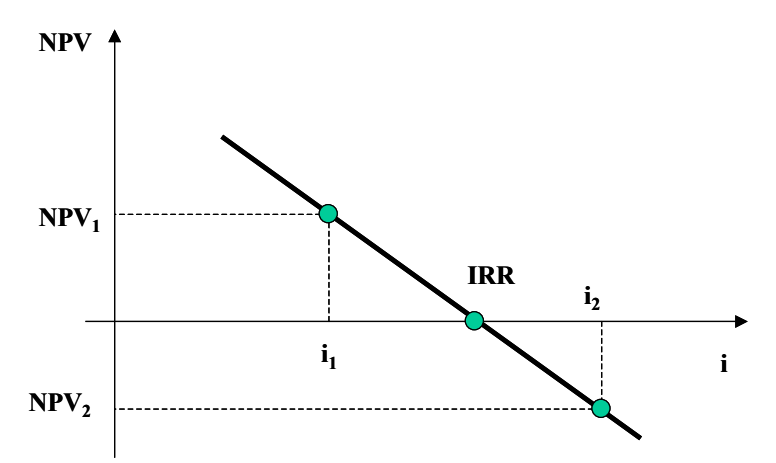

**Rys. 10.3.** Przybliżona zależność wartości bieżącej netto od stopy procentowej

*IRR* oblicza się metodą kolejnych przybliżeń. Na końcu obliczeń stosuje się interpolację liniową:

$$
IRR = i_1 + \frac{NPV_1(i_2 - i_1)}{NPV_1 - NPV_2}
$$
\n(10.16)

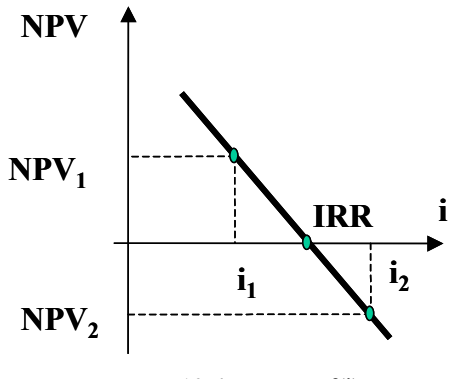

**Rys. 10.4.** NPV =  $f(i)$ 

*i<sup>1</sup> – niższa stopa dyskontowa, przy której NPV jest dodatnie, bliskie 0 i<sup>2</sup> – wyższa stopa dyskontowa, przy której NPV jest ujemne, bliskie 0 NPV<sup>1</sup> – dodatnia wartość NPV przy niższej stopie dyskontowej NPV<sup>2</sup> – ujemna wartość NPV przy wyższej stopie dyskontowej*

#### Metoda *IRR* może być wykorzystywana:

- przy przyjmowaniu wartości stopy procentowej, jeśli korzysta się z kapitału własnego,
- przy poszukiwaniu źródeł finansowania danego przedsięwzięcia (*IRR* powinno być większe od stopy oprocentowania kredytu); można przy pomocy *IRR* również określać jaką najwyższą stopę procentową można przyjąć do rozważań,
- do określania zyskowności przedsięwzięcia; im wyższa wartość *IRR,* tym przedsięwzięcie jest bardziej rentowne (można osiągnąć większy zysk).

#### **Przykład**

Wyznaczyć wartość *IRR* dla przykładowych wartości przepływów pieniężnych podanych w poniższej tabeli.

| Lata                         | 0       |          | $\mathbf{2}$ | 3       | $\boldsymbol{4}$ | 5       |
|------------------------------|---------|----------|--------------|---------|------------------|---------|
| $CF_t = O_t - I_t$           | $-17,9$ | 4,78     | 4,78         | 4,78    | 4,78             | 4,78    |
| $(1 + 0.1)^{-t}$             | 1,0     | 0,909    | 0,826        | 0,751   | 0,683            | 0,621   |
| $\Sigma CF_t(1 + 0,1)^{-t}$  | $-17,9$ | $-13,55$ | $-9,60$      | $-6,01$ | $-2,75$          | $+0.22$ |
| $(1 + 0.11)^{-t}$            | 1,0     | 0,901    | 0.812        | 0.731   | 0,659            | 0,593   |
| $\Sigma CF_t(1 + 0.11)^{-t}$ | $-17,9$ | $-13,59$ | $-9,71$      | $-6,22$ | $-3,06$          | $-0.2$  |

**Tabela 10.2.** Przepływy pieniężne przy różnych stopach procentowych

dla  $i_l = 0, l$   $NPV_l = +0, 22 j.p.$ 

$$
dla i_2 = 0, 11 \t NPV_2 = -0, 2j.p.
$$

$$
IRR = i_1 + \frac{NPV_1 \cdot (i_2 - i_1)}{NPV_1 - NPV_2} = 0, I + \frac{0.22 \cdot (0.11 - 0.1)}{0.22 - (-0.2)} = 0.105
$$

#### **10.4. Prosty okres zwrotu PP**

Jest to przedział czasu, w którym skumulowane oszczędności (efekty) zrównają się z kosztami przedsięwzięcia inwestycyjnego (zwrot zainwestowanych środków finansowych).

$$
PP = \frac{koszt \text{ }investycji}{roczne \text{ }oszczędności}
$$
\n(10.17)

Dla przykładu z tabeli 10.2 prosty okres zwrotu jest następujący:

$$
PP = \frac{17.9}{4.78} = 3.74 \text{ lata}
$$

Można stosować ten miernik dla obiektów o krótkim czasie eksploatacji, ponieważ nie uwzględnia czynnika czasu, który uwzględnia się w innych metodach przez dyskontowanie. Wadę tę można usunąć przy obliczaniu stopy zwrotu z uwzględnieniem dyskonta. Prosty okres zwrotu stanowi wstępną informację o przedsięwzięciu; w przykładzie jest to 5 rok, czyli ten, w którym *NPV* staje się dodatnie.

## **10.5. Metoda okresu zwrotu PP (Payback Period)**

Okres zwrotu jest to czas, jaki jest potrzebny, aby wpływy zrównoważyły nakłady. Im ten czas jest krótszy, tym przedsięwzięcie jest lepiej oceniane.

#### **Przykład**

Dwa warianty inwestowania charakteryzują przepływy pieniężne zestawione w tabeli.

| Lata |       |                          |   |   |   |   |
|------|-------|--------------------------|---|---|---|---|
|      | $-4c$ | $\overline{\mathcal{L}}$ |   |   |   |   |
|      | -4    |                          | ∸ | - | - | - |

**Tabela 10.3.** Wydatki i wpływy dwóch wariantów inwestowania

Wariant **A** daje zwrot po 2 latach  $\Sigma$  wpływów A = 56

Wariant **B** daje zwrot po ponad 3 latach  $\Sigma$  wpływów B = 60

Na podstawie metody *PP* należy wybrać wariant A. W metodzie *PP* nie uwzględnia się czasowej struktury wpływów.

Obliczenie dla powyższych wariantów wartości bieżącej netto daje wyniki:

 $NPV_{A(i = 10\%)} = 6.18$ *NPVB(i = 10%) = 5,49*

Na podstawie metody *NPV* również wybranoby wariant A – obie metody preferują przedsięwzięcia, które mają wyższe wpływy w początkowym okresie eksploatacji.

Metoda okresu zwrotu ma wiele braków, choć jest bardzo prosta. Trudno ją stosować, gdy nakłady są ponoszone również w okresie eksploatacji. Może być stosowana we wstępnej fazie podejmowania decyzji. Jest niekiedy stosowana w przypadku realizacji inwestycji podejmowanych za granicą w kraju o niepewnej sytuacji politycznej i gospodarczej, kiedy przedsiębiorstwu zależy na szybkim odzyskiwaniu kapitału.

# **10.6. Przepływy pieniężne**

Przepływy pieniężne są podstawą analizy finansowej przedsięwzięcia, czyli analizy wpływów i wydatków oraz wzajemnych relacji między nimi; przy obliczaniu ich wartości bierze się pod uwagę rzeczywisty czas, w którym one powstają.

## **Przepływy pieniężne składają się z 3 grup elementów:**

- kosztów inwestycyjnych przedsięwzięcia uwzględnia się je w tych latach, w których są rzeczywiście ponoszone  $I_t$ ,  $I_t$ ,
- przepływów pieniężnych z działalności eksploatacyjnej roczne wpływy i wydatki z eksploatacji (*CF – Cash Flow*),

$$
CF_t = CI_t - CO_t \tag{10.18}
$$

*CF – Cash Flow – przepływy pieniężne CI – Cash Inflow – wpływy CO – Cash Outflow – wydatki (bez amortyzacji)*

przepływy z działalności eksploatacyjnej obejmują:

- przychody ze sprzedaży wyrobów lub usług *S<sup>t</sup>* ,
- koszty eksploatacyjne stałe i zmienne plus odsetki od kredytów,

$$
K_t = K_{est} + K_{ezt} + K_{odt} \tag{10.19}
$$

*(amortyzacji nie uwzględnia się w kosztach K<sup>t</sup> , ponieważ uwzględnia się nakłady inwestycyjne)*

podatki płacone od dochodów (ewentualnie ulgi podatkowe),

- można uwzględniać również koszty zawodności (koszty za niedostarczoną energię lub koszty strat, energię niesprzedaną w wyniku awarii).
- wartości końcowej majątku w ostatnim roku objętym analizą **(***In*):

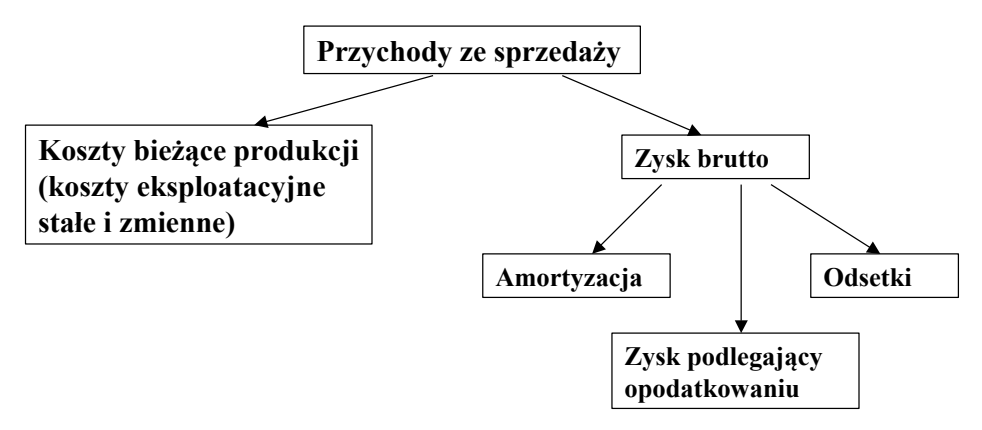

**Rys. 10.5.** Schemat przepływów finansowych

$$
CF_t = S_t - K_t - i_{pd} (S_t - K_t - K_{amt})
$$
\n(10.20)

*ipd – stopa podatku dochodowego*

#### **10.6.1. Metoda wartości zaktualizowanej netto – NPV**

Zasada, na której opiera się wniosek inwestycyjny jest następująca:

 podjęcie przez przedsiębiorstwo przedsięwzięcia inwestycyjnego jest uzasadnione wówczas, gdy wartość otrzymywanych z niego dochodów jest co najmniej równa lub większa od zaangażowanych w nie środków finansowych.

Porównuje się strumień oczekiwanych wpływów z poniesionymi nakładami, przy czym wpływy będą uzyskiwane w przyszłości, dlatego trzeba je zaktualizować (zdyskontować) w celu porównania z aktualnie ponoszonymi nakładami.

Wpływy i wydatki w *NPV* dyskontuje się na pierwszy rok realizacji inwestycji:

$$
NPV = \sum_{t=0}^{n} (CF_t - I_t)(I + i)^{-t} + I_n (I + i)^{-n}
$$
  
\n
$$
n = n_1 + n_2 - I
$$
  
\n
$$
n_2 = 0, I, ..., n_2
$$
\n(10.21)

*n<sup>1</sup> – liczba lat eksploatacji n<sup>2</sup> – liczba lat budowy, rok zerowy jest to pierwszy rok budowy I<sup>n</sup> – wartość końcowa inwestycji po zakończeniu eksploatacji*

Wskaźnik *NPV* wskazuje wielkość dochodu netto, jaki przyniesie firmie inwestycja w okresie jej użytkowania w bieżącej wartości pieniądza (w wartości pieniądza w roku analizy).

> $NPV \geq 0 \Rightarrow$  przedsięwzięcie jest opłacalne  $NPV < 0 \Rightarrow$  przedsięwzięcie jest nieopłacalne

Z dwóch inwestycji wybiera się inwestycję o większym wskaźniku *NPV*. Im wyższa stopa procentowa przyjęta do obliczeń, tym niższe *NP*V.

## **Przykład**

1. Ocenić za pomocą *NPV* opłacalność przedsięwzięcia o podanym strumieniu pieniężnym (*i = 9%*).

| Lata         | <b>Przepływy</b><br>pieniężne<br>$CF_t$ | Współczynnik<br>dyskontowy<br>$(1+0.09)^{-t}$ | Zdyskontowane<br>przepływy pieniężne<br>$CF_{t}(1+0.09)^{-t}$ |
|--------------|-----------------------------------------|-----------------------------------------------|---------------------------------------------------------------|
| 0            | $-5000$                                 | 1,0000                                        | $-5000$                                                       |
|              | 450                                     | 0,9174                                        | 412,8                                                         |
| $\mathbf{2}$ | 1100                                    | 0,8417                                        | 925,9                                                         |
| 3            | 1100                                    | 0.7722                                        | 849.4                                                         |
|              | 2500                                    | 0,7085                                        | 1771,3                                                        |

**Tabela 10.4.** Przepływy pieniężne przykładowego przedsięwzięcia inwestycyjnego

 $NPV = \sum (CF_{t} - I_{t}) (I + i)^{-t} = -1040,6$ *n t 0*  $=\sum_{t=0}^{t} (CF_t - I_t)(I + i)^{-t} = -$ *NPV < 0 inwestycja nieopłacalna*

2. Przedsiębiorstwo nie podejmuje przedsięwzięcia, ale lokuje kwotę 5000 na oprocentowanym rachunku. Po 4 latach osiągnie ona wartość:

 $5000 (1+0.09)^4 = 7057.9$ 

3. Przedsiębiorstwo podejmuje przedsięwzięcie, a roczne wpływy lokuje na rachunku bankowym i osiąga w końcu 4 roku wartość:

 $450(1+0.09)^3 = 582.9$  $1100(1+0.09)^2 = 1307.0$  $1100 (1+0.09)^{l} = 1199.0$  $2500 (1+0.09)^{0} = 2500.0$ *\_\_\_\_\_\_\_\_\_\_\_\_\_\_\_\_\_\_\_\_\_\_*

*5588,8*

Jest to wartość mniejsza od wartości uzyskanej z lokaty 5000 na rachunku bankowym.

Powyższe kwoty przeliczone na rok zerowy:

$$
7057,9\frac{1}{(1+0,09)^4} = 5000
$$

$$
5588,8\frac{1}{(1+0,09)^4} = 3959,4
$$

Różnica między kwotami uzyskanymi z lokaty całego kapitału i lokat rocznych wpływów podjętego przedsięwzięcia, równa wartości *NPV* wyznaczonej na podstawie znajomości przepływów pieniężnych, jest ujemna, czyli wskazuje na nieopłacalność przedsięwzięcia:

*3959,4 – 5000 = –1040,6*

## **10.7. Związki między metodami NPV i IRR**

Metody *NPV* i *IRR* dają takie same wyniki tylko w jednym szczególnym przypadku, gdy nakłady inwestycyjne i okresy eksploatacji nie różnią się znacznie w porównywanych wariantach przedsięwzięć inwestycyjnych.

Metody *NPV* i *IRR* mogą dać przeciwstawne wnioski, gdy:

- przedsięwzięcia mają nietypowy przebieg strumienia przepływów pieniężnych,
- znacznie różnią się nakłady inwestycyjne wariantów,
- przedsięwzięcia różnią się okresem eksploatacji.

## **Nietypowy strumień przepływów**

Dla inwestycji 1-etapowej strumień przepływów ma najpierw wartości ujemne, a później dodatnie.

Dla inwestycji 2- lub kilku-etapowej strumień przepływów może zmieniać znak kilkakrotnie (pojawiają się nakłady inwestycyjne w okresie eksploatacji) – może być kilka wartości *IRR,* dla których *NPV = 0*. W takim przypadku nie należy stosować metody *IRR,* a tylko *NPV*.

## **Różnice między nakładami inwestycyjnymi**

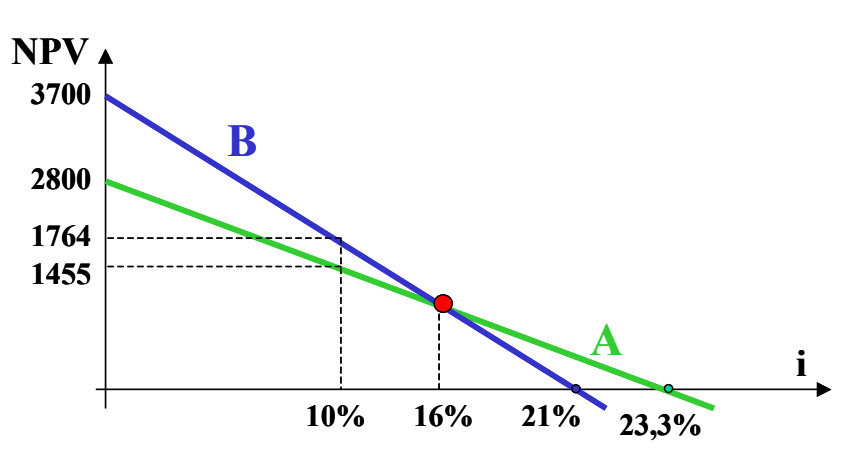

**Rys. 10.6.** Zależność NPV = f (i) dwóch wariantów inwestycyjnych A i B

Dla i = 0 *NPV* jest równe sumie niezdyskontowanych przepływów, czyli kosztom inwestycyjnym.

Dla  $i = 10\%$ 

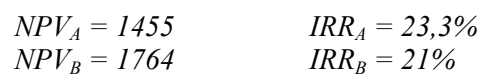

Metoda *NPV* wskazuje na wariant B jako korzystniejszy, według metody *IRR* bardziej opłacalny jest wariant A. W takim przypadku należy wybrać przedsięwzięcie o większym *NPV*.

Oba przedsięwzięcia mają takie samo *NPV* dla  $i = 16,1\%$  (*IRR*<sub>*A,B</sub>* = 16,1%).</sub>

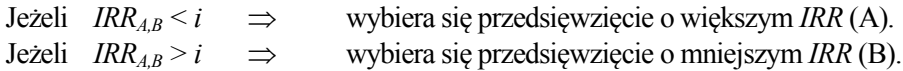

## **Różny okres eksploatacji**

## **Przykład**

1. Należy ocenić przedsięwzięcia **A** i **B** za pomocą metody *NPV*.

| Lata |         |      |                          |      |                 | NPV<br>$(i = 10\%)$ |
|------|---------|------|--------------------------|------|-----------------|---------------------|
| А    | $-5000$ | 6000 | $\overline{\phantom{a}}$ | -    | $\qquad \qquad$ | 454.6               |
| В    | $-5000$ | 1900 | 1900                     | 1900 | 1900            | 1022,6              |

**Tabela 10.5.** Przepływy pieniężne i wskaźnik NPV dla wariantów **A** i **B**

Kryterium *NPV* wskazuje jako optymalny wariant **B** przedsięwzięcia, ale dla wariantu **A** nie uwzględniono możliwości inwestowania zysków osiąganych po roku.

**Tabela 10.6.** Przykład inwestowania zysków w wariancie **A**

| Lata | 0       |         | $\mathbf{2}$ | 3       | 4    | NPV<br>$(i = 10\%)$ |
|------|---------|---------|--------------|---------|------|---------------------|
| A    | $-5000$ | 6000    |              | -       |      | 454,6               |
| A    |         | $-5000$ | 6000         |         |      | 413,2               |
| A    |         |         | $-5000$      | 6000    |      | 375,7               |
| A    |         |         |              | $-5000$ | 6000 | 341,5               |
|      |         |         |              |         |      |                     |

*NPV=1585*

$$
NPV = \sum_{t=0}^{n} (CF_t - I_t)(I + i)^{-t} = -5000 (I + 0.1)^{0} + 6000 (I + 0.1)^{-1} = 454.6
$$
  
\n
$$
NPV = \sum_{t=0}^{n} (CF_t - I_t)(I + i)^{-t} = -5000 (I + 0.1)^{-1} + 6000 (I + 0.1)^{-2} = 413.2
$$
  
\n
$$
NPV = \sum_{t=0}^{n} (CF_t - I_t)(I + i)^{-t} = -5000 (I + 0.1)^{-2} + 6000 (I + 0.1)^{-3} = 357.7
$$
  
\n
$$
NPV = \sum_{t=0}^{n} (CF_t - I_t)(I + i)^{-t} = -5000 (I + 0.1)^{-3} + 6000 (I + 0.1)^{-4} = 341.5
$$

*NPV<sup>A</sup>* po czteroletnim okresie eksploatacji z inwestowaniem zysków jest większa niż *NPVB*, czyli należy wybrać wariant A.

Prawidłowe wyniki porównania w tym przypadku daje również średni roczny zysk w okresie analizy. Dla współczynnika rozszerzonej reprodukcji:

$$
r = \frac{i(l+i)^{n_l}}{(l+i)^{n_l} - 1}
$$
  
\n**A**  $i = 0, l$   $n_l = 1$   $r = 1, l$   
\n $R_A = NPV_A \cdot r = 454, 6 \cdot 1, l = 500, 06$   
\n**B**  $i = 0, l$   $n_l = 4$   $r = 0,3155$   
\n $R_B = NPV_B \cdot r = 1022, 6 \cdot 0,3155 = 322,63$ 

Przedsięwzięcie A jest bardziej zyskowne.

## **10.8. Zmodyfikowana wewnętrzna stopa zwrotu MIRR**

Zmodyfikowana wewnętrzna stopa zwrotu określa rentowność osiąganą z bieżącego inwestowania zysków uzyskiwanych z prowadzonej działalności gospodarczej.

Jest dany rozkład w czasie przepływów pieniężnych:

$$
\begin{array}{|l|l|}\n\hline\n\leftarrow & \text{okres budowy} & \rightarrow & \rightarrow & \rightarrow \\
\hline\n0 & 1 & \cdots & t & \cdots & n_2 - 1 \\
I_0 & I_1 & \cdots & I_t & \cdots & I_{n_2 - 1} \\
\hline\n\end{array}\n\begin{array}{|l|}\n\hline\nn_1 & & \cdots & n_n \\
n_2 & & n_{2+1} & \cdots & t & \cdots & n \\
\hline\nn_1 & & \cdots & & \cdots & & \cdots & n \\
\hline\nP_{n_2} & & & & & P_{n_2 + 1} & \cdots & P_{n_n} \\
\hline\n\end{array}
$$

**Rys. 10.7.** Rozkład w czasie przepływów pieniężnych

*n<sup>2</sup> – liczba lat budowy*  $n_1$  – *liczba lat eksploatacji( n = n<sub>2</sub> + n<sub>1</sub> – 1)</sub> PV – wartość bieżąca wpływów (dochodów) bez nakładów inwestycyjnych*

Inwestowanie zysków *PV<sup>t</sup>* w końcu każdego roku *n*, przy stopie oprocentowania *i,* da wartość:

$$
\sum_{t=n_2}^{t=n} PV_t (1+i)^{n-t} \tag{10.23}
$$

Niepodjęcie działalności gospodarczej, ale ulokowanie nakładów inwestycyjnych przy stopie oprocentowania *MIRR* da w końcu roku *n* wartość:

$$
I_{(0)}(I+MIRR)^{n}
$$
  
\n
$$
I_{(0)} = \sum_{t=0}^{n_2-1} I_t(I+i)^{-t} + \sum_{t=n_2-l+t_1}^{t=n_2-l+t_2} I_t(I+i)^{-t}
$$
\n(10.24)

Wartość *MIRR* wyznacza się z równości:

$$
I_{(0)}(I+MIRR)^{n} = \sum_{t=n_2}^{t=n} PV_t (I+i)^{n-t}
$$
  
\n
$$
MIRR = \sqrt[n]{\frac{\sum_{t=n_2}^{t=n} PV_t (I+i)^{n-t}}{I_{(0)}} - I}
$$
\n(10.25)

Inwestowanie jest opłacalne, jeżeli *MIRR > i*, tzn. jeżeli stopa procentowa wymagana do ulokowania nakładów inwestycyjnych jest wyższa niż stopa procentowa wymagana do ulokowania zysków.

#### **Przykład**

1. Coroczne przychody w latach od 1 do 5 wynoszą 4,78 j.p., całkowite nakłady inwestycyjne są równe 17,9 j.p., a stopa dyskontowa ma war-<br>  $5\left[\frac{4,78(1+0,1)^4+4,78(1+0,1)^3+4,78(1+0,1)^2+4,78(1+0,1)^1+4,78(1+0,1)^0}{17.0}\right]$ tość 10%.

tość 10%.  
\n
$$
MIR = \sqrt[5]{\frac{4,78(1+0,1)^4 + 4,78(1+0,1)^3 + 4,78(1+0,1)^2 + 4,78(1+0,1)^1 + 4,78(1+0,1)^0}{17,9}} = 0,103
$$

#### **10.9. Wskaźnik rentowności PI**

Wskaźnik ten ocenia zyskowność przedsiębiorstwa w skali względnej:

$$
PI = \frac{\sum_{t=n_2}^{t=n} PV_t (I+i)^{-t}}{I_{(0)}} = \frac{\sum_{t=n_2}^{t=n} PV_t (I+i)^{-t} + I_n (I+i)^{-n}}{\sum_{t=0}^{n_2-1} I_t (I+i)^{-t}}
$$
(10.26)

 $PI \ge 1$   $\Rightarrow$  inwestycja jest opłacalna  $PI < 1$   $\implies$  inwestycja jest nieopłacalna

Metoda daje taką sama odpowiedź o rentowności jak *NPV,* tzn. czy inwestycję przyjąć, czy odrzucić. Jeżeli jednak różnią się znacznie nakłady inwestycyjne, a przedsięwzięcia się wzajemnie wykluczają, to wyniki oceny mogą być różne przy stosowaniu *NPV* i *PI*.

# **Przykład**

|                                               | A     | B     |
|-----------------------------------------------|-------|-------|
| $\sum_{l=1}^{n} PV_t (l + i)^{-t}$<br>$t=n_2$ | 4800  | 9000  |
| $\bm{l}_{(\bm{\theta})}$                      | 12000 | 30000 |
| PI                                            |       |       |
| NPV                                           | 36000 | 60000 |

**Tabela 10.7.** Porównanie wskaźników *PI* oraz *NPV* dla wariantów znacznie różniących się nakładami inwestycyjnymi

W powyższym przykładzie, przy dużej różnicy nakładów inwestycyjnych należy stosować metodę *NPV*, która wskazuje zysk z przedsięwzięcia.

# **Część II**

# **Funkcje Excela w rachunku ekonomicznym**

# **1. Funkcje finansowe** *Excela* **– przegląd**

# **1.1. Lista funkcji finansowych dostępnych w programie** *Excel*

W poniższej tabeli niebieską czcionką zostały wyróżnione nazwy funkcji finansowych obowiązujące w *Excelu 2010*.

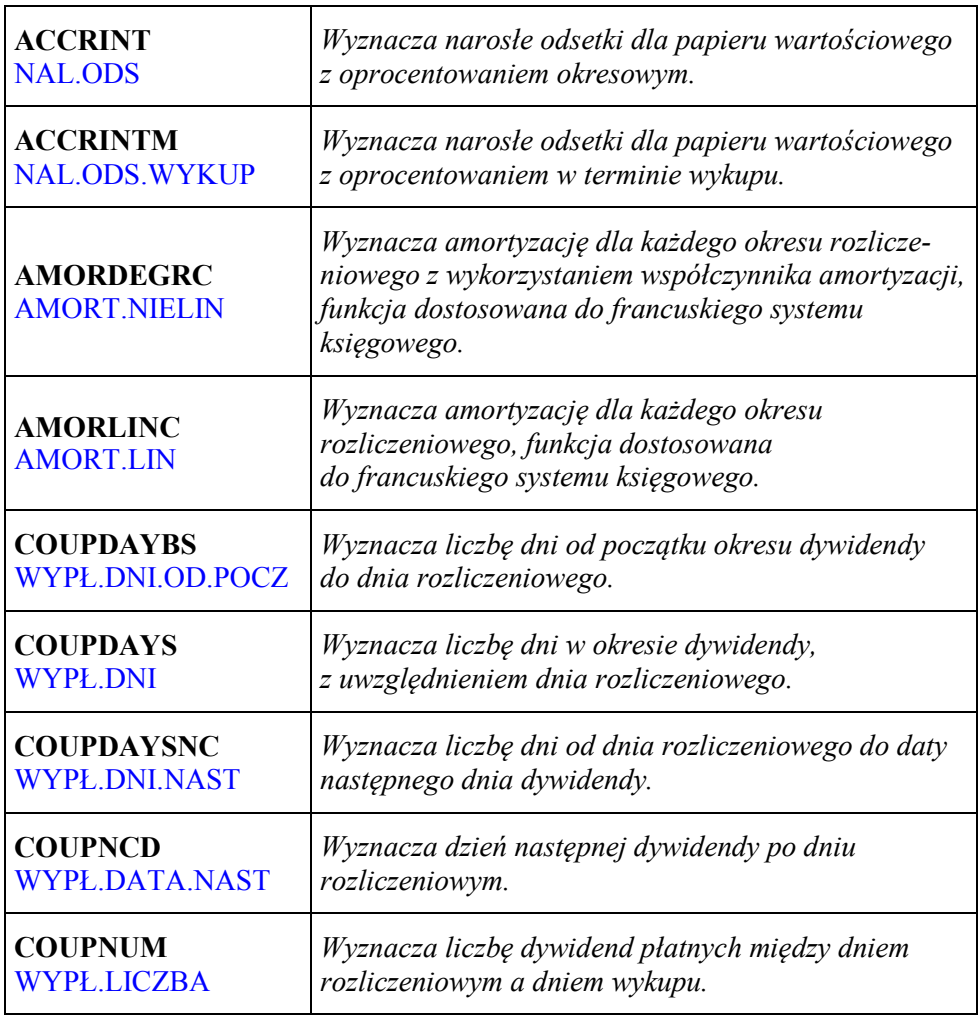

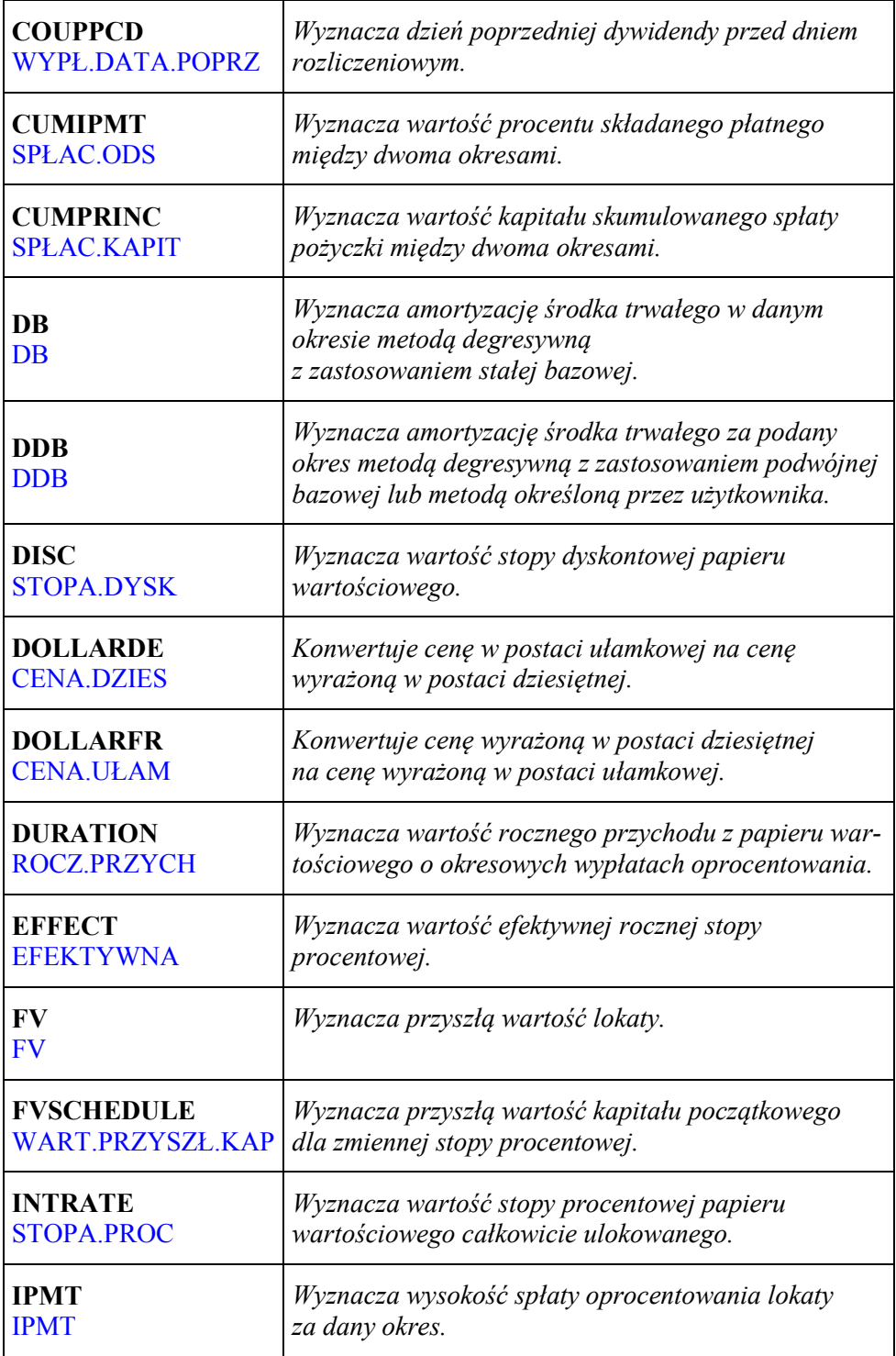
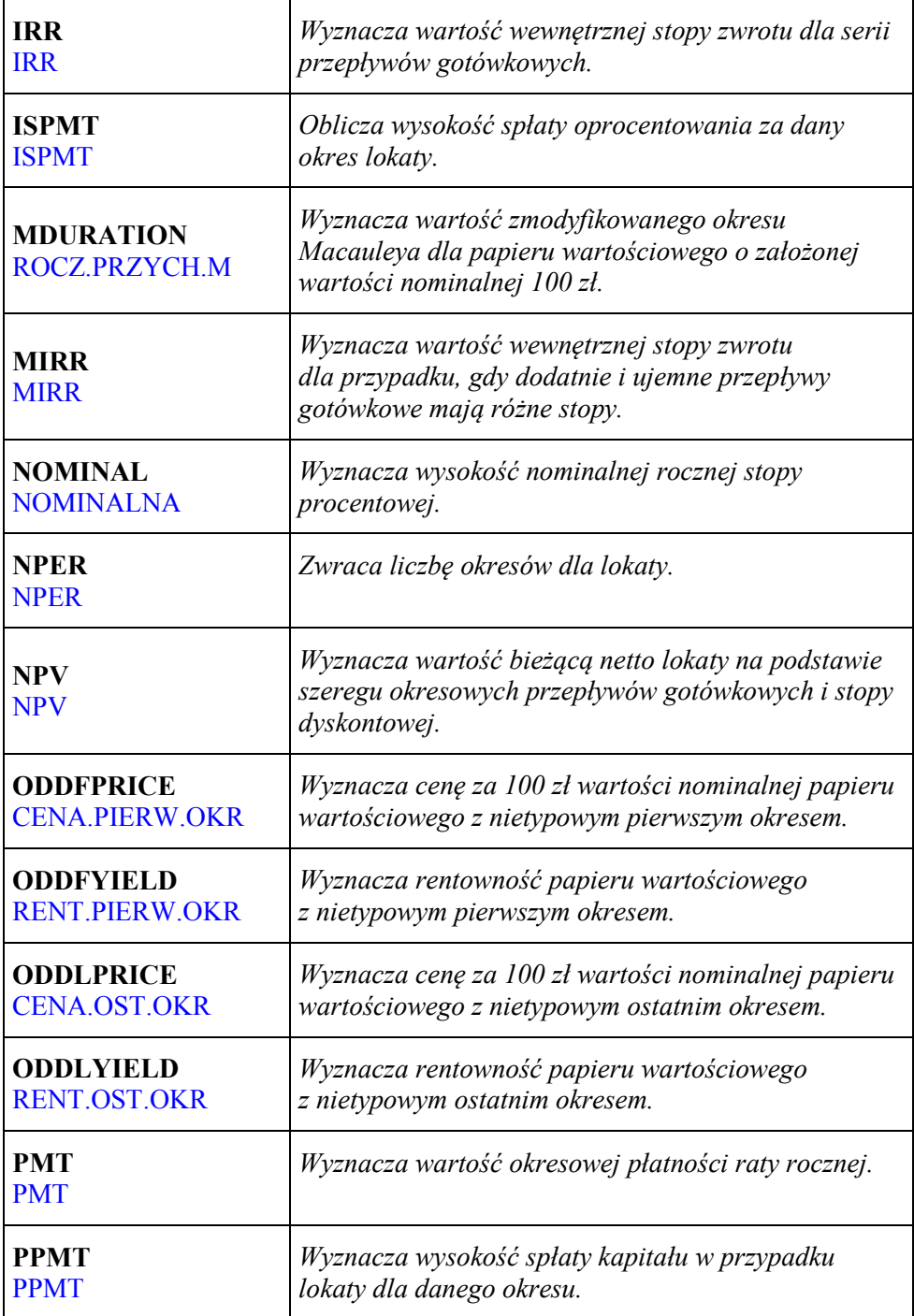

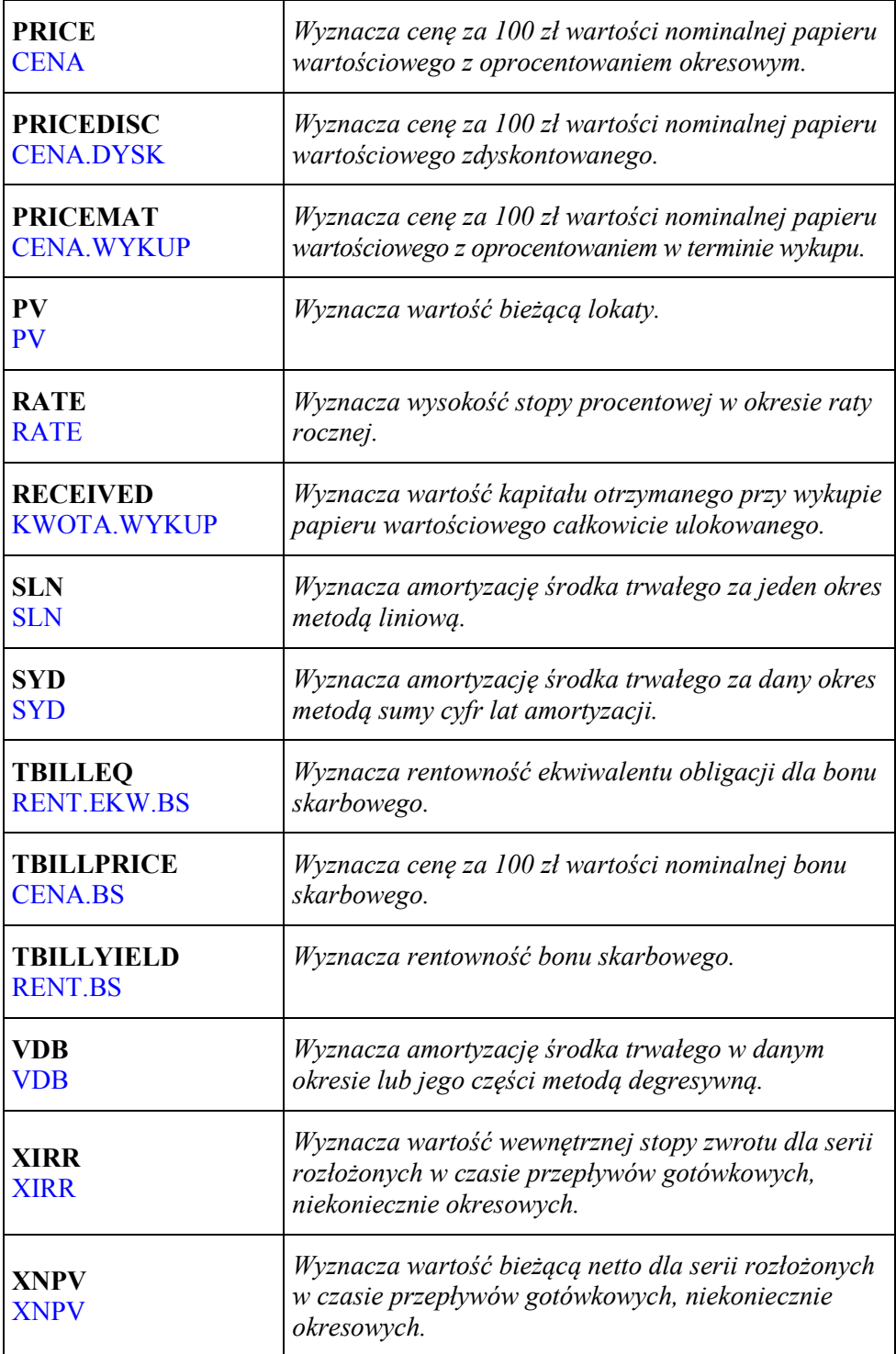

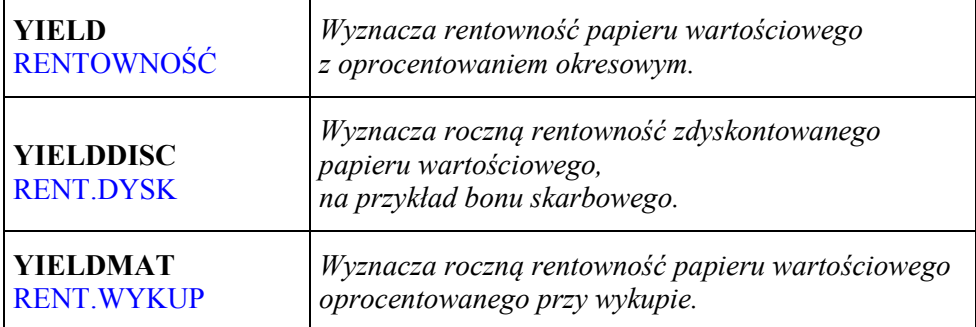

# **1.2. Funkcje finansowe – zestawienie**

W poniższej tabeli zostały zawarte funkcje finansowe omawiane w podręczniku, niebieską czcionką wyróżnione są nazwy funkcji wprowadzone w *Excelu 2010*.

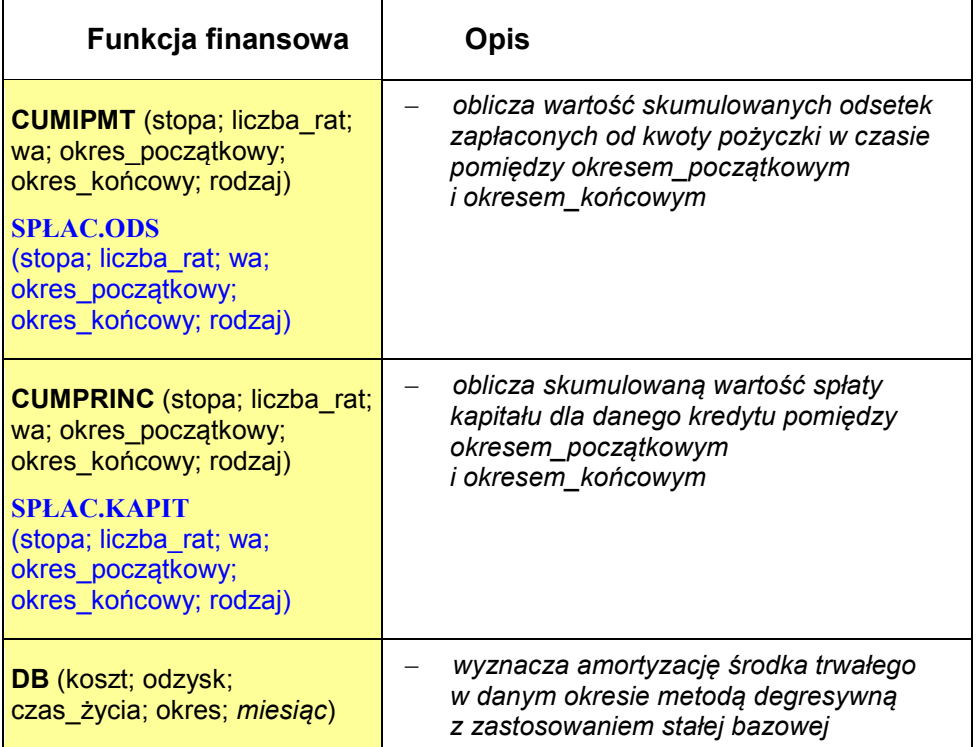

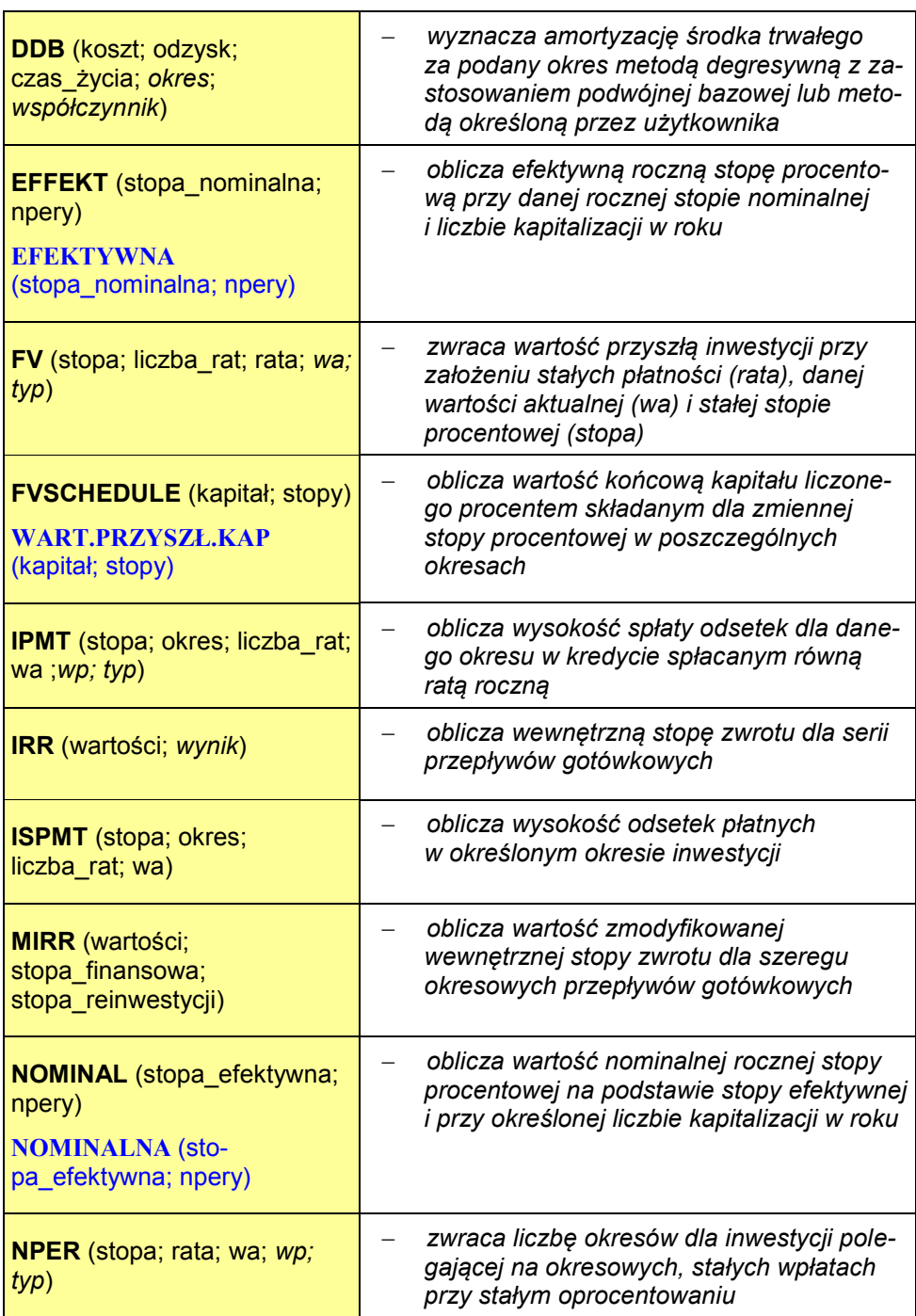

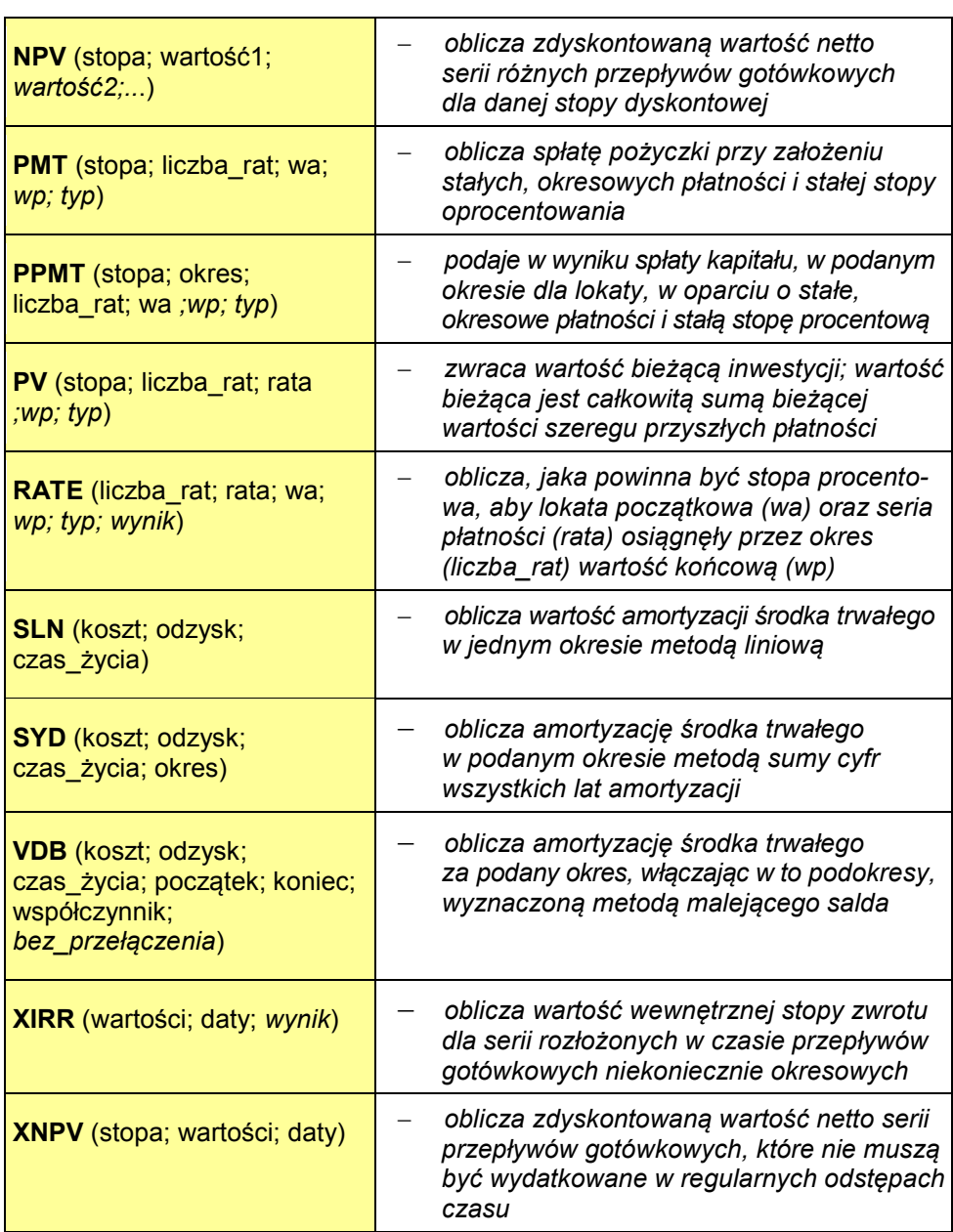

# **2. Oprocentowanie proste**

# **2.1. Stała stopa procentowa**

*Stopa procentowa* to miernik dochodu, który przysługuje posiadaczowi kapitału za jego udostępnianie. Jej wielkość jest określana w procentach jako iloraz sumy odsetek uzyskanych w danym okresie z zainwestowanego kapitału do wartości tego kapitału.

*Oprocentowanie proste kapitału* charakteryzuje się tym, że odsetki stanowiące dochód są zawsze obliczane od kapitału początkowego, a tym samym nie są oprocentowane, czyli nie podlegają kapitalizacji. Ten typ oprocentowania jest zazwyczaj stosowany przy umowach krótkoterminowych (nieprzekraczających roku) m.in. przy deponowaniu pieniędzy w bankach, udzielaniu pożyczek oraz określaniu kosztów odroczonych płatności.

*Okresem oprocentowania* może być rok, kwartał, miesiąc, dzień itp. W większości banków w Polsce zostało przyjęte rozwiązanie, że tzw. rok bankowy liczy 360 dni, a każdy miesiąc tego roku ma 30 dni. Z tego względu w czasie pięciu lub sześciu dni (w roku przestępnym) pieniądze nie są oprocentowane. Są to następujące dni: 21 XII, 22 XII, 23 XII, 24 XII, 25 XII, a w roku przestępnym także 26 XII.

Dochód z kapitału, będący różnicą pomiędzy kapitałem końcowym *S* a kapitałem początkowym *P*, stanowią odsetki od kapitału początkowego, które są wyznaczane według poniższej zależności:

$$
D = S - P = P i n \tag{2.1}
$$

*P – wartość początkowa kapitału, S – wartość końcowa kapitału po n latach D – dochód (odsetki) z kapitału za okres n lat i – roczna stopa procentowa n – liczba lat oprocentowania kapitału*

Wartość końcową kapitału *S* po *n* latach przedstawia wzór (2.2). Na podstawie tego wzoru można określić wartość początkową kapitału *P*, roczną stopę procentową *i* oraz liczbę lat oprocentowania *n:*

$$
S = P + D = P (l + i n)
$$
  
\n
$$
P = \frac{S}{l + i n}
$$
  
\n
$$
i = \frac{l}{n} \left( \frac{S}{P} - l \right)
$$
  
\n
$$
n = \frac{l}{i} \left( \frac{S}{P} - l \right)
$$
\n(2.2)

Dla okresów oprocentowania krótszych niż rok wartość dochodu i wartość przyszłą kapitału wyznacza się następująco:

$$
D = P i \frac{t}{T}
$$
  

$$
S = P \left( I + i \frac{t}{T} \right)
$$
 (2.3)

*S – wartość końcowa kapitału w okresie t/T części roku D – dochód (odsetki) z kapitału za okres t/T części roku T – liczba dni roku bankowego t – liczba dni oprocentowania kapitału*

Liczbę dni oprocentowania kapitału przy roku bankowym wynoszącym 360 dni lub 365 dni można wyznaczyć na podstawie poniższych tabel, w których zostały ponumerowane kolejne dni roku. Wystarczy odszukać w tabeli i odjąć od siebie dwie liczby reprezentujące datę końcową i datę początkową.

Liczbę dni między dwiema datami można również obliczyć używając funkcji *Excela DNI.360()* (dla roku bankowego 360-dniowego). W przypadku roku bankowego 365-dniowego należy odjąć dwie daty (dla dowolnego roku nieprzestępnego) i zmienić format komórki na *Ogólne (Liczby – Ogólne)*.

#### *Przykład 2.1*

Obliczyć liczbę dni pomiędzy 22 marca a 7 czerwca przy 360 i 365-dniowym roku bankowym.

$$
t_{360} =
$$
 
$$
\frac{75}{t_{365}} = 157 - 82
$$
  $t_{360} =$  
$$
\frac{75}{t_{365}} = 158 - 81
$$
  $t_{365} =$  
$$
\frac{75}{77} = 158 - 81
$$
  $t_{365} =$  
$$
\frac{75}{77} = 2012 - 06 - 07^{\circ} - 2012 - 03 - 22^{\circ}
$$

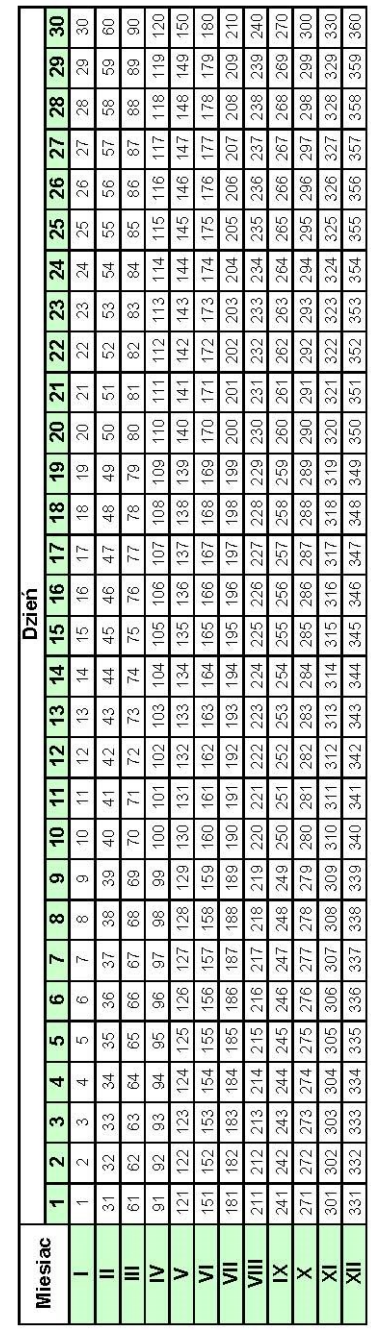

Tabela 2.1. Numeracja dni w 360-dniowym roku bankowym **Tabela 2.1.** Numeracja dni w 360-dniowym roku bankowym Tabela 2.2. Numeracja dni w 365-dniowym roku bankowym **Tabela 2.2.** Numeracja dni w 365-dniowym roku bankowym

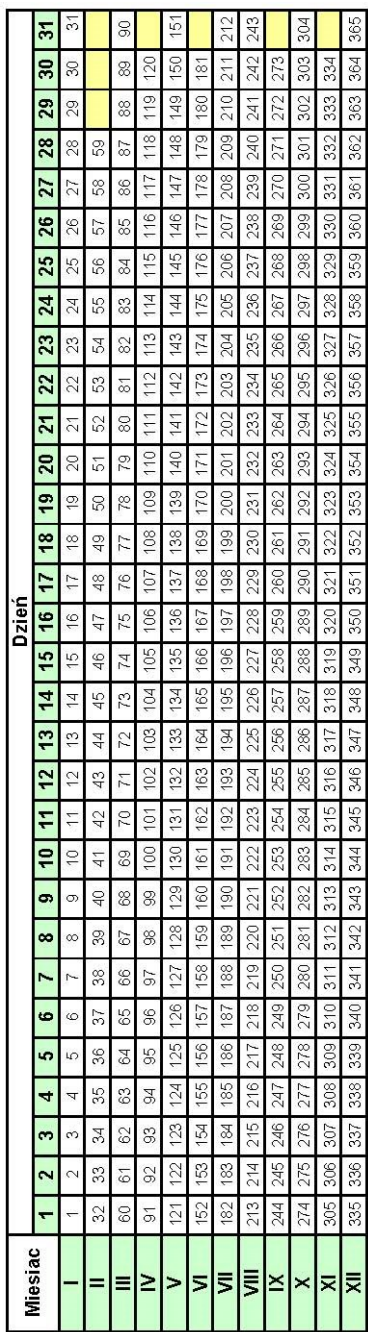

### *Przykład 2.2*

Dnia 10 II klient ulokował w banku kwotę 2 500 zł na okres 1 roku przy 7% rocznej stopie procentowej. Umowa została zerwana w dniu 15 XII. Zgodnie z regulaminem banku zostały naliczone wówczas odsetki według oprocentowania prostego (stopa procentowa 4%). Ile stracił klient na zerwaniu umowy?

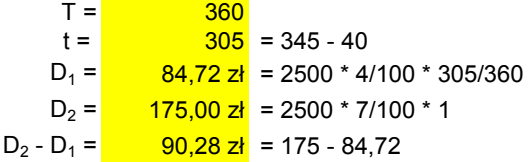

## *Przykład 2.3*

Klient zaciągnął w banku pożyczkę wysokości 1 000 zł na 3 miesiące. Oprocentowanie wynosi 2,25% w skali miesiąca. Jaką kwotę będzie musiał zwrócić bankowi?

 $D =$  67,50 zł = 1000 \* 2,25/100 \* 3  $S =$  1 067,50  $z_i$  = 1000 + 67,5

### *Przykład 2.4*

Klient ulokował w banku kwotę 5 000 zł na 5 miesięcy. Oprocentowanie roczne wynosi 8%. Jaki dochód osiągnie on z lokaty?

 $D =$  166,67 zł = 5000\*8/100\*5/12

### *Przykład 2.5*

Właściciel samochodu o wartości 45 000 zł wykupił ubezpieczenie AC. Podstawowa składka ubezpieczeniowa wynosiła 6,8% wartości samochodu. Wybór wariantu serwisowego spowodował zwyżkę składki o 10%, a ponadto uwzględnione zostały następujące zniżki: 5% za kontynuację ubezpieczenia, 5% za jednorazową opłatę, 15% z tytułu klasy pojazdu, 10% za okres eksploatacji i 60% za bezszkodową jazdę. Jaka była podstawowa składka ubezpieczeniowa, ile wynosiła kwota zniżki oraz jaką kwotę zapłacił właściciel samochodu za polisę?

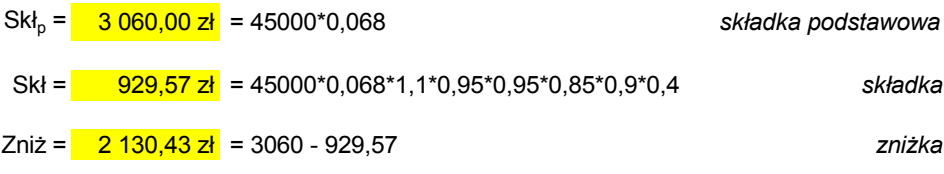

## *Przykład 2.6*

Klient kupił komputer za 2 600 zł. Podatek VAT wynosi 23%. Obliczyć cenę netto towaru i kwotę podatku.

$$
C_{\text{netto}} = \frac{2\,113,82\,\text{z} \cdot \text{z}}{486,18\,\text{z} \cdot \text{z}} = 2600/(1+0,23)
$$
\n
$$
P_{\text{VAT}} = \frac{486,18\,\text{z} \cdot \text{z}}{486,18\,\text{z} \cdot \text{z}} = 2600 - 2113,82 = 2113,82 \cdot 0,23
$$

# *Przykład 2.7*

Po zlikwidowaniu 5-letniej lokaty otrzymano 1 500 zł. Jaka kwota została wpłacona do banku, jeżeli roczne oprocentowanie wynosiło 4% (bez kapitalizacji odsetek).

 $P =$  1 250,00 zł =1500/(1+ 5\*0,04)

# *Przykład 2.8*

Przy jakiej rocznej stopie procentowej kapitał początkowy o wartości 20 000 zł po 3 latach osiągnie wielkość 23 000 zł (bez kapitalizacji odsetek)?

 $i =$  5,00% = 1/3\*(23000/20000 - 1)

# *Przykład 2.9*

W jakim czasie nastąpi podwojenie kapitału wysokości 1 000 zł, przy rocznej stopie procentowej równej 7% (bez kapitalizacji odsetek i 360-dniowym roku bankowym)?

n =  $\frac{14,29 \text{ lat}}{14,29 \text{ lat}}$  = 1/0,07\*(2000/1000 - 1) 14 lat 104 dni dni =  $\frac{104 \text{ dni}}{104 \text{ dni}}$  = 360\*0,29

# *Przykład 2.10*

Wpłacono do banku kwotę 2 000 zł. Przy jakiej rocznej stopie procentowej kapitał końcowy wyniesie 2 100 zł w okresie jednego kwartału?

 $i =$  0,2 = 1/(1/4)\*(2100/2000 - 1)

# **2.2. Zmienna stopa procentowa**

Jeżeli kapitał początkowy jest oprocentowany w poszczególnych okresach ze zmienną stopą procentową, to jego wartość końcową wyraża następująca zależność:

$$
S_n = P\left(I + \sum_{j=1}^m i_j n_j\right)
$$
  
\n
$$
n = n_1 + n_2 + \dots + n_m
$$
\n(2.4)

$$
P
$$
 – wartości początkowa kapitalu  
 $S_n$  – wartości końcowa kapitalu  
 $i_j$  – stopa procentowa w j-tym okresie (stopa procentowa dostosowana)  
 $n_j$  – liczba podokresów w j-tym okresie  
 $n$  – suma wszystkich podokresów oprocentowania kapitalu  
 $m$  – liczba okresów oprocentowania kapitalu

*Stopa procentowa dostosowana* jest to stopa obowiązująca w danym okresie (kwartał, miesiąc dzień). Wartość tej stopy wyznacza się dzieląc *stopę roczną* przez liczbę okresów naliczania odsetek przypadających na jeden rok. Przykładowo, jeżeli okresem naliczania jest kwartał, wówczas *stopa procentowa dostosowana* będzie równa stopie rocznej podzielonej przez 4.

### **2.2.1. Przeciętna stopa procentowa**

W przypadku zmiennego oprocentowania wartość przyszłą kapitału można również określić korzystając z *przeciętnej stopy procentowej*:

$$
\begin{cases}\nS_n = P\left(I + \sum_{j=1}^m i_j n_j\right) & \Rightarrow & \bar{i} = \frac{I}{n} \sum_{j=1}^m i_j n_j \\
S_n = P(I + \bar{i} n)\n\end{cases}
$$
\n
$$
\bar{i} - \text{przeciętna stopa procentowa}
$$
\n(2.5)

*Przeciętna stopa procentowa* jest to taka stała (przeważnie roczna) stopa procentowa przy której kapitał początkowy osiąga w danym okresie taką samą wartość jaką osiągnąłby przy zmiennych stopach procentowych w tym okresie.

*Przeciętna stopa procentowa* dla oprocentowania prostego jest średnią arytmetyczną ważoną poszczególnych stóp procentowych w kolejnych okresach oprocentowania kapitału.

Jeżeli kapitał początkowy *P* został podzielony na części i każda z nich podlegała oprocentowaniu z inną stopą procentową i w innym okresie, to wówczas przeciętna stopa procentowa *i* dla całego kapitału spełnia zależność:

$$
\bar{i}\sum_{j=1}^{m}P_{j} n_{j} = \sum_{j=1}^{m}P_{j} i_{j} n_{j}
$$
 (2.6)

*P<sup>j</sup> – j-ty kapitał oprocentowany j-tą stopą dostosowaną w j-tym okresie*

*i – przeciętna stopa procentowa*

*i<sup>j</sup> – stopa procentowa w j-tym okresie (stopa procentowa dostosowana)*

*n<sup>j</sup> – liczba podokresów w j-tym okresie*

## *Przykład 2.11*

Wpłacono do banku 1 500 zł na okres 1 roku. Jaka była wartość końcowa kapitału oraz przeciętna roczna stopa procentowa, jeżeli w I półroczu obowiązywała stopa procentowa równa 8%, natomiast w II 6,5%?

S<sub>n</sub> = <mark>\_\_1 608,75 zł</mark> = 1500\*(1+ 0,08/2\*1+ 0,065/2\*1)  $\bar{i} =$  7,25% = 0,08/2+ 0,065/2

## *Przykład 2.12*

Kwotę 10 000 zł podzielono na 4 lokaty i zdeponowano w różnych bankach:

- bank I: 3 500 zł na 3 miesiące przy rocznej stopie procentowej 8,5%,
- bank II: 1 500 zł na 2 miesiące przy rocznej stopie procentowej 8%,
- bank III: 2 000 zł na 5 miesięcy przy rocznej stopie procentowej 9%,
- bank IV: 3 000 zł na 4 miesiące przy rocznej stopie procentowej 7,5%.

Czy bardziej opłacalne byłoby ulokowanie całej kwoty w jednym banku przy rocznym oprocentowaniu wynoszącym 8,3%?

```
\bar{i} = 0,0826
  = (3500*0,085/12*3 + 1500*0,08/12*2 + 2000*0,09/12*5 + 3000*0,075/12*4)/(3500*3/12 + 1500*2/12 + 2000*5/12 + 3000*4/12)
```
*Przeciętna stopa procentowa* dla powyższych lokat wynosi 8,26%, dlatego korzystniejsze byłoby ulokowanie całej kwoty w jednym banku przy rocznym oprocentowaniu wynoszącym 8,3%.

W powyższym przykładzie podczas obliczeń *przeciętnej stopy procentowej* została wykorzystana *stopa procentowa dostosowana*. Można także wykonać powyższe obliczenia biorąc pod uwagę *roczną stopę procentową*:

$$
\bar{i} = \frac{0.0826}{0.085^{*3/12} + 1500^{*0}0.08^{*2/12} + 2000^{*0}0.09^{*5/12} + 3000^{*0}0.075^{*4/12}}}{3000^{*3/12} + 1500^{*2/12} + 2000^{*5/12} + 3000^{*4/12}}
$$

### **2.2.2. Dochód z kapitału przy regularnych wpłatach**

W przypadku, gdy dokonywane są regularne wpłaty określonych kwot, wartość gromadzonego kapitału będzie zmieniała się w okresie oprocentowania. Każda z kolejnych wpłat będzie krócej oprocentowana, więc będzie przynosiła mniejszy dochód.

Przykładowo, przy miesięcznych wpłatach z góry (na początku miesiąca) stałej kwoty *P* w okresie jednego roku, pierwsza wpłata będzie oprocentowana przez 12/12 część roku, druga przez 11/12, natomiast ostatnia tylko przez 1/12 roku. Tak więc w ogólnym przypadku oprocentowania prostego dochody z poszczególnych wpłat  $D_1, D_2, \ldots, D_n$ , przy rocznej stopie procentowej *i*, częstości wpłat w roku *m* (wpłaty miesięczne  $m = 12$ , kwartalne  $m = 4$ ) oraz liczbie okresów oprocentowania *n* będą następujące:

$$
D_1 = P \frac{i}{m} n
$$
  
\n
$$
D_2 = P \frac{i}{m} (n-1)
$$
  
\n
$$
D_n = P \frac{i}{m} l
$$
 (2.7)

Całkowity dochód z kapitału *D<sup>g</sup>* (dla wpłat z góry), będący sumą kolejnych dochodów, które tworzą ciąg arytmetyczny, przedstawia poniższa zależność:

$$
D_g = \sum_{j=1}^n D_j = P\frac{i}{m}(n+(n-1)+(n-2)+\dots+1) = P\frac{i}{m}\frac{n(n+1)}{2} \tag{2.8}
$$

Kapitał końcowy *Sg*, będący sumą wszystkich wpłat *P* i dochodów z nich *Dg*, jest określony następująco:

$$
S_g = P n + D_g = P n + P \frac{i}{m} \frac{n(n+1)}{2} = P n \left( I + \frac{i}{m} \frac{n+1}{2} \right) \tag{2.9}
$$

Na podstawie powyższego wzoru można określić również kwotę *P* regularnych wpłat oraz okres wpłat *n* przy wpłatach z góry:

$$
P = \frac{S_g}{n\left(l + \frac{i}{m}\frac{n+I}{2}\right)}
$$
(2.10)

$$
P i n2 + P (2 m + i) n - 2 Sg m = 0
$$
  

$$
n_{1,2} = \frac{-P (2 m + i) \pm \sqrt{P^{2} (2 m + i)^{2} + 8 P i S_{g} m}}{2 P i}
$$
(2.11)

Przy *n* wpłatach z dołu należy uwzględnić, że pierwsza wpłata będzie oprocentowana przez *n–1* okresów, natomiast ostatnia nie będzie w ogóle oprocentowana. Przykładowo, przy wpłatach pod koniec każdego miesiąca w okresie jednego roku (np. od stycznia do grudnia) stałej kwoty *P*, pierwsza wpłata (dokonana np. pod koniec stycznia) będzie oprocentowana przez 11 miesięcy, natomiast ostatnia nie będzie oprocentowana w rozpatrywanym okresie (wpłata pod koniec grudnia).

Przy wpłatach z dołu całkowity dochód z kapitału *D<sup>d</sup>* będzie następujący:

$$
D_d = \sum_{j=1}^{n-1} D_j = P \frac{i}{m} ((n-1) + (n-2) + \dots + 1 + 0) =
$$
  
= 
$$
P \frac{i}{m} \frac{n ((n-1) + 0)}{2} = P \frac{i}{m} \frac{n (n-1)}{2}
$$
 (2.12)

natomiast kapitał końcowy będzie równy:

$$
S_d = P n + D_d = P n + P \frac{i}{m} \frac{n(n-1)}{2} = P n \left( I + \frac{i}{m} \frac{n-1}{2} \right) \tag{2.13}
$$

Na podstawie powyższego wzoru można określić również kwotę *P* regularnych wpłat oraz okres wpłat *n* przy wpłatach z dołu:

$$
P = \frac{S_d}{n\left(1 + \frac{i}{m}\frac{n-1}{2}\right)}
$$
  
\n
$$
P i n^2 + P (2 m - i) n - 2 S_d m = 0
$$
  
\n
$$
n_{1,2} = \frac{-P (2 m - i) \pm \sqrt{P^2 (2 m - i)^2 + 8 P i S_d m}}{2 P i}
$$
\n(2.14)

## *Przykład 2.13*

Przez część roku (od stycznia do listopada włącznie) klient wpłacał do banku na początku każdego miesiąca kwotę 300 zł. Jaką kwotę zgromadził na rachunku przy rocznej stopie 9% i oprocentowaniu prostym?

S<sub>g</sub> = <mark>\_\_\_\_3 449 zł</mark> = 300\*11\*(1+ 0,09/12\*(11+1)/2)

# *Przykład 2.14*

Przez część roku (od stycznia do listopada włącznie) klient wpłacał do banku pod koniec każdego miesiąca kwotę 300 zł. Jaką kwotę zgromadził na rachunku przy rocznej stopie 9% i oprocentowaniu prostym?

 $S_d =$  3 424  $z\bar{t}$  = 300\*11\*(1+ 0,09/12\*(11 - 1)/2)

# *Przykład 2.15*

Jaką kwotę należy wpłacać kwartalnie z góry, aby uzyskać wraz z odsetkami sumę 2 000 zł w okresie 3 kwartałów przy stopie 12% i oprocentowaniu prostym?

 $P =$  629  $\vec{a}$  = 2000/(3<sup>\*</sup>(1+ 0,12/4<sup>\*</sup>(3+1)/2))

# *Przykład 2.16*

Jaką kwotę należy wpłacać kwartalnie z dołu, aby uzyskać wraz z odsetkami sumę 2 000 zł w okresie 3 kwartałów przy stopie 12% i oprocentowaniu prostym?

 $P =$  647  $z\bar{t}$  = 2000/(3<sup>\*</sup>(1+ 0,12/4<sup>\*</sup>(3 -1)/2))

## *Przykład 2.17*

Przez jaki okres czasu należy wpłacać na początku każdego miesiąca kwotę 100 zł, aby zaoszczędzić 1 600 zł przy rocznej stopie 10% i oprocentowaniu prostym?

$$
n = \frac{15 \text{ { {missięcy}}}}{15 \text{ { {missięcy}}}} = (-100^*(2^*12 + 0,1) + (100^*2^*(2^*12 + 0,1)^22 + 8^*100^*0,1^*1600^*12)^0,5)/(2^*100^*0,1)
$$

# **3. Oprocentowanie składane**

# **3.1. Stała stopa procentowa**

Oprocentowanie składane jest typem oprocentowania, w którym odsetki za dany okres są doliczane do kapitału początkowego i podlegają wraz z nim oprocentowaniu w następnym okresie, czyli następuje ich kapitalizacja.

W przypadku oprocentowania składanego wartość przyszła kapitału *S*, przy stałej stopie procentowej *i*, jest wyznaczana zgodnie z zależnością (3.1), natomiast dochód z kapitału *D* określa wzór (3.2).

$$
S = P (I + i)^n = P u^n
$$
\n
$$
u = I + i
$$
\n
$$
D = S - P = P (I + i)^n - P = P [(I + i)^n - I] = P (u^n - I)
$$
\n
$$
P - \text{wartość początkowa (bieżąca) kapitahu}
$$
\n
$$
S - \text{wartość końcowa (przyszła) kapitahu po n latach}
$$
\n
$$
D - \text{dochód (odsetki) z kapitahu za okres n lat}
$$
\n
$$
i - \text{roczna stopa procentowa}
$$
\n
$$
n - \text{liczba lat oprocentowania kapitalu}
$$
\n
$$
u - \text{czynnik oprocentowując}
$$
\n
$$
v - \text{czynnik dyskontuiacy}
$$
\n
$$
v = \text{czynnik dyskontuiacy}
$$

Odpowiednio przekształcając wzór (3.1), można wyznaczyć wartość początkową kapitału *P*, stopę procentową *i* oraz okres oprocentowania *n*:

$$
\nu = \frac{l}{l+i}
$$
  
\n
$$
P = \frac{S}{(l+i)^n} = S\nu^n
$$
  
\n
$$
i = \sqrt[n]{\frac{S}{P}} - l
$$
  
\n
$$
n = \frac{\ln \frac{S}{P}}{\ln (l+i)}
$$
\n(3.3)

Podobnie odpowiednio przekształcając zależność (3.2), można otrzymać wartości *P*, *i* oraz *n:*

$$
P = \frac{D}{(I+i)^n - I}
$$
  
\n
$$
i = \sqrt[n]{\frac{D}{P} + I - I}
$$
  
\n
$$
n = \frac{\ln(\frac{D}{P} + I)}{\ln(I+i)}
$$
\n(3.4)

## **3.2. Zmienna stopa procentowa**

*D*

W przypadku zmiennej stopy procentowej *i1*, *i2*, ..., *i<sup>k</sup>* obowiązującej w kolejnych okresach *n*1, *n2*, *n<sup>k</sup>* wartość przyszłą kapitału *S* po *n* rocznych okresach kapitalizacji przedstawia poniższa zależność:

$$
S_n = P(I + i_1)^{n_1} (I + i_2)^{n_2} \cdots (I + i_k)^{n_k}
$$
\n
$$
n = n_1 + n_2 + \cdots + n_k
$$
\n
$$
P - \text{wartość początkowa (bieżąca) kapitalu}
$$
\n
$$
S_n - \text{wartość końcowa (przyszła) kapitalu po n okresach}
$$
\n
$$
i_1, i_2, \ldots i_k - \text{stopy procentowe w kolejnych okresach}
$$
\n
$$
n_1, n_2, \ldots n_k - \text{kolejne okresy oprocentowania kapitalu}
$$
\n
$$
S_n = \frac{P(I + i_1)^{n_1}}{P(I + i_2)^{n_1}} \cdots \frac{P(I + i_k)^{n_k}}{P(I + i_k)^{n_k}}
$$
\n
$$
S_n = \frac{P(I + i_1)^{n_1}}{P(I + i_2)^{n_1}} \cdots \frac{P(I + i_k)^{n_k}}{P(I + i_k)^{n_k}}
$$
\n
$$
S_n = \frac{P(I + i_1)^{n_1}}{P(I + i_2)^{n_1}} \cdots \frac{P(I + i_k)^{n_k}}{P(I + i_k)^{n_k}}
$$
\n
$$
S_n = \frac{P(I + i_1)^{n_1}}{P(I + i_2)^{n_2}} \cdots \frac{P(I + i_k)^{n_k}}{P(I + i_k)^{n_k}}
$$
\n
$$
S_n = \frac{P(I + i_1)^{n_1}}{P(I + i_2)^{n_1}} \cdots \frac{P(I + i_k)^{n_k}}{P(I + i_k)^{n_k}}
$$
\n
$$
S_n = \frac{P(I + i_1)^{n_1}}{P(I + i_2)^{n_1}} \cdots \frac{P(I + i_k)^{n_k}}{P(I + i_k)^{n_k}}
$$
\n
$$
S_n = \frac{P(I + i_1)^{n_1}}{P(I + i_2)^{n_1}} \cdots \frac{P(I + i_k)^{n_k}}{P(I + i_k)^{n_k}}
$$
\n
$$
S_n = \frac{P(I + i_1)^{n_1}}{P(I + i_2)^{n_1}} \cdots \frac{P(I + i_k)^{n_k}}{P(I + i_k)^{n_k}}
$$
\n
$$
S_n
$$

Jeżeli kapitalizacja odsetek występuje nie raz, lecz *m* razy w ciągu roku, to wówczas wartość przyszła kapitału *S* po *n* latach (przy zmiennej stopie procentowej) będzie następująca:

$$
S_n = P\left(I + \frac{i_1}{m}\right)^{m n_1} \left(I + \frac{i_2}{m}\right)^{m n_2} \cdots \left(I + \frac{i_k}{m}\right)^{m n_k}
$$
  
\n
$$
n = n_1 + n_2 + \cdots + n_k
$$
\n(3.6)

*m – częstość kapitalizacji odsetek i1*, *i2,*... *i<sup>k</sup> – stopy procentowe w kolejnych latach n1, n2, ... n<sup>k</sup> – kolejne lata oprocentowania kapitału*

Jeżeli roczna stopa procentowa będzie stała w całym okresie oprocentowania kapitału, to wówczas wzór (3.6) przyjmie postać:

$$
S_n = P\left(1 + \frac{i}{m}\right)^{nm}
$$
  
\n
$$
i_m = \frac{i}{m}
$$
  
\n
$$
m - liczba okresów kapitalizacji odsetek w ciągu roku
$$

*n – liczba lat oprocentowania kapitału i – roczna stopa procentowa i<sup>m</sup> – względna stopa procentowa (stopa dostosowana)*

Jeżeli odsetki są kapitalizowane w sposób ciągły (tzn. ilość okresów kapitalizacji dąży do nieskończoności), to wartość przyszła kapitału *S* po *n* latach jest wyznaczana w sposób następujący:

$$
S_n = \lim_{m \to \infty} P\left(1 + \frac{i}{m}\right)^{nm} = P e^{ni}
$$
\n(3.8)

#### *e – podstawa logarytmu naturalnego*

Wartość kapitału *S,* po upływie dowolnego czasu *t* mierzonego okresem stopy procentowej, można obliczyć według poniższego wzoru:

$$
S_t = P e^{it} \tag{3.9}
$$

*t – czas oprocentowania kapitału mierzony okresem stopy procentowej*

Przekształcając odpowiednio powyższy wzór, można wyznaczyć kapitał początkowy *P*, stopę procentową *i* oraz czas oprocentowania kapitału *t:*

$$
P = S_t e^{-it}
$$
  
\n
$$
i = \frac{1}{t} ln \frac{S_t}{P}
$$
  
\n
$$
t = \frac{1}{i} ln \frac{S_t}{P}
$$
\n(3.10)

Jeżeli w kolejnych okresach oprocentowania była stosowana zmienna stopa procentowa, to wówczas (przy ciągłej kapitalizacji odsetek) kapitał końcowy po *k* okresach jest określony zależnością:

$$
S_k = P e^{i_1 + i_2 + \dots + i_k} \tag{3.11}
$$

### *Przykład 3.1*

Kapitał 1 500 zł został złożony w banku na okres 7 lat przy następujących zmiennych stopach procentowych: 10%, 12%, 15%, 13%, 11%, 9% i 7% i ciągłej oraz rocznej kapitalizacji odsetek. Jaka będzie jego przyszła wartość w obydwu przypadkach?

wartość przyszła kapitału przy ciągłej kapitalizacji odsetek (wzór 3.11):

$$
S_7 = \frac{3239,65 \, \text{z}}{1} = 1500 \, \text{K} \cdot \text{E} \cdot \text{E} \
$$

wartość przyszła kapitału przy rocznej kapitalizacji odsetek (wzór 3.5):

$$
S_7 = \frac{3.108,93 \text{ z}}{1.08} = 1500 \cdot (1 + 0.1) \cdot (1 + 0.12) \cdot (1 + 0.15) \cdot (1 + 0.13) \cdot (1 + 0.11) \cdot (1 + 0.09) \cdot (1 + 0.07)
$$

## **3.2.1. Przeciętna stopa procentowa**

*Przeciętną (średnią) stopę procentową i* określa się przy zmiennym oprocentowaniu kapitału. Jest to taka stała (przeważnie roczna) stopa procentowa, przy której kapitał początkowy osiąga w danym okresie wartość taką samą jak kapitał uzyskany przy zmiennych stopach procentowych w tym samym okresie:

$$
P\left(I + \overline{i}\right)^n = P \prod_{j=1}^n \left(I + i_j\right)
$$
  
\n
$$
\overline{i} = \sqrt[n]{\prod_{j=1}^n \left(I + i_j\right)} - 1
$$
  
\n
$$
P - \text{wartość początkowa (bieżąca) kapitalu, n - liczba okresów oprocentowania kapitalu}
$$

*i<sup>j</sup> – stopa procentowa w j-tym okresie*

*i – przeciętna stopa procentowa*

*Przeciętna stopa procentowa* przy oprocentowaniu złożonym jest średnią geometryczną wyrażeń  $(l + i_j)$  pomniejszoną o 1.

## **3.2.2. Efektywna i równoważna stopa procentowa**

Zysk z kapitału zależy między innymi od wielkości nominalnej stopy procentowej i częstości kapitalizacji odsetek. Im częściej są one kapitalizowane, tym zysk jest większy; największy zysk zapewnia ciągła kapitalizacja.

*Efektywna stopa procentowa ieff* jest to faktyczna roczna stopa procentowa uwzględniająca śródroczną kapitalizację odsetek. Wartość tej stopy można wyznaczyć z następującego równania:

$$
P\left(I + i_{\text{eff}}\right)^n = P\left(I + \frac{i}{m}\right)^{nm} \implies i_{\text{eff}} = \left(I + \frac{i}{m}\right)^m - I \quad (3.13)
$$

*P – wartość początkowa (bieżąca) kapitału n – liczba lat oprocentowania kapitału ieff – efektywna stopa procentowa i – nominalna stopa procentowa m – częstość kapitalizacji odsetek w ciągu roku*

*Efektywna stopa procentowa* pozwala na określenie faktycznej opłacalności lokowania kapitału w banku lub zaciągania kredytu. Banki z reguły podają wartość *nominalnej stopy procentowej* oraz częstość kapitalizacji odsetek, natomiast o rzeczywistej opłacalności lokaty lub kredytu decyduje *efektywna stopa procentowa*. Dla kredytobiorcy najkorzystniejsza jest jak najniższa *efektywna stopa procentowa*, a dla lokatodawcy jak najwyższa.

Dzięki *efektywnej stopie procentowej* można wyznaczyć przyszłą wartość kapitału po upływie dowolnego czasu, czyli dla dowolnej liczby podokresów *k*:

$$
i_{\text{eff}} = \left(1 + \frac{i}{m}\right)^m - 1
$$
  

$$
S_{k/m} = P\left(1 + \frac{i}{m}\right)^k = P\left[1 + \left(1 + \frac{i}{m}\right)^m - 1\right]^{\frac{k}{m}} = P\left(1 + i_{\text{eff}}\right)^{\frac{k}{m}}
$$
 (3.14)

*m – częstość kapitalizacji odsetek w ciągu roku k – liczba podokresów kapitalizacji*

Znając *efektywną roczną stopę procentową*, można obliczyć, na podstawie wzoru (3.13), *nominalną stopę procentową i oraz zgodną względną stopę procentową i/m*:

$$
i = m \left[ \left( I + i_{\text{eff}} \right)^{\frac{1}{m}} - I \right]
$$
  

$$
\frac{i}{m} = \left[ \left( I + i_{\text{eff}} \right)^{\frac{1}{m}} - I \right]
$$
 (3.15)

*m – częstość kapitalizacji odsetek w ciągu roku*

*i – nominalna stopa procentowa ieff – efektywna roczna stopa procentowa i/m – zgodna względna stopa procentowa*

W przypadku ciągłej kapitalizacji odsetek *efektywną stopę procentową* można wyznaczyć z następującej zależności:

$$
l + i_{eff} = e^{i}
$$
  
\n
$$
i_{eff} = e^{i} - l
$$
\n(3.16)

*i – nominalna stopa procentowa ieff – efektywna roczna stopa procentowa e – podstawa logarytmu naturalnego*

*Stopa równoważna i<sup>r</sup>* jest to taka stopa procentowa, która w przypadku kapitalizacji odsetek w podokresach zapewnia taką samą efektywność co *stopa nominalna* (roczna) *i*:

$$
P(l+i)^{n} = P(l+i_r)^{nm} \implies i_r = (l+i)^{\frac{l}{m}} - 1 \tag{3.17}
$$

*m – częstość kapitalizacji odsetek w ciągu roku i – nominalna stopa procentowa i<sup>r</sup> – równoważna stopa procentowa*

## **3.2.3. Strumienie płatności – płatności systematyczne**

Płatności systematyczne mogą być dokonywane na początku okresu płatności (z góry) lub na końcu tego okresu (z dołu). Okresem płatności przeważnie jest miesiąc, może nim być również kwartał, półrocze lub rok.

## *Płatności z dołu (bez wyprzedzenia) przy rocznej kapitalizacji odsetek*

Wartość przyszła *Snd* sumy systematycznych rocznych wpłat *R<sup>j</sup>* dokonywanych z dołu przez *n* lat przy rocznej kapitalizacji odsetek jest określona następującą zależnością:

$$
S_{nd} = R_I (I + i)^{n-1} + R_2 (I + i)^{n-2} + \dots + R_n = \sum_{j=1}^n R_j u^{n-j}
$$
(3.18)

 $u = l + i$ 

*Snd – wartość przyszła strumienia płatności bez wyprzedzenia R<sup>i</sup> – przepływ pieniężny, kwota i-tej wpłaty n – liczba lat, w ciągu których były dokonywane wpłaty*

#### *i – nominalna stopa procentowa u – czynnik oprocentowujący*

Jeżeli założy się, że wartości wszystkich wpłat są jednakowe i równe *R*, to wartość przyszła strumienia płatności *Snd* będzie sumą ciągu geometrycznego o wyrazach: *1, u, ... u<sup>n-2</sup>, u<sup>n-1</sup>,* pomnożoną przez *R*. Iloraz tego ciągu złożonego z *n* wyrazów wynosi *u,* a pierwszy wyraz jest równy *1:*

$$
R_{1} = R_{2} = \dots R_{n} = R
$$
  
\n
$$
S_{nd} = R \left( l + u + \dots + u^{n-2} + u^{n-1} \right)
$$
  
\n
$$
S_{nd} = R \sum_{j=1}^{n} u^{n-j} = R \frac{u^{n} - l}{u - l} = Rs \qquad u \neq l
$$
  
\n
$$
s = \frac{u^{n} - l}{u - l} = \frac{(l + i)^{n} - l}{i}
$$
\n(3.19)

*R – stała roczna wpłata (rata) s – czynnik kapitalizujący*

Na podstawie zależności (3.19) można wyznaczyć wartość stałej raty *R*, którą należy systematycznie wpłacać z dołu, aby uzyskać oczekiwaną wartość strumienia płatności *Snd*:

$$
R = S_{nd} \frac{I}{s} = S_{nd} \frac{u - I}{u^{n} - I} = S_{nd} \frac{i}{(I + i)^{n} - I}
$$
(3.20)

# *Płatności z góry (z wyprzedzeniem) przy rocznej kapitalizacji odsetek*

Wartość przyszła *Sng* sumy systematycznych rocznych wpłat *R<sup>j</sup>* dokonywanych z góry przez *n* lat przy rocznej kapitalizacji odsetek jest określona następującą zależnością:

$$
S_{ng} = R_I (I + i)^n + R_2 (I + i)^{n-1} + \dots + R_n (I + i) = \sum_{j=1}^n R_j u^{n-j+1}
$$
  
(3.21)  

$$
S_{ng} - \text{wartość przyszła strumienia platności z wyprzedzeniem}
$$

Jeżeli założy się, że wartości wszystkich wpłat są jednakowe i równe *R*, to wartość przyszła strumienia płatności *Sng* będzie sumą ciągu geometrycznego o *n* wyrazach: *u*, ...  $u^{n-l}$ ,  $u^n$ , pomnożoną przez *R*. Iloraz tego ciągu wynosi *u*, a pierwszy wyraz jest również równy *u*:

$$
R_{I} = R_{2} = \dots R_{n} = R
$$
  
\n
$$
S_{ng} = R u (I + u + \dots + u^{n-2} + u^{n-1})
$$
  
\n
$$
S_{ng} = R u \sum_{j=1}^{n} u^{n-j} = R u \frac{u^{n} - I}{u - I} = R u s \qquad u \neq I
$$
\n(3.22)

Wartość stałej raty *R*, którą należy wpłacać, aby uzyskać oczekiwaną wartość strumienia płatności *Sng* wynosi:

$$
R = S_{ng} \frac{l}{u s} = S_{ng} \frac{u - l}{u (u^n - l)} = S_{ng} \frac{i}{(l + i)(l + i)^n - l}
$$
(3.23)

Pomiędzy wartościami przyszłymi strumieni płatności z wyprzedzeniem *Sng* oraz bez wyprzedzenia *Snd* zachodzi następująca zależność:

$$
S_{ng} = u S_{nd} \tag{3.24}
$$

#### *Strumienie płatności przy śródrocznej kapitalizacji odsetek*

W przypadku, gdy odsetki są kapitalizowane częściej niż raz w ciągu roku, wówczas wartości przyszłe strumieni płatności wyznacza się z poniższych zależności:

$$
S_{nd} = R \frac{\left(1 + \frac{i}{m}\right)^{nm} - I}{\frac{i}{m}}
$$
\n
$$
S_{ng} = R \left(1 + \frac{i}{m}\right) \frac{\left(1 + \frac{i}{m}\right)^{nm} - I}{\frac{i}{m}}
$$
\n(3.25)

*i – nominalna stopa procentowa m – częstość kapitalizacji odsetek w ciągu roku n – liczba lat kapitalizacji odsetek n m – liczba okresów kapitalizacji odsetek i/m – zgodna względna stopa procentowa*

Wzory określające wartości przyszłe strumieni płatności przy śródrocznej kapitalizacji odsetek otrzymuje się na podstawie zależności dla kapitalizacji jednorocznej, zastępując stopę nominalną stopą zgodną, a liczbę lat liczbą okresów kapitalizacji.

# *Wpłaty zgodne i niezgodne*

Regularne wpłaty (płatności systematyczne) są zgodne, jeżeli okresy tych wpłat, czyli przedziały czasowe pomiędzy poszczególnymi wpłatami, pokrywają się zarówno z okresem kapitalizacji odsetek, jak i okresem stopy procentowej.

We wszystkich innych sytuacjach mamy do czynienia z wpłatami niezgodnymi.

Istnieje możliwość uzgodnienia powyższych okresów, przy czym okres stopy procentowej można w prosty sposób uzgodnić, posługując się względną stopą procentową, natomiast dla okresu kapitalizacji odsetek rozróżniane są dwa przypadki:

- częstość wpłat jest większa od częstości kapitalizacji odsetek,
- częstość kapitalizacji odsetek jest większa od częstości wpłat.

# *Przypadek I*

Częstość wpłat większa od częstości kapitalizacji odsetek:

- regularne (*k* razy w roku) stałe wpłaty z góry kwoty *R,*
- jednoroczna kapitalizacja odsetek z nominalną stopą procentową *i.*

Dla płatności z góry, przy jednorocznej kapitalizacji odsetek, pierwsza wpłata będzie oprocentowana przez okres całego roku, natomiast ostatnia jedynie przez *1/k* część roku.

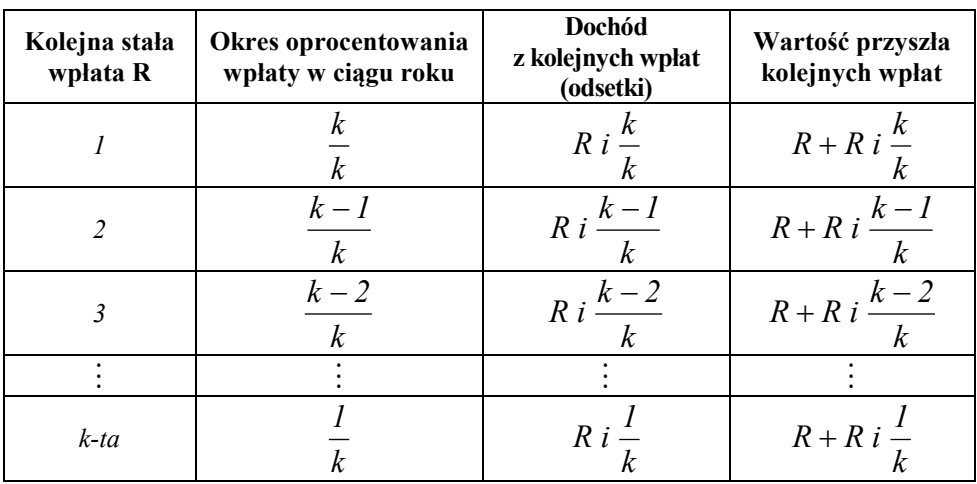

Całkowity dochód z wpłat z wyprzedzeniem po I roku wyniesie:

$$
D_{lg} = R\frac{i}{k}\left[k + (k - 1) + (k - 2) + \dots + 1\right] = R\frac{i}{k}\sum_{j=1}^{k} j = R\frac{i}{k}\frac{k+1}{2}k = R\frac{i}{2}\frac{k+1}{2}
$$
\n(3.26)

*k, k-1, k-2, ...., 1 – kolejne wyrazy ciągu arytmetycznego o różnicy 1*

natomiast wartość przyszła zgromadzonego kapitału po I roku będzie równa:

$$
S_{Ig} = R k + D_{Ig} = R k + R i \frac{k+1}{2} = R \left( k + \frac{(k+1)}{2} i \right)
$$
 (3.27)

W kolejnych latach wartość przyszła gromadzonego kapitału w danym roku będzie taka sama jak w roku 1, natomiast całkowity dochód po danym roku będzie sumą oprocentowanego kapitału z końca poprzedniego roku i oprocentowanych wpłat z danego roku. Tak więc po *n* latach zostanie zgromadzony następujący kapitał *Sng*:

$$
S_{2g} = S_{1g} (l + i) + S_{1g} = S_{1g} u + S_{1g} = S_{1g} (l + u)
$$
  
\n
$$
S_{3g} = (S_{1g} u + S_{1g}) u + S_{1g} = S_{1g} (l + u + u^{2})
$$
  
\n
$$
S_{ng} = S_{1g} (l + u + u^{2} ... + u^{n-1}) = S_{1g} \sum_{j=0}^{n-1} u^{j} = S_{1g} \frac{u^{n} - l}{u - l} =
$$
  
\n
$$
= R \left( k + \frac{(k + l)}{2} i \right) \frac{(l + i)^{n} - l}{i}
$$
  
\n
$$
l, u, u^{2}, ..., u^{n-1} - kolejne wyrazy ciggu geometrycznego o ilorazie u
$$
  
\n
$$
k - częstość wplat w ciggu roku
$$

Dla wpłat z dołu (bez wyprzedzenia) wartość przyszła strumienia płatności będzie równa:

$$
S_{nd} = S_{ld} \left( I + u + \dots + u^{n-1} \right) = S_{ld} \sum_{j=0}^{n-1} u^j = S_{ld} \frac{u^n - 1}{u - 1} =
$$
  
=  $R \left( k + \frac{(k-1)}{2}i \right) \frac{(1+i)^n - 1}{i}$  (3.29)

#### *Przypadek 2*

Częstość wpłat mniejsza od częstości kapitalizacji odsetek:

- regularne (o częstości *k*) stałe wpłaty kwoty *R,*
- kapitalizacja odsetek *m* częstsza niż *k* (*m* > *k*) z nominalną stopą procentową *i.*

W takim przypadku należy dla strumienia płatności wyznaczyć efektywną stopę procentową *i*<sub>eff</sub> oraz czynnik oprocentowujący  $\hat{u}$  dla tej stopy:

$$
\hat{u} = I + i_{\text{eff}} = (I + i)^m \qquad \Rightarrow \qquad i_{\text{eff}} = (I + i)^m - I \tag{3.30}
$$

*i – nominalna roczna stopa procentowa m – liczba kapitalizacji odsetek w ciągu okresu wpłat*

Dla wpłat z góry (z wyprzedzeniem) wartość przyszła strumienia płatności będzie równa:

$$
S_{ng} = R \hat{u} \frac{\hat{u}^n - I}{\hat{u} - I} \tag{3.31}
$$

natomiast dla wpłat z dołu (bez wyprzedzenia) wartość ta będzie wynosiła:

$$
S_{nd} = R \frac{\hat{u}^n - I}{\hat{u} - I} \tag{3.32}
$$

#### **3.2.4. Strumienie płatności – spłaty długów**

#### *Stałe raty*

W przypadku spłat zgodnych rat kredytu (tzn. dokonywanych w okresach pokrywających się z okresami stopy procentowej i okresami kapitalizacji odsetek) wysokość stałej raty *R* (przy rocznej kapitalizacji odsetek) dla spłat z dołu określa zależność (3.20), natomiast dla spłat z góry wzór (3.23). Jeżeli zachodzi śródroczna kapitalizacja odsetek, to rata ta jest obliczana odpowiednio zgodnie z wzorem (3.25).

Wartość przyszła *S<sup>n</sup>* pożyczonego kapitału *P* jest równa sumie zdyskontowanych rat (dla spłat z dołu opisana zależnością 3.20). Stąd wysokość stałej raty  $R_d$  płatnej z dołu oraz stałej raty  $R_g$  płatnej z góry wynosi:

$$
S_n = Pu^n
$$
  
\n
$$
Pu^n = R_d \frac{u^n - 1}{u - 1}
$$
  
\n
$$
R_d = Pu^n \frac{u - 1}{u^n - 1} = P \frac{u - 1}{1 - u^{-n}}
$$
  
\n
$$
R_g = \frac{R_d}{u} = P \frac{u - 1}{u(1 - u^{-n})}
$$
  
\n
$$
n - liczba lat oprocentowania kredytu
$$
  
\n
$$
u - czynnik oprocentowujących (u = 1 + i)
$$
  
\n
$$
i - roczna stopa procentowa
$$
  
\n
$$
P - pożyczony kapital
$$
  
\n
$$
R - stala rata
$$

Stała kwota płatności *R* składa się w każdym z okresów z dwóch zmiennych części: raty kapitałowej *K<sup>j</sup>* i odsetek *O<sup>j</sup>* . Odsetki w kolejnych okresach są naliczane od niespłaconego kapitału, natomiast rata kapitałowa *K<sup>j</sup>* w każdym okresie stanowi różnicę pomiędzy ratą kredytu *R* a odsetkami *O<sup>j</sup>* naliczonymi w tym okresie.

#### *Wpłaty roczne i roczna kapitalizacja odsetek*

\n- \n
$$
\text{wplot } y \text{ z } \text{ do } u:
$$
\n
$$
R = K_j + O_j \qquad j = 1, 2, \ldots
$$
\n
$$
O_j = S_{j-1} \text{ i}
$$
\n
$$
S_j = P u^j - R_d \frac{u^j - 1}{u - 1} =
$$
\n
$$
= P u^j - P \frac{u - 1}{1 - u^{-n}} \cdot \frac{u^j - 1}{u - 1} = P \frac{u^n - u^j}{u^n - 1} \qquad j = 0, 1, 2, \ldots
$$
\n
$$
K_j = R - O_j
$$
\n
$$
O_j - \text{odset } W_j - \text{proku}
$$
\n
$$
K_j - \text{rata kapitalow } w \text{ j-tym roku}
$$
\n
\n

*S<sup>j</sup> – pozostała niespłacona kwota kredytu po j-tej spłacie*

$$
R_{g} = K_{j} + O_{j} \t j = 1, 2, 3...n
$$
  
\n
$$
O_{j} = S_{j-1} i \t j = 2, 3...n
$$
  
\n
$$
O_{l} = 0
$$
  
\n
$$
S_{j} = Pu^{j} - R_{g} \frac{u^{j} - l}{u - l} = Pu^{j} - P \frac{u - l}{u(l - u^{-n})} \cdot \frac{u^{j} - l}{u - l} = P \frac{u^{n} - u^{j}}{u(u^{n} - l)}
$$
  
\n
$$
K_{j} = R_{g} - O_{j}
$$
  
\n(3.35)

*O<sup>j</sup> – odsetki naliczone w j-tym roku; odsetki naliczone w 1 roku wynoszą 0 K<sup>j</sup> – rata kapitałowa w j-tym roku S<sup>j</sup> – pozostała niespłacona kwota kredytu po j-tej spłacie*

*Wpłaty śródroczne i śródroczna kapitalizacja odsetek*

*wpłaty z dołu:*

*wpłaty z góry:*

$$
R = K_j + O_j \t j = 1, 2, ... n
$$
  
\n
$$
O_j = S_{j-l} \frac{i}{m}
$$
  
\n
$$
S_j = P \frac{\left(1 + \frac{i}{m}\right)^{nm} - \left(1 + \frac{i}{m}\right)^{jm}}{\left(1 + \frac{i}{m}\right)^{nm} - 1}
$$
  
\n
$$
K_j = R - O_j \t (3.36)
$$

*i – roczna stopa procentowa m – częstość kapitalizacji odsetek w ciągu roku równa częstości wpłat n – liczba lat kapitalizacji odsetek*

*n m – liczba okresów kapitalizacji odsetek*

*i/m – zgodna względna stopa procentowa*

■ *why z góry:*  
\n
$$
R = K_j + O_j \qquad j = 1, 2, \dots n
$$
\n
$$
O_j = S_{j-1} \frac{i}{m} \qquad j = 2, 3, \dots n
$$
\n
$$
O_l = 0 \qquad (3.37)
$$
\n
$$
S_j = P \frac{\left(1 + \frac{i}{m}\right)^{m} - \left(1 + \frac{i}{m}\right)^{jm}}{\left(1 + \frac{i}{m}\right)\left(1 + \frac{i}{m}\right)^{m} - 1}
$$
\n
$$
K_j = R - O_j
$$
\n*i* − *roczna stopa procentowa*  
\n*m* − *częstość kapitalizacji odsetek w ciggu roku równa częstości wpływła*  
\n*n* − *liczba lat kapitalizacji odsetek*  
\n*n* − *liczba lat kapitalizacji odsetek*

Dla kredytu o stałych ratach wraz z kolejnymi spłatami maleją odsetki, natomiast rata kapitałowa rośnie.

# *Zmienne raty – stała rata kapitałowa*

*i/m – zgodna względna stopa procentowa*

Dla kredytu spłacanego za pomocą stałych rat kapitałowych, wysokość raty kapitałowej otrzymuje się dzieląc pożyczony kapitał przez ilość okresów spłaty kredytu, natomiast odsetki w kolejnych okresach są obliczane od niespłaconego kapitału. Zmienna rata kredytu *R<sup>j</sup>* , będąca sumą stałej raty kapitałowej *K* i zmiennych odsetek *O<sup>j</sup>* , maleje wraz z kolejnymi spłatami.

*Wpłaty roczne i roczna kapitalizacja odsetek:*

• *uplaty z dolu:*  
\n
$$
K = \frac{P}{n}
$$
\n
$$
O_j = S_{j-1} i \qquad j = 1, 2, ... n
$$
\n
$$
S_j = P\left(I - \frac{j}{n}\right) \qquad j = 0, 1, 2, ... (n-1)
$$
\n
$$
R_j = K + O_j = \frac{P}{n} [I + (n - j + 1)i]
$$
\n(3.38)

- *n – liczba lat oprocentowania kredytu i – roczna stopa procentowa K – stała rata kapitałowa S – pożyczony kapitał S<sup>j</sup> – pozostała niespłacona kwota kredytu po j-tej spłacie O<sup>j</sup> – odsetki naliczone w j-tym roku*
- *wpłaty z góry:*

$$
K = \frac{P}{n}
$$
  
\n
$$
O_{j} = S_{j-1} i \qquad j = 2, 3, ... n
$$
  
\n
$$
O_{l} = 0
$$
  
\n
$$
S_{j} = P\left(l - \frac{j}{n}\right) \qquad j = 1, 2, ... n
$$
  
\n
$$
R_{j} = K + O_{j} = \frac{P}{n} [I + (n - j + 1)i]
$$
 (3.39)

### *Wpłaty śródroczne i śródroczna kapitalizacja odsetek:*

*wpłaty z dołu:*

$$
K = \frac{P}{n m}
$$
  
\n
$$
O_{j} = S_{j-1} \frac{i}{m} \qquad j = 1, 2, ... n
$$
  
\n
$$
S_{j} = P\left(1 - \frac{j}{n m}\right) \qquad j = 0, 1, 2, ... (n - 1)
$$
  
\n
$$
R_{j} = K + O_{j} = \frac{P}{n m} \left[1 + (n m - j + 1) \frac{i}{m}\right]
$$
\n(3.40)

*i – roczna stopa procentowa m – częstość kapitalizacji odsetek w ciągu roku równa częstości wpłat n – liczba lat kapitalizacji odsetek n m – liczba okresów kapitalizacji odsetek i/m – zgodna względna stopa procentowa*

$$
wplot y góry:\nK = \frac{P}{nm}\nOj = Sj-1 \frac{i}{m} \qquad j = 2, 3, ...n\nO1 = 0\nSj = P\left(1 - \frac{j}{nm}\right) \qquad j = 1, 2, ...n\nRj = K + Oj = \frac{P}{nm}[I + (nm - j + I)i]
$$
\n(3.41)

## **3.2.5. Oprocentowanie składane a oprocentowanie proste**

Oprocentowanie proste wykorzystuje się w polskim systemie bankowym do obliczania odsetek za okres krótszy od okresu kapitalizacji. W takim właśnie przypadku, gdy czas oprocentowania *n* (liczony w okresach oprocentowania) nie jest liczbą całkowitą, wartość przyszłą kapitału początkowego wyznacza się korzystając z oprocentowania składanego (dla *m* całkowitych okresów) i prostego (dla okresu 0 < *m'* < *1*). Jest to przybliżony sposób obliczania kapitału końcowego  $\hat{S}_n$ :

$$
\hat{S}_n = P(I + i)^m (I + i m')
$$
\n
$$
n = m + m'
$$
\n
$$
\hat{S}_n - \text{przybliżona wartości przyszła kapitalu}
$$
\n
$$
P - \text{kapital początkowy}
$$
\n
$$
i - \text{stopa procentowa dostosowana do okresu m}
$$
\n
$$
n - \text{czas oprocentowania liczony w okresach kapitalizacji odsetek m - liczba całkowitych okresów kapitalizacji m' - okres oprocentowania krótszy od okresu kapitalizacji
$$

Wartość przyszła kapitału *S<sup>n</sup>* policzona za pomocą oprocentowania składanego jest następująca:

$$
S_n = P(I + i)^m (I + i)^{m'} \tag{3.43}
$$
  
n = m + m'

Kapitał  $\hat{S}_n$  jest większy od kapitału  $S_n$  w przypadku, gdy *n* nie jest liczbą całkowitą  $(0 \le m' \le l)$ , natomiast jeżeli *n* jest liczbą całkowitą  $(m' = 0)$  lub  $m' = I$ ) to  $\hat{S}_n$  jest równe  $S_n$ :

$$
\frac{\hat{S}_n}{S_n} = \frac{P\left(l+i\right)^m \left(l+i\,m'\right)}{P\left(l+i\right)^m \left(l+i\right)^{m'}} = \frac{\left(l+i\,m'\right)}{\left(l+i\right)^{m'}} > 1 \quad \text{dla} \quad 0 < m' < 1
$$
\n
$$
\hat{S}_n = S_n \quad \text{dla} \quad m' = 0 \quad \text{lub} \quad m' = 1 \tag{3.44}
$$

#### *Przykład 3.2*

Dla nominalnej stopy procentowej równej 25% i kwartalnej kapitalizacji odsetek, wyznaczyć przyszłą wartość kapitału 900 zł po 5 latach i 4 miesiącach.

*m = 21 kwartałów m' = 1 miesiąc*

**•** wartość przybliżona kapitału końcowego  $\hat{S}_n$  (wzór 3.42):

 $\hat{S}_n = \boxed{3\ 281.75\ \mathbf{z}^{\mathbf{i}}}=900^{\ast} (1+ \ 0.25/4)^n 21^{\ast} (1+ \ 0.25/12)$ 

■ wartość dokładna kapitału końcowego *S<sub>n</sub>* (wzór 3.43):

$$
S_n = \frac{3280,40 \text{ zL}}{3} = 900^*(1+0,25/4)^{2}2^*(1+0,25/4)^{1}(1/3)
$$

Z uwagi na to, że wartość  $\hat{S}_n$  jest większa od  $S_n$ , więc przybliżony sposób obliczania wartości przyszłej kapitału jest korzystniejszy dla lokującego kapitał w banku, natomiast sposób dokładny jest korzystniejszy dla banku.

### **3.2.6. Inflacja**

Inflacja jest to ciągły proces obniżania się wartości pieniądza w gospodarce spowodowany długotrwałym wzrostem średniego poziomu cen towarów i usług. W wyniku inflacji zmniejsza się realne oprocentowanie kapitału, a tym samym jego wartość rośnie wolniej niż wynikałoby to ze stopy procentowej, a w szczególnych przypadkach może nawet maleć.

Po roku oprocentowania kapitału *P* nominalną stopą procentową *i* jego wartość będzie wynosiła *S1*, natomiast po uwzględnieniu stopy inflacji *i<sup>i</sup>* realna wartość tego kapitału wyniesie *S<sup>r</sup>* . Realną stopę procentową *i<sup>r</sup>* można wyznaczyć na pod-

stawie poniższych zależności:  
\n
$$
S_{I} = P(I + i)
$$
\n
$$
S_{r} = P \frac{I + i}{I + i_{i}}
$$
\n
$$
S_{r} = P(I + i_{r}) \implies \frac{I + i}{I + i_{i}} = I + i_{r} \implies (3.45)
$$
\n
$$
i_{r} = \frac{i - i_{i}}{I + i_{i}} \implies i = i_{r} + i_{i} + i_{r}i_{i}
$$
\n*i* – nominalna stopa procentowa  
\n
$$
i_{i} - stopa inflacji
$$
\n*i* – realna stopa procentowa

*Nominalna stopa procentowa* jest to stopa procentowa (podawana w ofercie banków), która określa nominalny (formalny) przychód z posiadanego kapitału lub cenę kapitału udostępnionego. Stopa ta nie uwzględnia inflacji. W ogólnym przypadku *stopa nominalna* jest stopą roczną.

W przypadku niskiej inflacji realna stopa procentowa będzie równa w przybliżeniu różnicy pomiędzy stopą nominalną a stopą inflacji:

$$
i_r \approx i - i_i \tag{3.46}
$$

Stopa inflacji jest podawana przeważnie dla określonego okresu (miesiąca, kwartału, półrocza). Znając inflację w poszczególnych okresach *ii1*, *ii2*, ... *iim*, można wyznaczyć jej wartość *i<sup>i</sup>* za *m* okresów:

$$
(I + i_{i1})(I + i_{i2})\cdots (I + i_{im}) = \prod_{j=1}^{m} (I + i_{ij})
$$
  
\n
$$
(I + i_{i}) = \prod_{j=1}^{m} (I + i_{ij})
$$
  
\n
$$
i_{i} = \prod_{j=1}^{m} (I + i_{ij}) - I
$$
\n(3.47)

Przeciętną stopę inflacji w jednym okresie  $\bar{i}_i$  oblicza się następująco:

$$
(I + \bar{i}_i)^m = \prod_{j=1}^m (I + i_{ij})
$$
  

$$
\bar{i}_i = \sqrt[m]{\prod_{j=1}^m (I + i_{ij})} - I
$$
 (3.48)

## *Przykład 3.3*

Ile wynosiła stopa inflacji oraz przeciętna miesięczna stopa inflacji w okresie III kwartału rozpatrywanego roku, jeżeli w kolejnych miesiącach tego kwartału stopy inflacji były następujące: 2,9%, 3,2%, 3,4%?

stopa inflacji w okresie rozpatrywanego kwartału (3.45):

$$
i_{i} = 0.0980336 = 9.8034\% = ((1 + 0.029)^{*}(1 + 0.032)^{*}(1 + 0.034)) - 1
$$

 przeciętna miesięczna stopa inflacji w okresie rozpatrywanego kwartału (3.46):

 $\bar{i}_i = \frac{0.0316646}{0.0316646} = 3.17\%$  = (((1+ 0.029)\*(1+ 0.032)\*(1+ 0.034)))^(1/3) - 1

# **4. Dyskontowanie kapitału**

Wyznaczanie kapitału początkowego *P* na podstawie znanego kapitału końcowego *S* jest nazywane *dyskontowaniem kapitału*. Jest to działanie odwrotne do oprocentowania, a dyskonto to różnica pomiędzy kapitałem końcowym *S* a początkowym *P*.

# **4.1. Dyskonto proste**

*Dyskontowanie proste* jest działaniem odwrotnym do oprocentowania prostego.

*Dyskonto proste* (rzeczywiste) jest równe kwocie odsetek naliczonych według oprocentowania prostego, czyli stanowi wartość o jaką należy zmniejszyć przyszłą kwotę *S*, aby otrzymać kwotę bieżącą *P*:

$$
S = P (l + in)
$$
  
\n
$$
P = \frac{S}{l + in}
$$
  
\n
$$
D = S - P
$$
  
\n
$$
D = P i n
$$
  
\n
$$
P = \frac{in}{l + in}
$$
  
\n
$$
P - \text{wartość bieżąca kapitalu}
$$
  
\n
$$
S - \text{wartość przyszła kapitalu}
$$
  
\n
$$
D - \text{dyskonto proset}
$$
  
\n
$$
i - \text{stopa procentowa dostosowana}
$$

*n – liczba okresów kapitalizacji*

Wzór (4.1) przedstawia dyskonto proste dla pojedynczej płatności. W ogólnym przypadku spotyka się przeważnie serie stałych płatności, które są dokonywane w jednakowych odstępach czasu. Takie strumienie płatności są nazywane *annuitą*. Mogą to być np. raty kredytu, opłaty leasingowe, dochody z inwestycji itp. Każda płatność (rata) jest dokonywana w innej chwili czasowej, dlatego konieczna jest aktualizacja wszystkich rat na jedną określoną chwilę czasową. Aktualizacja przyszłych płatności na "dziś" (tj. na zerową chwilę czasową) jest ich dyskontowaniem, czyli wyznaczaniem ich aktualnej (bieżącej) wartości, natomiast aktualizacja tych płatności na określoną chwilę w przyszłości jest ich oprocentowywaniem, czyli wyznaczaniem wartości przyszłej.

*Renta* jest to ciąg płatności dokonywanych w równych odstępach czasu. Płatności, które składają się na rentę noszą nazwę rat. Okres między kolejnymi ratami nazywany jest okresem bazowym.

*Renty proste* są to płatności, których okres bazowy pokrywa się z okresem kapitalizacji odsetek. Wartość początkowa (zdyskontowana) renty jest sumą wszystkich rat zaktualizowanych na moment początkowy renty:

$$
P = R_1 (I + i)^{-1} + R_2 (I + 2i)^{-1} + \dots + R_n (I + ni)^{-1} = \sum_{j=1}^n R_j (I + ji)^{-1} (4.2)
$$

*P – wartość początkowa (zdyskontowana) renty R1, R2, .... R<sup>n</sup> – kolejne płatności*

# **4.2. Dyskonto składane**

*Dyskonto składane* jest równe kwocie odsetek naliczonych według oprocentowania składanego:

$$
P = \frac{S}{(I+i)^n} = Sv^n
$$
  
\n
$$
D = S - P = S \left( I - \frac{I}{(I+i)^n} \right) = S (I - v^n)
$$
  
\n
$$
v = \frac{I}{I+i}
$$
  
\n
$$
v^n = \frac{I}{(I+i)^n}
$$
  
\n
$$
P - \text{wartość bieżąca kapitalu}
$$
  
\n
$$
S - \text{wartość przyszła kapitahu}
$$
  
\n
$$
D - \text{dyskonto składane}
$$
  
\n
$$
i - \text{nominalna stopa procentowa}
$$
  
\n
$$
n - \text{liczba okresów kapitalizacji}
$$
  
\n
$$
v - \text{czynnik dyskontuijegy}
$$

Wzór (4.3) określa dyskonto dla pojedynczej płatności i obowiązuje w przypadku, gdy okresy kapitalizacji pokrywają się z okresami stopy procentowej. Jeżeli okres kapitalizacji odsetek jest krótszy od okresu stopy dyskontowej, to wówczas wartość bieżącą kapitału wyznacza się z zależności przedstawionej poniżej:
$$
P = \frac{S}{\left(1 + \frac{i}{m}\right)^{nm}} = S\left(1 + \frac{i}{m}\right)^{-nm}
$$
\n
$$
D = S - P = S\left(1 - \frac{1}{\left(1 + \frac{i}{m}\right)^{nm}}\right)
$$
\n
$$
\left(1 + \frac{i}{m}\right)^{-n} - \text{współczynnik dyskontowy}
$$
\n
$$
m - \text{liczba kapitalizacji odsetek w okresie stopy procentowej
$$

Dla ciągłej kapitalizacji odsetek wartość bieżącą kapitału wyznacza się następująco:

$$
P = S e^{-in}
$$
\n
$$
e^{-in} - \text{wspólczynnik dyskontowy}
$$
\n
$$
e - \text{podstawa logarytmu naturalnego}
$$
\n(4.5)

#### **4.2.1. Strumienie płatności**

W przypadku aktualizacji wartości ciągu płatności (renty) najpierw wyznacza się wartość przyszłą strumienia płatności, zgodnie z zależnością (3.19) dla płatności bez wyprzedzenia lub (3.22) dla płatności z wyprzedzeniem, a następnie oblicza ich wartość bieżącą zgodnie z zależnością (4.3).

#### *Aktualizacja renty bez wyprzedzenia*

*dla rocznej kapitalizacji odsetek:*

$$
P_d = S_{nd} (I + i)^{-n} = R \frac{(I + i)^n - I}{i} (I + i)^{-n} = R \frac{I - (I + i)^{-n}}{i}
$$
(4.6)

*P<sup>d</sup> – wartość bieżąca renty dla płatności z dołu Snd – wartość przyszła renty dla płatności z dołu R – jednakowe raty (płatności) i – nominalna stopa procentowa n – liczba okresów kapitalizacji*

Przekształcając wzór (4.6), można wyznaczyć wartość stałej raty *R* renty bez wyprzedzenia dla znanej wartości bieżącej strumienia płatności *Pd*:

$$
R = P_d \frac{i}{1 - (1 + i)^{-n}} \tag{4.7}
$$

*dla śródrocznej kapitalizacji odsetek:*

$$
P_d = R \frac{\left(1 + \frac{i}{m}\right)^{nm} - 1}{\frac{i}{m}} \left(1 + \frac{i}{m}\right)^{-nm} = R \frac{1 - \left(1 + \frac{i}{m}\right)^{-nm}}{\frac{i}{m}} \tag{4.8}
$$

*m – liczba kapitalizacji odsetek w okresie stopy procentowej*

*dla ciągłej kapitalizacji odsetek:*

$$
P_d = R \frac{e^{ni} - 1}{e^i - 1} e^{-ni} = R \frac{1 - e^{-ni}}{e^i - 1}
$$
 (4.9)

#### *Aktualizacja renty z wyprzedzeniem*

*dla rocznej kapitalizacji odsetek:*

$$
P_g = R\left(I+i\right)\frac{\left(I+i\right)^n - I}{i}\left(I+i\right)^{-n} = R\left(I+i\right)\frac{I - \left(I+i\right)^{-n}}{i} \tag{4.10}
$$

$$
P_g
$$
 – wartości bieżąca renty dla platności z góry

Przekształcając wzór (4.10), można wyznaczyć wartość stałej raty *R* renty z wyprzedzeniem dla znanej wartości bieżącej strumienia płatności *Pg*:

$$
R = P_g \frac{i}{(1+i)(1-(1+i)^{-n})}
$$
\n(4.11)

*dla śródrocznej kapitalizacji odsetek:*

$$
P_g = R\left(I + \frac{i}{m}\right)\frac{\left(I + \frac{i}{m}\right)^{nm} - I}{\frac{i}{m}}\left(I + \frac{i}{m}\right)^{-nm} = R\left(I + \frac{i}{m}\right)\frac{I - \left(I + \frac{i}{m}\right)^{-nm}}{\frac{i}{m}}
$$
\n(4.12)

*dla ciągłej kapitalizacji odsetek:*

$$
P_g = R e^i \frac{e^{ni} - 1}{e^i - 1} e^{-ni} = R e^i \frac{1 - e^{-ni}}{e^i - 1}
$$
 (4.13)

#### *Związki między bieżącymi wartościami rent dla płatności z góry i z dołu*

*dla rocznej kapitalizacji odsetek:*

$$
P_g = P_d \left( 1 + i \right) \qquad \qquad P_d = \frac{P_g}{\left( 1 + i \right)} \tag{4.14}
$$

*dla śródrocznej kapitalizacji odsetek:*

$$
P_g = P_d \left( I + \frac{i}{m} \right) \qquad P_d = \frac{P_g}{\left( I + \frac{i}{m} \right)} \tag{4.15}
$$

*dla ciągłej kapitalizacji odsetek:*

$$
P_g = P_d e^i \qquad \qquad P_d = \frac{P_g}{e^i} \tag{4.16}
$$

#### *Renty wieczyste*

*Renta wieczysta* jest to renta o nieskończonej liczbie rat (np. stałe przychody z tytułu posiadania majątku, spłaty za wieczne korzystanie z danego majątku itp.). Wysokość raty tej renty za dany okres nie przekracza wartości odsetek w tym okresie. Bieżąca wartość takiego strumienia płatności dla wpłat z dołu i z góry jest następująca:

$$
\lim_{n \to \infty} R \frac{1 - (1 + i)^{-n}}{i} = \frac{R}{i} = P_d
$$
\n
$$
\lim_{n \to \infty} R \left( 1 + i \right) \frac{1 - (1 + i)^{-n}}{i} = \left( 1 + i \right) \frac{R}{i} = P_g
$$
\n(4.17)

*Strumienie płatności ze zmienną stopą procentową*

*dla rocznej kapitalizacji odsetek:*

$$
P = \sum_{j=a}^{n} R_j \left[ \prod_{j=1}^{t} (I + i_j) \right]^{-1}
$$
 (4.18)

*dla śródrocznej kapitalizacji odsetek:*

$$
P = \sum_{j=a}^{n} R_j \left[ \prod_{j=1}^{t} \left( I + \frac{i_j}{m} \right)^m \right]^{-1}
$$
 (4.19)

W powyższych zależnościach dla renty z wyprzedzeniem  $a = 0$ , natomiast dla renty bez wyprzedzenia  $a = 1$ .

### *Strumienie płatności ze zmienną częstością wpłat i zmienną stopą procentową*

Jeżeli płatności są oprocentowane zmienną nominalną stopą procentową i nie są dokonywane ze stałą częstością, to wówczas zdyskontowaną wartość strumienia płatności wyznacza się według oprocentowania prostego jako sumę dwóch składników: wartości wpłat zaktualizowanych na moment początkowy  $(P<sub>1</sub>)$  i naliczonych w tym okresie odsetek  $(P<sub>2</sub>)$ :

$$
P_{I} = \sum_{j=1}^{p} R_{j} (l + n_{j} i_{j})^{-1}
$$
  
\n
$$
P_{2} = P_{I} i n
$$
  
\n
$$
i = \overline{i} = \frac{\sum_{j=1}^{p} R_{j} n_{j} i_{j}}{\sum_{j=1}^{p} R_{j} n_{j}}
$$
  
\n
$$
P = P_{I} + P_{2} = \sum_{j=1}^{p} R_{j} (l + n_{j} i_{j})^{-1} + P_{I} i n = P_{I} (l + i n)
$$
  
\n
$$
n = n_{I} + n_{2} + \dots + n_{p}
$$
  
\n(4.20)

*i – średnia arytmetyczna ważona stóp procentowych*

#### **4.2.2. Dyskonto handlowe**

*Dyskonto* jest pobieraną z góry opłatą za prawo dysponowania kapitałem końcowym *S* w początkowej chwili czasowej (*t = 0*). Opłata ta może być naliczana od wartości początkowej kapitału (*dyskonto rzeczywiste*) lub od wartości przyszłej kapitału (*dyskonto handlowe*).

Sposób obliczania dyskonta handlowego przedstawia poniższa zależność:

$$
D_H = S \, d \, n
$$
\n
$$
P = S - D_H = S - S \, d \, n = S(l - d \, n)
$$
\n
$$
S = \frac{P}{1 - d \, n}
$$
\n
$$
D_H - \text{dyskonto handling}
$$
\n
$$
S - \text{wartość przyszła kapitalu}
$$
\n
$$
P - \text{wartość początkowa kapitalu}
$$
\n
$$
d - \text{stopa dyskontowa}
$$
\n
$$
n - \text{okres dyskontowania}
$$
\n
$$
i = 1, 2, \ldots, r
$$

*Stopa dyskontowa* jest to stopa procentowa stosowana w rachunku zaktualizowanej wartości przyszłych strumieni pieniężnych (płatności, dochodów).

Dyskonto handlowe jest definiowane w inny sposób niż dyskonto rzeczywiste (wzór 4.1). Zależność (4.22) obrazuje różnicę między dyskontem handlowym a dyskontem rzeczywistym. Dla tego samego kapitału końcowego *S*, jednakowego czasu dyskontowania *n* oraz stopy dyskontowej *d* równej stopie oprocentowania *i*, dyskonto rzeczywiste *D* jest zawsze mniejsze od dyskonta handlowego *DH*:

$$
\begin{aligned}\nD &= S \frac{i n}{l + i n} \\
D_H &= S \, d \, n\n\end{aligned}\n\implies\nS \frac{i n}{l + i n} < S \, d \, n \implies D < D_H\n\tag{4.22}
$$

Dyskonto handlowe i dyskonto rzeczywiste będą równe, gdy stopa dyskontowa i stopa oprocentowania spełnią poniższy warunek:

$$
D = D_H \Rightarrow S \frac{in}{1 + in} = S d n \Rightarrow d = \frac{i}{1 + in} \quad lub \quad i = \frac{d}{1 - dn} \tag{4.23}
$$

Równoważność powyższych stóp zależy od okresu dyskontowania *n*, który dla danych stóp można odpowiednio dobrać:

$$
n = \frac{1}{d} - \frac{1}{i} \tag{4.24}
$$

# **5. Funkcje** *Excela* **dla oprocentowania składanego**

# **5.1. Wyznaczanie wartości przyszłej – funkcja** *FV*

Przy założeniu stałych płatności (rat) i stałej wartości stopy procentowej, wartość przyszłą kapitału (kapitał końcowy) można obliczyć w *Excelu* za pomocą funkcji *FV(Future Value)*.

## *FV(stopa;liczba\_rat;rata;wa;typ)* (5.1)

*stopa – stała stopa procentowa dostosowana do okresów spłaty liczba\_rat – łączna liczba okresów płatności i kapitalizacji rata – stała wpłata dokonywana okresowo; w przypadku pominięcia tego argumentu należy umieścić argument wa wa – wartość aktualna (kapitał początkowy); w przypadku pominięcia tego argumentu, którego domyślna wartość wynosi 0, należy umieścić argument rata*

*typ – wartość logiczna określająca termin płatności (wartość domyślna 0): 0 – płatność na końcu okresu, 1 – płatność na początku okresu* 

Wartość funkcji *FV* jest wyznaczana zgodnie z następującą zależnością:

$$
FV = wa * (I + stopa)^{liczba\_rat} + rata * \left( \frac{(I + stopa)^{liczba\_rat} - I}{stopa} \right) * (I + stopa * typ)
$$
\n
$$
(5.2)
$$

Argument *stopa* stanowi iloraz rocznej stopy procentowej i liczby okresów kapitalizacji odsetek w ciągu roku. Jest to tzw. *stopa procentowa dostosowana*. W przypadku funkcji *FV* okres kapitalizacji odsetek musi pokrywać się z okresem spłaty raty i okresem stopy procentowej.

## *Przykład 5.1*

Klient ulokował w banku na procent składany kwotę 1 000 zł. Jaka będzie wartość kapitału po upływie 3 lat przy rocznej kapitalizacji odsetek i ile będzie wynosił dochód z kapitału (odsetki skumulowane)? Roczna stopa procentowa jest równa 15%.

 wartość przyszła kapitału oraz dochód wyznaczone za pomocą wzorów analitycznych  $(3.1)$  i  $(3.2)$ :

 $S =$  1 520,88 zł = 1000\*(1+ 0,15)^3

$$
D = \frac{520,88 \, \text{z}}{1} = 1000^{\circ}((1+0,15)^{0.3} - 1)
$$

 wartość przyszła kapitału oraz dochód wyznaczone za pomocą funkcji  $\mathbf{F}V$  (wzór 5.1):

 $S =$  1 520,88  $z\bar{t}$  = **FV**(0,15;3;;-1000)

 $D =$  520,88 zł = 1520,88 -1000

W przypadku argumentów funkcji finansowych każda kwota, która jest wpłacana do banku jest traktowana jako wydatek (np. lokata, rata itp.), dlatego należy ją wprowadzić ze znakiem "-"

Argument *rata* ma wartość 0, gdyż nie występują w tym przypadku okresowe wpłaty. Jako *rata* można wpisać 0 lub pominąć tę wartość wstawiając dwa średniki obok siebie.

## **5.1.1. Zmienny okres kapitalizacji odsetek**

### *Przykład 5.2*

Kwota 1 000 zł oprocentowana 5% stopą roczną została ulokowana w banku na okres 5 lat. Ile wyniesie jej przyszła wartość przy rocznej, półrocznej, kwartalnej, miesięcznej, tygodniowej, codziennej, cogodzinnej i ciągłej kapitalizacji odsetek?

Roczna kapitalizacja odsetek:

wartość przyszła kapitału wyznaczona za pomocą wzoru analitycznego (3.1):

 $S_n =$  1 276,28 zł = 1000\*(1+ 0,05)^5

■ wartość przyszła kapitału wyznaczona za pomocą funkcji *FV*:

Sn = 1 276,28 zł = **FV**(0,05;5;;-1000)

Półroczna kapitalizacja odsetek:

wartość przyszła kapitału wyznaczona za pomocą wzoru analitycznego (3.7):

S<sub>n</sub> = <mark>\_\_\_ 1 280,08 zł</mark> =1000\*(1+ 0,05/2)^(5\*2)

■ wartość przyszła kapitału wyznaczona za pomocą funkcji *FV*:

Sn = 1 280,08 zł = **FV**(0,05/2;5\*2;;-1000)

Kwartalna kapitalizacja odsetek:

 wartość przyszła kapitału wyznaczona za pomocą wzoru analitycznego (3.7):

S<sub>n</sub> = <mark>1 282,04 zł</mark> = 1000\*(1+ 0,05/4)^(5\*4)

■ wartość przyszła kapitału wyznaczona za pomocą funkcji *FV*:

Sn = 1 282,04 zł =**FV**(0,05/4;5\*4;;-1000)

Miesięczna kapitalizacja odsetek:

 wartość przyszła kapitału wyznaczona za pomocą wzoru analitycznego (3.7):

S<sub>n</sub> = <mark>\_\_\_ 1 283,36 zł</mark> = 1000\*(1+ 0,05/12)^(5\*12)

■ wartość przyszła kapitału wyznaczona za pomocą funkcji *FV*:

Sn = 1 283,36 zł = **FV**(0,05/12;5\*12;;-1000)

Tygodniowa kapitalizacja odsetek:

 wartość przyszła kapitału wyznaczona za pomocą wzoru analitycznego (3.7):

S<sub>n</sub> = <mark>\_\_\_ 1 283,87 zł</mark> = 1000\*(1+ 0,05/52)^(5\*52)

wartość przyszła kapitału wyznaczona za pomocą funkcji *FV*:

 $S_n =$  $\mathbf{1} \quad 283.87 \quad \mathbf{z}$  = **FV**(0,05/52;5\*52;;-1000)

Dzienna kapitalizacja odsetek:

 wartość przyszła kapitału wyznaczona za pomocą wzoru analitycznego (3.7):

S<sub>n</sub> = <mark>1 284,00 zł</mark> = 1000\*(1+ 0,05/360)^(5\*360)

■ wartość przyszła kapitału wyznaczona za pomocą funkcji *FV*:

Sn = 1 284,00 zł = **FV**(0,05/360;5\*360;;-1000)

Godzinna kapitalizacja odsetek:

 wartość przyszła kapitału wyznaczona za pomocą wzoru analitycznego (3.7):

S<sub>n</sub> = <mark>\_\_\_ 1 284,02 zł</mark> = 1000\*(1+ 0,05/(360\*24))^(5\*360\*24)

■ wartość przyszła kapitału wyznaczona za pomoca funkcji *FV*:

Sn = 1 284,02 zł = **FV**(0,05/8640;5\*360\*24;;-1000)

Ciągła kapitalizacja odsetek:

 wartość przyszła kapitału wyznaczona za pomocą wzoru analitycznego (3.8):

S<sub>n</sub> = <mark>\_\_\_ 1 284,03 zł</mark> = 1000\*EXP(5\*0,05)

Im częstsza kapitalizacja odsetek, tym przychód z kapitału jest większy, więc najkorzystniejsza jest ciągła kapitalizacja odsetek.

### *Przykład 5.3*

Jaki będzie dodatkowy zysk wynikający z ciągłej kapitalizacji odsetek w stosunku do kapitalizacji rocznej dla kapitału 50 000 zł złożonego w banku na okres 3 lat? Nominalna stopa procentowa wynosi 12%.

 roczna kapitalizacja odsetek – wartość przyszła kapitału wyznaczona za pomocą wzoru analitycznego (3.1) oraz funkcji *FV*:

$$
S_{3r} = \frac{70\,246,40\,z}{10\,240,21} = 50000^*(1+0,12)^{3}
$$

 $S_{3r} =$  70 246,40 zł = **FV**(0,12;3;;-50000)

 ciągła kapitalizacja odsetek – wartość przyszła kapitału wyznaczona za pomocą wzoru analitycznego (3.8):

 $S_{3c} =$  71 666,47 zł = 50000\*EXP(3\*0,12)

■ dodatkowy zysk:

 $S_{3c}$  -  $S_{3r}$  =  $\qquad 1\,420.07\,\mathrm{Zr}$  = 71666,47 - 70246,4

### *Przykład 5.4*

Po jakim czasie kapitał początkowy 1 000 zł wzrośnie do 1 500 zł, przy założeniu ciągłej kapitalizacji odsetek i nominalnej stopie procentowej równej 8%?

- $\bullet$  czas wyznaczony za pomocą wzoru analitycznego (3.10):
- t =  $\frac{5,068 \text{ lat}}{24 \text{ dn}}$  = 1/0,08\*LN(1500/1000) lat = 5 lat + 0,068\*12\*30 dni = 5 lat 24 dni

# **5.1.2. Strumienie płatności**

W przypadku regularnych wpłat funkcję *FV* można stosować tylko wówczas, gdy wpłaty są wpłatami zgodnymi, czyli okres wpłat, okres kapitalizacji odsetek i okres stopy procentowej są sobie równe.

## *Przykład 5.5*

Jaka będzie (po 5 latach) przyszła wartość wkładów oszczędnościowych w wysokości 500 zł, wpłacanych pod koniec każdego roku oraz na początku roku, przy nominalnej stopie procentowej równej 10% i rocznej kapitalizacji odsetek?

 wpłaty z dołu – wartość przyszła kapitału wyznaczona za pomocą wzoru analitycznego (3.19) oraz funkcji *FV*:

 $S_{nd} =$  3 052,55  $z\bar{t}$  = 500<sup>\*</sup>((1+ 0,1)<sup>^5</sup> -1)/0,1

 $S_{nd} =$  3 052,55  $z_i$  = **FV**(0,1;5;-500)

 wpłaty z góry – wartość przyszła kapitału wyznaczona za pomocą wzoru analitycznego (3.21) oraz funkcji *FV*:

$$
S_{ng} = \frac{3.357,81 \, \text{z} \cdot \text{z}}{3.357,81 \, \text{z} \cdot \text{z}} = 500^{\circ} (1 + 0.1)^{\circ} ((1 + 0.1)^{\circ} 5 - 1) / 0.1
$$

 $S_{ng} =$  3 357,81 zł = **FV**(0,1;5;-500;;1)

### *Przykład 5.6*

W banku został złożony depozyt w wysokości 5 000 zł, a następnie przez kolejnych 10 lat wpłacano z góry kwotę 500 zł. Jaki był stan oszczędności po upływie tego okresu, jeżeli roczna stopa procentowa wynosiła 8%?

wartość przyszła obliczona za pomocą wzorów  $(3.1)$  i  $(3.19)$  oraz funkcji *FV*:

 $S = 18617.37 z_1 = 5000^*(1 + 0.08)^{10} + 500^*(1 + 0.08)^*(1 + 0.08)^{10} - 1/0.08$ 

 $S = 18617,37$  zł = **FV**(8%;10;-500;-5000;1)

### **5.1.3. Strumienie płatności przy zmiennej kapitalizacji odsetek**

### *1. Wpłaty zgodne – okres wpłat równy okresowi kapitalizacji odsetek i okresowi stopy procentowej*

### *Przykład 5.7*

Kwota 250 zł jest wpłacana kwartalnie przez okres 3 lat. Jaka będzie wartość zgromadzonego kapitału dla wpłat z dołu oraz z góry przy założeniu kwartalnej kapitalizacji odsetek i nominalnej stopie procentowej równej 15%?

 wpłaty z dołu – wartość przyszła kapitału wyznaczona za pomocą wzoru analitycznego (3.25) oraz funkcji *FV*:

 $S_{nd} =$  3 703,03 zł = 250\*((1+ 0,15/4)^(3\*4) -1)/(0,15/4)

 $S_{nd} = 3703,03$  zł = **FV**(0,15/4;3\*4;-250)

 wpłaty z góry – wartość przyszła kapitału wyznaczona za pomocą wzoru analitycznego (3.25) oraz funkcji *FV*:

 $S_{nq} =$  3 841,89 zł = 250\*(1+ 0,15/4)\*((1+ 0,15/4)^(3\*4) -1)/(0,15/4)

 $S_{nq} =$  3 841,89  $z_i$  = **FV**(0,15/4;3\*4;-250;;1)

### *Przykład 5.8*

Właściciel posiadający w banku kapitał 5 000 zł wpłacał przez kolejnych 20 miesięcy kwotę 300 zł miesięcznie. Jaki będzie kapitał końcowy po tym okresie dla wpłat zgodnych, jeżeli roczna stopa procentowa wynosiła 6% a wpłaty dokonywane były z góry?

 wartość przyszła kapitału wyznaczona za pomocą wzoru analitycznego (5.25):

 $S_{\text{no}} =$  11 849,68  $z\bar{t}$  = 5000\*(1+ 0,06/12)^20+ 300\*(1+ 0,06/12)\*((1+ 0,06/12)^20 -1)/(0,06/12)

■ wartość przyszła kapitału wyznaczona za pomocą funkcji *FV* :

 $S_{nq} = 1184968 \text{ z}$ ł = **FV**(6%/12;20;-300;-5000;1)

### *Przykład 5.9*

Ile wyniesie zgromadzony kapitał, po 10 miesiącach regularnych miesięcznych wpłat zgodnych w wysokości 200 zł, przy rocznej stopie procentowej równej 8%?

 wartość przyszła kapitału wyznaczona za pomocą wzoru analitycznego (3.25):

 $S_{nd} =$  2 061,08 zł = 200\*((1+ 0,08/12)^10 -1)/(0,08/12)

■ wartość przyszła kapitału wyznaczona za pomocą funkcji *FV*:

 $S_{nd} =$  2 061,08  $z_i$  = **FV**(8%/12;10;-200)

W powyższych przykładach okres stopy procentowej został uzgodniony przez zastosowanie *stopy dostosowanej*, będącej ilorazem rocznej stopy procentowej i liczby okresów kapitalizacji odsetek w ciągu roku.

## *2. Wpłaty niezgodne – okres wpłat krótszy od okresu kapitalizacji odsetek*

## *Przykład 5.10*

Na książeczkę mieszkaniową dokonywano wpłat w wysokości 100 zł miesięcznie przez okres 15 lat przy nominalnej stopie procentowej równej 18% i rocznej kapitalizacji odsetek. Jaka będzie wielkość zgromadzonego kapitału przy wpłatach z góry oraz z dołu?

- wartość przyszła kapitału dla wpłat z góry wyznaczona za pomocą wzoru analitycznego oraz funkcji *FV*:
	- kapitał zgromadzony po roku, wzór analityczny (3.27):

 $S_{1g} = 1317,00$  zł = 100\*(12+(12+1)\*0,18/2)\*((1+ 0,18)^1 -1)/0,18

kapitał zgromadzony po roku, funkcja *FV*:

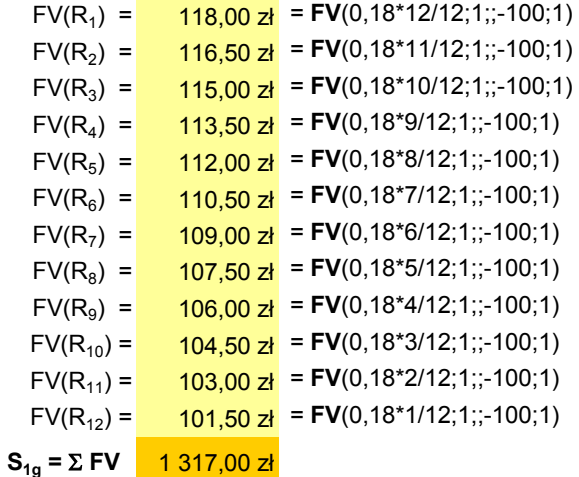

kapitał zgromadzony po 15 latach, wzór analityczny (3.28):

$$
S_{15g} = 80291,26 \text{ zH} = 100*(12 + (12+1)*0,18/2)*((1+0,18)^{15} - 1)/0,18
$$

kapitał zgromadzony po 15 latach, funkcja *FV*:

 $S_{15q} = 80 291,26 zt = FV(0,18;15;-1317)$ 

- wartość przyszła kapitału dla wpłat z dołu wyznaczona za pomocą wzoru analitycznego oraz funkcji *FV*:
	- kapitał zgromadzony po roku, wzór analityczny  $(3.29)$ :

 $S_{1d} = 1299,00 \, \text{Z}$  = 100\*(12+(12 -1)\*0,18/2)\*((1+ 0,18)^1 -1)/0,18

kapitał zgromadzony po roku, funkcja *FV*:

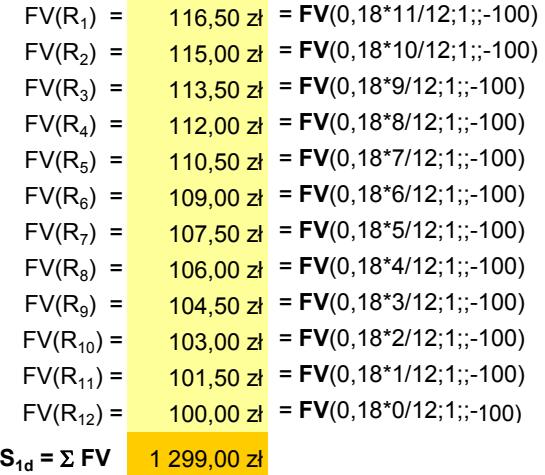

kapitał zgromadzony po 15 latach, wzór analityczny (3.29):

 $S_{15d} =$  79 193,88  $z\bar{t}$  = 100\*(12+ (12 -1)\*0,18/2)\*((1+ 0,18)^15 -1)/0,18

kapitał zgromadzony po 15 latach, funkcja *FV*:

$$
S_{15d} = 79193,88 \text{ z} = \text{FV}(0,18;15;-1299)
$$

*3. Wpłaty niezgodne – okres wpłat dłuższy od okresu kapitalizacji odsetek (zostały opisane w rozdz. 3.2.3, natomiast przykłady zawiera rozdz. 5.2)*

# **5.2. Wyznaczanie efektywnej stopy procentowej – funkcja**  *EFFEKT*

Funkcja *EFFEKT* służy do obliczania efektywnej rocznej stopy procentowej (*Effective Interest Rate*) dla danej rocznej stopy nominalnej i określonej liczby kapitalizacji w roku.

$$
EFFECT(stopa\_nominalna; npery) \tag{5.3}
$$

*stopa\_nominalna – nominalna roczna stopa procentowa npery – liczba okresów kapitalizacji w roku*

Liczba okresów *npery* jest zaokrąglana do liczby całkowitej.

Komunikaty o błędach:

- błąd *#ARG!* jest wyświetlany, gdy którykolwiek z argumentów nie jest liczbą
- błąd *#LICZBA!* jest wyświetlany, gdy *stopa\_nominalna* ≤ 0 lub  $npery < 1$

Wartość funkcji *EFFECT* jest obliczana następująco:

$$
EFFECT = \left(1 + \frac{stopa\_no\,min\,a\ln a}{npery}\right)^{npery} - 1\tag{5.4}
$$

### *Ad p.3. Wpłaty niezgodne – okres wpłat dłuższy od okresu kapitalizacji odsetek*

#### *Przykład 5.11*

W okresie 8 lat wpłacana jest co 2 lata kwota 3 000 zł. Jaka będzie wartość końcowa kapitału po tym okresie przy rocznej kapitalizacji odsetek i nominalnej stopie procentowej równej 12% dla wpłat z góry oraz z dołu?

 efektywna stopa procentowa *ieff* wyznaczona za pomocą wzoru analitycznego (3.30) oraz funkcji *EFFECT*:

 $i_{\text{eff}} =$  0,2544 = (1+(2\*0,12)/2)^2 -1

 $i_{\text{eff}} =$  0,2544 = **EFFECT**(2\*0,12;2)

 wartość przyszła kapitału dla wpłat z góry wyznaczona za pomocą wzoru analitycznego (3.31) oraz funkcji *FV*:

 $S_{nq} =$  21 833,12  $z\bar{t}$  = 3000\*(1+ 0,2544)\*((1+ 0,2544)^4 - 1)/0,2544

 $S_{nq} =$  21 833,12  $z_i$  = **FV**(0,2544;4;-3000;;1)

 wartość przyszła kapitału dla wpłat z dołu wyznaczona za pomocą wzoru analitycznego (3.32) oraz funkcji *FV*:

 $S_{nd} = 17405,23$  zł = 3000\*((1+ 0,2544)^4 - 1)/0,2544

 $S_{nd} = 17405,23$  zł = **FV**(0,2544;4;-3000)

# **5.3. Wyznaczanie nominalnej stopy procentowej – funkcja**  *NOMINAL*

Za pomocą funkcji *NOMINAL* można obliczyć roczną nominalną stopę procentową *(Nominal Interest Rate)* dla znanej rocznej stopy efektywnej i określonej liczby kapitalizacji w roku.

**NOMINAL**(*stopa\_efektywna*;*npery*) (5.5)

*stopa\_efektywna – efektywna roczna stopa procentowa npery – liczba okresów kapitalizacji w roku*

Komunikaty o błędach:

- błąd *#ARG!* jest wyświetlany, gdy którykolwiek z argumentów nie jest liczbą
- błąd #*LICZBA!* jest wyświetlany, gdy *stopa\_efektywna* ≤ 0 lub *npery* < 1

Wartość funkcji *NOMINAL* jest obliczana następująco:

$$
NOMINAL = \left[ \left( I + stopa \_ efektywna \right)^{\frac{1}{npery}} - I \right] npery \tag{5.6}
$$

## *Przykład 5.12*

Roczna efektywna stopa procentowa przy miesięcznej kapitalizacji odsetek jest równa 8,25%. Ile wynosi roczna nominalna stopa procentowa?

 nominalna stopa procentowa *i* wyznaczona za pomocą wzoru analitycznego (3.15) oraz funkcji *NOMINAL*:

 $i =$  7,95% = **NOMINAL**(8,25%;12) *i =* 0,079536 = ((1 + 0,0825)^(1/12) - 1)\*12

# **5.4. Wyznaczanie wartości przyszłej przy zmiennej stopie procentowej – funkcja** *FVSCHEDULE*

Funkcja *FVSCHEDULE* wyznacza wartość przyszłą kapitału przy zmiennej stopie procentowej dla poszczególnych okresów.

### **FVSCHEDULE**(*kapitał*;*stopy*) (5.7)

*kapitał – wartość aktualna (kapitał początkowy) stopy – tablica stóp procentowych dla poszczególnych okresów*

Argument *stopy* może przyjmować jedynie wartości liczbowe; w każdym innym przypadku zostanie wyświetlony błąd: #ARG!. Puste komórki przyjmuje się jako zerowe (bez oprocentowania).

Funkcja *FVSCHEDULE* jest wyznaczana zgodnie z zależnością:

 $FVSCHEDULE = kapit\ d^*(I + stopa_I)^*(I + stopa_2)^*...*(I + stopa_n)$ (5.8)

### *Przykład 5.13*

Kwota 5 000 zł została ulokowana w banku na okres 5 lat przy zmiennej stopie procentowej wynoszącej w kolejnych latach 7%, 8%, 9%, 7% i 5%. Jaka będzie jej przyszła wartość po tym okresie?

 wartość przyszła kapitału wyznaczona za pomocą wzoru analitycznego (3.5):

$$
S_n = \frac{7075,83 \, \text{z} \cdot \text{z}}{7075,83 \, \text{z} \cdot \text{z}} = 5000^*(1+0.07)^*(1+0.08)^*(1+0.09)^*(1+0.07)^*(1+0.05)
$$

 wartość przyszła kapitału wyznaczona za pomocą funkcji *FVSCHE-DULE*:

S<sub>n</sub> = <mark>\_\_\_\_7 075,83 zł</mark> = **FVSCHEDULE**(5000;stopy)

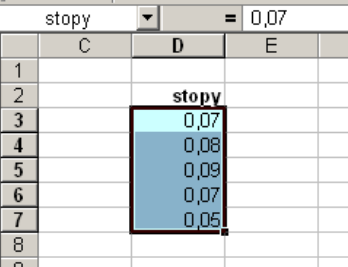

Argument *stopy* to zakres pięciu komórek arkusza (nazwanych jako *stopy*) zawierający wartości kolejnych stóp procentowych.

Powyższą funkcję można również zapisać zawierając wartości stóp procentowych w tablicy, którą definiuje się przy użyciu nawiasów klamrowych.

Sn = 7 075,83 zł = **FVSCHEDULE**(5000;{0,07;0,08;0,09;0,07;0,05})

### *Przykład 5.14*

W pewnej firmie płace są indeksowane kwartalnie za pomocą wskaźnika o wartości 0,4 stopy inflacji z poprzedniego kwartału. W I kwartale rozpatrywanego roku przeciętna płaca pracowników wynosiła 3 600 zł, natomiast w kolejnych kwartałach tego roku stopa inflacji była odpowiednio równa 9%, 12%, 10%, 14%. Obliczyć, ile wynosiła w I kwartale następnego roku przeciętna płaca pracowników oraz jaka była realna stopa wzrostu płac, a ponadto określić przeciętną kwartalną stopę inflacji i roczną stopę inflacji.

 płaca w II kwartale bieżącego roku wyznaczona za pomocą wzoru analitycznego (3.7) oraz funkcji *FVSCHEDULE*:

 $S_{II} = 3729,60 \text{ z}$  = 3600\*(1+ 0,4\*0,09)

 $S_{II} = 3729,60 \, \text{zI} = \text{FVSCHEDULE}(3600;0,4^*0,09)$ 

 płaca w I kwartale następnego roku wyznaczona za pomocą wzoru analitycznego (3.6) oraz funkcji *FVSCHEDULE*:

S<sub>I</sub> = <mark>\_4 292,60 zł</mark> = 3600\*(1+ 0,4\*0,09)\*(1+ 0,4\*0,12)\*(1+ 0,4\*0,1)\*(1+ 0,4\*0,14)

```
SI
 = 4 292,60 zł = FVSCHEDULE(3600;K63:K66)
```
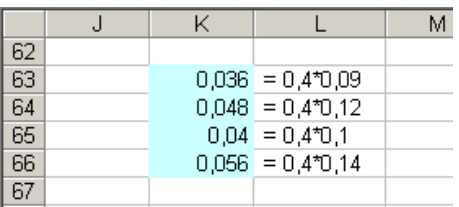

Komórki z zakresu K63:K66 zawierają wartości stóp procentowych w kolejnych kwartałach. Zostały one wyznaczone poprzez zindeksowanie każdej ze stóp inflacji wskaźnikiem 0,4.

nominalny wzrost płac (nominalna stopa procentowa *i*) (wzór 2.2):

 $i = \frac{0,1923889}{0,1923889} = 19,239\%$  = (4292,60 - 3600)/3600

**roczna stopa inflacji**  $i_i$  **(wzór 3.43):** 

i<sub>i</sub> = <mark>0,5308832 = 53,09% =</mark> = ((1+ 0,09)\*(1+ 0,12)\*(1+ 0,1)\*(1+ 0,14)) -1

**•** przeciętna kwartalna stopa inflacji  $\overline{i}_i$  (wzór 3.44):

$$
\bar{i}_i = \boxed{0,1123348 = 11,23\%} = ((1+0,09)^*(1+0,12)^*(1+0,1)^*(1+0,14))^2(1/4) - 1
$$

rzeczywista stopa procentowa dla rozpatrywanego roku *i<sup>r</sup>* (wzór 3.41):

i<sub>r</sub> = <mark>-0,2211105 = -22,11% </mark> = (0,1923889 - 0,5308832)/(1+ 0,5308832)

Realna stopa procentowa jest ujemna, więc w rzeczywistości zarobki zmniejszyły się.

#### *Przykład 5.15*

Jaka będzie przyszła wartość lokaty w wysokości 2 000 zł ulokowanej w banku na okres 3 lat przy półrocznej i kwartalnej kapitalizacji odsetek? W kolejnych latach stopy procentowe wynosiły odpowiednio: 12%, 15% i 17%.

 półroczna kapitalizacja odsetek – kapitał przyszły wyznaczony za pomocą wzoru analitycznego (3.6) oraz funkcji *FVSCHEDULE*:

$$
S_3 = \frac{3.057,16 \text{ zL}}{3.057,16 \text{ zL}} = 2000^*(1+0,12/2)^*(2)^*(1+0,15/2)^*(2)^*(1+0,17/2)^*(2)
$$

$$
S_3 = \boxed{3.057,16.21} = FVSCHEDULE(2000;\{0,06;0,06;0,075;0,075;0,085;0,085\})
$$

 kwartalna kapitalizacja odsetek – kapitał przyszły wyznaczony za pomocą wzoru analitycznego (3.6) oraz funkcji *FVSCHEDULE*:

 $S_3 =$  $\frac{3.080,60 \text{ z}}{1}$  = 2000\*(1+ 0,12/4)^(4)\*(1+ 0,15/4)^(4)\*(1+ 0,17/4)^(4)

 $S_3 =$  $3080.60 z<sup>i</sup>$  = **FVSCHEDULE**(2000;stopa)

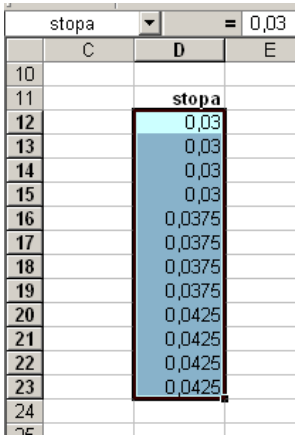

*Stopa* – zakres komórek arkusza zawierający wartości dostosowanych stóp procentowych w kolejnych okresach (kwartałach).

## *Przykład 5.16*

Jaka będzie po 4 latach wartość lokaty wysokości 3 000 zł złożonej w banku przy zmiennych nominalnych stopach procentowych wynoszących kolejno: 7%, 9%, 12% i 10%?

 $\blacksquare$  wartość lokaty wyznaczona za pomocą wzoru analitycznego (3.5) oraz funkcji *FVSCHEDULE*:

$$
S_4 = \frac{4 \cdot 310,64 \cdot 2!}{4 \cdot 310,64 \cdot 2!} = 3000^*(1+0,07)^*(1+0,09)^*(1+0,12)^*(1+0,1)
$$

$$
S_4 = \boxed{4\ 310,64\ z} = FVSCHEDULE(3000;\{0,07;0,09;0,12;0,1\})
$$

 $\blacksquare$  wartość lokaty wyznaczona za pomocą wzoru analitycznego (3.1) oraz funkcji *FV* na podstawie przeciętnej stopy procentowej *i* (3.12):

$$
\bar{i} = 0.094851571 = ((1 + 0.07)^{*}(1 + 0.09)^{*}(1 + 0.12)^{*}(1 + 0.1))^{\circ}(1/4) - 1
$$

$$
S_4 =
$$
 4 310,64 z<sup>1</sup> = 3000<sup>\*</sup>(1+ 0,094851)<sup>4</sup>

$$
S_4 = \frac{4 \cdot 310,64 \cdot 21}{4 \cdot 310,64 \cdot 21} = \text{FV}(0,094851;4;;-3000)
$$

## *Przykład 5.17*

Kwota 2 000 zł została zdeponowana na rachunku bankowym na okres jednego roku. W ciągu pierwszych 3 miesięcy nominalna stopa procentowa wynosiła 12%, w okresie następnych 3 była równa 14%, a w czasie ostatnich 6 miesięcy – 13%. Jaka będzie wartość przyszła zdeponowanej kwoty i ile wynosi przeciętna stopa oprocentowania przy kwartalnej kapitalizacji odsetek?

 wartość przyszła zdeponowanej kwoty wyznaczona za pomocą wzoru analitycznego (3.5) oraz funkcji *FVSCHEDULE*:

$$
S_1 =
$$
 2 272,94 z~~1~~ = 2000\*(1+ 0,12/4)<sup>1</sup>\*(1+ 0,14/4)<sup>1</sup>\*(1+ 0,13/4)<sup>1</sup>2

$$
S_1 = \frac{2272,94 \text{ zI}}{2} = \text{FVSCHEDULE}(2000;\{0,03;0,035;0,0325;0,0325\})
$$

 wartość przyszła zdeponowanej kwoty wyznaczona za pomocą wzoru analitycznego (3.1) oraz funkcji *FV* i *FVSCHEDULE* na podstawie przeciętnej stopy procentowej  $\bar{i}$  (3.12):

$$
\bar{i} = 3.25\% = ((1+0.12/4)^*(1+0.14/4)^*(1+0.13/4)^*2)^*(1/4) - 1
$$

$$
S_1 =
$$
 2 272,95 z<sup>1</sup> = 2000<sup>\*</sup>(1+ 0,0325)<sup>4</sup>

 $S_4 =$  $2$  272,95  $z_i$  = **FV**(0,0325;4;;-2000)

 $S_1 =$  $\overline{2}$  272.95  $\overline{z}$  = **FVSCHEDULE**(2000;{0,0325;0,0325;0,0325;0,0325})

### **5.5. Określanie wymaganej stopy zwrotu – funkcja** *RATE*

Funkcja *RATE* wyznacza wartość stopy procentowej (*Interest Rate)* zapewniającej osiągnięcie założonej wartości przyszłej kapitału, dla danej jego wartości początkowej, ustalonej wielkości niezmiennej raty i przy określonej liczbie rat.

$$
RATE(liczba\_rat; rata; wa; wp; typ; prognoza)
$$
\n
$$
(5.9)
$$

*liczba\_rat – łączna liczba okresów płatności i kapitalizacji rata – stała wpłata dokonywana okresowo; w przypadku pominięcia tego argumentu należy umieścić argument wp wa – wartość aktualna (kapitał początkowy) wp – wartość przyszła (kapitał końcowy); w przypadku pominięcia tego argumentu jego domyślna wartość wynosi 0 typ – wartość logiczna określająca termin płatności (wartość domyślna 0): 0 - płatność na końcu okresu, 1 – płatność na początku okresu prognoza – przypuszczenie co do wysokości oprocentowania; w przypadku pominięcia tego argumentu za jego wartość przyjmuje się 10%.*

Wynik jest wyznaczany przez iterację i można otrzymać 0 lub więcej rozwiązań. Jeżeli kolejne obliczenia nie są zbieżne z przybliżeniem 0,0000001, to po 20 iteracjach jako wynik wyświetlana jest wartość błędu #LICZBA!. W takim przypadku należy podać inną niż 10% wartość argumentu *prognoza*, poszukując rozwiązania metodą "prób i błędów".

Dla pojedynczej płatności funkcja *RATE* jest obliczana następująco:

$$
RATE = \left(\frac{wp}{wa}\right)^{\frac{1}{liczba\_rat}} - 1\tag{5.10}
$$

W przypadku argumentów funkcji finansowych każda kwota, która jest wpłacana do banku jest traktowana jako wydatek (np. lokata, rata itp.), dlatego należy ją wprowadzić ze znakiem "-".

#### *Przykład 5.18*

Na jaki procent należy ulokować w banku kwotę 5 000 zł, aby po 4 latach uzyskać 6 000 zł?

 wartość oprocentowania kapitału wyznaczona za pomocą wzoru analitycznego (3.3):

 $i =$  4,66% = (6000/5000)^(1/4)-1

■ wartość oprocentowania kapitału wyznaczona za pomocą funkcji *RATE*:

 $i =$  4,66% = **RATE**(4;;-5000;6000)

Argument *rata* ma wartość 0, gdyż nie występują w tym przypadku okresowe wpłaty. Jako *rata* można wpisać 0 lub pominąć tę wartość wstawiając dwa średniki obok siebie. Argument *wa* należy wprowadzić jako liczbę ujemną, ponieważ jest to kwota wpłacana do banku.

### *Przykład 5.19*

Obliczyć stopę procentową dla pięcioletniej pożyczki w wysokości 15 000 zł z ratami miesięcznymi 300 zł oraz kwotę jaką klient będzie musiał zwrócić bankowi.

■ stopa procentowa wyznaczona za pomocą funkcji *RATE*:

i =  $\frac{0,62\%}{0,62\%}$  = **RATE**(5\*12; -300; 15000)

Jest to miesięczna stopa procentowa, stopa roczna wynosi  $12*0,62\% = 7,42\%$ 

We wszystkich funkcjach finansowych występuje stopa procentowa oraz ilość okresów oprocentowania. W *Excelu* stopa procentowa, niezależnie od tego, czy jest argumentem funkcji, czy też jej wynikiem jest zawsze stopą dostosowaną do długości podanego okresu. Dlatego np. jeżeli okresem wpłat jest miesiąc, to stopa procentowa, którą należy wprowadzić jako argument funkcji lub którą otrzymuje się w wyniku działania funkcji finansowej będzie miesięczną stopą procentową.

Argument *rata* należy wprowadzić jako liczbę ujemną, ponieważ jest to kwota wpłacana do banku.

 kwota zwrócona bankowi wyznaczona za pomocą wzoru analitycznego (3.19):

 $S_{nd} = 21724,26$  zł = 300\*((1+ 0,0062)^(5\*12) -1)/0,0062

■ kwota zwrócona bankowi wyznaczona za pomocą funkcji *FV*:

 $S_{nd} = 21724,26 \text{ z}$ ł = **FV**(0,62%;5\*12;-300)

### **5.6. Wyznaczanie ilości okresów oprocentowania – funkcja** *NPER*

Funkcja *NPER* wyznacza liczbę okresów oprocentowania kapitału (przy stałej stopie oprocentowania i niezmiennych okresowych wpłatach). Zwraca liczbę okresów dla inwestycji *(the number of periods for an investment)* polegającej na okresowych, stałych wpłatach przy stałym oprocentowaniu.

### **NPER**(*stopa*;*rata*;*wa*;*wp*;*typ*) (5.11)

*stopa – stała stopa procentowa dostosowana do okresów spłaty rata – stała wpłata dokonywana okresowo obejmująca kapitał i odsetki wa – wartość aktualna (kapitał początkowy) wp – wartość przyszła (kapitał końcowy); w przypadku pominięcia tego argumentu, którego domyślna wartość wynosi 0, należy umieścić argument rata typ – wartość logiczna określająca termin płatności (wartość domyślna 0): 0 – płatność na końcu okresu, 1 – płatność na początku okresu*

Zależność wyznaczająca wartość funkcji *NPER* jest następująca:

$$
NPER = \frac{\ln \frac{wp * stopa - rata * (1 + stopa * typ)}{-wa * stopa - rata * (1 + stopa * typ)}}{\ln(1 + stopa)}
$$
(5.12)

Argument *stopa* stanowi stopę *dostosowaną* do okresów płatności (tzn. jest to iloraz rocznej stopy procentowej i liczby okresów kapitalizacji odsetek w ciągu roku). Funkcję *NPER* można stosować tylko wówczas, gdy wpłaty są wpłatami zgodnymi, czyli okres wpłat, okres kapitalizacji odsetek i okres stopy procentowej są sobie równe.

W przypadku argumentów funkcji finansowych każda kwota, która jest wpłacana do banku jest traktowana jako wydatek (np. lokata, rata itp.), dlatego należy ją wprowadzić ze znakiem "-".

### *Przykład 5.20*

Po jakim czasie kapitał początkowy 3 000 zł wzrośnie do 10 000 zł przy nominalnej stopie procentowej równej 15%?

czas oprocentowania wyznaczony za pomocą wzoru analitycznego (3.3):

 $n =$  8,61 lat = LN(10000/3000)/LN(1+ 0,15)

czas oprocentowania wyznaczony za pomocą funkcji *NPEER*:

 $n =$  8,61 lat  $=$  **NPER**(0,15;;-3000;10000)

Argument *rata* ma wartość 0, gdyż nie występują w tym przypadku okresowe wpłaty. Jako *rata* można wpisać 0 lub pominąć tę wartość wstawiając dwa średniki obok siebie. Argument *wa* należy wprowadzić jako liczbę ujemną, ponieważ jest to kwota wpłacana do banku.

## *Przykład 5.21*

Po jakim czasie nastąpi potrojenie kapitału złożonego w banku przy nominalnej stopie procentowej równej 25%?

czas oprocentowania wyznaczony za pomocą wzoru analitycznego (3.3):

 $n =$  4,92 lat  $=$  LN(3/1)/LN(1+0,25)

czas oprocentowania wyznaczony za pomocą funkcji *NPEER*:

 $n =$  4,92 lat  $=$  **NPER**(0,25;;-1;3)

Jako argumenty *wa* i *wp* można podać dowolne dwie wartości różniące się trzykrotnie między sobą. Argument *wa* należy wprowadzić jako liczbę ujemną, ponieważ jest to kwota wpłacana do banku. Argument *rata* ma wartość 0, gdyż nie występują w tym przypadku okresowe wpłaty. Jako *rata* można wpisać 0 lub pominąć tę wartość wstawiając dwa średniki obok siebie.

# **5.7. Wyznaczanie stałej okresowej raty – funkcja** *PMT*

Przy niezmiennej stopie procentowej wielkość stałej okresowej raty (*the payment amount for an investment)*, dla znanej liczby rat oraz znanej wartości aktualnej lub przyszłej serii płatności, można wyznaczyć korzystając z funkcji *PMT Excela*.

```
PMT(stopa;liczba_rat;wa;wp;typ) (5.13)
```
*stopa – stała stopa procentowa dostosowana do okresów spłaty liczba\_rat – łączna liczba okresów płatności wa – wartość aktualna, czyli całkowita suma serii przyszłych płatności wp – wartość przyszła (kapitał końcowy) po dokonaniu ostatniej płatności; w przypadku pominięcia tego argumentu jego domyślna wartość wynosi 0 typ – wartość logiczna określająca termin płatności (wartość domyślna 0): 0 – płatność na końcu okresu, 1 – płatność na początku okresu*

Funkcja *PMT* oblicza raty zgodnie z zależnością:

$$
PMT = -wa * \frac{stopa}{(1 + stopa * typ) * (1 - (1 + stopa)^{-liczba\_rat})} + \frac{stopa}{(1 + stopa * typ) * ((1 + stopa)^{liczba\_rat} - 1)}
$$
\n(5.14)

Argument *stopa* stanowi *stopę dostosowaną* do okresów płatności (tzn. jest to iloraz rocznej stopy procentowej i liczby okresów kapitalizacji odsetek w ciągu roku). Funkcję *PMT* można stosować tylko wówczas, gdy wpłaty są wpłatami zgodnymi, czyli okres wpłat, okres kapitalizacji odsetek i okres stopy procentowej są sobie równe.

W przypadku argumentów funkcji finansowych każda kwota, która jest wpłacana do banku jest traktowana jako wydatek (np. lokata, rata itp.), dlatego należy ją wprowadzić ze znakiem "-".

Jeżeli wynik funkcji finansowej *Excela* dotyczy wydatku (np. wartości lokaty, raty itp.), to wówczas jest on wyświetlany czerwoną czcionką ze znakiem ...

#### *Przykład 5.22*

Jaka powinna być wysokość stałych rocznych rat wnoszonych z wyprzedzeniem, aby w ciągu 5 lat zgromadzić kapitał równy 100 000 zł przy oprocentowaniu rat 8% stopą roczną?

■ wielkość raty policzona za pomocą wzoru (3.23) oraz funkcji *PMT*:

$$
R = \frac{15783,01 \, z_1}{-15783,01 \, z_1} = 100000^*0,08/((1+0,08)^*((1+0,08)^5-1))
$$
  

$$
R = \frac{-15783,01 \, z_1}{-15783,01 \, z_1} = PMT(0,08;5;0;100000;1)
$$

#### *Przykład 5.23*

Zaciągnięto kredyt w wysokości 100 000 zł, który ma być spłacany w okresie 5 lat w jednakowych rocznych ratach płatnych z dołu. Ile wynosi rata, jeżeli kredyt jest oprocentowany w wysokości 8%?

 rata kredytu wyznaczona na podstawie zależności (4.7) oraz funkcji *PMT*:

 $R =$  25 045,65  $\vec{z}$  = 100000\*0,08/((1- (1+ 0,08)^(-5)))  $R = -25045,65 \, \text{z}$  = **PMT**(0,08;5;100000)

# *Przykład 5.24*

Jaka jest miesięczna rata pożyczki w wysokości 5 000 zł, której okres spłaty wynosi 8 miesięcy, a roczna stopa procentowa jest równa 15%, dla płatności z wyprzedzeniem i bez wyprzedzenia?

rata pożyczki dla płatności z góry (wzór 4.11) i funkcja *PMT*:

 $R =$  652,51  $\overline{z}$  = 5000\*(0,15/12)/((1+ 0,15/12)\*(1- (1+ 0,15/12)^(-8)))  $R =$   $-652,51$  zł = **PMT**(15%/12;8;5000;;1)

rata pożyczki dla płatności z dołu (wzór 4.7) i funkcja *PMT*:

$$
R = \frac{660,67 \text{ z}}{-660,67 \text{ z}} = 5000^*(0,15/12)/(1- (1+ 0,15/12)^((-8))
$$
  
R = \frac{-660,67 \text{ z}}{-1} = PMT(15%/12;8;5000)

# *Przykład 5.25*

Zaciągnięto 5-letnią pożyczkę w wysokości 50 000 zł oprocentowaną 19% roczną stopą. Ile będą wynosiły miesięczne raty dla płatności z dołu?

 miesięczna rata pożyczki płatna bez wyprzedzenia (wzór 4.7) oraz funkcja *PMT*:

 $R =$  1 297,03 zł = 50000\*(19%/12)/(1- (1+ 19%/12)^(-12\*5))  $R =$  -1 297,03 zł = **PMT**(19%/12;12\*5;50000)

# *Przykład 5.26*

Jaką kwotę należy wpłacać z góry kwartalnie do banku, aby zaoszczędzić 30 000 zł w okresie 6 lat przy nominalnej stopie procentowej równej 7%?

kwartalna rata wpłacana z góry (wzór 3.23):

 $R =$  999,09  $\frac{d}{dt}$  = 30000\*(0,07/4)/((1+ 0,07/4)\*((1+ 0,07/4)^(6\*4) -1))  $R =$   $-999,09 zt$  = **PMT**(0,07/4;6\*4;;30000;1)

## *Przykład 5.27*

Obliczyć wysokość przyszłej emerytury, która dla kobiety jest wypłacana przez 20 lat po 40 latach pracy oraz dla mężczyzny – wypłacanej przez 10 lat po 45 latach pracy. Składka emerytalna jest równa 9,76% średniej płacy brutto wynoszącej 3 000 zł. Roczna stopa procentowa wynosi 2%, kapitalizacja jest miesięczna, a wpłaty i wypłaty następują z dołu.

składka emerytalna:

 $R_{wot} =$  292,80 zł = 3000\*0,0976

 kapitał zgromadzony przez kobietę po 40 latach pracy (wzór 3.19) oraz funkcja *FV*:

 $S<sub>nowot</sub> = 215 042,75 zt = 292,8*(1+0,02/12)^(40*12) -1)/(0,02/12)$  $S<sub>nyob</sub> = 215 042,75 z<sup>1</sup> = FV(0,02/12;40*12;-292,8)$ 

 emerytura wypłacana dla kobiety przez 20 lat (wzór 4.7) oraz funkcja *PMT*:

 $R_{worb} = 1087,87 \, z_1 = 215042,75*(0,02/12)*(1+0,02/12)^*(20*12)/((1+0,02/12)^*(20*12)-1)$  $R_{\text{wvol}} = 1087.87 zt = PMT(0.02/12;20*12;-215042,75)$ 

• kapitał zgromadzony przez meżczyzne po 45 latach pracy (wzór 3.19) oraz funkcja *FV*:

 $S<sub>nyob</sub> = 256 099,48 z<sup>i</sup> = 292,8<sup>*</sup>((1+ 0,02/12)<sup>0</sup>(45<sup>*</sup>12) -1)/(0,02/12)$  $S<sub>nyot</sub> = 256 099,48 z<sup>1</sup> = FV(0,02/12;45*12;-292,8)$ 

 emerytura wypłacana dla mężczyzny przez 10 lat (wzór 4.7) oraz funkcja *PMT*:

 $R_{\text{wrot}} =$  2 356,46  $\overline{z}$  = 256099,48\*(0,02/12)\*(1+ 0,02/12)^(10\*12)/((1+ 0,02/12)^(10\*12) -1)  $R_{\text{wph}} =$  2 356,46 zł = **PMT**(0,02/12;10\*12;-256099,48)

### **5.7.1. Odsetki – funkcja** *IPMT*

Funkcja *IPMT* wyznacza w wybranym pojedynczym okresie odsetki od kwoty pożyczki spłacanej stałą okresową ratą *(the interest payment for an investment)*. Wielkość raty można obliczyć za pomocą funkcji *PMT*.

```
IPMT(stopa;okres;liczba_rat;wa;wp;typ) (5.15)
```
*stopa – stała stopa procentowa dostosowana do okresów spłaty okres – wybrany okres dla którego będą obliczane odsetki (okresy są kolejno numerowane od momentu rozpoczęcia spłaty pożyczki do jej zakończenia, czyli od 1 do wartości liczba\_rat) liczba\_rat – całkowita liczba okresów płatności wa – aktualna wartość całkowitej sumy przyszłych wpłat wp – wartość przyszła (wartość pożyczki po ostatniej spłacie – domyślnie 0) typ – wartość logiczna określająca termin płatności: 0 (domyślna wartość) – płatność na końcu okresu, 1 – płatność na początku okresu*

Sposób obliczania odsetek został podany w podrozdziale (3.2.4) wzory (3.33-3.37).

Argument *stopa* stanowi *stopę dostosowaną* do okresów płatności (tzn. jest to iloraz rocznej stopy procentowej i liczby okresów kapitalizacji odsetek w ciągu roku). Funkcję *IPMT* można stosować tylko wówczas, gdy wpłaty są wpłatami zgodnymi, czyli okres wpłat, okres kapitalizacji odsetek i okres stopy procentowej są sobie równe.

W przypadku argumentów funkcji finansowych każda kwota, która jest wpłacana do banku jest traktowana jako wydatek (np. lokata, rata itp.), dlatego należy ją wprowadzić ze znakiem "-".

Jeżeli wynik funkcji finansowej *Excela* dotyczy wydatku (np. wartości lokaty, raty itp.), to wówczas jest on wyświetlany czerwoną czcionką ze znakiem "-".

### *Przykład 5.28*

Zaciągnięto 5-letni kredyt w wysokości 30 000 zł oprocentowany 15% w skali roku. Ile będą wynosiły odsetki naliczone w 1, 2 i ostatnim miesiącu spłaty kredytu przy płatnościach z góry i z dołu?

stała rata pożyczki płatna z góry  $R_g$  i stała rata pożyczki płatna z dołu  $R_d$ :

 $R<sub>a</sub>$  =  $-704.89$  zł = **PMT**(0,15/12;5\*12;30000;;1)  $R_d =$  $-713,70$  zł = **PMT**(0,15/12;5\*12;30000)

odsetki naliczone w 1 miesiącu:

$$
O_{(1m)g} = \n \qquad\n \begin{array}{r}\n O_{,000 \text{ zI}} \\
 O_{(1m)d} = \n \end{array}\n = IPMT(0,15/12;1;5*12;30000;1)
$$
\n
$$
O_{(1m)d} = \n \qquad\n \begin{array}{r}\n -375,00 \text{ zI} \\
 \text{zI} \\
 \text{zI} \\
 \text{zI} \\
 \text{zI} \\
 \text{zI} \\
 \text{zI} \\
 \text{zI} \\
 \text{zI} \\
 \text{zI} \\
 \text{zI} \\
 \text{zI} \\
 \text{zI} \\
 \text{zI} \\
 \text{zI} \\
 \text{zI} \\
 \text{zI} \\
 \text{zI} \\
 \text{zI} \\
 \text{zI} \\
 \text{zI} \\
 \text{zI} \\
 \text{zI} \\
 \text{zI} \\
 \text{zI} \\
 \text{zI} \\
 \text{zI} \\
 \text{zI} \\
 \text{zI} \\
 \text{zI} \\
 \text{zI} \\
 \text{zI} \\
 \text{zI} \\
 \text{zI} \\
 \text{zI} \\
 \text{zI} \\
 \text{zI} \\
 \text{zI} \\
 \text{zI} \\
 \text{zI} \\
 \text{zI} \\
 \text{zI} \\
 \text{zI} \\
 \text{zI} \\
 \text{zI} \\
 \text{zI} \\
 \text{zI} \\
 \text{zI} \\
 \text{zI} \\
 \text{zI} \\
 \text{zI} \\
 \text{zI} \\
 \text{zI} \\
 \text{zI} \\
 \text{zI} \\
 \text{zI} \\
 \text{zI} \\
 \text{zI} \\
 \text{zI} \\
 \text{zI} \\
 \text{zI} \\
 \text{zI} \\
 \text{zI} \\
 \text{zI} \\
 \text{zI} \\
 \text{zI} \\
 \text{zI} \\
 \text{zI} \\
 \text{zI} \\
 \text{zI} \\
 \text{zI} \\
 \text{zI} \\
 \text{zI} \\
 \text{zI} \\
 \text{zI} \\
 \text{zI} \\
 \text{zI} \\
 \text{zI} \\
 \text{zI} \\
 \text{zI} \\
 \text{zI} \\
 \text{zI} \\
 \text{zI} \\
 \text{zI} \\
 \text{zI} \\
 \text{zI} \\
 \text{zI} \\
 \text{zI} \\
 \text{zI} \\
 \text{zI} \\
 \text{zI} \\
 \text{zI
$$

odsetki naliczone w 1 miesiącu (wzór analityczny 3.36 i 3.37):

 $O_{(1m)a} =$  0,00 zł  $O_{(1m)d} =$  375,00  $\vec{a}$  = 30000\*((1+ 0,15/12)^60 -(1+ 0,15/12)^0)/((1+ 0,15/12)^60 -1)\*(0,15/12)

odsetki naliczone w 2 miesiącu:

 $O_{(2m)a}$  =  $\qquad -366,19$  zł = **IPMT**(0,15/12;2;5\*12;30000;;1)  $O_{(2m)d} =$  -370,77 zł = **IPMT**(0,15/12;2;5\*12;30000)

odsetki naliczone w 2 miesiącu (wzór analityczny 3.36 i 3.37):

 $O_{(2m)g} =$  366,19 zł = 30000\*((1+ 0,15/12)^60 -(1+ 0,15/12)^1)/(((1+ 0,15/12)^60 -1)\*(1+ 0,15/12))\*(0,15/12)  $O_{(2\text{m})d} =$  370,77  $z\bar{t}$  = 30000\*((1+ 0,15/12)^60 -(1+ 0,15/12)^1)/((1+ 0,15/12)^60 -1)\*(0,15/12)

odsetki naliczone w ostatnim (60) miesiącu:

 $O_{(60m)q} =$  -8,70 zł = **IPMT**(0,15/12;60;5\*12;30000;;1)  $O_{(60m)d} =$  -8,81 zł = **IPMT**(0,15/12;60;5\*12;30000)

 odsetki naliczone w ostatnim (60) miesiącu (wzór analityczny 3.36 i 3.37):

 $O_{(60m)a} =$  8,70  $\vec{z}$  = 30000\*((1+ 0,15/12)^60 -(1+ 0,15/12)^59)/(((1+ 0,15/12)^60 -1)\*(1+ 0,15/12))\*(0,15/12)  $O_{(60m)d} =$  8,81  $\overline{z}$  = 30000\*((1+ 0,15/12)^60 -(1+ 0,15/12)^59)/((1+ 0,15/12)^60 -1)\*(0,15/12)

### **5.7.2. Odsetki skumulowane – funkcja** *CUMIPMT*

Funkcja *CUMIPMT* oblicza w dowolnych wybranych okresach odsetki skumulowane od kwoty pożyczki *(the cumulative interest paid on a loan)* spłacanej stałą okresową ratą.

### **CUMIPMT**(*stopa*;*liczba\_rat*;*wa*;*okres\_początkowy*;*okres\_końcowy*;*rodzaj*) (5.16)

*stopa – stała stopa procentowa dostosowana do okresów spłaty liczba\_rat – całkowita liczba okresów płatności wa – aktualna wartość całkowitej sumy przyszłych wpłat okres\_początkowy – wybrany okres, od którego będą obliczane odsetki (okresy są kolejno numerowane od momentu rozpoczęcia spłaty pożyczki) okres\_końcowy – wybrany okres, do którego będą obliczane odsetki rodzaj – wartość logiczna określająca termin płatności (0 – na końcu okresu, 1 – na początku okresu); argument nie może być pominięty*

Argumenty *liczba\_rat*, *okres\_początkowy*, *okres\_końcowy* i *rodzaj* są zaokrąglane do liczb całkowitych.

Komunikaty o błędach:

- błąd *#LICZBA!* jest wyświetlany, gdy:
	- $\rightarrow$  *stopa* ≤ 0 *liczba rat* ≤ 0 lub *wa* ≤ 0
	- *okres\_początkowy* < 1*, okres\_końcowy* < 1 lub *okres\_początkowy > okres\_końcowy*
	- $-$  *rodzaj*  $\neq$  0 i *rodzaj*  $\neq$  1

Argument *stopa* stanowi *stopę dostosowaną* do okresów płatności (tzn. jest to iloraz rocznej stopy procentowej i liczby okresów kapitalizacji odsetek w ciągu roku). Funkcję *CUMIPMT* można stosować tylko wówczas, gdy wpłaty są wpłatami zgodnymi, czyli okres wpłat, okres kapitalizacji odsetek i okres stopy procentowej są sobie równe.

Jeżeli wynik funkcji finansowej *Excela* dotyczy wydatku (np. wartości lokaty, raty itp.), to wówczas jest on wyświetlany czerwoną czcionką ze znakiem "-".

### *Przykład 5.29*

Zaciągnięto 5-letni kredyt w wysokości 30 000 zł oprocentowany 15% w skali roku. Ile będzie wynosiła suma odsetek naliczona w 1, 2 i ostatnim miesiącu oraz w 2 i 5 roku spłaty kredytu przy płatnościach z dołu i z góry. Jaka będzie całkowita kwota odsetek za okres 5 lat?

odsetki naliczone w 1 miesiącu:

 $O_{(1m)a} =$  0,00  $z_i$  = **CUMIPMT**(0,15/12;5\*12;30000;1;1;1)  $O_{(1m)d} =$   $\frac{-375,00 \text{ zI}}{24}$  = **CUMIPMT**(0,15/12;5\*12;30000;1;1;0)

odsetki naliczone w 2 miesiącu:

$$
O_{(2m)g} = \n\begin{cases}\n-366,19 \, \text{zI} \\
-370,77 \, \text{zI}\n\end{cases}\n= \n\text{CUMIPMT}(0,15/12;5*12;30000;2;2;1)
$$

odsetki naliczone w ostatnim (60) miesiącu:

$$
O_{(60m)g} = \n\begin{cases}\n-8.70 \, zt \\
-8.81 \, zt\n\end{cases} = \n\begin{cases}\n\text{CUMIPMT}(0, 15/12; 5 \cdot 12; 30000; 60; 60; 1) \\
-\text{CUMIPMT}(0, 15/12; 5 \cdot 12; 30000; 60; 60; 60; 0)\n\end{cases}
$$

odsetki naliczone w 2 roku:

$$
O_{(2r)g} = \n\begin{cases}\n-3.465,07 \, z_1 = \text{CUMIPMT}(0,15/12;5*12;30000;13;24;1) \\
O_{(2r)g} = \n-3.508,39 \, z_1 = \text{CUMIPMT}(0,15/12;5*12;30000;13;24;0)\n\end{cases}
$$

odsetki naliczone w 5 roku:

$$
O_{(5r)g} = \n\qquad -648,98 \, \text{zH} = \n\text{CUMIPMT}(0,15/12;5*12;30000;49;60;1)
$$
\n
$$
O_{(5r)g} = \n\qquad -657,09 \, \text{zH} = \n\text{CUMIPMT}(0,15/12;5*12;30000;49;60;0)
$$

całkowite odsetki za okres 5 lat:

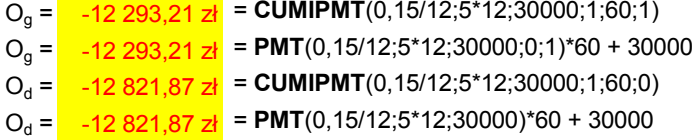

W przypadku standardowego kredytu spłacanego stałą ratą, kwota odsetek, którą należy zapłacić maleje wraz z kolejnymi okresami spłaty. Są one najwyższe w pierwszym okresie (z wyjątkiem 1 miesiąca przy płatnościach z góry), a najniższe w ostatnim. Całkowitą kwotę odsetek można również obliczyć korzystając z funkcji *PMT*. Dla pojedynczego okresu funkcja *CUMIPMT* daje taki sam wynik jak funkcja *IPMT*.

#### **5.7.3. Spłata kapitału – funkcja** *PPMT*

Za pomocą funkcji *PPMT* można obliczyć wielkość spłaty kapitału *(the payment on the principal)* w wybranym pojedynczym okresie dla spłat dokonywanych za pomocą stałych rat przy stałym oprocentowaniu.

#### **PPMT**(*stopa*;*okres*;*liczba\_rat*;*wa*;*wp*;*typ*) (5.17)

*stopa – stała stopa procentowa dostosowana do okresów spłaty okres – wybrany okres, dla którego będzie obliczana spłata kapitału (okresy są kolejno numerowane od momentu rozpoczęcia spłaty pożyczki do jej zakończenia, czyli od 1 do wartości liczba\_rat) liczba\_rat – całkowita liczba okresów płatności wa – aktualna wartość całkowitej sumy przyszłych wpłat wp – wartość przyszła (wartość pożyczki po ostatniej spłacie – domyślnie 0) typ – wartość logiczna określająca termin płatności: 0 (domyślna wartość) – płatność na końcu okresu, 1 – płatność na początku okresu*

Sposób obliczania rat kapitałowych został podany w podrozdziale (3.2.4) wzory (3.34-3.37).

Argument *stopa* stanowi *stopę dostosowaną* do okresów płatności (tzn. jest to iloraz rocznej stopy procentowej i liczby okresów kapitalizacji odsetek w ciągu roku). Funkcję *PPMT* można stosować tylko wówczas, gdy wpłaty są wpłatami zgodnymi, czyli okres wpłat, okres kapitalizacji odsetek i okres stopy procentowej są sobie równe.

Jeżeli wynik funkcji finansowej *Excela* dotyczy wydatku (np. wartości lokaty, raty itp.), to wówczas jest on wyświetlany czerwoną czcionką ze znakiem "-".

### *Przykład 5.30*

Zaciągnięto 5-letni kredyt w wysokości 30 000 zł oprocentowany 15% w skali roku. Ile będzie wynosiła spłata kapitału w 1, 2 i ostatnim miesiącu spłaty przy płatnościach z góry i z dołu?

kapitał spłacony w 1 miesiącu:

 $K_{(1m)a} =$   $\frac{-704,89 \text{ z} \cdot \text{P} \cdot \text{P} \cdot \text{P}}{4.89 \text{ z} \cdot \text{P} \cdot \text{P} \cdot \text{P}} = \frac{1}{2}$  $K_{(1m)d} =$  -338,70  $\frac{d}{d}$  = **PPMT**(0,15/12;1;5\*12;30000)

 $\blacksquare$  kapitał spłacony w 2 miesiącu:

 $K_{(2m)a} =$   $-338,70$  zł = **PPMT**(0,15/12;2;5\*12;30000;;1)  $K_{(2m)d} =$   $\frac{-342,93 \times 1}{24}$  = **PPMT**(0,15/12;2;5\*12;30000)

kapitał spłacony w ostatnim  $(60)$  miesiącu:

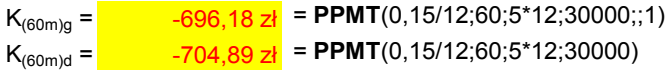

## **5.7.4. Skumulowana spłata kapitału – funkcja** *CUMPRINC*

Za pomocą funkcji *CUMPRINC* można wyznaczyć dla danego kredytu skumulowaną wartość spłaty kapitału *(the cumulative payment on the principal of a loan)*, w wybranym okresie dla spłat dokonywanych stałą okresową ratą.

**CUMPRINC**(*stopa*;*liczba\_rat*;*wa*;*okres\_początkowy*;*okres\_końcowy*;*rodzaj*) (5.18)

*stopa – stała stopa procentowa dostosowana do okresów spłaty liczba\_rat – całkowita liczba okresów płatności wa – aktualna wartość całkowitej sumy przyszłych wpłat okres\_początkowy – wybrany okres, od którego będzie obliczana spłata kapitału (okresy są kolejno numerowane od momentu rozpoczęcia spłaty pożyczki) okres\_końcowy – wybrany okres, do którego będzie obliczana spłata kapitału rodzaj – wartość logiczna określająca termin płatności (0 – płatność na końcu okresu, 1 – płatność na początku okresu); argument nie może być pominięty*

Argumenty *liczba\_rat*, *okres\_początkowy*, *okres\_końcowy* i *rodzaj* są zaokrąglane do liczb całkowitych

Komunikaty o błędach:

■ błąd *#LICZBA!* jest wyświetlany, gdy:

- $-$  *stopa*  $\leq 0$  *liczba rat*  $\leq 0$  lub *wa*  $\leq 0$
- *okres\_początkowy* < 1*, okres\_końcowy* < 1 lub *okres\_początkowy > okres\_końcowy*
- $-$  *rodzaj*  $\neq$  0 i *rodzaj*  $\neq$  1

Argument *stopa* stanowi *stopę dostosowaną* do okresów płatności (tzn. jest to iloraz rocznej stopy procentowej i liczby okresów kapitalizacji odsetek w ciągu roku). Funkcję *CUMPRINC* można stosować tylko wówczas, gdy wpłaty są wpłatami zgodnymi, czyli okres wpłat, okres kapitalizacji odsetek i okres stopy procentowej są sobie równe.

Jeżeli wynik funkcji finansowej *Excela* dotyczy wydatku (np. wartości lokaty, raty itp.), to wówczas jest on wyświetlany czerwoną czcionką ze znakiem "-".

#### *Przykład 5.31*

Zaciągnięto 5-letni kredyt w wysokości 30 000 zł oprocentowany 15% w skali roku. Ile będzie wynosiła kwota spłaty kapitału w 1, 2 i ostatnim miesiącu oraz w 2 i 5 roku spłaty kredytu przy płatnościach z dołu i z góry.

kapitał spłacony w 1 miesiącu:

 $K_{(1m)a} =$  -704,89 zł = **CUMPRINC**(0,15/12;5\*12;30000;1;1;1)  $K_{(1m)d} =$   $\frac{-338,70 \text{ zt}}{3}$  = **CUMPRINC**(0,15/12;5\*12;30000;1;1;0)

 $\blacksquare$  kapitał spłacony w 2 miesiącu:

 $K_{(2m)q} =$   $\frac{-338,70 \text{ z}}{4}$  = **CUMPRINC**(0,15/12;5\*12;30000;2;2;1)  $K_{(2m)d} =$   $-342.93 \text{ z}$  = **CUMPRINC**(0,15/12;5\*12;30000;2;2;0)

kapitał spłacony w ostatnim (60) miesiącu:

 $K_{(60m)q} =$   $\frac{696,18 \times 10^{-10}}{24}$  = **CUMPRINC**(0,15/12;5\*12;30000;60;60;1)  $K_{(60m)d} =$  -704,89 zł = **CUMPRINC**(0,15/12;5\*12;30000;60;60;0)

kapitał spłacony w 2 roku:

 $K_{(2r)a} =$  -4 993,57  $z\bar{t}$  = **CUMPRINC**(0,15/12;5\*12;30000;13;24;1)  $K_{(2rd)} =$  -5 055,99  $\frac{1}{24}$  = **CUMPRINC**(0,15/12;5\*12;30000;13;24;0)

kapitał spłacony w 5 roku:

 $K_{(5r)a} =$  -7 809,66 zł = **CUMPRINC**(0,15/12;5\*12;30000;49;60;1)  $K_{(5r)d} =$  -7 907,28 zł = **CUMPRINC**(0,15/12;5\*12;30000;49;60;0) • kapitał spłacony w okresie 5 lat:

```
Kg
 = -30 000,00 zł = CUMPRINC(0,15/12;5*12;30000;1;60;1)
K<sub>d</sub> = <mark>_ -30 000,00 zł</mark> = CUMPRINC(0,15/12;5*12;30000;1;60;0)
```
Miesięczna rata spłaty pożyczki będąca sumą spłaconego kapitału i odsetek jest w rozpatrywanym przykładzie stała dla całego okresu.

 $R_{\alpha} =$  $\frac{-704,89 \text{ z}}{24}$  = **PMT**(0,15/12;5\*12;30000;0;1)  $R_d =$  $\frac{-713.70 \text{ z} \cdot \text{P}}{24}$  = **PMT**(0,15/12;5\*12;30000)

rata dla 1 miesiąca:

R<sup>g</sup> = K(1m)g + O(1m)g = **CUMPRINC**(0,15/12;5\*12;30000;1;1;1) + **CUMIPMT**(0,15/12;5\*12;30000;1;1;1) R<sup>g</sup> = -704,89 zł + 0,00 zł = -704,89 zł R<sup>d</sup> = K(1m)d + O(1m)d = **CUMPRINC**(0,15/12;5\*12;30000;1;1;0) + **CUMIPMT**(0,15/12;5\*12;30000;1;1;0) R<sup>d</sup> = -338,70 zł - 375,00 zł = -713,70 zł

rata dla 2 miesiąca:

R<sup>g</sup> = K(2m)g + O(2m)g = **CUMPRINC**(0,15/12;5\*12;30000;2;2;1) + **CUMIPMT**(0,15/12;5\*12;30000;2;2;1) R<sup>g</sup> = -338,70 zł - 366,19 zł = -704,89 zł R<sup>d</sup> = K(2m)d + O(2m)d = **CUMPRINC**(0,15/12;5\*12;30000;2;2;0) + **CUMIPMT**(0,15/12;5\*12;30000;2;2;0) R<sup>d</sup> = -342,93 zł - 370,77 zł = -713,70 zł

rata dla 60 miesiaca:

```
Rg
 = K(60m)g + O(60m)g = CUMPRINC(0,15/12;5*12;30000;60;60;1) + CUMIPMT(0,15/12;5*12;30000;60;60;1)
Rg
 = -696,19 zł - 8,70 zł = -704,89 zł
Rd
 = K(60m)d + O(60m)d = CUMPRINC(0,15/12;5*12;30000;60;60;0) + CUMIPMT(0,15/12;5*12;30000;60;60;0)
R<sub>d</sub> = <mark>-704,89 zł - 8,81 zł  = -713,70 zł</mark>
```
Dla kredytu spłacanego stałą ratą, kwota kapitału, którą należy zapłacić rośnie wraz z kolejnymi okresami spłaty. Raty kapitałowe są najniższe w pierwszym okresie (z wyjątkiem płatności z góry dla 1 miesiąca), a najwyższe w ostatnim. Dla pojedynczego okresu spłaty funkcja *CUMPRINC* daje taki sam wynik jak funkcja *PPMT*.

# **5.8. Wyznaczanie zmiennej okresowej raty przy stałej racie kapitałowej**

Sposób wyznaczania zmiennej okresowej raty przy stałej racie kapitałowej, wielkości raty kapitałowej oraz odsetek zostały podane w podrozdziale 3.2.4.

## **5.8.1. Odsetki – funkcja** *ISPMT*

Funkcja *ISPMT* służy do obliczania odsetek (*the interest paid)* w przypadku kredytu spłacanego zmienną ratą przy stałej racie kapitałowej. Wartość stałej raty kapitałowej otrzymuje się dzieląc kwotę pożyczki przez liczbę okresów spłat.

### **ISPMT**(*stopa*;*okres*;*liczba\_rat*;*wa*) (5.19)

*stopa – stała stopa procentowa dostosowana do okresów spłaty okres – wybrany okres, dla którego będą obliczane odsetki (okresy są kolejno numerowane od 0 do wartości liczba\_rat-1 przy płatnościach z dołu oraz od 1 do wartości liczba\_rat przy płatnościach z góry) liczba\_rat – całkowita liczba okresów płatności wa – aktualna wartość całkowitej sumy przyszłych wpłat*

Sposób obliczania odsetek oraz raty kapitałowej został podany w podrozdziale (3.2.4) wzory (3.38-3.41).

Argument *stopa* stanowi *stopę dostosowaną* do okresów płatności (tzn. jest to iloraz rocznej stopy procentowej i liczby okresów kapitalizacji odsetek w ciągu roku). Funkcję *ISPMT* można stosować tylko wówczas, gdy wpłaty są wpłatami zgodnymi, czyli okres wpłat, okres kapitalizacji odsetek i okres stopy procentowej są sobie równe.

Jeżeli wynik funkcji finansowej *Excela* dotyczy wydatku (np. wartości lokaty, raty itp.), to wówczas jest on wyświetlany czerwoną czcionką ze znakiem "-".

### *Przykład 5.32*

Zaciągnięto 5-letni kredyt w wysokości 30 000 zł oprocentowany 15% w skali roku. Ile będzie wynosiła rata kapitałowa, odsetki oraz rata pożyczki w kolejnych latach spłaty dla kredytu spłacanego zmienną oraz stałą ratą roczną przy płatnościach z dołu?

### zmienna rata kredytu

stała roczna rata kapitałowa:

 $K_{(r)} = K_{(1r)} = K_{(2r)} = K_{(3r)} = K_{(4r)} = K_{(5r)} = -30\,000/5 = -6\,000,00\,$ zł

 odsetki w kolejnych latach policzone za pomocą funkcji *ISPMT* oraz wzorów analitycznych:

$$
O_{(1r)} = \frac{-4500,00 \text{ zt}}{4500,00 \text{ zt}} = \text{ISPMT}(0,15;0;5;30000)
$$
\n
$$
O_{(2r)} = \frac{-3600,00 \text{ zt}}{3600,00 \text{ zt}} = \text{ISPMT}(0,15;1;5;30000)
$$
\n
$$
O_{(3r)} = \frac{-2700,00 \text{ zt}}{2700,00 \text{ zt}} = \text{ISPMT}(0,15;1;5;30000)
$$
\n
$$
O_{(3r)} = \frac{-2700,00 \text{ zt}}{2700,00 \text{ zt}} = \text{ISPMT}(0,15;2;5;30000)
$$
\n
$$
O_{(4r)} = \frac{-1800,00 \text{ zt}}{4500,00 \text{ zt}} = \text{ISPMT}(0,15;3;5;30000)
$$
\n
$$
O_{(5r)} = \frac{-900,00 \text{ zt}}{900,00 \text{ zt}} = \text{ISPMT}(0,15;4;5;30000)
$$
\n
$$
O_{(6r)} = \frac{-900,00 \text{ zt}}{900,00 \text{ zt}} = \text{ISPMT}(0,15;4;5;30000)
$$
\n
$$
SO_{(r)} = \frac{-13500,00 \text{ zt}}{30000} = \text{sum of } 1000,00 \text{ zt}
$$
\n
$$
S = \text{sum of } 1000,00 \text{ zt}
$$
\n
$$
S = \text{sum of } 1000,00 \text{ zt}
$$

rata pożyczki w kolejnych latach:

 $R_{(1r)} = K_{(r)} + O_{(1r)} = -6000$  zł - 4 500 zł =  $-10500,00$  zł  $R_{(2r)} = K_{(r)} + O_{(2r)} = -6000$  zł - 3 600 zł =  $-9600,00$  zł  $R_{(3r)} = K_{(r)} + O_{(3r)} = -6000$  zł - 2 700 zł =  $-8700,00$  zł  $R_{(1r)} = K_{(r)} + O_{(1r)} = -6000$  zł - 1 800 zł =  $\qquad -7800,00$  zł  $R_{(1r)} = K_{(r)} + O_{(1r)} = -6000$  zł - 900 zł =  $-6900,00$  zł

kwota, którą należy zwrócić bankowi:

 $\Sigma$ R<sub>(r)</sub> = K +  $\Sigma$ O<sub>(r)</sub> = -30 000 zł - 13 500 zł =  $-43\frac{500,00 \text{ z}}{2}$ 

Plan amortyzacji kredytu ze stałą roczną ratą kapitałową został przedstawiony poniżej:
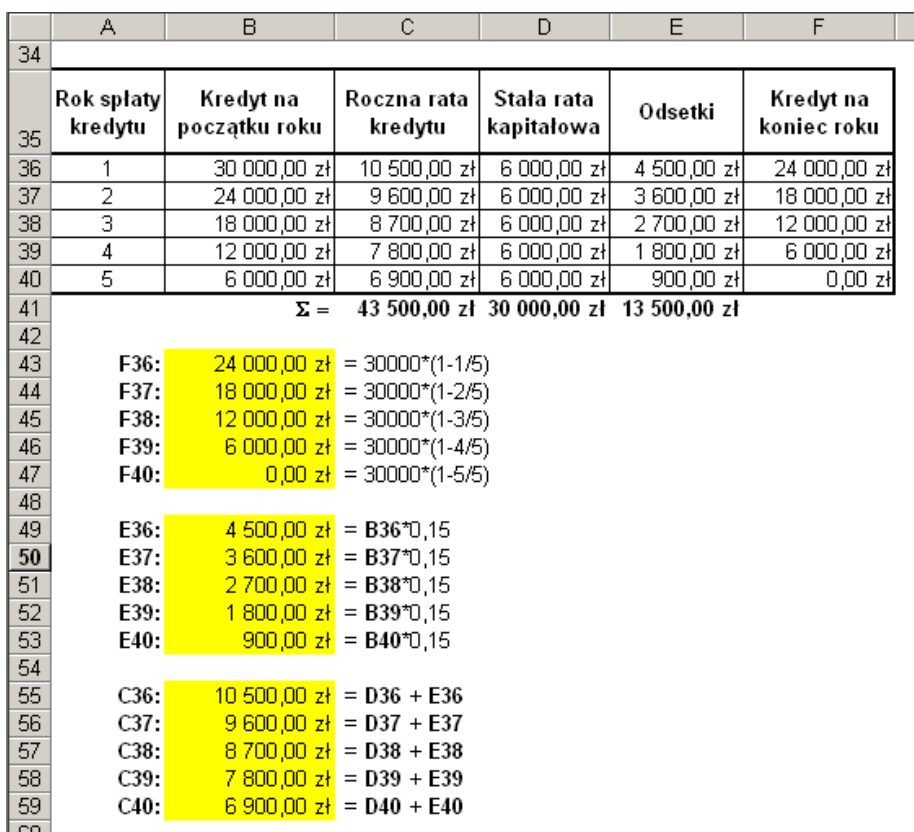

Wielkość kredytu *S<sup>j</sup>* , który pozostał do spłacenia na koniec danego roku jest wyznaczana zgodnie z zależnością (3.38). Jest to jednocześnie kredyt pozostający do spłacenia na początku następnego roku, od wartości którego są obliczane odsetki *Oj+1* w tym następnym roku. Rata kredytu w danym roku jest sumą raty kapitałowej i odsetek naliczonych dla tego roku.

stała rata kredytu

zmienna roczna rata kapitałowa:

 $K_{(1r)d} =$  -4 449,47 zł = **PPMT**(0,15;1;5;30000)  $K_{(2rd)} = -5 116,89$  zł = **PPMT**(0,15;2;5;30000)  $K_{(3r)d} =$  -5 884,42 zł = **PPMT**(0,15;3;5;30000)  $K_{(4r)d} =$  -6 767,08 zł = **PPMT**(0,15;4;5;30000)  $K_{(5r)d} =$  -7 782,14 zł = **PPMT**(0,15;5;5;30000)  $\Sigma K_{(r)d} = -30\,000,00\,z$ ł *suma rat kapitałowych*  odsetki w kolejnych latach:

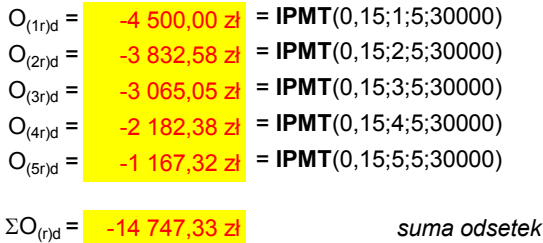

stała roczna rata pożyczki:

 $R_{(r)} = -8.949,47$  zł = **PMT**(0,15;5;30000)

kwota, którą należy zwrócić bankowi:

$$
\Sigma R_{(r)d} = \Sigma K_{(r)d} + \Sigma O_{(r)} = -30\ 000\ zL - 14\ 747,33\ zL - \frac{-44\ 747,33\ zL}{-44\ 747,33\ zL}
$$

Odsetki naliczone dla kredytu ze stałą ratą kapitałową (funkcja *ISPMT*) są znacznie mniejsze od naliczonych dla kredytu ze stałą ratą spłaty (funkcja *IPMT*).

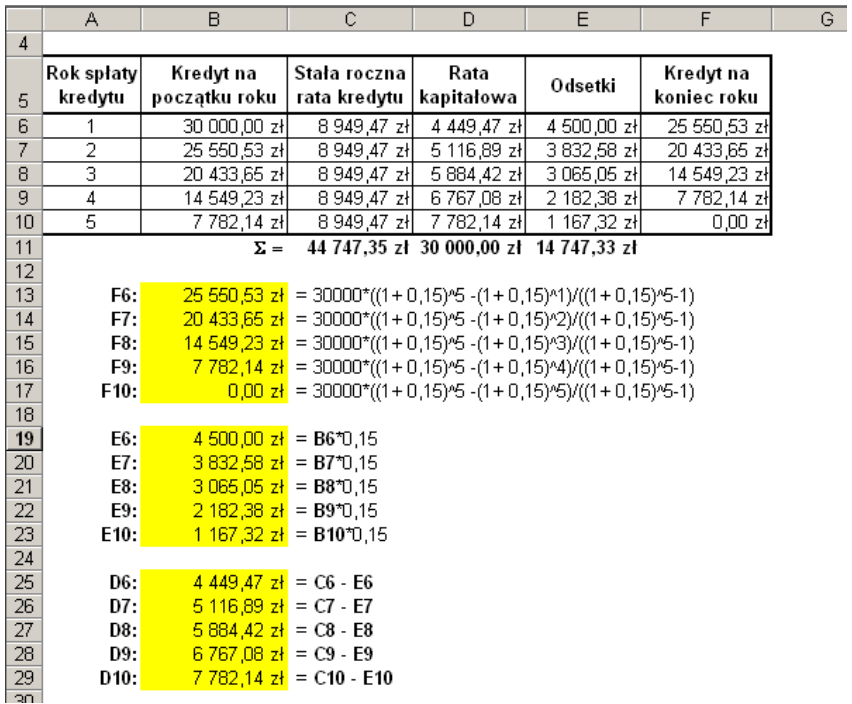

Plan amortyzacji kredytu ze stałą ratą roczną został przedstawiony powyżej.

Wielkość kredytu *S<sup>j</sup>* , który pozostał do spłacenia na koniec danego roku jest wyznaczana zgodnie z zależnością (3.34). Jest to jednocześnie kredyt pozostający do spłacenia na początku następnego roku, od wartości którego są obliczane odsetki *Oj+1* w tym następnym roku.

# **5.9. Wyznaczanie wartości bieżącej – funkcja** *PV*

Przy założeniu stałych płatności (rat) i stałej wartości stopy procentowej, wartość bieżącą kapitału (kapitał początkowy) można obliczyć w *Excelu* za pomocą funkcji *PV(Present Value*). Wartość bieżąca jest aktualną wartością całkowitej sumy wszystkich przyszłych płatności.

#### **PV**(*stopa*;*liczba\_rat*;*rata*;*wp*;*typ*) (5.20)

*stopa – stała stopa procentowa dostosowana do okresów spłaty liczba\_rat – łączna liczba okresów płatności i kapitalizacji rata – stała wpłata dokonywana okresowo; w przypadku pominięcia tego argumentu należy umieścić argument wp wp – wartość przyszła (kapitał końcowy); w przypadku pominięcia tego argumentu, którego domyślna wartość wynosi 0, należy umieścić argument rata typ – wartość logiczna określająca termin płatności (wartość domyślna 0): 0 – płatność na końcu okresu, 1 – płatność na początku okresu* 

Funkcja *PV* wyznacza wartość bieżącą zgodnie z zależnością:

$$
PV = -\frac{wp}{(1 + stopa)^{liczba\_rat}} - rata * \left(\frac{1 - (1 + stopa)^{-liczba\_rat}}{stopa}\right) * (1 + stopa * typ)
$$
\n(5.21)

Argument *stopa* stanowi *stopę dostosowaną* do okresów płatności (tzn. jest to iloraz rocznej stopy procentowej i liczby okresów kapitalizacji odsetek w ciągu roku). Funkcję *PV* można stosować tylko wówczas, gdy wpłaty są wpłatami zgodnymi, czyli okres wpłat, okres kapitalizacji odsetek i okres stopy procentowej są sobie równe.

W przypadku argumentów funkcji finansowych każda kwota, która jest wpłacana do banku jest traktowana jako wydatek (np. lokata, rata itp.), dlatego należy ją wprowadzić ze znakiem "-".

Jeżeli wynik funkcji finansowej *Excela* dotyczy wydatku (np. wartości lokaty, raty itp.), to wówczas jest on wyświetlany czerwoną czcionką ze znakiem "-".

# **5.9.1. Dyskonto proste**

Funkcja *PV* jest oparta na zasadzie oprocentowania składanego. W przypadku rocznej kapitalizacji odsetek można ją także stosować (tylko dla okresów nie dłuższych od 1 roku) do obliczania wartości bieżącej według zasady oprocentowania prostego.

# *1. Pojedyncze płatności*

# *Przykład 5.33*

Ile wynosi aktualna wartość spodziewanego za rok dochodu z lokaty o wartości 5 000 zł oraz jakie jest dyskonto, przy nominalnej stopie procentowej równej 18%?

 bieżąca wartość dochodu z lokaty wyznaczona za pomocą wzoru analitycznego (4.1) i funkcji *PV* oraz kwota dyskonta:

 $P =$  4 237,29 zł = 5000/(1+ 0,18)  $P =$   $-4$  237,29 zł = **PV**(0,18;1;;5000)  $D =$  762,71 zł = 5000 - 4237,29

Argument *rata* ma wartość 0, gdyż nie występują w tym przypadku okresowe wpłaty. Jako *rata* można wpisać 0 lub pominąć tę wartość wstawiając dwa średniki obok siebie. Wynik jest ujemny, ponieważ jest to kwota dotycząca wydatku (taką kwotę należy wpłacić do banku).

# *Przykład 5.34*

Jaka będzie bieżąca wartość zapłaty za dostarczony towar, która w wysokości 2 000 zł ma być uiszczona za 20 dni oraz jakie będzie dyskonto? Nominalna stopa procentowa wynosi 12%.

 bieżąca wartość zapłaty wyznaczona za pomocą wzoru analitycznego (4.1) i funkcji *PV* oraz kwota dyskonta:

 $P =$  1 986,75 zł = 2000/(1+ 0,12\*20/360)  $P = -1986,75 zt = PV(0,12*20/360;1;2000)$  $D =$  13,25  $\frac{1}{24}$  = 2000 -1986,75

### *2. Strumienie płatności – stała stopa procentowa*

### *Przykład 5.35*

Spłata długu w wysokości 4 500 zł została rozłożona w pierwszym przypadku na 3 lata, a w drugim na 3 miesiące w następujący sposób: I rata 2 000 zł, druga 1 500 zł, a trzecia 1 000 zł. Ile wynosi zdyskontowana na moment zerowy (dziś) wartość długu przy stopie procentowej równej 18% dla rocznego i miesięcznego okresu spłaty oraz jakie przysługuje dyskonto przy wcześniejszej spłacie długu?

 zdyskontowana wartość długu dla rocznego okresu spłaty obliczona za pomocą wzoru analitycznego (4.2) i funkcji *PV* oraz wartość przysługującego dyskonta:

```
P = \frac{3447.21 \text{ z} \cdot \text{z}}{3497.21 \text{ z}} = 2000 \cdot (1 + 0.18)^{0} (-1) + 1500 \cdot (1 + 2 \cdot 0.18)^{0} (-1) + 1000 \cdot (1 + 3 \cdot 0.18)^{0} (-1)P = -3 447,21 zł = PV(0,18;1;2000)+ PV(2*0,18;1;1500)+ PV(3*0,18;1;1000)
D = 1 052,79 zł = 4500 - 3447,21
```
 zdyskontowana wartość długu dla miesięcznego okresu spłaty obliczona za pomocą wzoru analitycznego (4.2) i funkcji *PV* oraz wartość przysługującego dyskonta:

```
4.383,69 zł = 2000*(1+ 0,18/12)^(-1)+1500*(1+ 2*0,18/12)^(-1)+1000*(1+ 3*0,18/12)^(-1)
\frac{-4.383,69 \text{ z}}{1} = PV(0,18/12;1;2000)+ PV(2*0,18/12;1;1500)+ PV(3*0,18/12;1;1000)
 \boxed{116,31 \text{ zl} = 4500 - 4383,69}
```
### *3. Strumienie płatności – zmienna stopa procentowa*

#### *Przykład 5.36*

Ile należałoby zapłacić za towar w momencie zakupu, a ile po 4 miesiącach, aby zrównoważyć jego koszt rozłożony na 4 miesięczne raty przy zmiennej nominalnej stopie procentowej w sposób następujący: I rata (po miesiącu od zakupu towaru) 1 800 zł  $(i_1 = 17\%)$ , II rata 1 600 zł  $(i_2 = 19\%)$ , III rata 1 300 zł  $(i<sub>3</sub> = 22%)$  oraz IV rata 900 zł  $(i<sub>4</sub> = 23%).$ 

 koszt towaru w momencie zakupu wyznaczony za pomocą wzoru analitycznego (4.2) oraz funkcji *PV*:

 $P = \frac{5393.89 \text{ z}}{1} = 1800^*(1+0.17^*(1/12))$ <sup>2</sup>(-1)+1600\*(1+ 0,19\*(2/12))^(-1)+1300\*(1+ 0,22\*(3/12))^(-1)+ 900\*(1+ 0,23\*(4/12))^(-1) P = -5 393,89 zł = **PV**(0,17/12;1;;1800)+ **PV**(0,19\*(2/12);1;;1600)+ **PV**(0,22\*(3/12);1;;1300)+ **PV**(0,23\*(4/12);1;;900) *i*

 koszt towaru po 4 miesiącach od daty zakupu wyznaczony za pomocą wzoru analitycznego (4.1) oraz funkcji *FV* ( *i* – średnia arytmetyczna ważona stóp procentowych – wzór 4.20):

*i* 20,80% = (1800\*0,17\*(1/12)+1600\*0,19\*(2/12)+1300\*0,22\*(3/12)+ 900\*0,23\*(4/12))/(1800\*(1/12)+1600\*(2/12)+1300\*(3/12)+ 900\*(4/12))

S<sub>n</sub> = <mark>\_\_5 767,87 zł</mark> = 5393,89\*(1+ 0,208\*4/12)

Sn = -5 767,87 zł = **FV**(0,208\*(4/12);1;;5393,89)

# **5.9.2. Dyskonto składane**

### *1. Pojedyncze płatności – stała stopa procentowa*

# *Przykład 5.37*

Jaką kwotę należy ulokować w banku, aby po 5 latach uzyskać kapitał w wysokości 2 000 zł, jeżeli oprocentowanie wynosi 12% w skali roku?

 wartość początkowa kapitału wyznaczona za pomocą wzoru analitycznego (4.3):

 $P =$  1 134,85 zł = 2000/(1+ 0,12)<sup>^5</sup>

■ wartość początkowa kapitału wyznaczona za pomocą funkcji *PV*:

 $P =$  -1 134,85 zł = **PV**(0,12;5;;2000)

# *2. Pojedyncze płatności – śródroczna kapitalizacja odsetek*

### *Przykład 5.38*

Jaką kwotę należy ulokować w banku, aby po 5 latach zgromadzić kapitał w wysokości 100 000 zł przy rocznej, kwartalnej i ciągłej kapitalizacji odsetek (nominalna stopa procentowa wynosi 12%)?

 kwota lokaty przy rocznej kapitalizacji odsetek wyznaczona za pomocą wzoru analitycznego (4.3) oraz funkcji *PV*:

 $P =$  56 742,69 zł = 100000\*(1+ 0,12)^(-5)  $P = -56742,69$  zł = **PV**(0,12;5;;100000)

 kwota lokaty przy kwartalnej kapitalizacji odsetek wyznaczona za pomocą zależności (4.4) oraz funkcji *PV*:

 $P =$  55 367,58  $z\bar{t}$  = 100000<sup>\*</sup>(1+ 0,12/4)<sup>^</sup>(-5<sup>\*</sup>4)  $P = -55367,58 \, \text{Z} = PV(0,12/4;5*4;100000)$ 

 kwota lokaty przy ciągłej kapitalizacji odsetek wyznaczona za pomocą wzoru analitycznego (4.5):

 $P =$  54 881,16 zł = 100000\*EXP(-5\*0,12)

# *3. Strumienie płatności – roczna kapitalizacja odsetek*

## *Przykład 5.39*

Jaką kwotę należy ulokować w banku, aby można było w okresie 10 lat wypłacać (z dołu i z góry) w pierwszym przypadku miesięcznie 1 000 zł, a w drugim rocznie 12 000 zł, osiągając stan zerowy rachunku po ostatniej wypłacie? Nominalna stopa procentowa wynosi 10%.

 kwota początkowa dla wypłat miesięcznych z dołu obliczona za pomocą wzoru analitycznego (4.6) oraz funkcji *PV*:

 $P_d =$  $75\,671,16\,z\textbf{k}$  = 1000\*(1-(1+ 0,1/12)^(-10\*12))/(0,1/12) Pd = -75 671,16 zł = **PV**(0,1/12;10\*12;1000)

• kwota początkowa dla wypłat miesięcznych z góry obliczona za pomocą wzoru analitycznego (4.10) i funkcji *PV*:

P<sub>g</sub> = <mark>\_\_\_\_76 301,76 zł</mark> = 1000\*(1+ 0,1/12)\*(1-(1+ 0,1/12)^(-10\*12))/(0,1/12) Pg = -76 301,76 zł = **PV**(0,1/12;10\*12;1000;;1)

 kwota początkowa dla wypłat rocznych z dołu obliczona za pomocą wzoru analitycznego (4.6) oraz funkcji *PV*:

 $P_d =$  $\overline{73\,734.81\,z_1}$  = 12000\*(1-(1+ 0,1)^(-10))/(0,1) Pd = -73 734,81 zł = **PV**(0,1;10;12000)

• kwota początkowa dla wypłat rocznych z góry obliczona za pomocą wzoru analitycznego (4.10) oraz funkcji *PV*:

P<sub>g</sub> = <mark>81 108,29 zł</mark> = 12000\*(1+ 0,1)\*(1-(1+ 0,1)^(-10))/(0,1) Pg = -81 108,29 zł = **PV**(0,1;10;12000;;1)

# *Przykład 5.40*

Czy opłacalne jest wykupienie renty w kwocie 50 000 zł zapewniającej przez 20 lat miesięczne wypłaty (z dołu) w wysokości 400 zł przy stopie procentowej równej 8%?

• bieżąca wartość renty wyznaczona za pomocą wzoru analitycznego (4.6) oraz funkcji *PV*:

 $P =$  47 821,72  $\vec{a}$  = 400\*(1-(1+ 0,08/12)^(-20\*12))/(0,08/12)  $P =$   $-47821,72 z$ **ł** = **PV**(0,08/12;20\*12;400)

Nie jest opłacalne, ponieważ aktualna wartość renty jest mniejsza od 50 000 zł.

# *Przykład 5.41*

Jaka będzie wartość początkowa renty wieczystej, a jaka renty 30-letniej, dla stałych rocznych rat płatnych z dołu w wysokości 2 400 zł? Ile będzie wynosiła wartość bieżąca płatnej z góry miesięcznej 20-letniej renty o ratach w wysokości 500 zł, a ile renty wieczystej o takich samych ratach? Nominalna stopa procentowa wynosi 12%.

 wartość początkowa rent rocznych płatnych z dołu: wieczystej (wzór 4.17), 30-letniej (wzór 4.6):

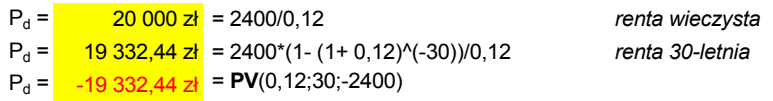

 wartość początkowa rent miesięcznych płatnych z góry: wieczystej (wzór 4.17), 20-letniej (wzór 4.10):

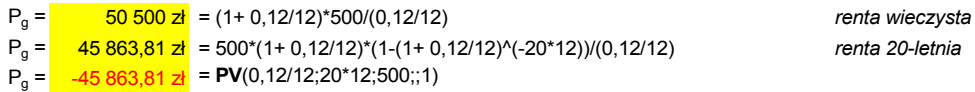

# *4. Strumienie płatności – śródroczna kapitalizacja odsetek*

# *Przykład 5.42*

Jednakowe kwoty w wysokości 500 zł były wpłacane regularnie na rachunek bankowy w następujący sposób: rocznie przez 10 lat przy rocznej kapitalizacji odsetek, kwartalnie przez 6 lat przy kwartalnej kapitalizacji odsetek, miesięcznie przez 4 lata przy miesięcznej kapitalizacji odsetek oraz co 2 lata przy kapitalizacji ciągłej. Ile będzie wynosiła, w każdym z tych przypadków, bieżąca wartość renty z wyprzedzeniem i bez wyprzedzenia, jeżeli nominalna stopa procentowa jest równa 15%?

■ bieżąca wartość renty z wyprzedzeniem  $P_g$  wyznaczona za pomocą wzoru analitycznego (4.10) i bez wyprzedzenia *P<sup>d</sup>* (wzór 4.6) oraz za pomocą funkcji *PV* dla rocznej kapitalizacji odsetek:

 $P_q =$  $\overline{2885,79 \overline{z}i}$  = 500\*(1+ 0,15)\*(1- (1+ 0,15)^(-10))/0,15  $P_{g}$  =  $2885.79 \text{ z}$ ł = **PV**(0,15;10;-500;;1)  $P_d =$  $2\,509,38\,z\textbf{k}$  = 500\*(1- (1+ 0,15)^(-10))/0,15  $P_d =$  $\overline{2,509,38, z}$  = **PV**(0,15;10;-500)

■ bieżąca wartość renty z wyprzedzeniem  $P_g$  wyznaczona za pomocą wzoru analitycznego (4.10) i bez wyprzedzenia *P<sup>d</sup>* (wzór 4.6) oraz za pomocą funkcji *PV* dla kwartalnej kapitalizacji odsetek:

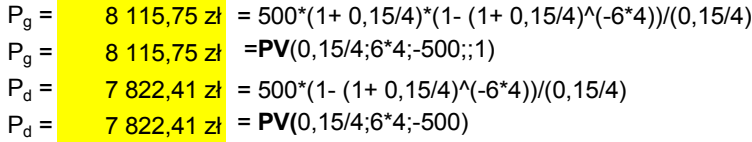

 bieżąca wartość renty z wyprzedzeniem *P<sup>g</sup>* wyznaczona za pomocą wzoru analitycznego (4.10) i bez wyprzedzenia  $P_d$  (wzór 4.6) oraz za pomocą funkcji *PV* dla miesięcznej kapitalizacji odsetek:

$$
P_g = 18 \t190,31 \t2t = 500^*(1+ 0,15/12)^*(1 - (1+ 0,15/12)^((-12^*4))/(0,15/12)
$$
  
\n
$$
P_g = 18 \t190,31 \t2t = PV(0,15/12;12^*4;-500;;1)
$$
  
\n
$$
P_d = 17 \t965,74 \t2t = 500^*(1 - (1+ 0,15/12)^((-12^*4))/(0,15/12)
$$
  
\n
$$
P_d = 17 \t965,74 \t2t = PV(0,15/12;12^*4;-500)
$$

**•** bieżąca wartość renty z wyprzedzeniem  $P_g$  i bez wyprzedzenia  $P_d$ dla ciągłej kapitalizacji odsetek wyznaczona za pomocą zależności (4.13) i (4.9):

 $P_q =$  $\frac{930,35 \times 1}{21}$  = 500\*EXP(0,15)\*(1-EXP(-2\*0,15))/(EXP(0,15) -1)  $P_d =$  $\frac{800,76 \text{ z}}{1}$  = 500\*(1-EXP(-2\*0,15))/(EXP(0,15) -1)

### *5. Strumienie płatności – zmienna stopa procentowa, śródroczna kapitalizacja odsetek*

### *Przykład 5.43*

W pewnej firmie w ciągu najbliższych 5 lat są spodziewane następujące zyski: 12 000 zł, 15 000 zł, 17 000 zł, 14 000 zł i 10 000 zł. Wyznaczyć aktualną wartość spodziewanych zysków (liczonych na koniec każdego roku) przy kwartalnej kapitalizacji odsetek i nominalnych stopach procentowych równych odpowiednio: 7%, 6%, 8%, 7%, 5%.

 wartość bieżąca spodziewanych zysków wyznaczona za pomocą wzoru analitycznego (4.19) oraz funkcji *PV* na podstawie przeciętnej stopy procentowej  $\overline{i}$  (4.20) w kolejnych okresach (dwuletnim  $\overline{i}_2$ , trzyletnim  $i_3$ , czteroletnim  $i_4$  i pięcioletnim  $i_5$ ):

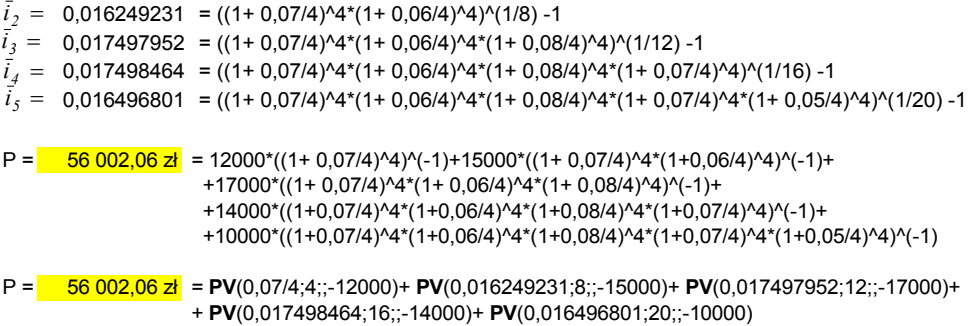

# **6. Funkcje** *Excela* **w ocenie efektywności inwestycji**

# **6.1. Analiza zdyskontowanych przepływów pieniężnych**

Oceny efektywności inwestycji dokonuje się na podstawie analizy zdyskontowanych przyszłych przepływów pieniężnych związanych z daną inwestycją. Stopa dyskontowa najczęściej definiowana jest jako koszt kapitału przedsiębiorstwa, czyli jest to średnia stopa zwrotu jaką przedsiębiorstwo musi zapłacić właścicielom lub wierzycielom za dostarczony kapitał.

### *Przykład 6.1*

Analizowane są dwa projekty inwestycyjne A i B. Realizacja projektu A wymaga nakładów w wysokości 15 000 zł, natomiast projektu B – 18 000 zł. Przewiduje się, że w okresie kolejnych 4 lat stopa procentowa będzie równa 6%, a projekty przyniosą dochody uwidocznione w poniższej tabeli. Obliczony sumaryczny zysk z inwestycji w obydwu przypadkach wynosi 24 000 zł. Która z tych inwestycji jest bardziej opłacalna?

Ze względu na to, że w rozpatrywanym okresie zakłada się zmianę wartości pieniądza o 6%, należy więc każdy z przepływów pieniężnych zdyskontować na rok 0, a następnie porównać sumy zdyskontowanych przepływów dla obydwu projektów. Można w tym celu wykorzystać wzór (4.3) lub funkcję *PV*. W przypadku funkcji *PV* jako argumenty można podać odpowiednie wartości lub adresy komórek zawierających wymagane dane, ale najprościej jest wykorzystać wprowadzone wcześniej nazwy.

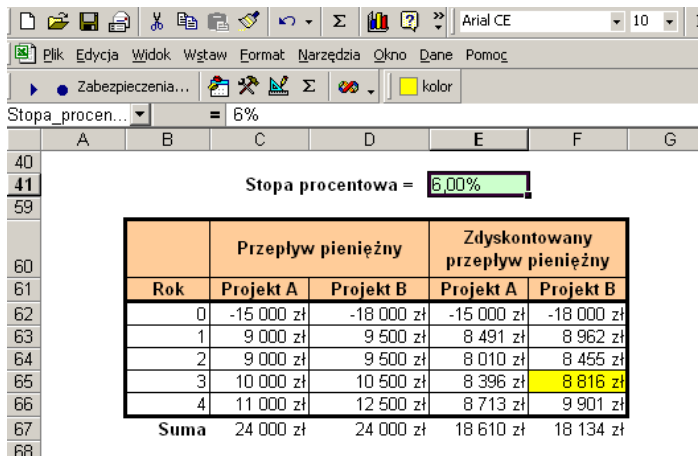

Nazwy komórek w rozwiązywanym przykładzie:

```
E41 – Stopa_procentowa
B62:B66 – Rok
C62:C66 – Projekt_A
D62:D66 – Projekt_B
```
wartość zdyskontowanego przepływu pieniężnego dla 3 roku projektu B:

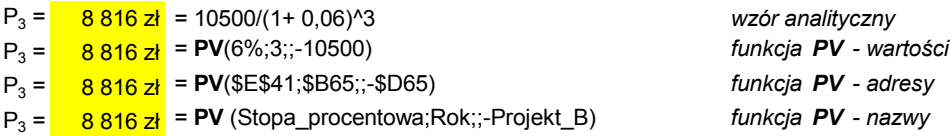

Porównanie sum zdyskontowanych przepływów pieniężnych obydwu projektów pozwala stwierdzić, że pomimo większych nakładów finansowych dla projektu B korzystniejszy jest projekt A.

Porównania opłacalności inwestycji można dokonać w prostszy sposób, korzystając z funkcji finansowej *NPV*, która umożliwia bezpośrednie obliczenie sumy zdyskontowanych przepływów pieniężnych o różnych wartościach.

■ wartości *NPV* dla obydwu projektów:

 $NPV_A = 18610$  zł = \$C62+NPV(\$E\$41;\$C63:\$C66)  $NPV_B = 18134$  zł = \$D62+NPV(\$E\$41;\$D63:\$D66)

Wartość *NPV* jest równa sumie *PV* :

**NPV()** =  $\Sigma$  **PV()** (6.1)

# **6.2. Wyznaczanie wartości bieżącej strumienia przepływów – funkcja** *NPV*

Funkcja *NPV* (*Net Present Value***)** służy do obliczania (przy założeniu stałej stopy dyskontowej) aktualnej wartości strumienia przepływów pieniężnych bez wyprzedzenia, które mogą być różne, ale są równomiernie i chronologicznie rozmieszczone w czasie.

**NPV** (*stopa;wartość1*;wartość2;...) (6.2)

*stopa – stopa dyskontowa stała we wszystkich okresach wartość1, wartość2,... – przepływy pieniężne w poszczególnych okresach* 

Wartość funkcji *NPV* jest wyznaczana zgodnie z następującą zależnością:

$$
NPV = \sum_{j=1}^{n} \frac{(wartosci)_j}{(1 + stopa)^j}
$$
 (6.3)

Argumenty *wartość1, wartość2,*..... mogą być wyłącznie liczbami, adresami komórek lub tablicami. Wielkości niedające się przedstawić w postaci liczbowej umieszczone w tablicy lub adresie są pomijane, natomiast wpisane bezpośrednio w postaci argumentu są traktowane jako błąd (#NAZWA?).

*Przykład 6.2*

Prawidłowo podane argumenty funkcji *NPV*:

**NPV**(10%;15;22;13;9;5) = 50,84 zł

Niewłaściwie zadeklarowany argument:

**NPV**(10%;15;22;13;a;9;5) = #NAZWA?

Wpisanie dwóch średników obok siebie jest równoznaczne z deklaracją wartości 0:

**NPV**(10%;15;22;13;;9;5) = 50,00 zł **NPV**(10%;15;22;13;0;9;5) = 50,00 zł

Wartość *NPV* jest sumą zdyskontowanych na początek pierwszego okresu przyszłych płatności. Jeżeli pierwszy przepływ ma miejsce na początku pierwszego okresu, który jest przeważnie oznaczany jako okres 0, to wartości tej nie należy umieszczać w wartościach argumentów funkcji *NPV*, lecz trzeba dodać ją do wyniku *NPV*.

*NPV > 0* – inwestycja opłacalna (opłacalność rośnie wraz ze wzrostem *NPV*)

*NPV = 0* – inwestycję można zaakceptować (zdyskontowane przepływy pieniężne netto są równe zdyskontowanej wartości nakładów, tzn. zostaje pokryty koszt kapitału, ale realizacja przedsięwzięcia nie zapewnia dodatkowej premii)

*NPV < 0* – inwestycja nieopłacalna

#### *Przykład 6.3*

W pewne przedsięwzięcie zainwestowano 10 000 zł. Spodziewane zyski w kolejnych latach są następujące: 2 000 zł, 4 000 zł, 4 000 zł, 3 000 zł. Jaka jest wartość *NPV* dla tej inwestycji przy rocznej stopie procentowej równej 7%?

rozkład przepływów pieniężnych:

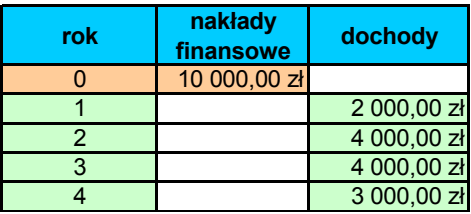

■ wartość *NPV* wyznaczona za pomocą wzoru analitycznego oraz funkcji *NPV Excela*:

 $NPV = 916.79 z \cdot 1000/10 + 0.07$ <sup>2</sup>1+ 4000/(1+ 0,07)<sup>2</sup>+ 4000/(1+0,07)<sup>2</sup>3+ 3000/(1+ 0,07)<sup>2</sup>4 -10000  $NPV = 916,79$  zł = **NPV**(7%;dochody) - nakłady finansowe

*dochody* – obszar komórek zaznaczonych zielonym kolorem w kolumnie *dochody nakłady\_finansowe* – obszar komórek zaznaczonych beżowym kolorem w kolumnie *nakłady finansowe*

Pierwszy przepływ pieniężny był dokonany na początku 1 roku i wartość *NPV* była również wyznaczana na początek 1 roku, więc przepływ ten nie może być argumentem funkcji NPV, należy go dodać do wyniku funkcji.

# *Przykład 6.4*

Za rok zamierzamy zainwestować 10 000 zł. Spodziewane zyski w kolejnych latach będą następujące: 2 000 zł, 4 000 zł, 4 000 zł, 3 000 zł. Jaka jest wartość NPV dla tej inwestycji przy rocznej stopie procentowej równej 7%?

rozkład przepływów pieniężnych:

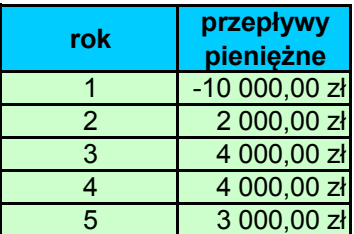

■ wartość *NPV* wyznaczona za pomocą wzoru analitycznego oraz funkcji *NPV Excela*:

 $856,81$  zł = -10000/(1+ 0,07)^1+ 2000/(1+ 0,07)^2+ 4000/(1+ 0,07)^3+4000/(1+ 0,07)^4+3000/(1+ 0,07)^5 856,81 zł = **NPV**(7%;przepływy\_pieniężne)

*przepływy\_pieniężne* – obszar komórek zaznaczonych zielonym kolorem w kolumnie *przepływy pieniężne*

Pierwszy przepływ pieniężny był dokonany pod koniec 1 roku, a wartość *NPV* została wyznaczona na początek 1 roku, więc przepływ ten jest jednym z argumentów funkcji *NPV*.

Porównanie funkcji *NPV* i *PV* dla strumienia przepływów pieniężnych:

czas przepływów pieniężnych

*NPV* wyłącznie bez wyprzedzenia

*PV* z wyprzedzeniem lub bez wyprzedzenia

wartość przepływów pieniężnych

*NPV* różne wartości

*PV* jednakowe wartości

stopy procentowe

*NPV*, *PV* stałe stopy procentowe

#### *Przykład 6.5*

Dla różnych przepływów pieniężnych wartość *NPV* jest równa sumie wartości *PV* dla poszczególnych przepływów:

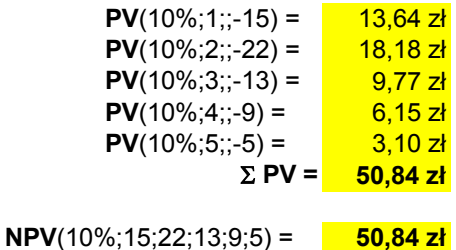

Dla jednakowych przepływów pieniężnych wartość *NPV* jest równa wartości *PV* dla strumienia tych przepływów:

**NPV**(10%;15;15;15;15;15) = **56,86 zł PV**(10%;5;-15) = **56,86 zł**

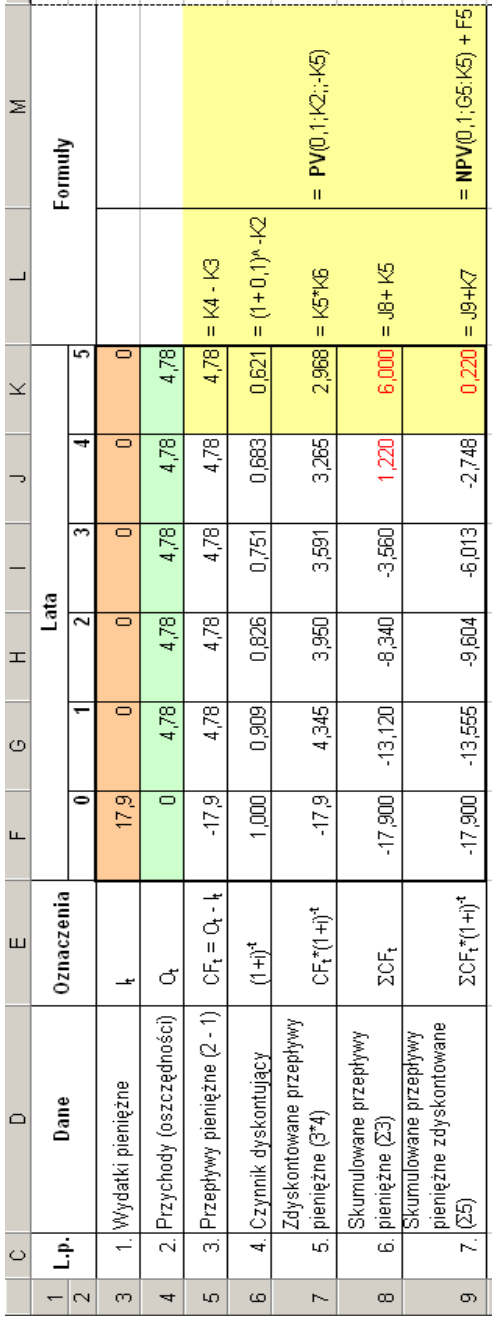

#### *Przykład 6.6*

W budynku zmodernizowano oświetlenie. Całkowite nakłady inwestycyjne wyniosły 17,9 jednostek pieniężnych (j.p.). W wyniku modernizacji każdego roku oszczędzono 4,78 j.p. Okres użytkowania zmodernizowanego oświetlenia – 5 lat. Należy dokonać oceny finansowej tego przedsięwzięcia przy stopie dyskontowej i =  $10\%$ .

Wszystkie obliczenia zostały przedstawione w powyższej tabeli.

Formuły wykorzystywane do obliczeń zostały pokazane w kolumnach L i M na przykładzie 5 roku użytkowania oświetlenia.

Poniesione nakłady finansowe zwrócą się w 4 roku, ponieważ w tym roku skumulowane przepływy pieniężne przestają być ujemne, natomiast inwestycja staje się opłacalna po 5 latach eksploatacji, gdyż dopiero wówczas suma zdyskontowanych przepływów pieniężnych jest większa od 0 (*NPV* > 0).

#### *Przykład 6.7*

Projekt inwestycji obejmuje 2 lata budowy i 6 lat użytkowania obiektu produkcyjnego. Budowa będzie finansowana w 30% ze środków własnych (koszt użycia kapitału własnego: 28%), a w 70% z kredytów bankowych (stopa kredytu: 34%). Stopa podatku dochodowego wynosi 30%, natomiast stopa ryzyka 2%. Na podstawie informacji o przepływach pieniężnych, przedstawionych w poniższej tabeli, dokonać analizy opłacalności przedsięwzięcia za pomocą kryterium *NPV*.

stopa dyskontowa (koszt użycia kapitału) *id*:

Koszt użycia kapitału wyznacza się na podstawie kosztu kredytu bankowego i kosztu użycia kapitałów własnych po uwzględnieniu ich udziałów w koszcie całkowitym.

Stopa *ikd* określająca koszt kredytu bankowego jest to bankowa stopa procentowa *i<sup>b</sup>* pomniejszona o stopę podatku dochodowego *ipd*, ponieważ odsetki płacone od zaciągniętych kredytów są uznawane za koszty uzyskania przychodów, przez co pomniejszają podstawę opodatkowania.

$$
i_{kb} = i_b (I - i_{pd})
$$
  
\n
$$
i_{wl} = (I + i_{kb})(I + i_r) - I
$$
  
\n
$$
I_b + I_{wl} = I
$$
  
\n
$$
i_d = I_b i_b + I_{wl} i_{wl}
$$
  
\n
$$
i_d - stopa dyskontowa (koszt użycia kapitalu)
$$
  
\n
$$
i_{kb} - stopa określająca koszt użycia kredytów bankowych
$$

- *iwl – normatywna stopa zwrotu kapitału netto (koszt użycia kapitałów własnych)*
- *i<sup>r</sup> – stopa ryzyka*
- *I<sup>b</sup> – udział kredytów bankowych*
- *Iwl – udział kredytu własnego*
- *i<sup>b</sup> – bankowa stopa procentowa*
- *ipd – stopa podatku dochodowego*

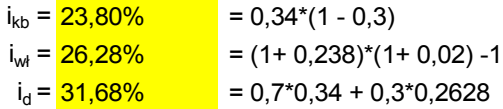

wartość *NPV*:

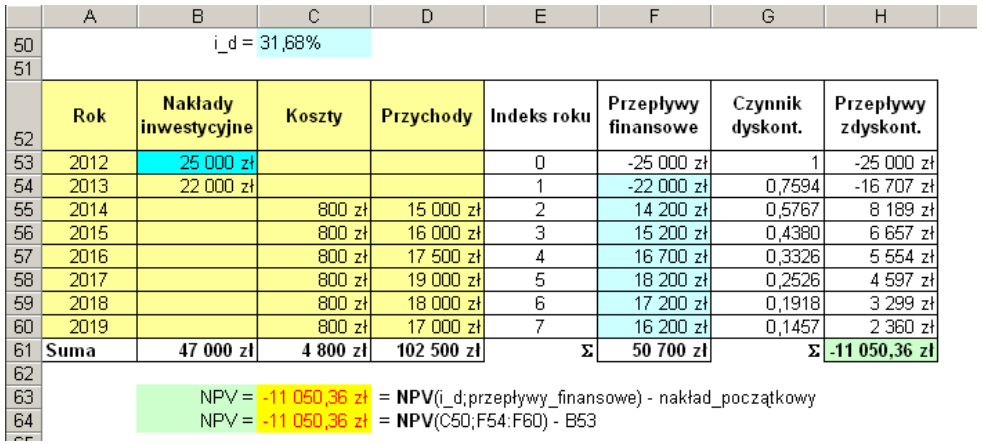

W powyższej tabeli dane do obliczeń zostały zaznaczone kolorem jasnożółtym.

Wprowadzone nazwy zakresów komórek:

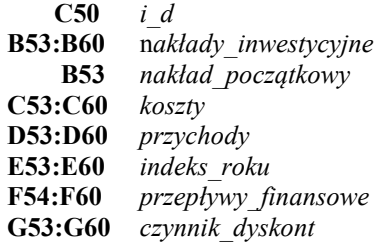

Wprowadzone formuły:

przepływy\_finansowe = przychody - koszty - nakłady\_inwestycyjne czynnik\_dyskont =  $(1 + i_d)^{\wedge}$ (-indeks\_roku) przepływy\_zdyskont = przepływy\_finansowe\*czynnik\_dyskont

W komórce *H61* została wyświetlona wartość *NPV* wyznaczona na podstawie wzorów analitycznych (jest to suma przepływów zdyskontowanych), natomiast w tabeli poniżej jest podana formuła obliczająca *NPV* za pomocą funkcji *Excela*. Argument *wartość* w tej funkcji stanowią przepływy od roku 1 do roku 7 (zaznaczone kolorem jasnoniebieskim), natomiast przepływ z roku 0 (zaznaczony kolorem ciemnoniebieskim) jest przepływem początkowym, który należy odjąć od wartości funkcji.

Wartość *NPV* jest mniejsza od 0, więc inwestycja jest nieopłacalna.

#### *Przykład 6.8*

Za pomocą kryterium NPV ocenić opłacalność przedsięwzięcia o poniższych przepływach pieniężnych (stopa dyskontowa 9%).

Dane do obliczeń zostały zaznaczone w tabeli kolorem jasnożółtym. Kolorem bladozielonym są wyróżnione przykładowe obliczenia czynnika dyskontującego oraz przepływów zdyskontowanych dla 5 roku.

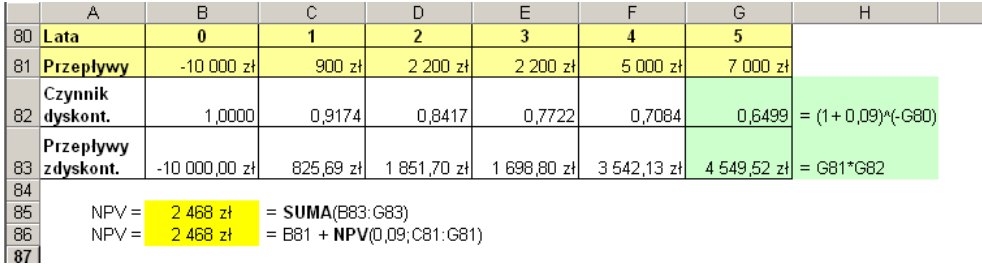

NPV > 0 – inwestycja opłacalna

#### *Przykład 6.9*

Analizowane są dwa projekty inwestycyjne A i B. Realizacja projektu A wymaga nakładów w wysokości 15 000 zł, natomiast projektu B – 18 000 zł. Przewiduje się, że w okresie kolejnych 4 lat stopa procentowa będzie równa 6%, a projekty przyniosą dochody uwidocznione w poniższej tabeli. Obliczony sumaryczny zysk z inwestycji w obydwu przypadkach wynosi 24 000 zł. Dla obydwu projektów wyznaczyć przepływy pieniężne skumulowane, przepływy zdyskontowane oraz wartość *NPV*.

Wprowadzone nazwy zakresów komórek:

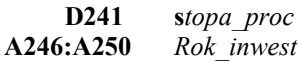

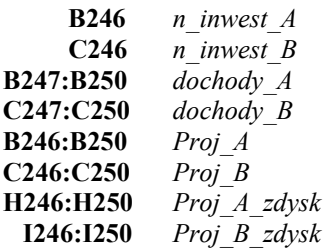

Wyniki obliczeń zostały pokazane w poniższej tabeli.

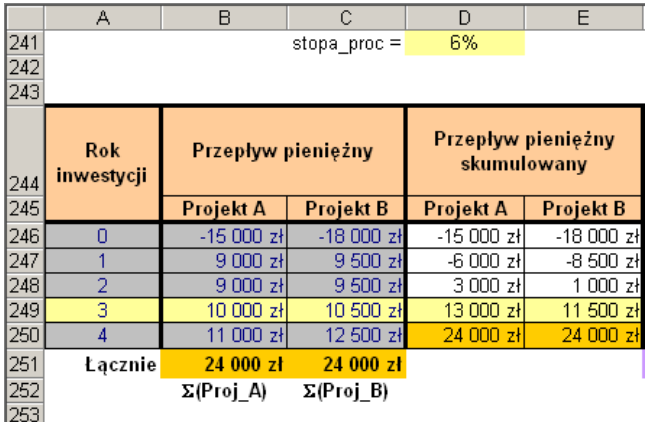

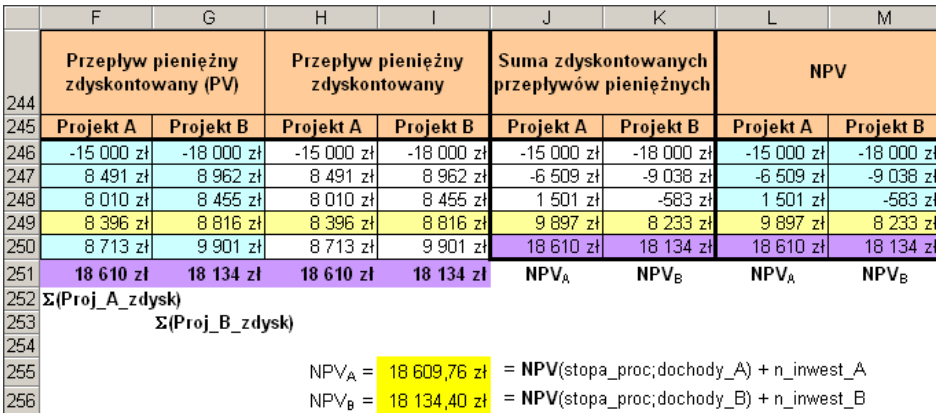

Przykładowe obliczenia dla 3 roku projektu B są następujące:

```
E249: = Proj B+ E248
G249: = PV(stopa_proc;Rok_inwest;;-Proj_B)
 I249: = Proj_B*(1+ stopa_proc)^(-Rok_inwest)
K249: = Proj B zdysk+ K248
M249: = n_inwest_B+ NPV(stopa_proc;C$247:C249)
```
Dla obydwu projektów przepływy skumulowane stają się dodatnie w 2 roku, więc w tym roku zarówno dla projektu A, jak i B zwrócą się zainwestowane nakłady.

Projekt A zacznie być opłacalny od 2 roku realizacji inwestycji, a projekt B od roku 3, ponieważ wówczas wartość *NPV* zaczyna przyjmować dodatnie wartości.

Po 4 latach wartość *NPV* dla projektu A jest większa od *NPV* dla B, dlatego projekt A jest bardziej opłacalny.

# **6.2.1. Funkcja** *XNPV*

Za pomocą funkcji *XNPV* można wyznaczyć (przy stałej stopie dyskontowej) aktualną wartość strumienia nieokresowych przepływów pieniężnych.

#### **XNPV** (*stopa;wartości*;*daty*) (6.5)

*stopa – stopa dyskontowa stała we wszystkich okresach*

*wartości – zestawienie przepływów pieniężnych dyskontowanych przy założeniu 365 dni w roku; pierwszy przepływ jest opcjonalny i musi być ujemny (koszt lub płatność występująca na początku inwestycji), następne przepływy nie muszą być umieszczane chronologicznie; seria przepływów musi zawierać co najmniej jedną wartość ujemną i jedną dodatnią*

*daty – zestawienie dat płatności odpowiadające przepływom pieniężnym, pierwszy przepływ musi być najwcześniejszy*

#### Komunikaty o błędach:

- błąd #LICZBA! jest wyświetlany, gdy:
	- którakolwiek data nie jest poprawna
	- jakaś data poprzedza datę początkową
	- liczba elementów umieszczona w tablicy *wartości* i tablicy *daty* jest różna
- błąd #ARG! jest wyświetlany, gdy:
	- którykolwiek argument nie jest liczba

Wartość funkcji *XNPV* jest wyznaczana zgodnie z następującą zależnością:

$$
XNPV = \sum_{j=l}^{n} \frac{(wartosci)_j}{(1 + stopa)^{\frac{(d_j - d_0)}{365}}}
$$
(6.6)

*d<sup>0</sup> – data początkowej płatności d<sup>j</sup> – data j-tej płatności n – liczba płatności*

Argumenty *wartości* i *daty* można podać w postaci tablicy lub adresu zakresu komórek zawierających odpowiednie dane. Podczas obliczeń wprowadzone wartości są zaokrąglane do liczb całkowitych.

Jeżeli argument *daty* jest pobierany z arkusza w postaci adresu komórek, to komórki te mogą zawierać daty w formacie *Data* lub w formacie *System Daty 1900*, który jest domyślnym systemem przechowywania dat w programie *Microsoft Excel*. Daty są zapamiętywane w postaci kolejnych liczb całkowitych od 1 stycznia 1900 roku, który ma przypisaną liczbę porządkową 1.

W przypadku, gdy daty są wprowadzane w postaci tablicy, to muszą być podane w *Systemie Daty 1900*. Aby wyświetlić datę w postaci liczby całkowitej (tzn. w *Systemie Daty 1900),* wystarczy zmienić na *Ogólne* format komórki, do której została wprowadzona data.

#### *Przykład 6.10*

W dniu 2 stycznia 2011 roku zainwestowano kwotę 4 000 zł. Uzyskano następujące dochody: 1 000 zł – 25.05.2011 r., 1 300 zł – 02.08.2011 r., 1 500 zł – 12.10.2011 r.,  $1700$  zł – 08.12.2011 r.,  $900$  zł – 02.01.2012 r. Ile wynosił wskaźnik *NPV* dla tej inwestycji przy stopie dyskontowej równej 11%?

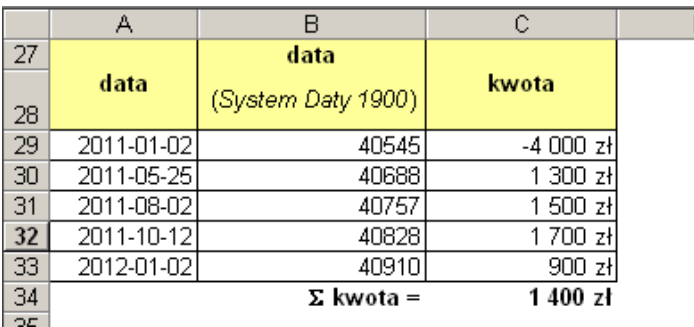

■ argumenty funkcji *XNPV* w postaci zakresu komórek: obliczenia dla daty wprowadzanej w formacie *Data*:

 $NPV =$  1 038,37 zł = XNPV(0,11;C29:C33;A29:A33)

obliczenia dla daty wprowadzanej w formacie *System Daty 1900*:

NPV = 1 038,37 zł = **XNPV**(0,11;C29:C33;B29:B33)

argumenty funkcji *XNPV* w postaci tablic wartości:

kolejność chronologiczna:

NPV = 1 038,37 zł = **XNPV**(0,11;{-4000;1300;1500;1700;900};{40545;40688;40757;40828;40910})

kolejność dowolna:

NPV = 1 038,37 zł = **XNPV**(0,11;{-4000;900;1500;1300;1700};{40545;40910;40757;40688;40828})

# **6.3. Wyznaczanie wewnętrznej stopy zwrotu – funkcja** *IRR*

Wewnętrzna stopa zwrotu *IRR* (*Internal Rate of Return***)** jest taką stopą dyskontową (określaną na koniec okresu eksploatacji), przy której wartość bieżąca netto strumienia przepływów pieniężnych *NPV* jest równa 0.

$$
NPV (IRR(wartości);wartości) = 0
$$
\n(6.7)

Funkcja *IRR Excela* wyznacza wewnętrzną stopę zwrotu serii dowolnych regularnych przepływów pieniężnych. Przepływy te mogą mieć wartości dodatnie lub ujemne, ale muszą występować w jednakowych odstępach czasowych.

```
IRR (wartości; wynik) (6.8)
```
*wartości – tablica lub adres komórek zawierających wartości kolejnych przepływów pieniężnych wynik – przypuszczalna wartość stopy zwrotu; w przypadku pominięcia tego argumentu jego wartość domyślna wynosi 10%*

Argument *wartości* powinien zawierać co najmniej 2 liczby o różnych znakach. Wszystkie dane niebędące liczbami są pomijane.

Wartość *IRR* jest wyznaczana zgodnie z zależnością:

$$
\sum_{j=1}^{n} \frac{(wartosci)_j}{(1 + IRR)^j} = 0
$$
\n(6.9)

Wartość funkcji *IRR* jest obliczana z dokładnością do 0,00001% za pomocą metod iteracyjnych, które wykorzystują argument *wynik* jako wartość początkową do obliczeń. Jeżeli po 20 iteracjach nie uzyska się (z założoną dokładnością) wyniku obliczeń, wówczas jest wyświetlany komunikat o błędzie #LICZBA! W takim przypadku należy zmienić wartość argumentu *wynik*.

#### *IRR > stopy dyskontowej* – inwestycja opłacalna

*IRR = stopie dyskontowej* – inwestycję można zaakceptować (zostaje pokryty koszt kapitału)

*IRR < stopy dyskontowej* – inwestycja nieopłacalna

#### *Przykład 6.11*

W planowanym przedsięwzięciu nakłady inwestycyjne są równe 1 300 zł, natomiast oczekiwane dochody w kolejnych latach wynoszą: 400 zł, 600 zł, 700 zł i 500 zł. Narysować wykres *NPV = f(i)*, a następnie, za pomocą wzoru analitycznego oraz funkcji *IRR Excela*, wyznaczyć wartość wewnętrznej stopy zwrotu dla tej inwestycji.

wykres  $NPV = f(i)$ 

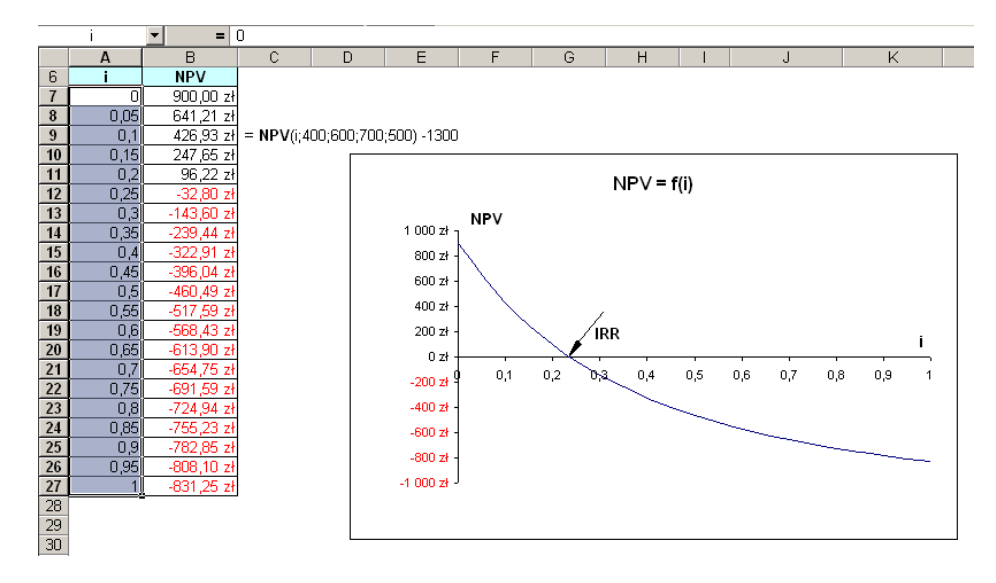

Zakres komórek *A7:A27* został nazwany jako *i*. W komórce *C9* jest pokazana formuła wpisana do komórek z zakresu *B7:B27*. Na podstawie tych danych został narysowany wykres *NPV = f(i)*.

Na podstawie wykresu można stwierdzić, że wartość *IRR*  $\in$  (0,2; 0,28).

### wewnętrzna stopa zwrotu wyznaczona za pomocą funkcji *IRR*

Stopa zwrotu została wyznaczona przy dwóch różnych wartościach argumentu *wynik* funkcji *IRR*, wartości domyślnej 10% i wartości 20% odczytanej z wykresu.

IRR\_wynik\_01 = 0,236533594 = **IRR**({-1300;400;600;700;500};0,1) NPV(IRR\_wynik\_01) = 5,45697E-12 = **NPV**(IRR\_wynik\_01;{400;600;700;500}) -1300 IRR\_wynik\_02 = 0,236533594 = **IRR**({-1300;400;600;700;500};0,2) NPV(IRR\_wynik\_02) =  $\frac{0}{0}$  = **NPV**(IRR\_wynik\_02;{400;600;700;500}) -1300

Dla argumentu *wynik = 20%* otrzymuje się dokładniejszy wynik obliczeń, ponieważ ta wartość początkowa jest bliższa poszukiwanemu rozwiązaniu.

#### wewnętrzna stopa zwrotu wyznaczona za pomocą wzorów analitycznych

Przybliżoną wartość wewnętrznej stopy zwrotu można obliczyć przy założeniu liniowego przebiegu funkcji *NPV(i)* w otoczeniu jej miejsca zerowego. Należy wybrać dwie wartości *i<sup>1</sup>* oraz *i<sup>2</sup>* (możliwie jak najmniej różniące się między sobą) tak, aby *NPV(i1) > 0* i *NPV(i2) < 0*, a następnie stosując równanie prostej przechodzącej przez 2 punkty o współrzędnych *(i1, NPV(i1))*  i *(i2, NPV(i2))* wyznaczyć punkt przecięcia tej prostej z osią odciętych.

$$
(i_2 - i_1)(NPV(i) - NPV(i_1)) = (NPV(i_2) - NPV(i_1))(i - i_1)
$$
  
\n
$$
NPV(i) = NPV(IRR) = 0
$$
  
\n
$$
IRR = i_1 + \frac{NPV(i_1)(i_2 - i_1)}{NPV(i_1) - NPV(i_2)}
$$
\n(6.10)

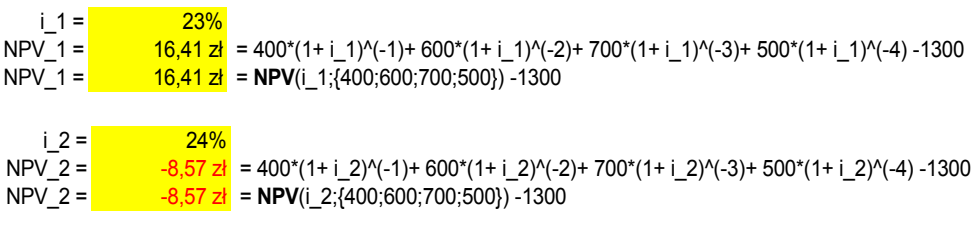

*i\_1, i\_2 – założone wstępne wartości stóp procentowych NPV\_1, NPV\_2 – wartości bieżące netto wyznaczone dla powyższych stóp procentowych*

 $IRR = 0,23656849 = i_1+ (NPV_1)*(i_2 - i_1)/(NPV_1-NPV_2)$ NPV(IRR) = -0,086758396 = **NPV**(IRR;{400;600;700;500}) -1300

Dokładniejszy wynik *IRR* otrzymuje się korzystając z funkcji finansowych *Excela*.

#### *Przykład 6.12*

W pewne przedsięwzięcie zainwestowano 50 000 zł. Przyniosło ono w kolejnych dwóch latach dochód w wysokości 18 000 zł i 16 000 zł. Po drugim roku przedsiębiorca sprzedał swoje udziały za 24 000 zł. Na podstawie wewnętrznej stopy zwrotu ocenić opłacalność przedsięwzięcia, jeżeli bankowe oprocentowanie lokat wynosiło 10,15%.

#### rozwiązanie analityczne

Dla wewnętrznej stopy zwrotu suma zdyskontowanych przepływów pieniężnych netto jest równa 0, więc na podstawie zależności (6.9) otrzymuje się:

$$
-50000 + \frac{18000}{u} + \frac{16000 + 24000}{u^2} = 0
$$
  
\n
$$
25u^2 - 9u - 20 = 0
$$
  
\n
$$
\Delta = 9^2 - 4 \cdot 25 \cdot (-20) = 2081
$$
  
\n
$$
\sqrt{\Delta} = 45,618
$$
  
\n
$$
u_1 = \frac{9 - 45,618}{2 \cdot 25} = -0,73236 < 0
$$
  
\n
$$
u_2 = \frac{9 + 45,618}{2 \cdot 25} = 1,09236
$$
  
\n
$$
i = u - 1 = 1,09236 - 1 = 0,09236 = 9,24\% = IRR
$$

Powyższe równanie można również rozwiązać korzystając z funkcji *Excela Szukaj wyniku* (*Narzędzia* – *Szukaj wyniku*).

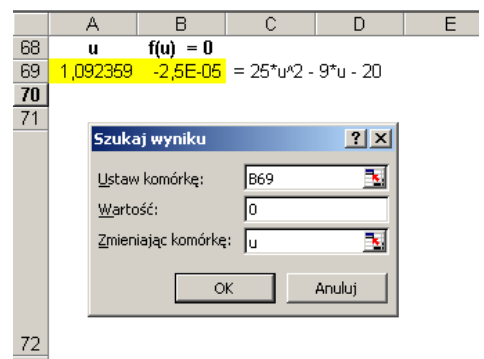

- komórka **A69** argument funkcji (nazwa: *u*)
- komórka **B69** wzór funkcji *f(u)*

Funkcja *Szukaj wyniku* wyznacza tylko jedno rozwiązanie, którego poszukuje w otoczeniu wartości początkowej argumentu funkcji, dlatego aby otrzymać oczekiwane rozwiązanie należy odpowiednio zmienić początkową wartość argumentu.

rozwiązanie za pomocą funkcji *IRR Excela*:

 $IRR = 9,24\% = IRR({-50000;18000;40000})$ 

Wartość wewnętrznej stopy zwrotu przedsięwzięcia jest mniejsza od bankowego oprocentowania lokat, więc jest ono nieopłacalne.

#### *Przykład 6.13*

W budynku zmodernizowano oświetlenie. Całkowite nakłady inwestycyjne wyniosły 17,9 jednostek pieniężnych (j.p.). W wyniku modernizacji każdego roku oszczędzono 4,78 j.p. Okres użytkowania zmodernizowanego oświetlenia – 5 lat. Wyznaczyć wewnętrzną stopę zwrotu i dokonać oceny finansowej tego przedsięwzięcia przy stopie dyskontowej  $i = 10\%$ .

wartość *IRR* wyznaczona na podstawie wzoru analitycznego (6.10):

 $NPV_1 =$  $\frac{0.22 \times 1}{10}$  = -17,9 + **NPV**(0,1;{4,78;4,78;4,78;4,78;4,78})  $NPV<sub>2</sub> =$  $\frac{1}{20.23 \text{ zl}}$  = -17,9 + **NPV**(0,11;{4,78;4,78;4,78;4,78;4,78})  $IRR = 0,105 = 0,1 + (0,22*(0,11 - 0,1))/(0,22 - (-0,23))$ 

wartość *IRR* wyznaczona za pomocą funkcji *IRR Excel*a:

IRR = 10,5% = **IRR**({-17,9;4,78;4,78;4,78;4,78;4,78})

Inwestycja jest opłacalna, ponieważ wartość *IRR* jest większa od założonej 10% stopy dyskontowej.

#### *Przykład 6.14*

W pewne przedsięwzięcie zainwestowano 40 000 zł. Spodziewane dochody w kolejnych latach są następujące: 6 000 zł, 9 000 zł, 12 000 zł, 11 000 zł, 11 000 zł i 9 000 zł. Za pomocą kryterium *IRR* określić, od którego roku przedsięwzięcie będzie opłacalne, jeżeli stopa dyskontowa jest równa 7%.

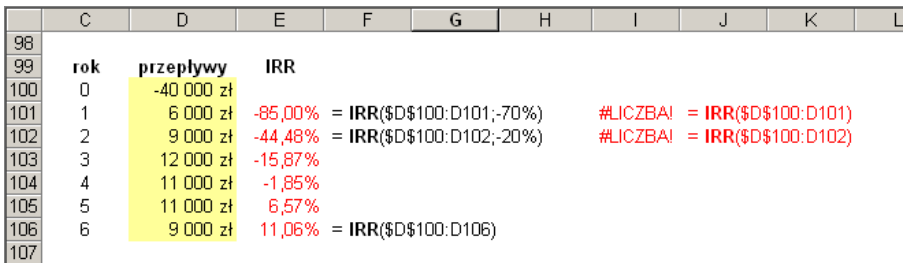

W komórkach  $E101 \div E106$  zostały wyznaczone wartości wewnętrznej stopy zwrotu w kolejnych latach realizacji przedsięwzięcia. W rozpatrywanym przykładzie, aby wyznaczyć wartość *IRR* po 1 roku i 2 latach należy podać argument przypuszczenia (*wynik*), który jest spodziewaną wartością wewnętrznej stopy zwrotu. Jeżeli argument ten nie zostanie podany, to po wykonaniu obliczeń pojawi się błąd *#LICZBA!*

Po 5 latach wartość *IRR* jest już dodatnia, ale inwestycja staje się opłacalna dopiero po 6 latach, ponieważ dopiero wówczas wewnętrzna stopa zwrotu *IRR* jest większa od założonej stopy dyskontowej.

#### **6.3.1. Porównanie metod** *NPV* **i** *IRR*

- *NPV* wyraża w jednostkach bezwzględnych zysk z inwestycji, ale nie określa jej rentowności, natomiast *IRR* podaje procentową efektywność inwestycji bez uwzględnienia jej wielkości,
- w przypadku kryterium *IRR* przyjęto, że zyski z przedsięwzięcia są reinwestowane po wewnętrznej stopie zwrotu, natomiast w kryterium *NPV* założono reinwestowanie zysków po stopie dyskontowej,
- wartość *NPV* zależy od założonej stopy dyskontowej, natomiast o wartości *IRR* decydują wyłącznie przewidywane przepływy pieniężne,
- dla pojedynczego przedsięwzięcia kryteria *NPV* i *IRR* pokrywają się jedynie wówczas, gdy stopa dyskontowa przyjęta dla *NPV* jest równa stopie granicznej, do której jest porównywane *IRR,*
- w przypadku konieczności wyboru jednego spośród kilku projektów kryteria *NPV* i *IRR* mogą dać różne wyniki; zachodzi to wówczas, gdy występuje zróżnicowanie w czasie wartości przepływów pieniężnych dla poszczególnych przedsięwzięć lub znacznie różnią się okresy ich realizacji,
- w ocenie efektywności inwestycji zawsze nadrzędnym kryterium jest *NPV.*

#### *Przykład 6.15*

Rozpatrywane są dwa projekty A i B, które mają takie same nakłady finansowe, ale różnią się znacznie czasem eksploatacji. Założona stopa dyskontowa wynosi 10%. Stosując kryterium *NPV* oraz *IRR,* dokonać wyboru projektu.

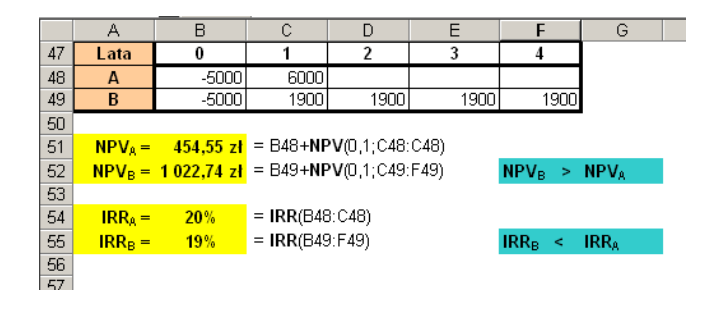

Suma zdyskontowanych przepływów pieniężnych (*NPV*) jest dużo większa dla projektu B niż dla projektu A, natomiast wartość wewnętrznej stopy zwrotu (*IRR*) dla projektu A jest nieznacznie większa niż dla projektu B. W takim przypadku, gdy obydwa kryteria dają w wyniku przeciwne rezultaty należy kierować się kryterium *NPV*. W rozpatrywanym przykładzie projektem wybranym do realizacji powinien być projekt B .

### **6.3.2. Funkcja** *XIRR*

Za pomocą funkcji *XIRR* można wyznaczyć wewnętrzną stopę zwrotu dla strumienia nieokresowych przepływów pieniężnych.

#### **XIRR**(*wartości*;*daty;wynik*) (6.11)

*wartości – zestawienie przepływów pieniężnych dyskontowanych przy założeniu 365 dni w roku; pierwszy przepływ jest opcjonalny i musi być ujemny (koszt lub płatność występująca na początku inwestycji), następne przepływy nie muszą* 

*być umieszczane chronologicznie; seria przepływów musi zawierać co najmniej jedną wartość ujemną i jedną dodatnią daty – zestawienie dat płatności odpowiadające przepływom pieniężnym, pierwszy przepływ musi być najwcześniejszy wynik – przypuszczalna wartość stopy zwrotu, w przypadku pominięcia tego argumentu jego wartość domyślna wynosi 10%*

Jeżeli argument *daty* jest pobierany z arkusza w postaci adresu komórek, to komórki te mogą zawierać daty w formacie *Data* lub w formacie *System Daty 1900*, który jest domyślnym systemem przechowywania dat w programie *Microsoft Excel*. Daty są zapamiętywane w postaci kolejnych liczb całkowitych od 1 stycznia 1900 roku, który ma przypisaną liczbę porządkową 1.

W przypadku, gdy daty są wprowadzane w postaci tablicy, to muszą być podane w *Systemie Daty 1900*. Aby wyświetlić datę w postaci liczby całkowitej (tzn. w *Systemie Daty 1900),* wystarczy zmienić na *Ogólne* format komórki, do której została wprowadzona data.

Komunikaty o błędach:

- błąd #LICZBA! jest wyświetlany, gdy:
	- którakolwiek data nie jest poprawna
	- jakaś data poprzedza datę początkową
	- liczba elementów umieszczona w tablicy *wartości* i tablicy *daty* jest różna
	- po 100 próbach obliczeń (są one wykonywane metodami iteracyjnymi) nie uzyska się wyniku z dokładnością 0,000001% (należy wówczas zmienić wartość argumentu *wynik*)
- błąd #ARG! jest wyświetlany, gdy:
	- którykolwiek argument nie jest liczbą.

Wartość funkcji *XIRR* jest wyznaczana na podstawie następującego równania:

 *n j 1 365 d d j j 0 1 XIRR wartosci 0* (6.12) *d<sup>0</sup> – data początkowej płatności d<sup>j</sup> – data j-tej płatności n – liczba płatności*

*XIRR* jest to taka wartość stopy procentowej, dla której wskaźnik *NPV* wynosi 0, czyli spełnione jest powyższe równanie.

#### *Przykład 6.16*

W dniu 2 stycznia 2011 roku zainwestowano kwotę 4 000 zł. Spodziewane zyski są następujące: 1 000 zł – 25.05.2011 r., 1 300 zł – 02.08.2011 r., 1 500 zł  $-12.10.2011$  r.,  $1700$  zł – 08.12.2011 r., 900 zł – 02.01.2012 r. Obliczyć wewnętrzną stopę zwrotu dla tej inwestycji.

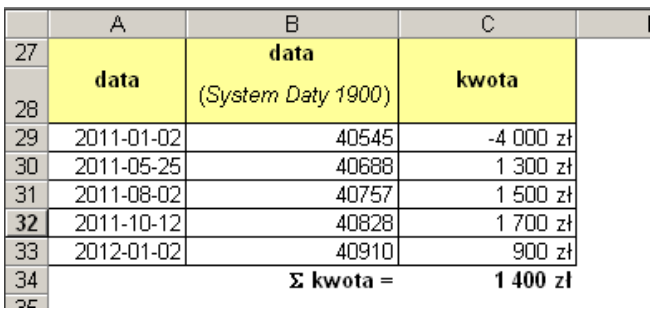

- argumenty funkcji *XIRR* w postaci zakresu komórek:
	- obliczenia dla daty wprowadzanej w formacie *Data*:

IRR = 0,5792386 = 57,92% = **XIRR**(C29:C33;A29:A33)

- obliczenia dla daty wprowadzanej w formacie *System Daty 1900*:

IRR = 0,5792386 = 57,92% = **XIRR**(C29:C33;B29:B33)

- argumenty funkcji *XIRR* w postaci tablic wartości: - kolejność chronologiczna:
- IRR = 0,5792386 = 57,92% = **XIRR**({-4000;1300;1500;1700;900};{40545;40688;40757;40828;40910})

- kolejność dowolna:

IRR = 0,5792386 = 57,92% = **XIRR**({-4000;900;1500;1300;1700};{40545;40910;40757;40688;40828})

# **6.4. Wyznaczanie zmodyfikowanej wewnętrznej stopy zwrotu – funkcja** *MIRR*

Zmodyfikowana wewnętrzna stopa zwrotu *MIRR* (*Modified Internal Rate of Return***)** to taka wartość stopy dyskontowej, która zrównuje zaktualizowaną wartość końcową dodatnich przepływów pieniężnych z wartością bieżącą ujemnych przepływów pieniężnych, a więc jest to stopa uwzględniająca nie tylko koszt kapitału, ale również zyski wynikające z bieżącego inwestowania dochodów.

Zgodnie z definicją jest spełniona następująca zależność:

$$
\sum_{j=0}^{n} \frac{(wartosci[ujemne])_j}{(1+stopa\_finansowa)^j} = \frac{\sum_{j=0}^{n} (wartosci[dodatnie])_j (1+stopa\_refinansowa)^{n-j}}{(1+MIRR)^n}
$$
\n(6.13)

- wszystkie ujemne przepływy pieniężne (lewa strona równania) zostają zdyskontowane na rok rozpoczęcia inwestycji przy stopie równej kosztowi kapitału (*stopa\_finansowa*), a następnie zsumowane (wyznaczona zostaje ich wartość *NPV*),
- wszystkie dodatnie przepływy pieniężne (licznik prawej strony równania) zostają skapitalizowane na przewidywany koniec okresu eksploatacji przy założonej stopie reinwestycji *(stopa\_refinansowa)* i zsumowane, a następnie zdyskontowane na rok rozpoczęcia inwestycji przy stopie równej poszukiwanej wartości *MIRR* (mianownik prawej strony równania).

Po przekształceniu równania (6.13) otrzymuje się wzór określający *MIRR*:

$$
MIRR = \sqrt{\sum_{j=0}^{n} (wartosci[dodatnie])_{j} (1 + stopa_{refinansowa})^{n-j}}
$$

$$
-1
$$

$$
\sum_{j=0}^{n} \frac{(wartosci[ujenne])_{j}}{(1 + stopa_{refinansowa})^{j}}
$$
(6.14)

Funkcja *MIRR Excela* posiada następującą składnię:

### **MIRR**(*wartości;stopa\_finansowa;stopa\_reinwestycji*) (6.15)

*wartości – tablica lub adres komórek zawierających wartości kolejnych przepływów pieniężnych*

*stopa\_finansowa – stopa oprocentowania pobierana od środków uczestniczących w przepływach środków pieniężnych*

*stopa\_reinwestycji – stopa oprocentowania otrzymywana od reinwestowanych środków pieniężnych*

Argument *wartości* zawiera regularne przepływy pieniężne uporządkowane w sposób chronologiczny. Przepływów tych powinno być co najmniej dwa (dodatni i ujemny), przy czym pierwszy z nich musi być ujemny (koszt), natomiast następne mogą być dodatnie (zyski) lub ujemne (koszty, straty). Jeżeli powyższe warunki nie są spełnione, pojawia się komunikat o błędzie #DZIEL/0!

Argument *wartości* pomija wszystkie dane, które nie są liczbami, a w przypadku argumentu w postaci adresów komórek również puste komórki.

W *Excelu* wartość *MIRR* jest wyznaczana zgodnie z następującą zależnością:

$$
MIRR = \left(\frac{NPV(\text{stopa} \_\text{reinvestycji}; \text{wartosci} [\text{dodatnie}]) * (1 + \text{stopa} \_\text{reinvestycji})^n}{-NPV(\text{stopa} \_\text{fnansowa}; \text{wartosci} [\text{ujemne}]) * (1 + \text{stopa} \_\text{fnansowa})}\right)^{\frac{1}{n-1}} - 1
$$
\n
$$
(6.16)
$$

Wartość *NPV* występująca w powyższym wzorze jest obliczana przy założeniu, że pierwsza płatność (nakłady inwestycyjne) występuje w końcu pierwszego okresu, a przepływy pieniężne są dyskontowane na początek pierwszego okresu (*Przykład 6.17*).

#### Wykonywane są następujące obliczenia:

 przepływy dodatnie (*wartości* [*dodatnie*]) zostają za pomocą funkcji *NPV* zdyskontowane na koniec 1 roku (przy stopie równej *stopie\_reinwestycji*) i zsumowane:

$$
NPV
$$
(stopa\_rreinwestycji; wartości [dodatnie])

a następnie zostaje wyznaczona ich wartość przyszła po *n* latach poprzez pomnożenie przez poniższy czynnik kapitalizujący (dochody zostają zainwestowane po *stopie\_reinwestycji*), przy czym *n* jest tutaj łączną ilością lat:

 $(1 + stopa - reinwestycji)^n$ 

 przepływy ujemne zostają również za pomocą funkcji *NPV* zdyskontowane na koniec 1 roku (tym razem przy *stopie\_ finansowej* będącej kosztem kapitału) i zsumowane:

$$
-NPV (stopa\_finansowa; wartości [ujemne])
$$

a następnie zostaje wyznaczona ich wartość bieżąca (zaktualizowana) na początek 1 roku poprzez pomnożenie przez czynnik:

$$
(1 + stopa_{\text{max}})
$$

Opłacalność inwestycji jest najczęściej badana przy *stopie\_reinwestycji* równej *stopie\_finansowej,* tzn. przy założeniu, że dodatnie przepływy pieniężne są reinwestowane po koszcie kapitału.

Projekt przyjmuje się do realizacji, gdy zmodyfikowana wewnętrzna stopa zwrotu *MIRR* przewyższa koszt kapitału:

#### *MIRR* **>** *stopa\_finansowa*

*MIRR = stopa\_finansowa* – inwestycję można zaakceptować ( zostaje pokryty koszt kapitału)

#### *MIRR < stopa\_finansowa* – inwestycja nieopłacalna

W przypadku wyboru jednego z kilku projektów wybiera się ten o największej wartości *MIRR*.

### *Przykład 6.17*

Określić zmodyfikowaną wewnętrzną stopę zwrotu dla inwestycji o 5-letnim okresie eksploatacji, dla której planowane nakłady inwestycyjne wynoszą 100 000 zł i która w 1, 3 i 5 roku ma przynieść dochody wysokości 75 000 zł, natomiast w 2 i 4 roku zostaną poniesione straty w wysokości 15 000 zł. Spodziewana stopa zwrotu (koszt kapitału) wyniesie 12%, a przyjęta stopa reinwestycji 7% jest równa stopie rentowności długoterminowych obligacji skarbowych.

Przepływy pieniężne dla tej inwestycji zostały zamieszczone w poniższej tabeli:

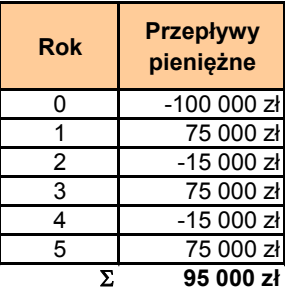

 zmodyfikowana wewnętrzna stopa zwrotu obliczona za pomocą funkcji *MIRR Excela*:

MIRR = 16,36% = MIRR({-100000;75000;-15000;75000;-15000;75000};0,12;0,07)

wskaźnik *NPV*:

 $NPV =$  41 414,14  $\overline{z}$  = **NPV**(0,12;{75000;-15000;75000;-15000;75000}) -100000

- zmodyfikowana wewnętrzna stopa zwrotu obliczona za pomocą wzoru (6.16):
	- skapitalizowane dodatnie przepływy pieniężne:

*nPV*(stopa \_refinansowa; wartosci [dodatnie])\*(1+stopa \_refinansowa)" =

**NPV**(0,07;{0;75000;0;75000;0;75000})\*(1+ 0,07)^6 = 259 177,20 zł

zdyskontowane ujemne przepływy pieniężne:

 $NPV$ <sup>*stopa finansowa;wartosciujemne* $\binom{*}{1}$  *\* (1+stopa finansowa*) =</sup>

**NPV**(0,12;{-100000;0;-15000;0;-15000})\*(1+ 0,12) =  $-121490,68$  zł

wskaźnik *MIRR*:

MIRR =  $0,163603575$  = (259177,2 / 121498,68) $(1/(6 - 1))$  -1

 zmodyfikowana wewnętrzna stopa zwrotu obliczona za pomocą wzoru  $(6.14)$ :

skapitalizowane dodatnie przepływy pieniężne:

$$
\sum_{j=0}^{n} (wartosci[dodatnie])_j (1 + stopa_refinansowa)^{n-j} =
$$
  
= 75 000(1+0,07)<sup>4</sup> + 75 000(1+0,07)<sup>2</sup> + 75 000(1+0,07)<sup>0</sup> = 259 177,20 zl

zdyskontowane ujemne przepływy pieniężne:

$$
\sum_{j=0}^{n} \frac{(wartosci[ujemne])_j}{(1 + stopa\_finansowa)^j} =
$$
  
= 
$$
\frac{100\ 000}{(1 + 0.12)^0} + \frac{15\ 000}{(1 + 0.12)^2} + \frac{15\ 000}{(1 + 0.12)^4} = 121\ 490.68\ zl
$$
  
- wskażnik *MIRR*:

MIRR = 
$$
\boxed{0,163603575}
$$
 = (259177,2 / 121498,68)<sup>°</sup>(1/5) -1

Zmodyfikowana wewnętrzna stopa zwrotu *MIRR* (16,36%) dla tego przedsięwzięcia jest większa od kosztu kapitału (12%), więc jest ono opłacalne. Wskaźnik *NPV* dla tej inwestycji wynosi 41 414,14 zł.

# *Przykład 6.18*

Wyznaczyć zmodyfikowaną wewnętrzną stopę zwrotu dla inwestycji, której coroczne przychody w latach od 1 do 5 wynosiły 4,78 j.p., natomiast całkowite nakłady inwestycyjne były równe 17,9 j.p. Stopa refinansowa jest równa stopie dyskontowej i ma wartość 10%.

 W powyższym przykładzie wartość *MIRR* została wyznaczona za pomocą wzoru analitycznego (6.14) oraz w oparciu o zależności (6.15) i (6.16). Ze względu na to, że coroczne przepływy pieniężne są jednakowe w obliczeniach można wykorzystać także funkcję *FV*.

Nazwy w arkuszu:

- komórka **C50** *stopa\_f*
- komórka **D50** *stopa\_r*
- komórki **B50:B55** *przepływy*
- komórka **B50** *nakłady*
- komórki **B51:B55** *dochody*

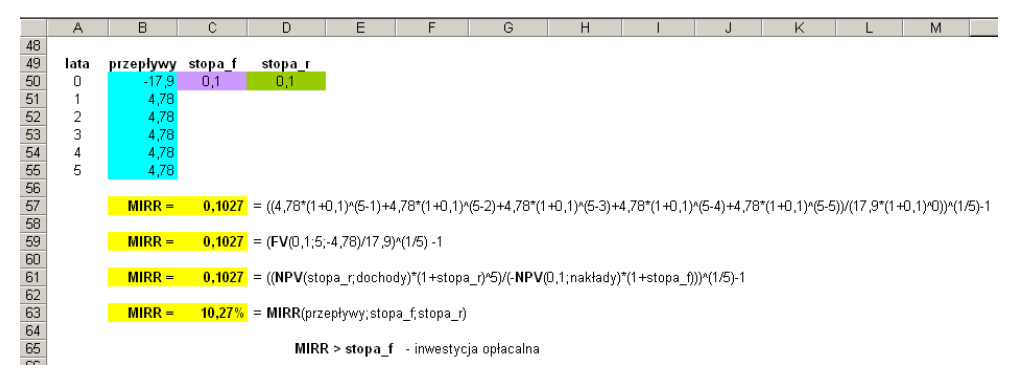

 Dla tego samego przykładu przyjęto, że w 3 roku została poniesiona strata w wysokości 2 j.p. Rozwiązanie wówczas będzie wyglądało następująco:

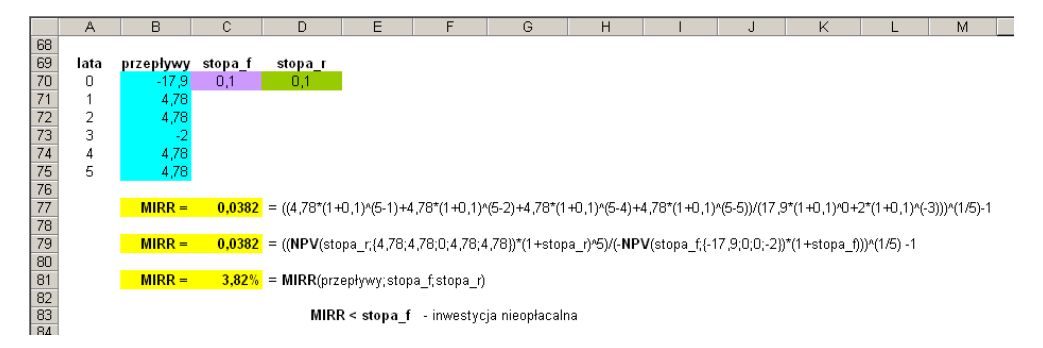
W przypadku ujemnych przepływów pieniężnych, w obliczeniach z wykorzystaniem funkcji *NPV*, należy zwrócić uwagę na odpowiednie zapisanie argumentów: *wartość1*, *wartość2*, .... .

#### *Przykład 6.19*

Wyznaczyć zmodyfikowaną wewnętrzną stopę zwrotu 6-letniej inwestycji, dla której nakłady finansowe wyniosły 20 000 zł, a zyski w kolejnych latach były następujące: 4 500 zł, 4 900 zł, 5 400 zł, 6 200 zł, 6 000 zł, 5 700 zł. Zyski inwestowano przy stopie 15%, natomiast oprocentowanie kredytu było równe 12%.

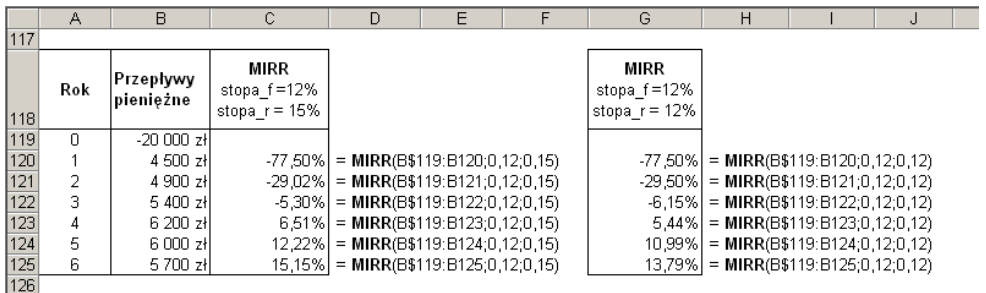

Dla 15% stopy reinwestycji i przy 12% stopie zwrotu projekt staje się opłacalny po 5 latach ( $MIRR = 12,22\% > 12\%$ ), natomiast w przypadku, gdy *stopa\_reinwestycji* = *stopa\_finansowa* = 12%, inwestycja staje się opłacalna po 6 latach (*MIRR* = 13,79% > 12%).

#### *Przykład 6.20*

Dane są dwa projekty inwestycyjne A i B. Posługując się kryterium *MIRR,* dokonać wyboru projektu.

Dla *stopy\_finansowej* = 10% obydwa projekty spełniają warunek opłacalności, ponieważ dla wszystkich rozpatrywanych *stóp reinwestycji* zarówno *MIRR<sub>A</sub>* > 10%, jak i *MIRR<sub>B</sub>* > 10%.

Należy przyjąć do realizacji projekt B, gdyż we wszystkich przypadkach  $MIRR<sub>B</sub> > MIRR<sub>A</sub>$ .

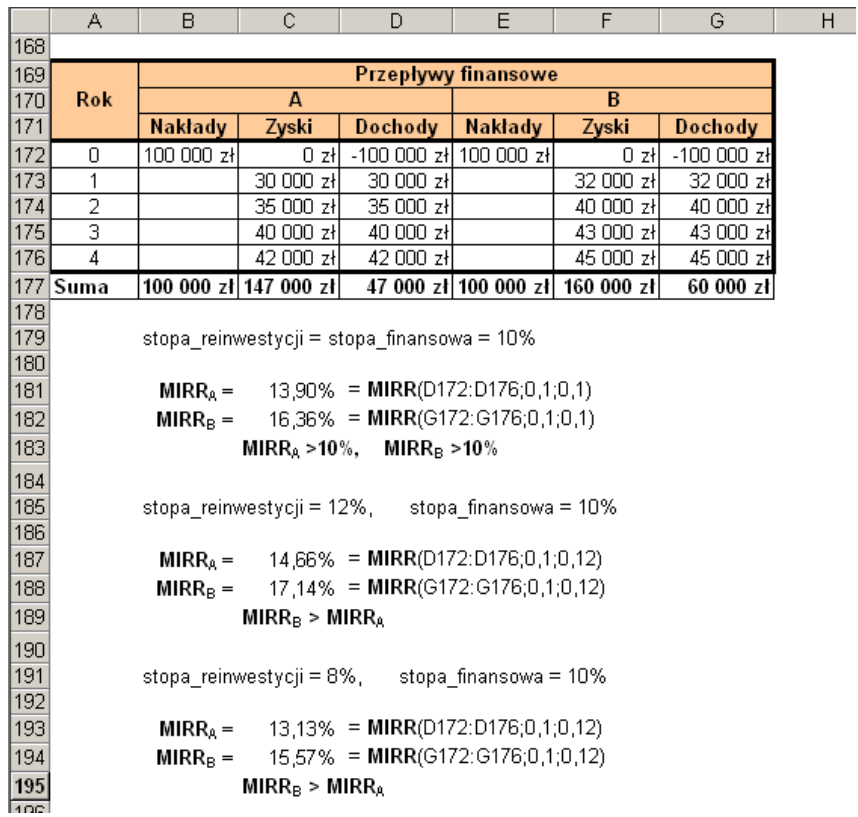

### **6.5. Wyznaczanie wskaźnika rentowności –** *PI*

Wskaźnik rentowności (zyskowności) *PI* (*Profitability Index*) dla danej inwestycji jest to iloraz sumy zaktualizowanych dodatnich przepływów pieniężnych do sumy zaktualizowanych ujemnych przepływów pieniężnych przy stopie równej kosztowi kapitału.

$$
PI = \frac{NPV(stopa\_dyskontowa; wartości [dodatnie])}{-NPV(stopa\_dyskontowa; wartości [ujemne])*(I+stopa_dyskontowa)}
$$
(6.17)

*PI > 1* – inwestycja jest opłacalna

*PI = 1* – inwestycję można zaakceptować, ponieważ zostaje pokryty koszt kapitału

*PI < 1* – inwestycja nieopłacalna

Spośród kilku ocenianych projektów należy wybrać ten, dla którego wartość *PI* jest największa.

#### *Przykład 6.21*

Analizowane są 4 projekty A, B, C i D o przepływach pieniężnych zamieszczonych w poniższej tabeli. Przy stopie dyskontowej równej 15% należy dokonać wyboru optymalnego projektu kierując się kryterium *PI*.

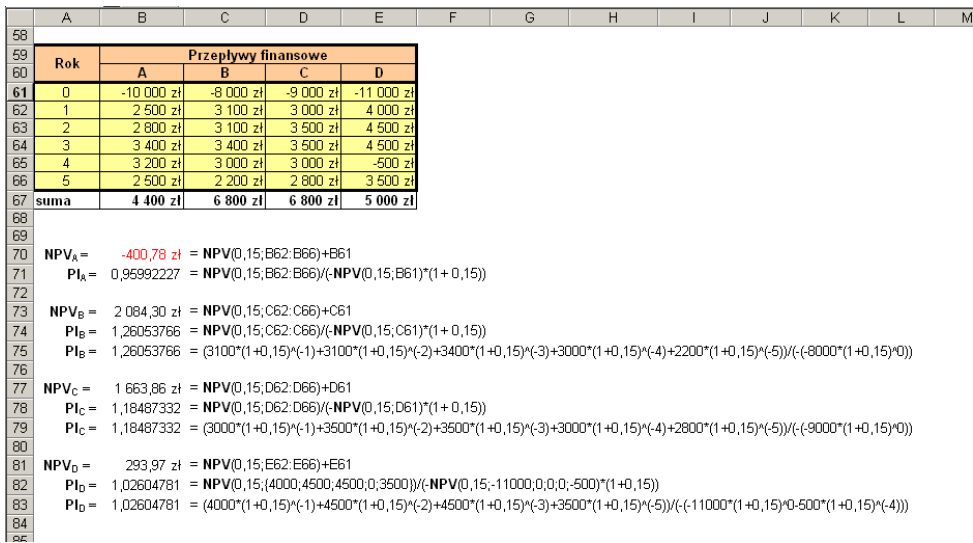

### Jeżeli *NPV > 0,* to *PI > 1*, natomiast jeżeli *NPV < 0,* to *PI < 1*.

Wskaźnik rentowności *PI* oblicza się dla tych projektów, dla których wartość *NPV > 0*.

W rozpatrywanym przykładzie należy wyznaczyć wartość *PI* i dokonać wyboru projektu spośród projektów B, C i D. Projekt B posiada największy wskaźnik rentowności  $PI_B$  = 1,26.

Należy zwrócić uwagę na sposób wyznaczania wartości *PI* dla projektów, które mają ujemne przyszłe przepływy pieniężne (projekt D).

Jeżeli dla niezależnych projektów nakłady finansowe znacznie się różnią, to wówczas kryteria *NPV* i *PI* mogą dać przeciwne rezultaty. Należy wówczas kierować się kryterium *NPV*.

#### *Przykład 6.22*

Dla następujących projektów A i B o znacznie różniących się nakładach finansowych wyznaczyć wartość *NPV* oraz *PI*. Stopa dyskontowa wynosi 6%.

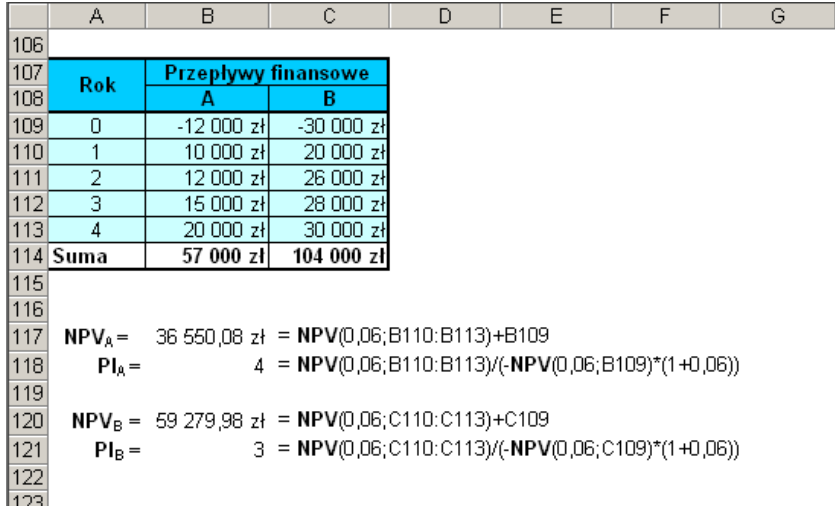

Projekt A charakteryzuje się wyższym wskaźnikiem rentowności przy niższej wartości bieżącej netto przepływów pieniężnych, natomiast projekt B przeciwnie. Należy jednak wybrać projekt B, kierując się kryterium *NPV* jako nadrzędnym.

### **6.6. Wyznaczanie okresu zwrotu – funkcje** *PP* **i** *DPP*

Prosty okres zwrotu *PP* (*Payback Period*) jest to czas, po którym skumulowane zyski zrównoważą poniesione nakłady inwestycyjne, czyli suma nakładów i dochodów wyniesie 0.

$$
\sum_{j=0}^{n=PP} (wartosci)_j = 0 \tag{6.18}
$$

Zaktualizowany okres zwrotu *DPP* (*Discount Payback Period*) jest to czas, po którym zdyskontowane skumulowane zyski z inwestycji zrównoważą poniesione nakłady.

$$
\sum_{j=0}^{n=DPP} \frac{(wartosci)_j}{(1 + stopa\_dyskontowa)^j} = 0
$$
\n(6.19)

#### *Przykład 6.23*

Wyznaczyć prosty i zaktualizowany okres zwrotu dla trzech przedstawionych poniżej projektów o jednakowych nakładach finansowych w wysokości 15 000 zł. Stopa dyskontowa wynosi 10%.

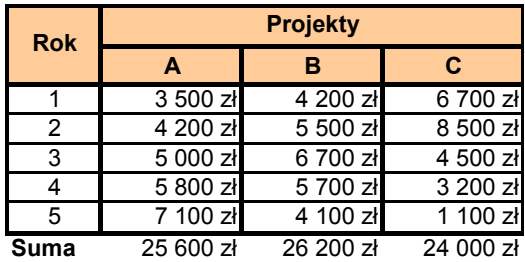

Sposób wyznaczania okresów zwrotu za pomocą formuł dostępnych w Excelu został zaprezentowany na podstawie projektu A.

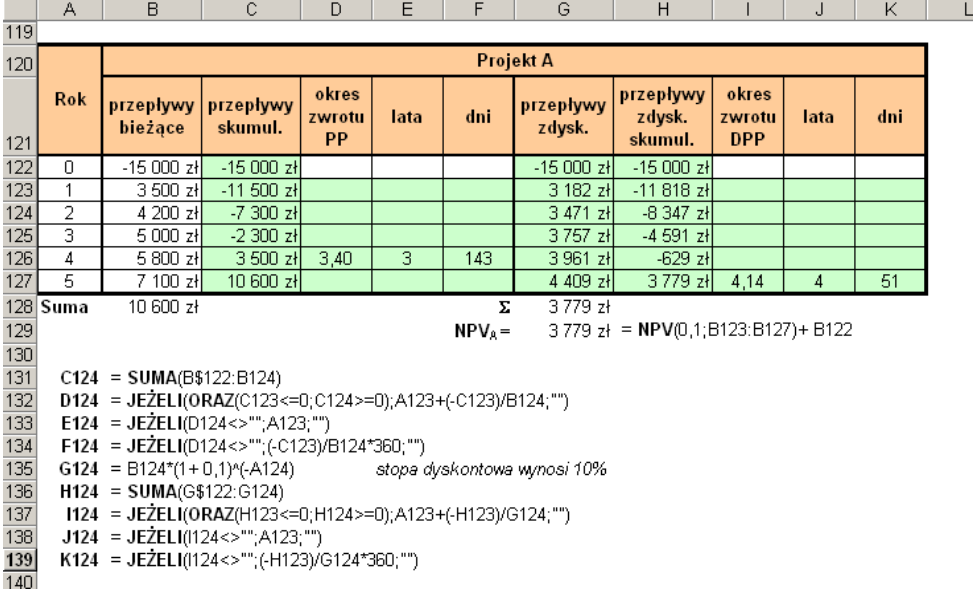

Komórki o zielonym tle zawierają formuły, których przykładowe wartości dla wiersza 124 zostały przedstawione powyżej.

Dla wszystkich projektów zdyskontowany okres zwrotu *DPP* jest dłuższy od okresu prostego *PP*. Najdłuższy okres zwrotu, zarówno *PP,* jak i *DPP*, oraz najmniejszą wartość *NPV* posiada projekt A, natomiast najkrótszymi okresami zwrotu charakteryzuje się projekt C, a z kolei dla projektu B otrzymuje się największą wartość *NPV*.

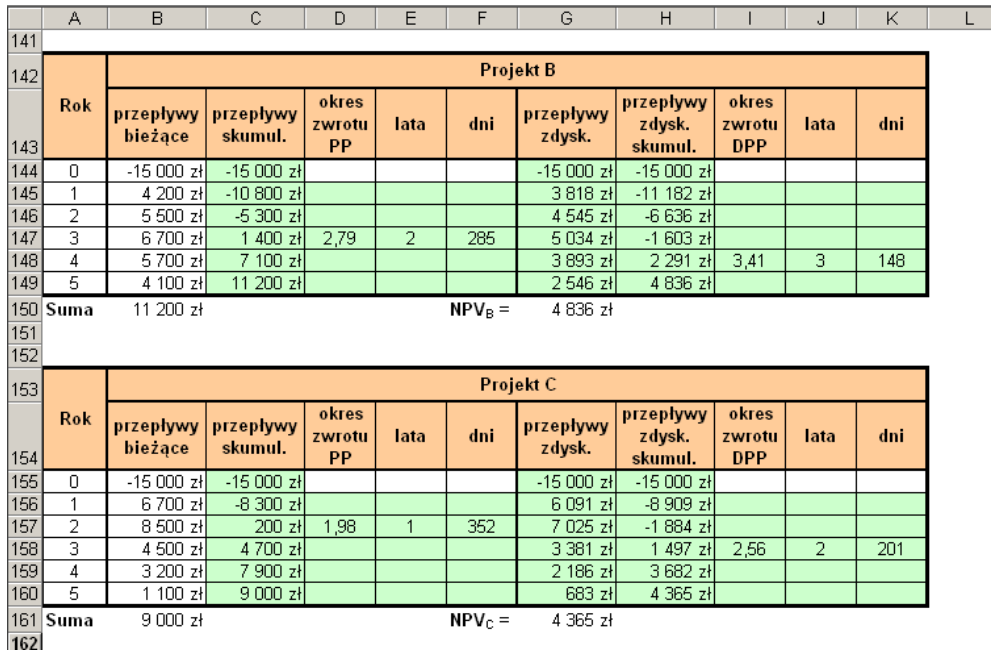

### **7. Funkcje** *Excela* **dla amortyzacji**

### **7.1. Amortyzacja liniowa – funkcja** *SLN*

W przypadku amortyzacji liniowej okresowy odpis amortyzacyjny (koszt amortyzacji) jest stały w ciągu całego czasu eksploatacji środka trwałego. Jego wartość za jeden okres można wyznaczyć za pomocą funkcji *SLN*.

### **SLN**(*koszt*;*odzysk*;*czas\_życia*) (7.1)

*koszt – wartość początkowa środka trwałego odzysk – wartość środka trwałego na koniec okresu eksploatacji czas\_życia – okres eksploatacji środka trwałego (liczba okresów amortyzacji)*

Funkcja *SLN* oblicza wartość amortyzacji zgodnie z zależnością:

$$
SLN = \frac{koszt - odzysk}{czas\_życia}
$$
\n(7.2)

### *Przykład 7.1*

Zakupiono urządzenie za 1 000 zł, którego czas eksploatacji przewidziano na 5 lat. Na koniec tego okresu jego wartość wyceniono na 100 zł. Obliczyć odpis amortyzacyjny i wartość księgową urządzenia w kolejnych latach eksploatacji, przy założeniu amortyzacji liniowej.

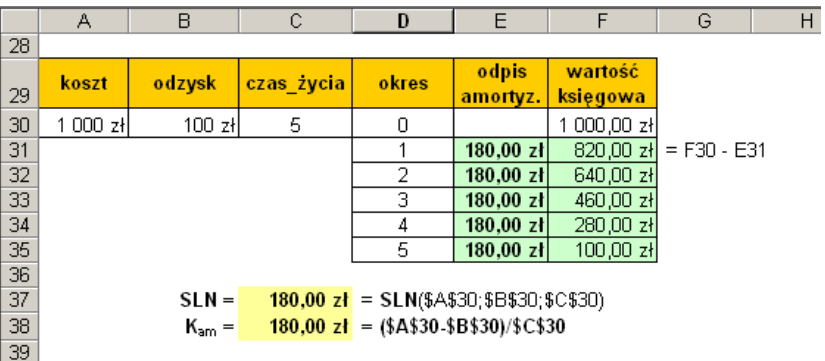

Stały odpis amortyzacyjny wynosi 180 zł, natomiast wartość księgową środka trwałego na koniec danego roku oblicza się odejmując odpis amortyzacyjny od jego wartości na początku roku.

### **7.2. Amortyzacja degresywna**

### **7.2.1. Funkcja** *DB*

Funkcja *DB*, przy obliczaniu wartości amortyzacji w danym okresie, wykorzystuje metodę równomiernie malejącego salda.

**DB**(*koszt*;*odzysk*;*czas\_życia*;*okres*;*miesiąc*) (7.3)

*koszt – wartość początkowa środka trwałego odzysk – wartość środka trwałego na koniec okresu eksploatacji czas\_życia – okres eksploatacji środka trwałego (liczba okresów amortyzacji) okres – okres, dla którego jest obliczana amortyzacja, wyrażony w tych samych jednostkach co czas\_życia miesiąc – liczba miesięcy w pierwszym roku (wartość domyślna 12)*

W metodzie równomiernie malejącego salda wartość amortyzacji jest liczona przy stałej wartości stopy odpisu amortyzacyjnego.

Poniżej jest przedstawiona zależność, według której jest wyznaczana wielkość amortyzacji:

$$
DB = (koszt - sumryczna\_amortyzacja_z = poprzednich okresów)*stopa_odpisu
$$
  
stopa\_odpisu =  $1 - \left(\frac{odzysk}{koszt}\right)^{\frac{1}{czas_zzycia}}$  (7.4)

Wartość *stopa\_odpisu* jest liczona z dokładnością do 3 miejsc po przecinku.<br>Dla pierwszego i ostatniego okresu zależności są następujące:<br> $DB_1 = \frac{koszt * stopa}\_obj$ Dla pierwszego i ostatniego okresu zależności są następujące:

$$
DB_1 = \frac{losst * stopa\_odpisu * miesiac}{12}
$$

$$
DB_n =
$$

$$
=\frac{(koszt - \text{sum} \cdot z - \text{sum} \cdot z - \text{max} \cdot z - \text{max} \cdot z - \text{max}
$$

### *Przykład 7.2*

Zakupiono urządzenie za 1 000 zł, którego czas eksploatacji przewidziano na 5 lat. Na koniec tego okresu jego wartość wyceniono na 100 zł. Obliczyć odpis amortyzacyjny i wartość księgową urządzenia w kolejnych latach eksploatacji, przy założeniu amortyzacji równomiernie malejącego salda.

obliczenia za pomocą funkcji *DB*:

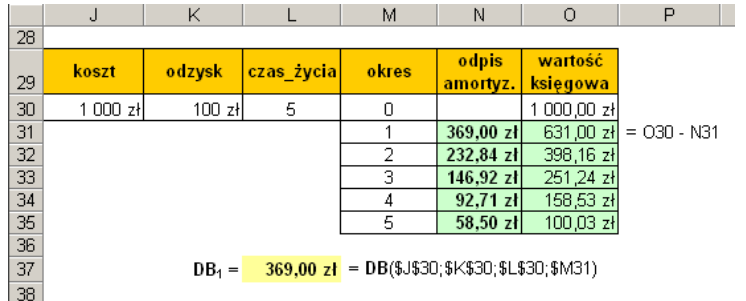

Powyżej zostały zamieszczone przykładowe formuły dla komórek z wiersza 31. Wartość księgowa urządzenia po 5 latach wynosi 100,03 zł.

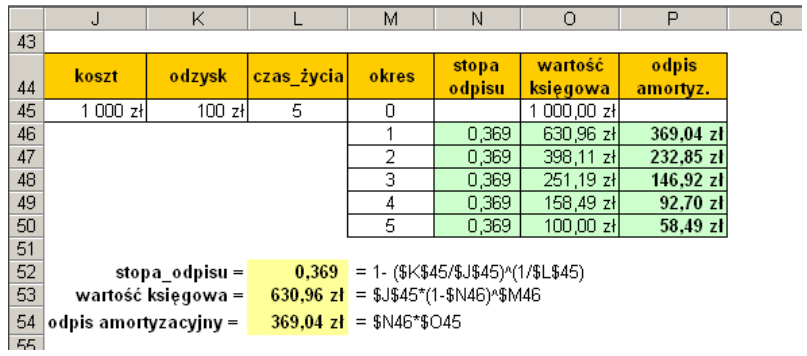

obliczenia za pomocą wzorów analitycznych:

Powyżej zostały zamieszczone przykładowe formuły dla komórek z wiersza 46. Opis sposobu obliczania *stopy\_odpisu*, *wartości\_księgowej* i *odpisu\_amortyzacyjnego* został podany na początku tego podrozdziału.

### *Przykład 7.3*

W maju 2012 r. zakupiono urządzenie za 1 000 zł, którego czas eksploatacji przewidziano na 5 lat. Na koniec tego okresu jego wartość wyceniono na 100 zł. Przy założeniu amortyzacji równomiernie malejącego salda, obliczyć odpis amortyzacyjny i wartość księgową urządzenia w kolejnych latach eksploatacji.

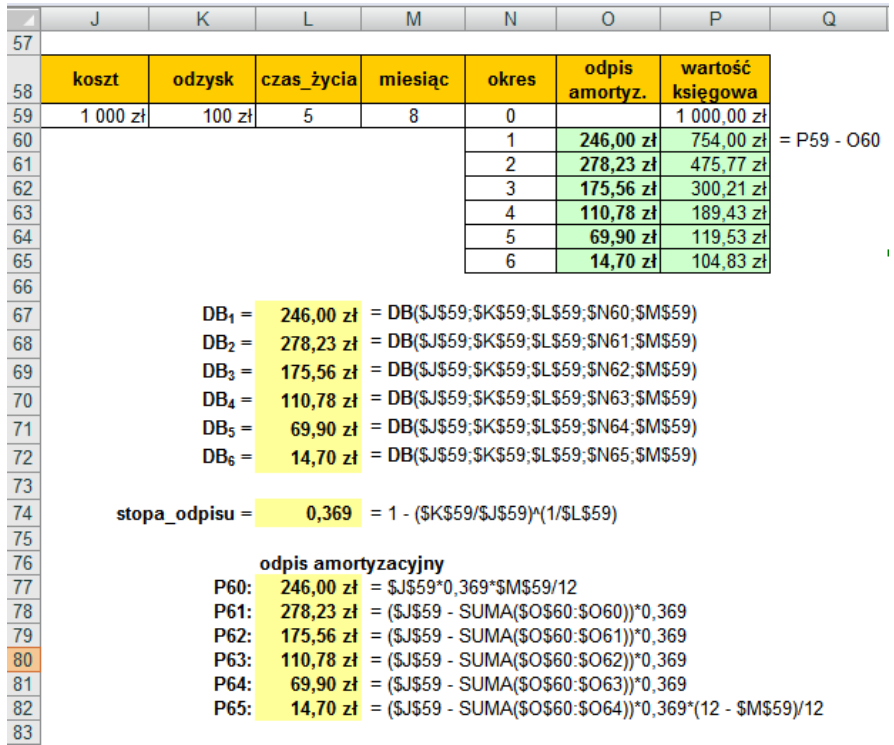

W przypadku, gdy zakup urządzenia był dokonany nie na początku, a w ciągu roku, należy jako argument *miesiąc* podać ilość miesięcy eksploatacji w pierwszym roku oraz zwiększyć o 1 ilość okresów eksploatacji.

Przykładowe obliczenia wartości odpisu amortyzacyjnego wykonane za pomocą funkcji *DB* oraz wzorów analitycznych zostały przedstawione powyżej.

#### **7.2.2. Funkcja** *DDB*

Funkcja *DDB*, przy obliczaniu wartości amortyzacji w danym okresie, wykorzystuje metodę podwójnie malejącego salda lub inną wybraną przez użytkownika.

```
DDB (koszt;odzysk;czas_życia;okres;współczynnik) (7.6)
```
*koszt – wartość początkowa środka trwałego odzysk – wartość środka trwałego na koniec okresu eksploatacji czas\_życia – okres eksploatacji środka trwałego (liczba okresów amortyzacji) okres – okres, dla którego jest obliczana amortyzacja, wyrażony w tych samych jednostkach co czas\_życia*

*współczynnik – szybkość zmniejszania się podstawy naliczania stawki amortyzacji (wartość domyślna 2 – metoda podwójnie malejącego salda)*

Wartość amortyzacji w kolejnych okresach (oprócz ostatniego) jest obliczana według poniższej zależności:

(koszt–sumaryczna\_amortyzacja\_z\_poprzednich\_okresów) *czas \_ życia wspólczynnik DDB koszt sumaryczna\_ amortyzacja \_ <sup>z</sup> \_ poprzednich \_okresów \** (7.7)

Należy zwrócić uwagę, że w tych okresach nie jest uwzględniany *odzysk*, który zostaje uwzględniony dopiero w ostatnim okresie.

*DDB koszt odzysk sumaryczna\_amortyzacja \_ z \_ poprzednich\_okresów <sup>n</sup>* (7.8)

W metodzie podwójnie malejącego salda stopa odpisu amortyzacyjnego jest stała i wynosi: 2 / *czas\_życia*.

#### *Przykład 7.4*

Zakupiono urządzenie za 1 000 zł, którego czas eksploatacji przewidziano na 5 lat. Na koniec tego okresu jego wartość wyceniono na 100 zł. Przy założeniu amortyzacji podwójnie malejącego salda, obliczyć odpis amortyzacyjny i wartość księgową urządzenia w kolejnych latach eksploatacji.

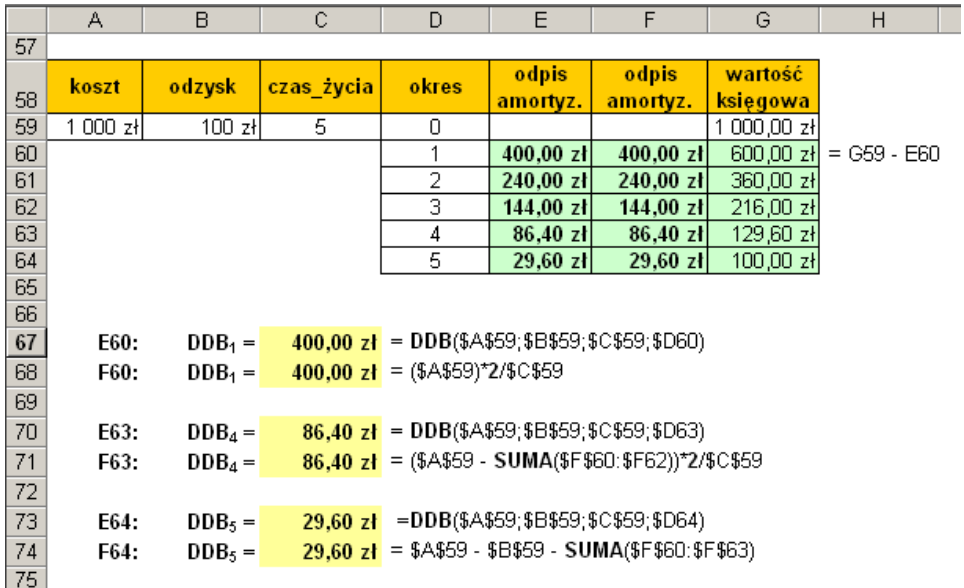

W kolumnie E wartość odpisu amortyzacyjnego zastała obliczona za pomocą funkcji *DDB*, natomiast w kolumnie F przy użyciu wzorów analitycznych. Przykładowe formuły zostały przedstawione powyżej.

### **7.2.3. Funkcja** *VDB*

Funkcja *VDB*, wykorzystując metodę podwójnie malejącego salda lub inną wybraną przez użytkownika, umożliwia obliczanie wartości amortyzacji w dowolnym okresie lub dowolnych podokresach.

**VDB** (*koszt*;*odzysk*;*czas\_życia*;*początek*;*koniec*;*współczynnik;bez\_przełączenia*) (7.9)

*koszt – wartość początkowa środka trwałego odzysk – wartość środka trwałego na koniec okresu eksploatacji czas\_życia – okres eksploatacji środka trwałego (liczba okresów amortyzacji) początek – początek okresu, dla którego jest obliczana amortyzacja, wyrażony w tych samych jednostkach co czas\_życia koniec – koniec okresu, dla którego jest obliczana amortyzacja, wyrażony w tych samych jednostkach co czas\_życia współczynnik – szybkość zmniejszania się podstawy naliczania stawki amortyzacji (wartość domyślna 2 – metoda podwójnie malejącego salda) bez\_przełączenia – wartość logiczna warunkująca przełączanie (FAŁSZ) lub nieprzełączanie (PRAWDA) na metodę liniową, gdy amortyzacja jest większa od wartości malejącej podstawy; pominięcie argumentu jest jednoznaczne z przełączeniem na metodę liniową*

### *Przykład 7.5*

W październiku 2012 r. zakupiono urządzenie za 1 000 zł, którego czas eksploatacji przewidziano na 5 lat. Na koniec tego okresu jego wartość wyceniono na 100 zł. Przy założeniu amortyzacji podwójnie malejącego salda, obliczyć odpis amortyzacyjny i wartość księgową urządzenia w kolejnych latach eksploatacji.

W przykładzie w pierwszym przypadku zastała zastosowana metoda *VDB* z przełączeniem na metodę liniową i wówczas obliczona wartość księgowa urządzenia po 5 latach wyniosła 104,16 zł, natomiast po wyłączeniu przełączenia (argument *bez\_przełączenia* = 1) wartość ta jest równa 100,00 zł, czyli w tym wypadku metoda *VDB* bez przełączenia daje dokładniejszy wynik.

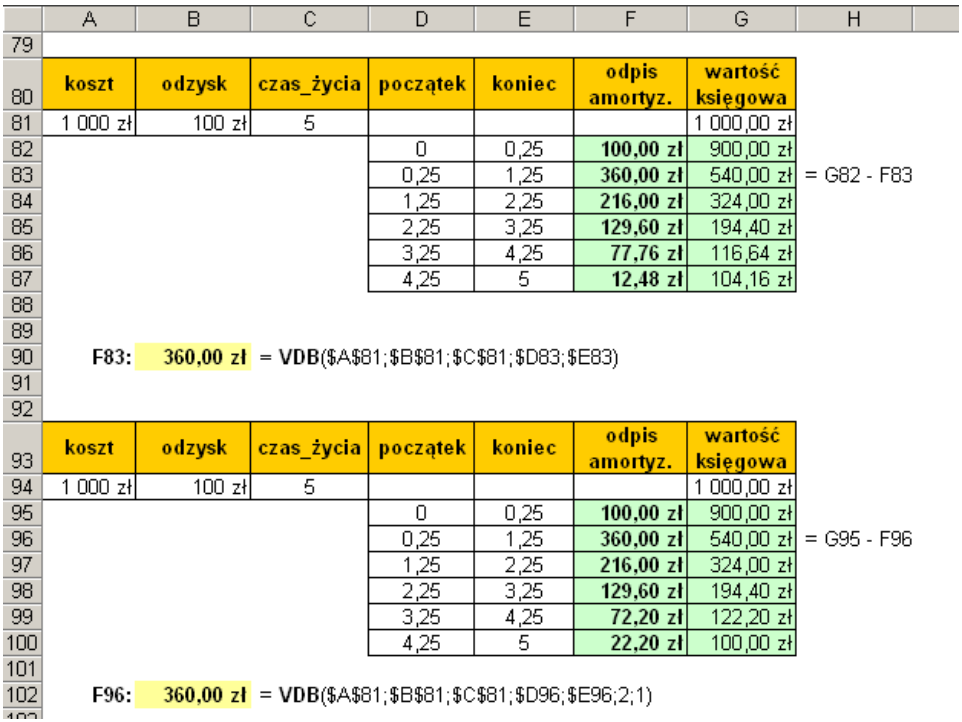

### **7.2.4. Funkcja** *SYD*

Funkcja *SYD* wyznacza amortyzację środka trwałego w podanym okresie za pomocą metody sumy cyfr rocznych SOYD (*Sum of Years Digit Depreciation*).

**SYD** (*koszt;odzysk;czas\_życia;okres*) (7.10)

*koszt – wartość początkowa środka trwałego odzysk – wartość środka trwałego na koniec okresu eksploatacji czas\_życia – okres eksploatacji środka trwałego (liczba okresów amortyzacji) okres – okres czasu, dla którego jest obliczana amortyzacja, wyrażony w tych samych jednostkach co czas\_życia*

Wartość amortyzacji w kolejnych okresach jest obliczana według poniższej zależności:

$$
STD = \frac{(koszt - odzysk)*(czas_zzycia - okres + 1)*2}{(czas_zzycia)*(czas_zzycia + 1)} = (koszt - odzysk)*d_n
$$

$$
d_n = \frac{(czas_zzycia - okres + 1)*2}{(czas_zzycia)*(czas_zzycia + 1)}
$$
(7.11)

*d<sup>n</sup> – współczynnik deprecjacji*

W metodzie tej roczny odpis amortyzacyjny jest uwarunkowany wartością współczynnika deprecjacji *dn*, który maleje wraz z upływem kolejnych lat eksploatacji.

Kolejne lata eksploatacji tworzą ciąg arytmetyczny o różnicy 1. W powyższej formule wyrażenie *(czas\_życia)\*(czas\_życia + 1)/2* jest sumą ciągu arytmetycznego  $(S_n = (a_1 + a_n)^* n/2)$ , którego pierwszym wyrazem  $(a_1)$  jest liczba 1, ostatnim wyrazem (*an*) jest *czas\_życia* oraz ilością wyrazów (*n*) jest także *czas\_życia*. Stąd też pochodzi nazwa tej metody (*metoda sumy cyfr rocznych*), ponieważ sumowane są kolejne cyfry od 1 do *n* odpowiadające kolejnym latom eksploatacji. Przykładowo dla 5-letniego czasu eksploatacji  $a_1 = 1$ ,  $a_n = 5$ ,  $n = 5$ , *Sn=(1+5)\*5/2=15*.

#### *Przykład 7.6*

Zakupiono urządzenie za 1 000 zł, którego czas eksploatacji przewidziano na 5 lat. Na koniec tego okresu jego wartość wyceniono na 100 zł. Obliczyć odpis amortyzacyjny i wartość księgową urządzenia w kolejnych latach eksploatacji, przy założeniu amortyzacji metodą sumy cyfr rocznych.

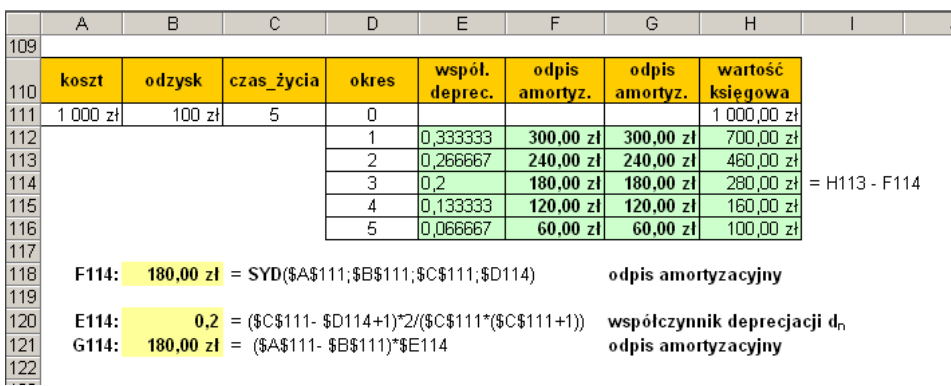

W kolumnie F wartość odpisu amortyzacyjnego zastała obliczona za pomocą funkcji *SYD*, natomiast w kolumnie G przy użyciu wzorów analitycznych. Kolumna E zawiera wartości współczynnika deprecjacji wyznaczonego na podstawie wzoru (7.11). Przykładowe formuły zostały przedstawione powyżej.

## **8. Przykładowy projekt**

### **8.1. Dane**

Porównać dwa warianty wykonania linii przesyłowej 110 kV.

### **Nakłady inwestycyjne:**

### *Wariant 1(W1)*

Linia dwutorowa budowana przez 3 lata. Równomierne rozłożenie kosztów na poszczególne lata budowy. Koszt jednostkowy równy  $I_{L1} = 200000$  zł/km.

### *Wariant 2 (W2)*

Dwie linie jednotorowe. Pierwsza linia budowana przez 2 lata, druga linia budowana w czwartym i piątym roku eksploatacji pierwszej linii. Rozkład kosztów na lata budowy równomierny. Koszt jednostkowy równy  $I_{12}$  =  $= 120000$  zł/km.

### **Parametry linii:**

*rezystancja jednostkowa jednego toru linii:* 

 $R_{\text{kTt}} = 0.082 \Omega/km$ 

*długość linii:* 

 $l = 15$  km

### **Eksploatacja:**

*okres eksploatacji:*

 $n_1 = 10$  lat

*roczne zużycie energii w pierwszych 5 latach:* 

 $A_{r1} = 200 000 \text{ MWh}, P_{s1} = 5 \text{ MW}, \cos \phi_1 = 0.85$ 

*roczne zużycie energii w następnych 5 latach:*

 $A_{r2}$  = 350 000 MWh,  $P_{s2}$  = 70 MW,  $cos\phi_2$  = 0,9

 *koszt sprzedaży energii (pominąć koszty odsetek i niezawodności):*   $k_A$ " = 125 zł/MWh

### **Koszty eksploatacyjne:**

*jednostkowy koszt roczny:*

 $k_A'$  = 120 zł/MWh,

*współczynnik kosztów eksploatacyjnych stałych:*

 $r_e = 0.045$ 

#### **Stopy:**

*stopa procentowa:*

 $i = 10\%$ 

 *stopa podatku dochodowego:*  $i_{\rm{nd}} = 40\%$ 

### **8.2. Koszty kapitałowe**

### *Rozkład kosztów budowy*

**1. Całkowite nakłady inwestycyjne:** *Wariant 1 (W1)*

 $I_1$  = 200 000 x 15 = **3 000 000** zł

*Wariant 2 (W2)*

I2 = 120 000 x 15 = **1 800 000** zł

#### **2. Rozkład nakładów inwestycyjnych**:

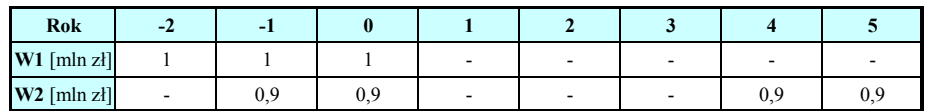

**3. Koszty inwestycyjne przeliczone na rok 0:**

*Wariant 1 (W1)*

 *suma skapitalizowanych (okres budowy) nakładów inwestycyjnych*  (*wzór analityczny):*

$$
I_{(0)} = \sum_{t=0}^{-n_2} I_{-t} (I + i)^t = I \Big[ (I + 0, I)^2 + (I + 0, I)^1 + (I + 0, I)^0 \Big] =
$$
  
=  $I \Big[ I, I^2 + I, I + I \Big] = I, 2I + I, I + I = 3, 3I$  mln zl  
-  suma skapitalizowanych (okres budowy) nakładów inwestycyjnych (funkcja FV):

$$
I_{(0)} = \Sigma I_t = \text{FV}(0, 1; 3; 1) = 3,31
$$
 mln z

 *rozkład skapitalizowanych (okres budowy) nakładów inwestycyjnych:*

$$
I_{.2} = \text{FVSCHEDULE}(1;(0,1;0,1)) = 1,21 \text{ min } z
$$
\n
$$
I_{.1} = \text{FVSCHEDULE}(1;0,1) = 1,1 \text{ min } z
$$
\n
$$
I_{0} = \text{FVSCHEDULE}(1;0) = 1 \text{ min } z
$$
\n
$$
I_{(0)} = \sum I_{t} = 3,31 \text{ min } z
$$

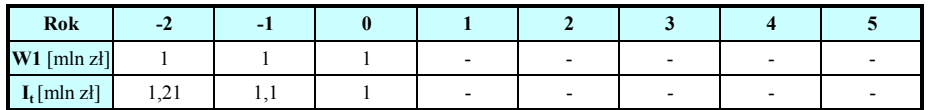

#### *Wariant 2 (W2)*

*suma skapitalizowanych (okres budowy) i zdyskontowanych* 

(*okres eksploatacji*) nakładów inwestycyjnych (wzór analityczny):  
\n
$$
I_{(0)} = \sum_{t=0}^{-n_2} I_{-t} (1+i)^t + \sum_{t=1}^{t_2} I_t (1+i)^{-t} = \sum_{t=0}^{t} I_{-t} (1+i)^t + \sum_{t=1}^{5} I_t (1+i)^{-t} =
$$
\n
$$
= 0.9(1+0.1)^{t} + 0.9(1+0.1)^{0} + 0.9(1+0.1)^{-4} + 0.9(1+0.1)^{-5} =
$$
\n
$$
= 0.99 + 0.9 + 0.9 \cdot 0.615 + 0.9 \cdot 0.559 =
$$
\n
$$
= 0.99 + 0.9 + 0.9 + 0.61 + 0.56 = 3.06 \text{ min z}
$$

 *suma skapitalizowanych (okres budowy) i zdyskontowanych (okres eksploatacji) nakładów inwestycyjnych (funkcja FV i PV)*:

 $I_{(0)} = \Sigma I_t$  = **FV**(0,1;2;-0,9) + **PV**(0,1;4;;-0,9) + **PV**(0,1;5;;-0,9) = 1,89 + 0,61 + 0,56 = **3,06** mln zł

 *rozkład skapitalizowanych (okres budowy) i zdyskontowanych (okres eksploatacji) nakładów inwestycyjnych:*

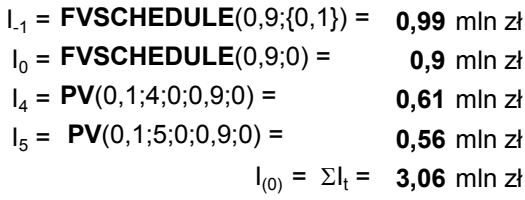

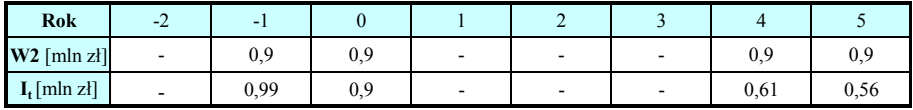

**4. Wykresy rozkładu nakładów inwestycyjnych i zaktualizowanych nakładów inwestycyjnych (przeliczonych na rok 0)**

*Wariant 1 (W1)*

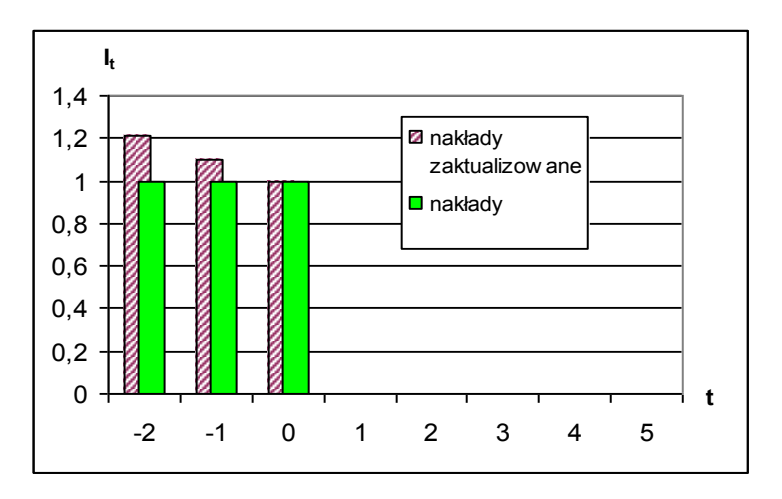

#### *Wariant 2 (W2)*

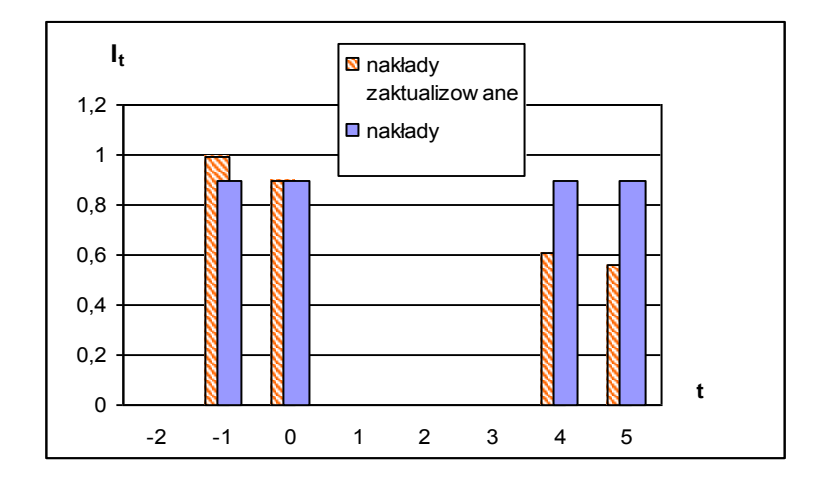

### **8.3. Całkowite koszty roczne (***CKR***)**

 $K_r = K_{rr} + K_{es} + K_{ez}$ 

*Krr – koszt rozszerzonej reprodukcji Kes – koszty eksploatacyjne stałe Kez – koszty eksploatacyjne zmienne*

#### **1. Koszty rozszerzonej reprodukcji** *Krr*

$$
K_{rr} = r \left( I_{(0)} - I_{n_l} \right)
$$
  

$$
r = \frac{i (1+i)^{n_l}}{(1+i)^{n_l} - 1}
$$

*r – współczynnik rozszerzonej reprodukcji i – stopa procentowa n<sup>1</sup> – liczba lat eksploatacji I(0) – suma nakładów inwestycyjnych zdyskontowanych na rok 0 In1 – wartość urządzeń po n<sup>1</sup> latach eksploatacji (w przykładzie równa 0)*

$$
I_{n_l} = 0 \quad \Rightarrow \quad K_{rr} = r \, I_{(0)}
$$

#### *Wariant 1 (W1)*  $(I+i)^{t}$  $(l+i)'$  $(I+0,I)^{4}$  $(I+0,I)^{10} - I$  $0, I \cdot (1 + 0, I)$  $(I + i)^{n_I} - I$  $r = \frac{i (I + i)^{n_I}}{(I + i)^{n_I}} = \frac{0, I \cdot (I + 0)}{(I + 0, I)^{10}}$ *10 n n 1 1*  $+ 0,1)^{10} =\frac{0, l \cdot (1+1)}{2}$  $(i)^{n_l} =\frac{i (I+i)^{n_I}}{(I+i)^{n_I}} = \frac{0,I \cdot (I+0,I)^{n_I}}{(I+i)^{n_I}} = 0,16275$ *I(0) = 3,31 mln zł Krr r I( <sup>0</sup> ) 0,162753,31* = *0,539 mln zł/a*

#### *Wariant 2 (W2)*

W chwili rozpoczęcia eksploatacji drugiej linii, koszt linii pierwszej jest w stosunku do zdyskontowanych nakładów inwestycyjnych pomniejszony o amortyzację.

- koszty amortyzacji:  
\n
$$
K_{amlt} = \frac{I_{It}}{n_1} = \frac{0.99 + 0.9}{10} = \frac{1.89}{10} = 0.189 \text{ mln } zI
$$
\n- koszt pierwszej linii po 5 latach eksploatacji:  
\n
$$
I_{n1} = I_{It} - 5 \cdot K_{amlt} = 1.89 - 5 \cdot 0.189 = 0.945 \text{ mln } zI
$$
\n- koszt rozszerzonej reprodukcji:  
\n
$$
K_{rr} = 0.16275(3.06 - 0.945) = 0.344 \text{ mln } zI/a
$$

#### **2. Koszty eksploatacyjne stałe** *Ke***s:**

$$
K_{es} = r_e I
$$

*r<sup>e</sup> – współczynnik kosztów eksploatacyjnych stałych I – nakłady inwestycyjne*

*Wariant 1 (W1)*

$$
K_{es} = r_e I = 0.045 \cdot 3 = 0.135 \text{ min } z t/a
$$

*Wariant 2 (W2)*

$$
K_{esI-5} = r_e I_{I-5} = 0.045 \cdot I.8 = 0.081 \text{ min } zI/a
$$

$$
K_{es6-10} = r_e I_{6-10} = 0.045 \cdot 3.6 = 0.162 \text{ min } z l/a
$$

#### **3. Koszty eksploatacyjne zmienne** *Kez* **(koszt energii straconej w linii):**

 $\Delta A = \Delta P \tau$  $K_{ez} = k_A \Delta A$ *kA' – jednostkowy koszt roczny A – energia stracona w linii – czas trwania maksymalnych strat P – straty mocy czynnej na rezystancji linii*

$$
\Delta P = 3I^2 R_L = 3 \left( \frac{S}{\sqrt{3}U} \right)^2 R_L = \frac{S^2}{U^2} R_{kIt} l = \frac{P_s^2}{U^2 \cos^2 \varphi} R_{kIt} l
$$

*P<sup>s</sup> – obciążenie szczytowe U – napięcie na końcu linii cos – współczynnik mocy R<sup>L</sup> – rezystancja 1 toru linii RkIt – rezystancja jednostkowa linii l – długość linii*

$$
\tau = \frac{2}{3}T = \frac{2}{3}\frac{A_r}{P_s}
$$

*T – czas trwania maksymalnego obciążenia A<sup>r</sup> – roczne zużycie energii*

*Wariant 1 (W1)*

$$
-\text{ pierwszy okres eksploatacji (1-5 lat):}
$$
\n
$$
\Delta P_l = \frac{P_{s1}^2}{U^2 \cos^2 \varphi_l} R_{klt} l = \frac{50^2}{110^2 \cdot 0.85^2} \cdot \frac{0.082 \cdot 15}{2} = 175.9 \text{ kW}
$$
\n
$$
\tau_l = \frac{2}{3} \frac{A_l}{P_{s1}} = \frac{2}{3} \cdot \frac{200000}{50} = \frac{2}{3} \cdot 4000 = 2667 \text{ h/a}
$$
\n
$$
\Delta A_l = \Delta P_l \tau_l = 175.9 \cdot 2667 = 469 \text{ MWh}
$$
\n
$$
K_{e z l - 5} = k_A' \Delta A_l = 120 \cdot 469.1 = 56.3 \text{ tys. } z l/a
$$
\n
$$
-\text{ drugi okres eksploatacji (5-10 lat):}
$$
\n
$$
\Delta P_2 = \frac{P_{s2}^2}{U^2 \cos^2 \varphi_2} R_{klt} l_L = \frac{70^2}{110^2 \cdot 0.9^2} \cdot \frac{0.082 \cdot 15}{2} = 307.5 \text{ kW}
$$

$$
\tau_2 = \frac{2}{3} \frac{A_2}{P_{s2}} = \frac{2}{3} \cdot \frac{350000}{70} = \frac{2}{3} \cdot 5000 = 3333 \text{ h/a}
$$
  

$$
\Delta A_2 = \Delta P_2 \tau_2 = 307, 5 \cdot 3333 = 1024, 9 \text{ MWh}
$$
  

$$
K_{ez6-10} = k'_A \Delta A_2 = 120 \cdot 1024, 9 = 123 \text{ tys. } z/a
$$

*Wariant 2 (W2)*

$$
= \text{ pierwszy okres eksploatacji } (1-5 \text{ lat}):
$$
\n
$$
\Delta P_1 = \frac{P_{s1}^2}{U^2 \cdot \cos^2 \varphi_1} R_{klt} l = \frac{50^2}{110^2 \cdot 0.85^2} \cdot 0.082 \cdot 15 = 351,7 \text{ kW}
$$
\n
$$
\tau_1 = \frac{2}{3} \frac{A_1}{P_{s1}} = \frac{2}{3} \cdot \frac{200000}{50} = \frac{2}{3} \cdot 4000 = 2667 \text{ h/a}
$$
\n
$$
\Delta A_1 = \Delta P_1 \tau_1 = 351,7 \cdot 2667 = 938 \text{ MWh}
$$
\n
$$
K_{ez1-5} = k_A' \Delta A_1 = 120 \cdot 938 = 112,6 \text{ tys. z1/a}
$$
\n
$$
= \frac{drugi \text{ okres eksploatacji } (5-10 \text{ lat}):
$$
\n
$$
\Delta P_2 = \frac{P_2^2}{U^2 \cdot \cos^2 \varphi_2} R_{klt} = \frac{70^2}{110^2 \cdot 0.9^2} \cdot \frac{0.082 \cdot 15}{2} = 307,5 \text{ kW}
$$
\n
$$
\tau_2 = \frac{2}{3} \frac{A_2}{P_{s2}} = \frac{2}{3} \cdot \frac{350000}{70} = \frac{2}{3} \cdot 5000 = 3333 \text{ h/a}
$$
\n
$$
\Delta A_2 = \Delta P_2 \tau_2 = 307,5 \cdot 3333 = 1024,9 \text{ MWh}
$$
\n
$$
K_{ez6-10} = k_A' \Delta A_2 = 120 \cdot 1024,9 = 123 \text{ tys. z1/a}
$$

#### **4. Rozkład kosztów w kolejnych latach:**

*Wariant 1 (W1)*

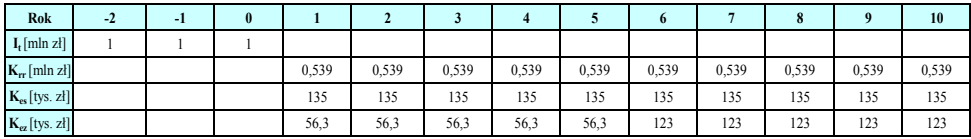

*średnie roczne koszty eksploatacyjne zmienne (wzór analityczny):*

$$
K_{ez} = r \sum_{t=1}^{10} K_{ezt} (1+i)^{-t} = r \Big\{ K_{ez1-5} \Big[ (1+i)^{-1} + (1+i)^{-2} + (1+i)^{-3} + (1+i)^{-4} + (1+i)^{-5} \Big] +
$$
  
+ 
$$
K_{ez6-10} \Big[ (1+i)^{-6} + (1+i)^{-7} + (1+i)^{-8} + (1+i)^{-9} + (1+i)^{-10} \Big] =
$$
  
= 0,16275 \cdot (56,3 \cdot 3,790787 + 123 \cdot 2,35378) = 81,85 \text{ tys}. z1/a

 *średnie roczne koszty eksploatacyjne zmienne (funkcja PV):* Kez = 0,16275\*(**PV**(0,1;5;-56,3) + **PV**(0,1;10;-123) - **PV**(0,1;5;-123)) = **81,85** tys. zł

*całkowite koszty roczne:*

*Kr = Krr + Kes + Kez = 0,539 + 0,135 + 0,08185 = 0,756 mln zł/a*

*Wariant 2 (W2)*

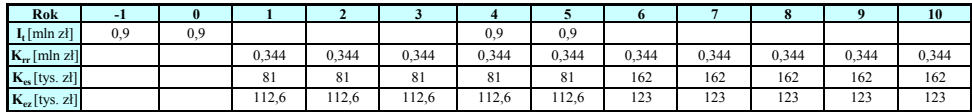

*średnie roczne koszty eksploatacyjne stałe (wzór analityczny):*

$$
K_{es} = r \sum_{t=1}^{10} K_{est} (1+i)^{-t} = r \Big\{ K_{esI-5} \Big[ (1+i)^{-1} + (1+i)^{-2} + (1+i)^{-3} + (1+i)^{-4} + (1+i)^{-5} \Big] +
$$
  
+ 
$$
K_{es6-10} \Big[ (1+i)^{-6} + (1+i)^{-7} + (1+i)^{-8} + (1+i)^{-9} + (1+i)^{-10} \Big] =
$$
  
= 0,16275 \cdot (0,081 \cdot 3,790787 + 0,162 \cdot 2,35378) = 0,112 \text{ tys. } zI/a

- *średnie roczne koszty eksploatacyjne stałe (funkcja PV):*

Kes = 0,16275\*(**PV**(0,1;5;-81,3) + **PV**(0,1;10;-162) - **PV**(0,1;5;-162)) = **0,112** tys. zł/a

*średnie roczne koszty eksploatacyjne zmienne (wzór analityczny):*

$$
K_{ez} = r \sum_{t=1}^{10} K_{ezt} (I + i)^{-t} = r \Big\{ K_{ezI - 5} \Big[ (I + i)^{-1} + (I + i)^{-2} + (I + i)^{-3} + (I + i)^{-4} + (I + i)^{-5} \Big] +
$$
  
+ 
$$
K_{ez6 - 10} \Big[ (I + i)^{-6} + (I + i)^{-7} + (I + i)^{-8} + (I + i)^{-9} + (I + i)^{-10} \Big] =
$$
  
= 0,16275 \cdot (112,6 \cdot 3,790787 + 123 \cdot 2,35378) = 117 \text{ tys. } zI / a

*średnie roczne koszty eksploatacyjne zmienne (funkcja PV):*

Kez = 0,16275\*(**PV**(0,1;5;-112,6) + **PV**(0,1;10;-123) - **PV**(0,1;5;-123)) = **117** tys. zł/a

*całkowite koszty roczne:*

*Kr = Krr + Kes + Kez = 0,306 + 0,112 + 0,117 = 0,535 mln zł/a*

**Wariant 2 ma mniejsze koszty roczne.**

### **8.4. Przepływy pieniężne** *CF<sup>t</sup>*

$$
CF_t = S_t - K_{est} - K_{ezt} - K_{pdt}
$$

*S<sup>t</sup> – przychody ze sprzedaży Kest – koszty eksploatacyjne stałe Kezt – koszty eksploatacyjne zmienne Kpdt – koszty podatku dochodowego*

- przychody ze sprzedaży S<sub>t</sub>:  

$$
S_t = (k_A'' - k_A') A_r
$$

*kA' – jednostkowy koszt roczny kA" – koszt sprzedaży energii A<sup>r</sup> – roczne zużycie energii*

- koszty podatku dochodowego 
$$
K_{pdt}
$$
:  

$$
K_{pdt} = i_{pd} \left( S_t - K_{est} - K_{ezt} - K_{amt} \right)
$$

*ipd – stopa podatku dochodowego Kamt – koszty amortyzacji*

*koszty amortyzacji Kamt*:

$$
K_{amt} = \frac{I_{(0)}}{n_I}
$$

*I(0) – nakłady inwestycyjne zdyskontowane na rok 0 n<sup>1</sup> – liczba lat eksploatacji*

*Wariant 1 (W1)*

*przychody ze sprzedaży St:*

$$
S_{t1-5} = (k_A^* - k_A^*) A_{r1} = (125 - 120) \cdot 200000 = 1 \text{ min } zt
$$
  
\n
$$
S_{t6-10} = (k_A^* - k_A^*) A_{r2} = (125 - 120) \cdot 350000 = 1,75 \text{ min } zt
$$
  
\n
$$
- \frac{lossztv \text{ amortyzacji } K_{amiz}}{K_{am1-10} (wzór analyticmy):}
$$
  
\n
$$
K_{am1-10} (wzór analyticmy):
$$
  
\n
$$
K_{am1-10} (funkcja SLN):
$$
  
\n
$$
V_{(0)} = \text{FV}(0,1;3;-1) = 3,31 \text{ min } zt/a
$$
  
\n
$$
K_{am1-10} (funkcja SLN):
$$
  
\n
$$
V_{(0)} = \text{FV}(0,1;3;-1) = 3,31 \text{ min } zt/a
$$
  
\n
$$
- \frac{kosztv \text{ podatku dochodovego } K_{adiz}}{K_{sat} = \text{SLN}(3,3;1;0;10) = 0,331 \text{ min } zt/a}
$$
  
\n
$$
- \frac{lossztv \text{ podatku dochodovego } K_{adiz}}{K_{pdi-5} = i_{pd}(S_i - K_{est} - K_{est} - K_{amt}) = 0,4 \cdot (1-0,135 - 0,056 - 0,331)
$$
  
\n
$$
= 0,191 \text{ min } z/a
$$
  
\n
$$
- \frac{przeplywy \text{ pineizine } CE}{2}.
$$
  
\n
$$
CF_{1-5} = S_i - K_{est} - K_{est} - K_{pat} = 1-0,135 - 0,056 - 0,191 = 0,618 \text{ min } z/a
$$
  
\n
$$
CF_{6-10} = S_i - K_{est} - K_{est} - K_{pdi} = 1-0,135 - 0,056 - 0,191 = 0,618 \text{ min } z/a
$$
  
\n
$$
CF_{6-10} = S_i - K_{est} - K_{est} - K_{
$$

*Kam1-5 (funkcja SLN):* I(0) = **FV**(0,1;2;-0,9) = **1,89** mln zł/a Kam1-5 = **SLN**(1,89;0;10) = **0,189** mln zł/a

*Kam6-10 (wzór analityczny):*

$$
K_{\text{am6}-10} = K_{\text{am1}-5} + \frac{I_{(0)}}{n_1} = 0.189 + 0.189 = 0.378 \text{ min } \text{zH}
$$

*Kam6-10 (funkcja SLN):*

I(0) = **FV**(0,1;2;-0,9) = **1,89** mln zł/a

Kam6-10 = Kam1-5 + **SLN**(1,89;0;10) = 0,189 + 0,189 = **0,378** mln zł/a

 *koszty podatku dochodowego Kpdt:*  $K_{pd\,I-5} = i_{pd}\left(S_t - K_{est} - K_{ezt} - K_{amt}\right) = 0,4\cdot\left(1 - 0.081 - 0.113 - 0.189\right) = 0.247\,$ mln zł/a  $K_{pd6-10} = i_{pd} \left( S_t - K_{est} - K_{ezt} - K_{amt} \right) = 0,4 \cdot \left( 1.75 - 0.162 - 0.123 - 0.378 \right) = 0,435$  mln zł/a

 *przepływy pieniężne CF<sup>t</sup>*  $CF$ <sub>*1*-5</sub></sup>  $=$   $S$ <sub>*t*</sub>  $K$ <sub>*est*</sub>  $K$ <sub>*pdt*</sub>  $=$  *1* $-$ *0,081* $-$ *0,113* $-$ *0,247* $=$  *0,559 mln zł/a*  $CF_{6-10} = S_t - K_{est} - K_{ext} - K_{pdt} = 1.75 - 0.162 - 0.123 - 0.435 = 1.03$  *mln zł/a koszt pierwszej linii w chwili rozpoczęcia eksploatacji drugiej linii:*

$$
I_{nl} = I_{lt} - 5 \cdot K_{aml-5} = 1,89 - 5 \cdot 0,189 = 0,945 \text{ min } zl
$$

W chwili rozpoczęcia eksploatacji drugiej linii koszt pierwszej linii jest w stosunku do jej zaktualizowanego (przeliczonego na rok 0) kosztu inwestycyjnego pomniejszony o amortyzację.

#### **8.5. Ocena efektywności wariantów**

*skumulowane przepływy pieniężne zdyskontowane:*

$$
\left((CF_t - I_t)(I + i)^{-t}\right)_{sk} = \sum_{t=0}^{t_{sk}} (CF_t - I_t)(I + i)^{-t}
$$

*I<sup>t</sup> – nakłady inwestycyjne i – stopa dyskontowa tsk – okres kumulacji*

*wartość bieżąca netto NPV:*

$$
NPV = \sum_{t=0}^{n} (CF_t - I_t) \cdot (1 + i)^{-t}
$$

*CF<sup>t</sup> – przepływy pieniężne I<sup>t</sup> – nakłady inwestycyjne i – stopa dyskontowa n – liczba lat eksploatacji inwestycji*

*zaktualizowany okres zwrotu DPP:*

$$
\sum_{t=0}^{n=DP} (CF_t - I_t) \cdot (I + i)^{-t} = 0
$$

*CF<sup>t</sup> – przepływy pieniężne I<sup>t</sup> – nakłady inwestycyjne i – stopa dyskontowa*

- wskaznik rentowności PI:  
\n
$$
PI = \frac{\sum_{t=0}^{n} CIF_t (1+i)^{-t}}{\sum_{t=0}^{n} COF_t (1+i)^{-t}}
$$

*COF<sup>t</sup> – ujemne przepływy pieniężne w roku t CIF<sup>t</sup> – dodatnie przepływy pieniężne w roku t i – stopa dyskontowa n – liczba lat eksploatacji inwestycji*

*wewnętrzna stopa zwrotu IRR:*

$$
\sum_{t=0}^{n} (CF_{t} - I_{t}) \cdot (1 + i)^{-t} = 0
$$

*CF<sup>t</sup> – przepływy pieniężne I<sup>t</sup> – nakłady inwestycyjne i – stopa dyskontowa n – liczba lat eksploatacji inwestycji*

#### *Wariant 1 (W1)*

W tabeli poniżej została przedstawiona numeracja lat dla metody *NPV* oraz metody *CKR*.

*wartość bieżąca netto NPV:*

*wzór analityczny:*

```
NPV = -1*(1+0,1)^0 + (-1)*(1+ 0,1)^(-1) + (-1)*(1+ 0,1)^(-2) + 0,6176*(1+ 0,1)^(-3) + 0,6176*(1+ 0,1)^(-4) + 0,6176*(1+ 0,1)^(-5) + 
       + 0,6176*(1+ 0,1)^(-6) + 0,6176*(1+ 0,1)^(-7) + 1,0276*(1+ 0,1)^(-8) + 1,0276*(1+ 0,1)^(-9) + 1,0276*(1+ 0,1)^(-10) + 
       + 1,0276*(1+ 0,1)^(-11) + 1,0276*(1+ 0,1)^(-12) = 1,198 mln zł
```
*funkcja NPV:*

NPV = -1 + **NPV**(0,1;{-1;-1;0,6176;0,6176;0,6176;0,6176;0,6176;1,0276;1,0276;1,0276;1,0276;1,0276}) = **1,198** mln zł

*zaktualizowany okres zwrotu DPP:*

Jest to czas, po którym wartość *NPV* staje się większa od zera. Czas ten został wyznaczony na podstawie zamieszczonej niżej tabeli zgodnie z zależnością:

 $NPV \geq 0 \Rightarrow t = 9$  *lat* 

*wskaźnik rentowności PI:*

*wzór analityczny:*

 $P1 = 0,6176*(1+0,1)^(3) + 0,6176*(1+0,1)^(4) + 0,6176*(1+0,1)^(5) + 0,6176*(1+0,1)^(6) + 0,6176*(1+0,1)^(7) +$ +1,0276\*(1+ 0,1)^(-8) + 1,0276\*(1+ 0,1)^(-9) + 1,0276\*(1+ 0,1)^(-10) + 1,0276\*(1+ 0,1)^(-11) + 1,0276\*(1+ 0,1)^(-12)/ /MODUŁ.LICZBY((-1)\*(1+ 0,1)^0+ (-1)\*(1+ 0,1)^(-1)+ (-1)\*(1+ 0,1)^(-2)) = **3,934 / 2,736** = **1,44**

*funkcja NPV:*

- PI = **NPV**(0,1;{0;0;0,6176;0,6176;0,6176;0,6176;0,6176;1,0276;1,0276;1,0276;1,0276;1,0276}) / **MODUŁ.LICZBY**(-1+**NPV**(0,1;{-1;-1})) = = **3,934** / **2,736** = **1,44**
	- *wewnętrzna stopa zwrotu IRR:*

*wzór analityczny:*

$$
IRR = i_1 + \frac{NPV(i_1)(i_2 - i_1)}{NPV(i_1) - NPV(i_2)}
$$

 $i_1$  = 15%

```
NPV(i1
) = -1*(1+ 0,15)^0+ (-1)*(1+0,15)^(-1)+ (-1)*(1+ 0,15)^(-2)+ 0,6176*(1+ 0,15)^(-3)+ 0,6176*(1+ 0,15)^(-4)+ 0,6176*(1+ 0,15)^(-5)+ 
         + 0,6176*(1+ 0,15)^(-6)+ 0,6176*(1+ 0,15)^(-7)+1,0276*(1+ 0,15)^(-8)+ 1,0276*(1+ 0,15)^(-9)+ 1,0276*(1+ 0,15)^(-10)+ 
         + 1,0276*(1+ 0,15)^(-11)+1,0276*(1+ 0,15)^(-12) = 0,2347
      i_2 = 20%
NPV(i2
) = -1*(1+ 0,2)^0+ (-1)*(1+ 0,2)^(-1)+(-1)*(1+ 0,2)^(-2)+ 0,6176*(1+ 0,2)^(-3)+ 0,6176*(1+ 0,2)^(-4)+ 0,6176*(1+ 0,2)^(-5) + 
          + 0,6176*(1+ 0,2)^(-6)+ 0,6176*(1+ 0,2)^(-7)+ 1,0276*(1+ 0,2)^(-8)+ 1,0276*(1+ 0,2)^(-9)+ 1,0276*(1+ 0,2)^(-10) + 
          + 1,0276*(1+ 0,2)^(-11)+ 1,0276*(1+ 0,2)^(-12) = - 0,3875
```

```
IRR = i_1 + \text{NPV}(i_1)^*(i_2 - i_1) / (\text{NPV}(i_1) - \text{NPV}(i_2)) = 0,15 + 0,2347*(0,2 - 0,15) / (0,2347 - (-0,3875)) = 0,169
```
#### *funkcja IRR:*

IRR = **IRR**({-1;-1;-1;0,6176;0,6176;0,6176;0,6176;0,6176;1,0276;1,0276;1,0276;1,0276;1,0276}) = **16,6**%

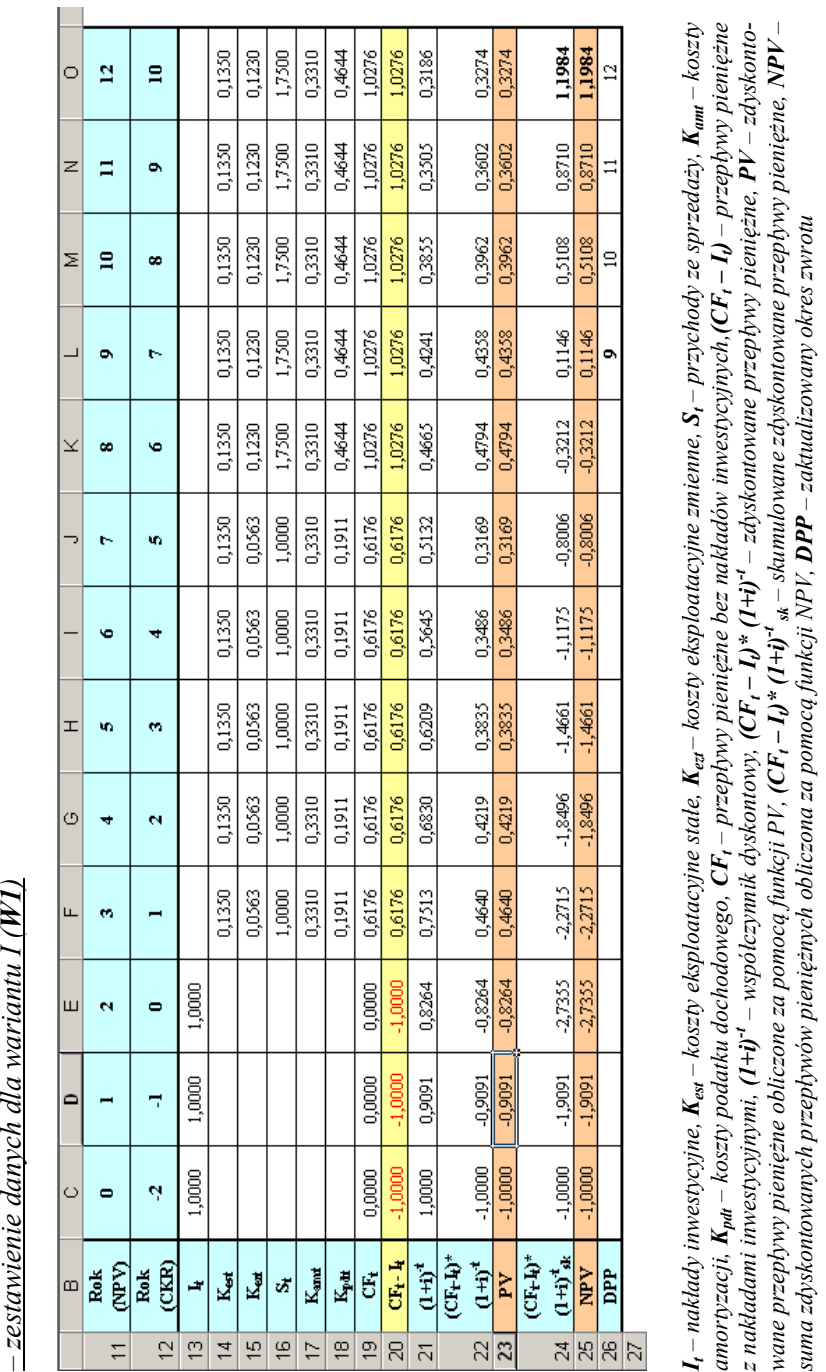

nazwy w arkuszu:

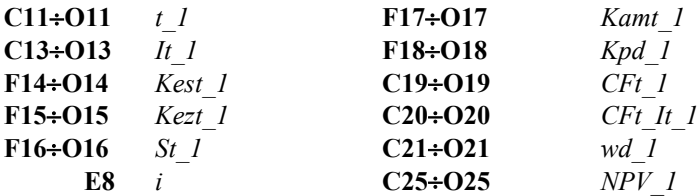

wartości w arkuszu:

**C13O18 :** *dane oraz wartości policzone w p. 8.3 i 8.4*

formuły w arkuszu:

 $C19 \div O19$  :  $= St$  1-Kest 1-Kezt 1-Kpdt 1  $C20 \div O20$  :  $= CFt$  1- It 1  $C21 \div O21$  **:**  $= (1+i)^{x} -t$  1  $C22 \div O22$  : = CFt\_It\_1\*wd\_1  $C23+O23$  :  $= PV(i; t \; 1; 0; -Cft \; It \; 1)$ **C24O24 :** *= SUMA(\$C\$22; C\$22) SUMA(\$C\$22; O\$22)*  $C25 \div O25$ :  $C25: = $C$20$  **D25 : =** *\$C\$20+NPV(i;\$D\$20)*  $E25+O25$  :  $=$   $\frac{\frac{1}{2}C\frac{5}{20} + NPV(i; SD$20:E20) + \frac{1}{2}C\frac{5}{20} + NPV(i; SD$20:O20)}{P(S20+NPV(i; SD$20:E20) + \frac{1}{2}C\frac{5}{20} + NPV(i; SD$20:O20)}$  $C26 \div O26$  :  $= JEZELI(NPV 1>0; t 1;"")$ 

#### *Wariant 2 (W2)*

*wartość bieżąca netto NPV:*

*wzór analityczny:*

$$
NPV = \sum_{t=0}^{n} (CF_t - I_t) \cdot (1+i)^{-t} + I_{n1} \cdot (1+i)^{-n}
$$

NPV = -0,9\*(1+ 0,1)^0+ (-0,9)\*(1+ 0,1)^(-1)+ 0,5595\*(1+ 0,1)^(-2)+ 0,5595\*(1+ 0,1)^(-3)+0,5595\*(1+ 0,1)^(-4)+ + (-0,3405)\*(1+ 0,1)^(-5)+ (-0,3405)\*(1+ 0,1)^(-6)+ 1,0302\*(1+ 0,1)^(-7)+ 1,0302\*(1+ 0,1)^(-8)+ 1,0302\*(1+ 0,1)^(-9)+ + 1,0302\*(1+ 0,1)^(-10)+ 1,0302\*(1+ 0,1)^(-11) + 0,945\*(1+0,1)^(-11) = **1,347** + **0,331** = **1,679** mln zł

*funkcja NPV i PV:*

NPV = -0,9 + **NPV**(0,1;{-0,9;0,5595;0,5595;0,5595;-0,3405;-0,3405;1,0302;1,0302;1,0302;1,0302;1,0302}) + **PV**(0,1;11;;-0,945) = = **1,347** + **0,331** = **1,679** mln zł

#### *zaktualizowany okres zwrotu DPP:*

Jest to czas, po którym wartość *NPV* staje się większa od zera. Czas ten został wyznaczony na podstawie zamieszczonej niżej tabeli zgodnie z zależnością:

 $NPV > 0 \Rightarrow t = 8$  lat

*wskaźnik rentowności PI:*

*wzór analityczny:*

PI = (0,5595\*(1+ 0,1)^(-2)+ 0,5595\*(1+ 0,1)^(-3)+ 0,5595\*(1+ 0,1)^(-4)+ 1,0302\*(1+ 0,1)^(-7)+ 1,0302\*(1+ 0,1)^(-8)+ 1,0302\*(1+ 0,1)^(-9)+ + 1,0302\*(1+ 0,1)^(-10)+1,0302\*(1+ 0,1)^(-11))/MODUŁ.LICZBY(-0,9\*(1+ 0,1)^0+ (-0,9)\*(1+ 0,1)^(-1)+ (-0,3405)\*(1+ 0,1)^(-5)+ + (-0,3405)\*(1+ 0,1)^(-6)) = **3,469** / **2,121** = **1,64**

*funkcja NPV:*

```
PI = NPV(0,1;{0;0,5595;0,5595;0,5595;0;0;1,0302;1,0302;1,0302;1,0302;1,0302}) / 
    / MODUŁ.LICZBY(-0,9+ NPV(0,1;{-0,9;0;0;0;-0,3405;-0,3405})) = 3,469 / 2,121 = 1,64
```
*wewnętrzna stopa zwrotu IRR:*

*wzór analityczny:*

 $i_1$  = 19%

```
NPV(i1
) = -0,9*(1+ 0,19)^0+ (-0,9)*(1+ 0,19)^(-1)+ 0,5595*(1+ 0,19)^(-2)+ 0,5595*(1+ 0,19)^(-3)+ 0,5595*(1+ 0,19)^(-4)+ 
         + (-0,3405)*(1+ 0,19)^(-5)+ (-0,3405)*(1+ 0,19)^(-6)+ 1,0302*(1+ 0,19)^(-7)+ 1,0302*(1+ 0,19)^(-8)+ 1,0302*(1+ 0,19)^(-9)+ 
         +1,0302*(1+ 0,19)^(-10)+ 1,0302*(1+ 0,19)^(-11) = 0,1965
```
 $i_2$  = 23%

```
NPV(i2
) = -0,9*(1+ 0,23)^0+ (-0,9)*(1+ 0,23)^(-1)+ 0,5595*(1+ 0,23)^(-2)+ 0,5595*(1+ 0,23)^(-3)+ 0,5595*(1+ 0,23)^(-4)+ 
         + (-0,3405)*(1+ 0,23)^(-5)+(-0,3405)*(1+ 0,23)^(-6)+ 1,0302*(1+ 0,23)^(-7)+ 1,0302*(1+ 0,23)^(-8)+ 1,0302*(1+ 0,23)^(-9)+ 
          + 1,0302*(1+ 0,23)^(-10)+ 1,0302*(1+ 0,23)^(-11) = - 0,1020
```
IRR =  $i_1$ + **NPV**( $i_1$ )\*( $i_2$  -  $i_1$ ) / (**NPV**( $i_1$ ) - **NPV**( $i_2$ )) = **0,19** + **0,1965**\*(**0,23** - **0,19**) / (**0,1965** - (-**0,1020**)) = **0,216** 

```
funkcja IRR:
```
IRR = **IRR**({-0,9;-0,9;0,5595;0,5595;0,5595;-0,3405;-0,3405;1,0302;1,0302;1,0302;1,0302;1,0302}) = **21,5**%

*zestawienie danych dla wariantu II (W2)*

nazwy w arkuszu:

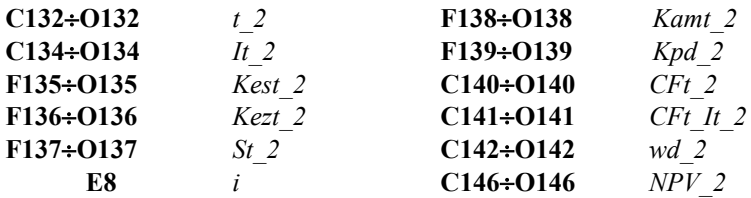

wartości w arkuszu:

**C134O139 :** *dane oraz wartości policzone w p. 8.3 i 8.4*

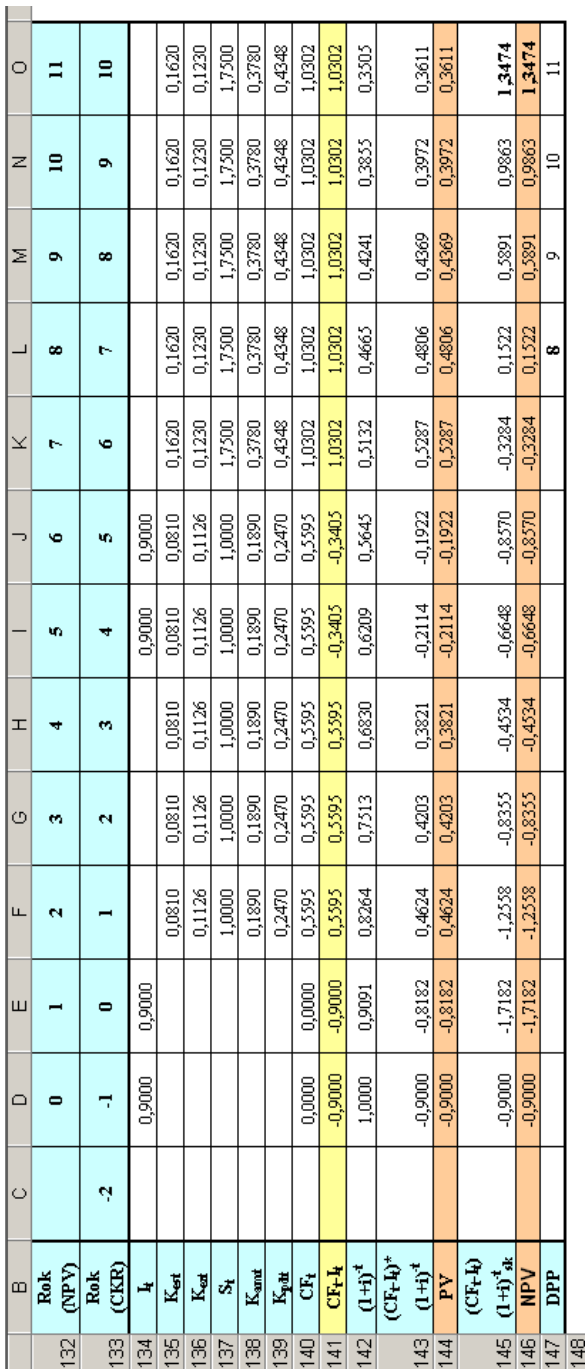

*It – nakłady inwestycyjne, Kest – koszty eksploatacyjne stałe,*   $K_{e\tau t}$ *– koszty eksploatacyjne zmienne, St – przychody ze sprzedaży, Kamt – koszty amortyzacji,*  ty amortyzacji,  $K_{pdl}$  – koszty podatku dochodowego, CF<sub>1</sub> – przepływy pieniężne bez nakładów inwestycyjnych, (CF<sub>1</sub> – I<sub>0</sub> – przepływy *– koszty podatku dochodowego, CFt – przepływy pieniężne bez nakładów inwestycyjnych, (CFt – It) – przepływy pieniężne z nakładami inwestycyjnymi, (1+i) -t – współczynnik dyskontowy, (CFt –*  $I_{\theta}$ <sup>\*</sup>  $(I+i)^{-t}$ *– zdyskontowane przepływy pieniężne, PV zdyskontowane przepływy pieniężne obliczone za pomocą funkcji PV, (CFt –*  $I_t$ <sup>*s*</sup>  $(1+i)^{-t}$ <sub>sk</sub> *– skumulowane zdyskontowane przepływy pieniężne, NPV – suma zdyskontowanych przepływów pieniężnych obliczonaza pomocą funkcji NPV, DPP – zaktualizowany okres zwrotu*

formuły w arkuszu:

 $C140+O140$  :  $= St\ 1-Kest\ 1-Kezt\ 1-Kpdt\ 1$  $C1410 \div O141$  :  $= CFt$  1- It 1  $C142 \div O142$  **:**  $= (1+i)^{2} -t$  1  $C143 \div O143$  :  $= CFt \, It \, 1*wd \, 1$ **C144÷O144** :  $= PV(i; t_1, 0; -Cft_1, 1)$ **C145O145 :** *= SUMA(\$C\$22; C\$22) SUMA(\$C\$22; O\$22)* **C146O146 :**  $C146: = $C$20$  **D146 : =** *\$C\$20+NPV(i;\$D\$20)*  $E146\div O146$  :  $=$   $\frac{\$C\$20+NPV(i;\$D\$20:E20)}{SD\$20+NPV(i;\$D\$20:O20)}$  $C147 \div O147$  :  $= JEZELI(NPV 1>0; t 1;"")$ 

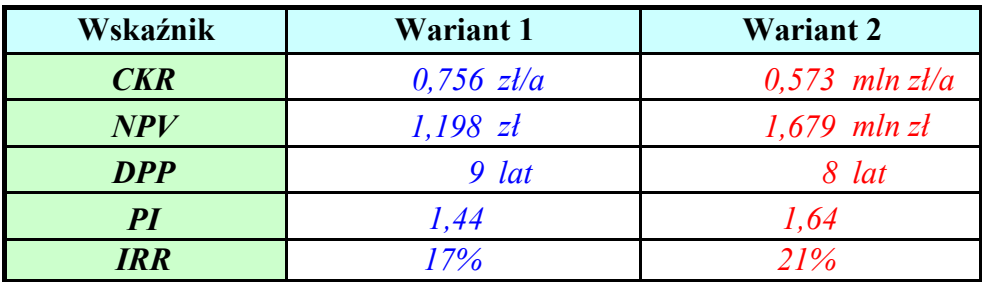

#### **8.6. Porównanie wskaźników**

Należy wybrać do realizacji wariant 2, ponieważ charakteryzuje się on mniejszymi kosztami rocznymi (*CKR*), większą wartością bieżącą netto (*NPV*), krótszym zaktualizowanym okresem zwrotu (*DPP*), większą wartością wskaźnika rentowności (*PI*) oraz większą wartością wewnętrznej stopy zwrotu (*IRR*).

### **Literatura**

- [1] Bourg D.: Excel w nauce i technice, Wydawnictwo HELION, Gliwice 2006.
- [2] Charun H.: Podstawy gospodarki energetycznej, Wydawnictwo Uczelniane Politechniki Koszalińskiej, Koszalin 2004.
- [3] Curtis F.: Micrrosoft Excel 2007 Krok po Kroku, Wydawnictwo RM, Warszawa 2007.
- [4] Góra S., Kopecki K., Marecki J., Pochyluk R.: Zbiór zadań z gospodarki elektroenergetycznej, PWN, Warszawa 1976.
- [5] Laudyn D.: Rachunek ekonomiczny w elektroenergetyce, Oficyna Wydawnicza Politechniki Warszawskiej, Warszawa 1997.
- [6] Marcinek K.: Finansowa ocena przedsięwzięć inwestycyjnych przedsiębiorstw. Wydawnictwo Uczelniane Akademii Ekonomicznej im. Karola Adamieckiego w Katowicach, Katowice 1998.
- [7] Mejro Cz.: Podstawy gospodarki energetycznej, WNT, Warszawa 1980.
- [8] Paska J.: Ekonomika w elektroenergetyce, Oficyna Wydawnicza Politechniki Warszawskiej, Warszawa 2007.
- [9] Pastusiak R.: Ocena efektywności inwestycji, CeDeWu Sp. z o.o., Warszawa 2009.
- [10] Podgórska M., Klimkowska J.: Matematyka finansowa, PWN, Warszawa 2006.
- [11] Sobczyk M.: Matematyka finansowa, Wydawnictwo PLACET, Warszawa 2006.

# **ISBN 978-83-7283-613-7**